# **ALMA MATER STUDIORUM - UNIVERSITÀ DI BOLOGNA**

**\_\_\_\_\_\_\_\_\_\_\_\_\_\_\_\_\_\_\_\_\_\_\_\_\_\_\_\_\_\_\_\_\_\_\_\_\_\_\_\_\_\_\_\_\_\_\_\_\_\_\_\_\_\_**

# **SCUOLA DI INGEGNERIA E ARCHITETTURA**

# **DIPARTIMENTO DI INGEGNERIA INDUSTRIALE**

*INGEGNERIA ENERGETICA MAGISTRALE*

## **TESI DI LAUREA**

*in* 

Tecniche di modellistica e simulazione per l'energetica

# **Simulazione CFD di incendio in galleria: confronto tra modello e test in scala reale.**

CANDIDATO: RELATORE: Ivan Cacciari Chiar.mo Prof. Sandro Manservisi

> CORRELATORI: Ing. Matteo Pugnalin Ing. Linda Caira Ing. Gianluigi Guidi

Anno Accademico 2021/22

# **ABSTRACT**

<span id="page-1-0"></span>Le tecniche di fluidodinamica computazionale vengono ad oggi utilizzate in numerosi settori dell'ingegneria per risolvere in modo efficiente i problemi di flusso e di termodinamica nei fluidi.

Uno di questi settori in cui si è diffuso l'utilizzo delle tecniche CFD (*Computational Fluid Dynamics*) è il settore dell'ingegneria antincendio. Tra i vari software di simulazione presenti, FDS (*Fire Dynamics Simulator*) è quello più diffuso nella comunità antincendio e utilizzato all'interno della presente analisi.

L'elaborato introduce le basi dell'ingegneria antincendio spiegando le varie fasi attraverso il quale passa la metodologia prestazionale, passando poi ad approfondire le dinamiche d'incendio, in particolare nelle gallerie stradali e le tecniche di modellazione termofluidodinamica degli incendi.

L'analisi tratta il confronto tra delle prove d'incendio in scala reale effettuate all'interno di una galleria e le relative simulazioni fluidodinamiche realizzate al fine di verificare la corrispondenza tra la modellazione con software e l'effettiva evoluzione dell'incendio.

Nell'analisi verranno confrontati diversi metodi di modellazione, evidenziando i vantaggi e i limiti incontrati nel corso delle simulazioni, confrontandoli al tempo stesso con i risultati ottenuti dai test in scala reale. I modelli ottenuti hanno permesso di estendere le simulazioni a focolari di potenza maggiore al fine di effettuare un'analisi delle prestazioni antincendio della galleria oggetto di studio.

# **INDICE DELLA TESI**

<span id="page-2-0"></span>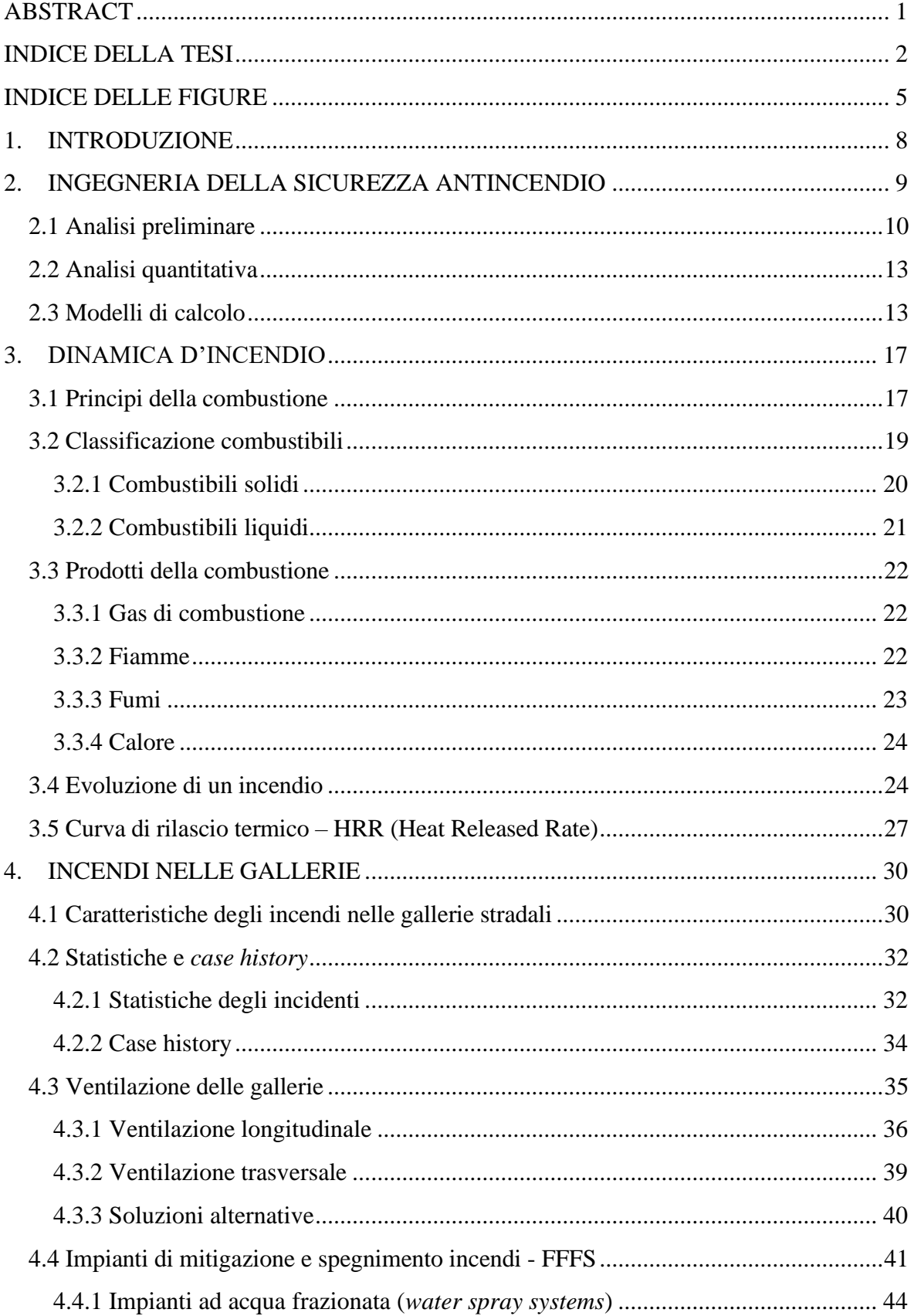

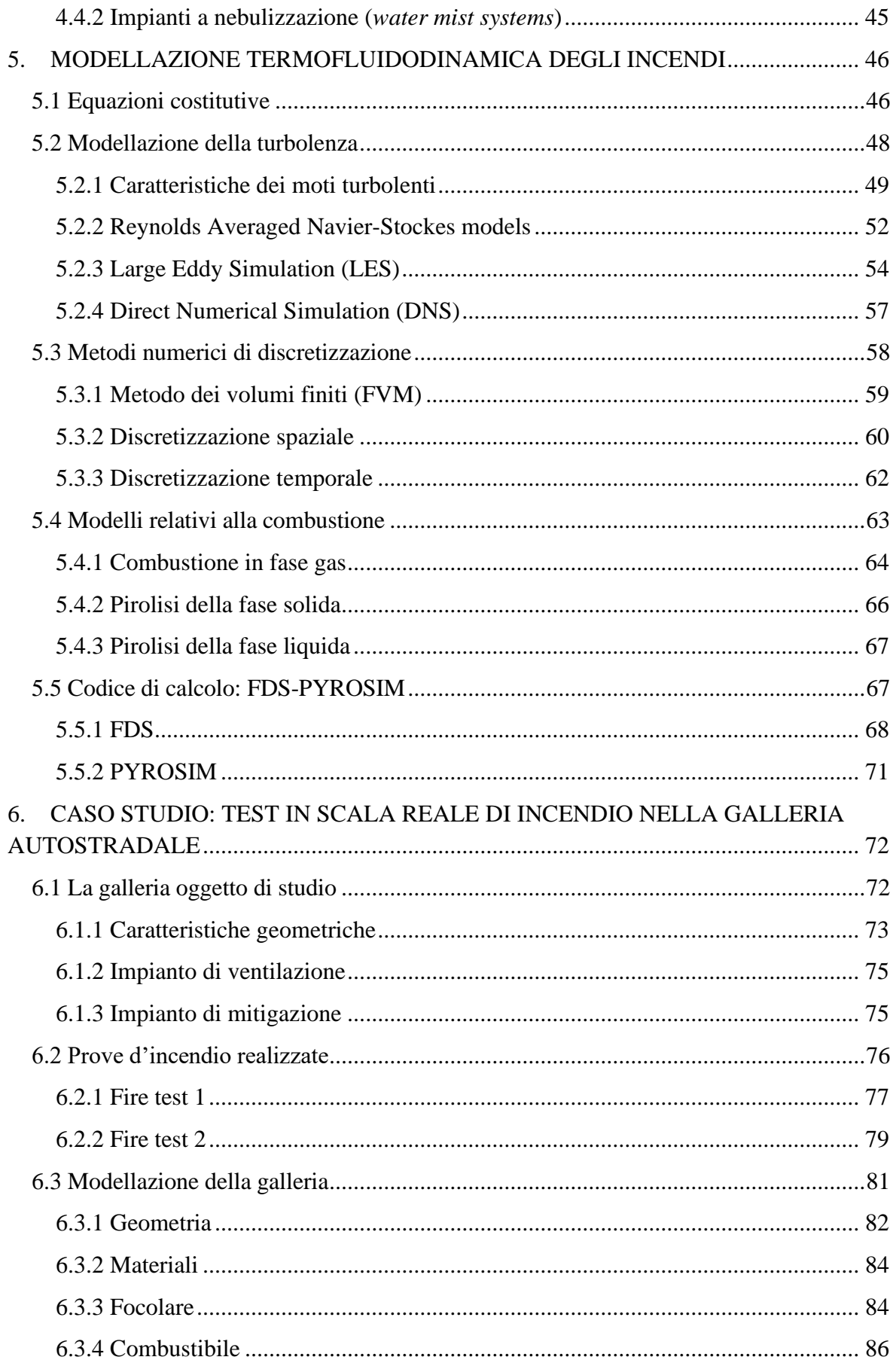

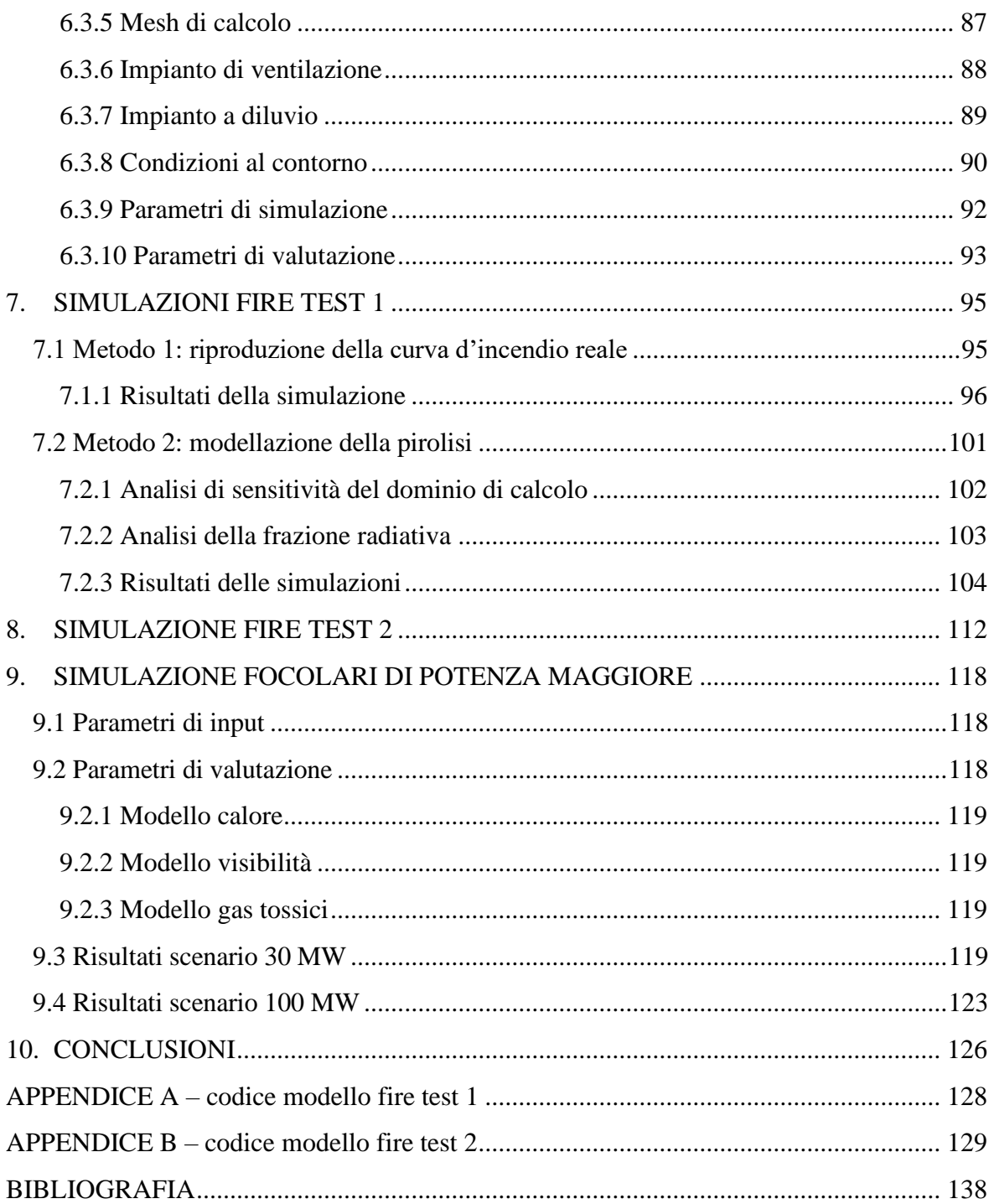

# **INDICE DELLE FIGURE**

<span id="page-5-0"></span>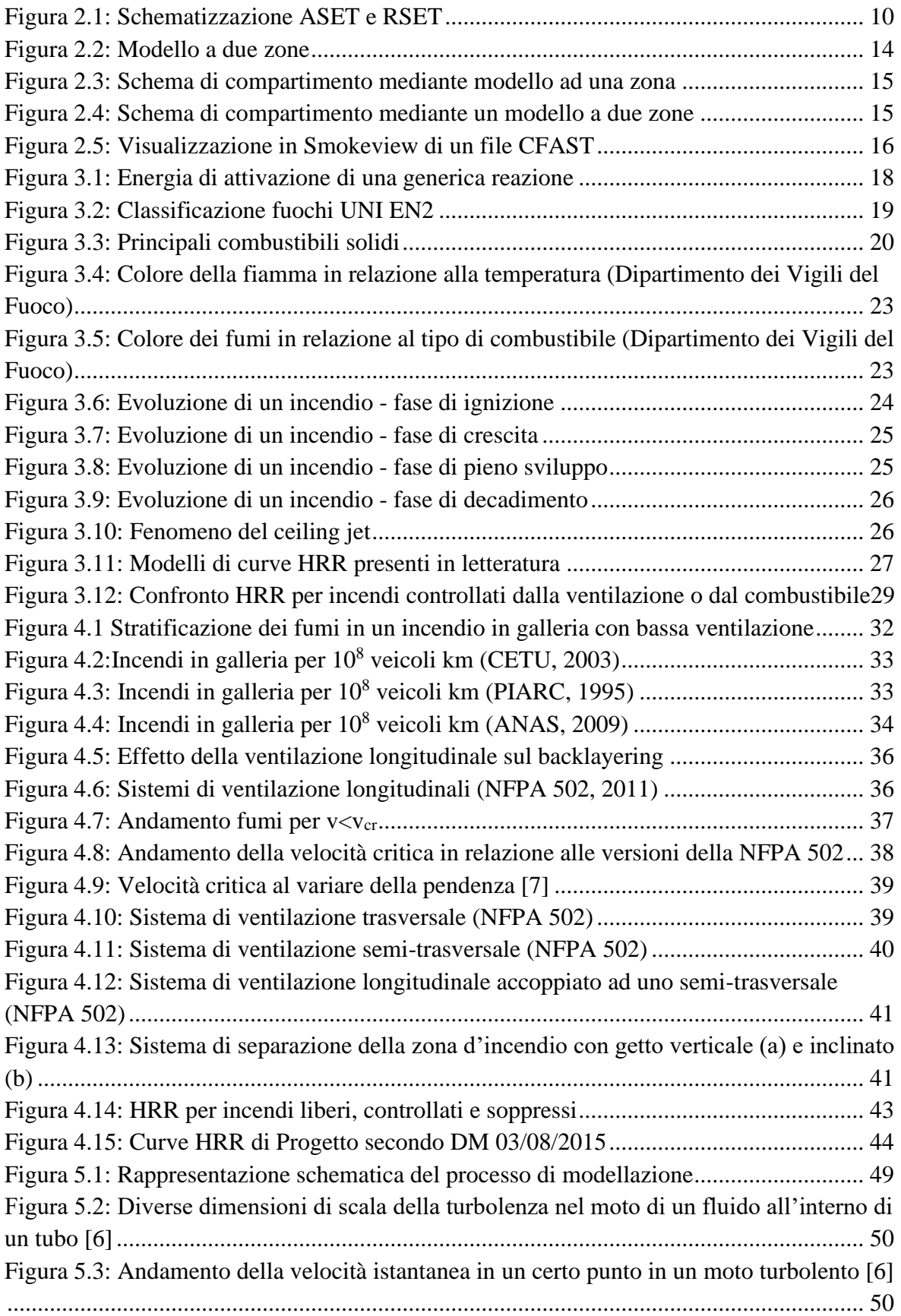

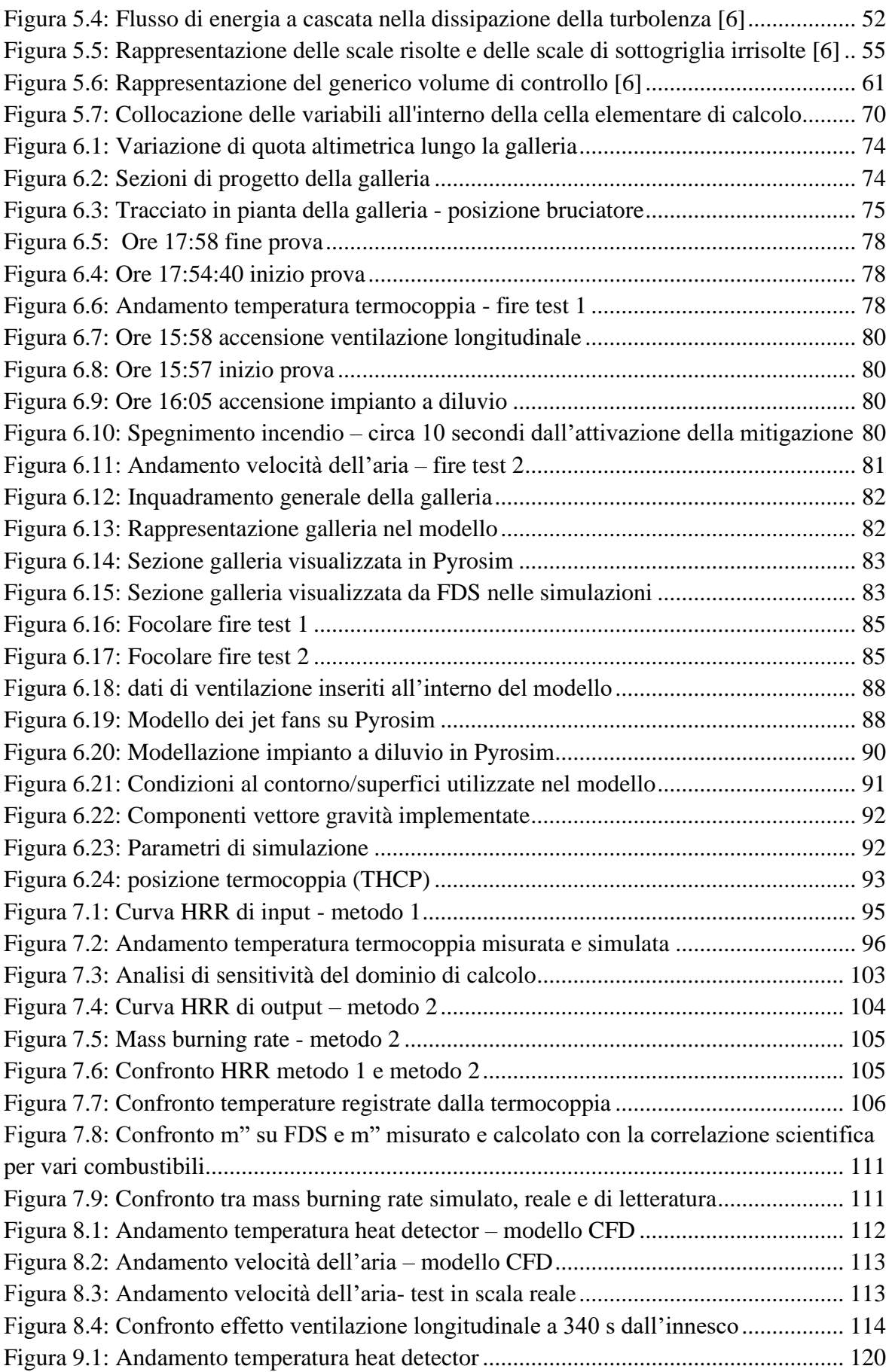

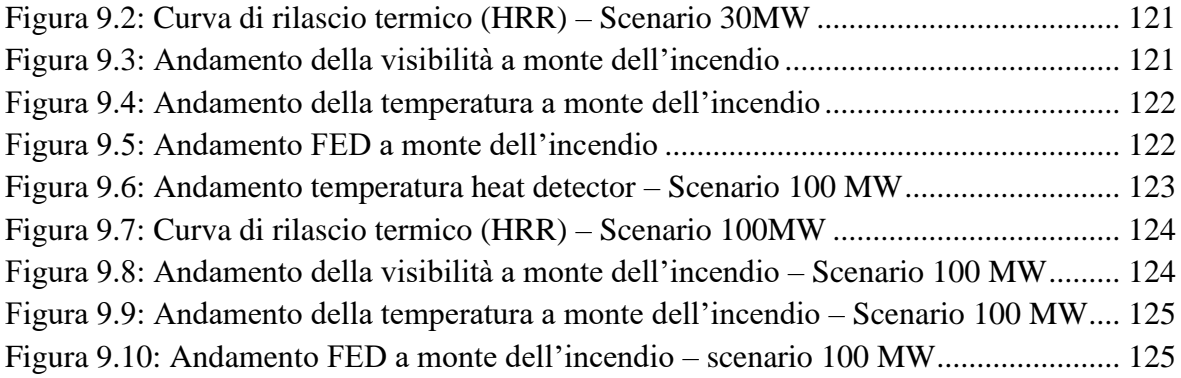

# <span id="page-8-0"></span>**1. INTRODUZIONE**

La prevenzione incendi ha visto l'introduzione dell'approccio prestazionale con il Decreto del Ministero dell'Interno del 9 maggio 2007. Tale metodo va ad affiancarsi al metodo prescrittivo tradizionale, basato sull'applicazione di regole tecniche cui spetta il compito di fissare, per i vari possibili scenari, le misure di protezione da adottare per garantire la sicurezza antincendio.

Questo nuovo approccio ingegneristico risponde a diverse esigenze, tra cui quella del legislatore di continuare a tutelare la sicurezza di persone e cose e quella dei progettisti nell'avere maggiore flessibilità in certe situazioni nel quale le norme tecniche che disciplinano la prevenzione incendi risultano di fatto inapplicabili a causa dei vincoli imposti.

L'approccio ingegneristico consiste nella previsione della successione temporale delle varie fasi di evoluzione di un incendio per stimare quantitativamente gli effetti della combustione e calcolare, ad esempio, il livello di esposizione di persone e cose a calore e sostanze tossiche o per valutare l'azione meccanica delle fiamme sulle strutture esposte al fuoco. I valori ottenuti da questa fase di calcolo vengono poi confrontati con il livello di prestazione minimo richiesto dall'oggetto di studio.

La termofluidodinamica computazionale è a oggi diffusa largamente in molti campi dell'ingegneria ed è dimostrata essere un metodo efficace di simulazione che evita gli elevati costi o addirittura l'impossibilità di ricorrere ad una sperimentazione fisica. Le simulazioni CFD (*Computational Fluid Dynamics*) consentono di valutare la risposta di strutture sottoposte a diverse condizioni operative, permettendo di eseguire analisi e previsioni di scenari su un elevato numero di casi di studio.

Il presente elaborato si pone lo scopo di confrontare i risultati ottenuti dalle modellazioni fluidodinamiche con dei test in scala reale di incendi all'interno di una galleria autostradale di nuova costruzione, con lo scopo di messa in esercizio definitiva di tale opera. Le prove d'incendio sono servite infatti per verificare il corretto funzionamento dell'impianto a diluvio e di ventilazione per la mitigazione degli incendi e la salvaguardia delle persone all'interno della galleria. Le prove d'incendio sono state supportate da strumentazione tecnica (anemometri, termocoppie, registrazione video, …) al fine di ottenere quanti più dati possibili per la validazione dei modelli creati con i software CFD.

# <span id="page-9-0"></span>**2. INGEGNERIA DELLA SICUREZZA ANTINCENDIO**

Lo sviluppo della Fire Safety Engineering (FSE) si è avviato in Europa in seguito all'emanazione della direttiva 89/106/CEE che ha portato ad affermare il concetto di approccio ingegneristico alla sicurezza antincendio come metodo paritetico e alternativo all'approccio tradizionale (approccio prescrittivo). L'approccio prescrittivo è basato infatti sull'applicazione di regole tecniche che stabiliscono a priori, in maniera deterministica e vincolante, le misure di protezione da adottare. Talvolta però, queste misure risultano inapplicabili interamente o solo in parte, a causa della struttura e dei vincoli presenti nel progetto. È in questi casi che si è iniziato ad utilizzare la metodologia prestazionale che, secondo la norma ISO/TR13387, consiste nell'applicare, a partire da una valutazione prettamente scientifica dell'incendio e dei suoi effetti così come dell'agire umano, norme e principi di stampo ingegneristico finalizzati a salvaguardare le persone e i beni, a valutare da un punto di vista quantitativo i rischi d'incendio e dei relativi effetti e a definire analiticamente misure protettive, al fine di ridurre, entro certi livelli stabiliti, le conseguenze che un incendio può comportare.

L'approccio prestazionale è stato ufficialmente inserito nell'ordinamento nazionale nell'ambito dei procedimenti di prevenzione incendio tramite il decreto del Ministero dell'Interno del 9 maggio 2007. In seguito a questo decreto, il professionista e il committente possono scegliere di adottare la metodologia prestazionale per attività non espressamente regolate da norme sull'antincendio, allo scopo di individuare le più idonee misure di sicurezza antincendio.

La metodologia prestazionale porta ad avere due grandi vantaggi: la riduzione dei costi per una più efficiente progettazione e più gradi di libertà nella progettazione che portano a una maggior libertà per il progettista.

Il metodo prestazionale, finalizzato alla salvaguardia della vita umana (*life safety*) ha lo scopo di individuare tre parametri fondamentali, denominati ASET, RSET e *Safety time*.

L'ASET (*Available Safe Escape Time*), è il tempo disponibile per la fuga e rappresenta il tempo necessario per raggiungere condizioni ambientali insostenibili per l'uomo.

L'RSET (*Required Safe Escape Time*) è il tempo richiesto per la fuga e rappresenta il tempo richiesto dagli occupanti per evacuare e dipende dalle caratteristiche degli occupanti stessi e dell'edificio.

Il *Safety Time* è invece il margine di sicurezza richiesto che dipende dalle incertezze nel calcolo

dell'ASET e dell'RSET. Questo valore si calcola come differenza tra ASET ed RSET e deve essere sempre valutato per garantire un adeguato margine di sicurezza dovuto alle incertezze delle analisi.

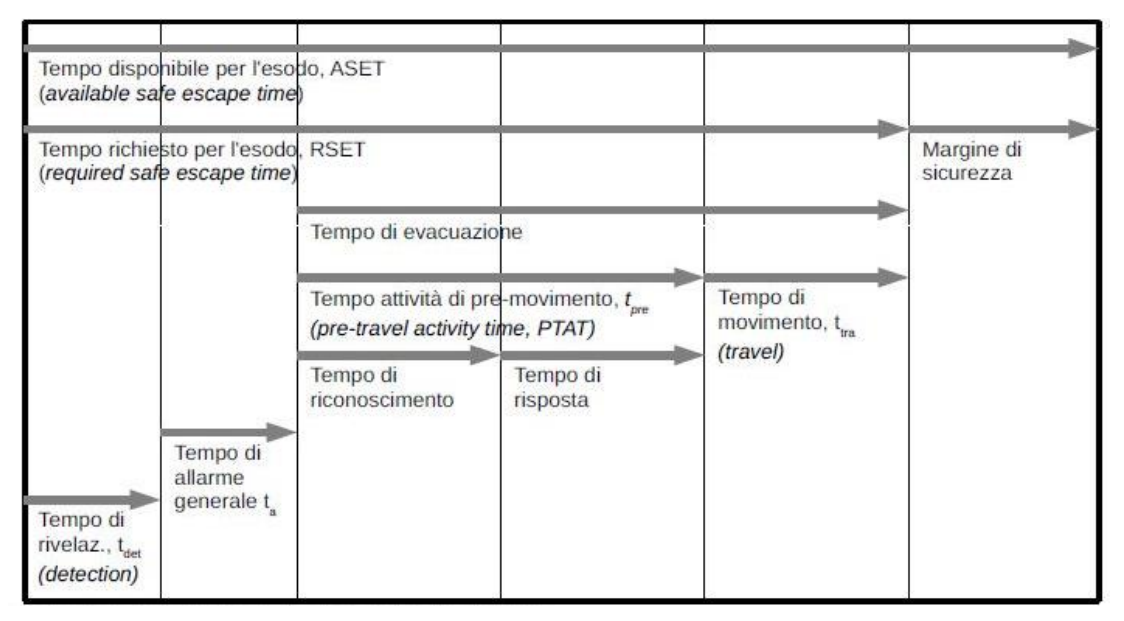

*Figura 2.1: Schematizzazione ASET e RSET*

<span id="page-10-1"></span>L'ASET dipende strettamente dalle interazioni nel sistema incendio-edificio-occupanti. Gli occupanti sono esposti agli effetti dell'incendio in relazione all'attività che svolgono, alla loro posizione iniziale, al percorso d'esodo che dovranno effettuare e alla loro condizione psicofisica. Pertanto, ciascun occupante possiede un proprio ASET. Questo parametro può essere calcolato con due diversi metodi, uno semplificato e uno avanzato.

Il metodo di calcolo semplificato, secondo la ISO/TR 16738, utilizza l'ipotesi semplificativa della esposizione zero, utilizzando soglie di prestazioni molto conservative di altezza fumi e temperatura media. Il metodo di calcolo avanzato, gestito dalla norma ISO 13571, prevede la stima delle concentrazioni di prodotti tossici, delle temperature e della densità dei fumi e le loro variazioni nel tempo.

Nella pratica, la metodologia prestazionale della sicurezza antincendio consiste generalmente nella successione di tre fasi: analisi preliminare, analisi quantitativa e redazione del programma di gestione della sicurezza antincendio (SGSA).

# <span id="page-10-0"></span>**2.1 Analisi preliminare**

L'analisi preliminare inizia prendendo in considerazione le caratteristiche del progetto, individuando ogni aspetto legato a vincoli imposti da prescrizioni normative ed esigenze dell'attività, pericoli d'incendio connessi alla destinazione d'uso, fattori ambientali specifici

e caratteri e comportamenti delle persone presenti in base alla tipologia di struttura prevista.

Dopo aver definito le caratteristiche del progetto è necessario stabilire gli obiettivi di sicurezza. L'identificazione di tali obiettivi va eseguita in conformità alle disposizioni in materia di prevenzione incendi e in relazione alle specifiche esigenze dell'attività in esame.

Tali esigenze possono comprendere ad esempio che le persone presenti devono essere in grado di lasciare l'opera o di essere soccorse altrimenti e deve anche essere presa in considerazione la sicurezza delle squadre di soccorso. Altre esigenze da garantire possono essere la capacità portante dell'edificio per un periodo di tempo prefissato in relazione all'evoluzione dell'incendio e la produzione e la propagazione del fuoco e del fumo all'interno delle opere che deve essere limitata.

Gli obiettivi individuati serviranno poi a stabilire i cosiddetti livelli di prestazione, ovvero parametri che vengono presi come riferimento per garantire e dimostrare il soddisfacimento degli obiettivi stessi. Tali parametri generalmente includono le temperature massime dei gas in ambiente, i livelli di visibilità, i livelli di radiazione termica, i livelli di concentrazione delle specie tossiche, i livelli minimi di ossigeno.

I livelli di prestazione vengono quantificati numericamente attraverso normative tecniche che individuano i valori limite con cui confrontare i valori ricavati dallo studio e verificare il rispetto delle condizioni di esodo e salvaguardia antincendio.

Le normative tecniche che definiscono tali valori limite sono:

- BS 7974 (Application of Fire Safety Engineering to the Building Design)
- ISO/TR 13387 (Fire Safety Engineering)
- Decreto Ministero dei Lavori Pubblici del 9 maggio 2001 (Requisiti minimi di sicurezza per aree interessate da stabilimenti a rischio di incidente rilevante)

Esempi di valori di soglia raccomandati:

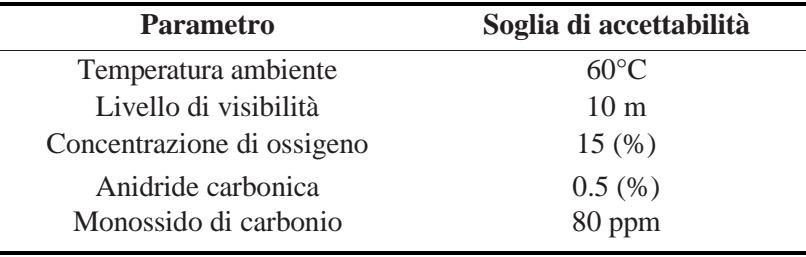

Il progettista ha il compito di individuare i vari scenari d'incendio di progetto in relazione alle caratteristiche individuate precedentemente (edificio, persone presenti, vincoli di ogni natura) e tra questi selezionare gli scenari d'incendio più gravosi in base allo sviluppo e la propagazione delle fiamme, alla sollecitazione strutturale, alla tutela delle persone presenti e alla sicurezza delle squadre di soccorso.

Nella progettazione antincendio, il termine "*scenario"* indica pertanto l'insieme di condizioni considerate attraverso il quale si effettueranno le simulazioni.

Nella definizione di ogni scenario, è fondamentale definire le caratteristiche d'incendio, dell'edificio/struttura e delle persone presenti.

Le caratteristiche incendio includono la tipologia, stato, quantità sostanze combustibili, loro disposizione e configurazione, profilo temporale del rilascio termico e picco di potenza termica sviluppata (HRRmax dove HRR sta per *Heat Release Rate*). Nell'ingegneria antincendio, i vari modelli d'incendio vengono definiti in rapporto alla velocità di sviluppo e catalogati in base a quest'ultima. Prendendo come base della caratterizzazione il tempo necessario a raggiungere un rilascio termico pari a 1000 kW si ha la seguente classificazione:

- $\triangleright$  incendio a crescita lenta (1000 kW in 600 s);
- $\triangleright$  incendio a crescita media (1000 kW in 300 s);
- $\triangleright$  incendio a crescita rapida (1000 kW in 150 s);
- $\triangleright$  incendio a crescita ultrarapida (1000 kW in 75 s).

Le caratteristiche dell'edificio/struttura riguardano invece la geometria dei locali, composizione e proprietà termiche delle pareti, degli arredi e delle tappezzerie, strutture edilizie, condizioni di ventilazione interna ed esterna, stato di apertura o chiusura di porte e finestre.

Le caratteristiche delle persone presenti includono l'affollamento massimo, lo stato psicofisico, la presenza di disabili, la familiarità con i luoghi, lo stato di veglia o sonno, ecc.

Ciascun scenario viene individuato tramite la collaborazione di progettista e autorità, allo scopo di ridurre il numero di casi di studio dall'infinità di scenari ipotizzabili in un edificio ed individuare quelli che effettivamente rappresentano le situazioni più pericolose per il fabbricato e i suoi occupanti in termini di possibili condizioni di innesco e di propagazione delle fiamme.

Oltre agli scenari individuati da progettista e committente è bene considerare anche gli otto scenari descritti dalle norme " NFPA 101 – Life Safety Code" e "NFPA 5000 – Building Construction and Safety Code".

Questi scenari predefiniti, che possono essere integrati dal progettista, sono predisposti al

fine di evidenziare i vari problemi inerenti alle vie d'esodo, la presenza di persone, la propagazione dell'incendio agli edifici adiacenti, le caratteristiche dei materiali combustibili e le misure di protezione attiva e passiva.

#### <span id="page-13-0"></span>**2.2 Analisi quantitativa**

Impiegando modelli di calcolo, si esegue l'analisi quantitativa degli effetti dell'incendio in relazione agli obiettivi assunti, confrontando i risultati ottenuti con le soglie di prestazione già individuate e definendo il progetto da sottoporre a definitiva approvazione.

In relazione allo scopo della progettazione e agli obiettivi di sicurezza antincendio, il professionista antincendio elabora una o più soluzioni progettuali per l'attività, da sottoporre previa valutazione delle stesse, alla successiva verifica di soddisfacimento degli obiettivi di sicurezza antincendio.

A tal fine si calcolano gli effetti che gli scenari d'incendio di progetto determinerebbero nell'attività per ciascuna soluzione progettuale elaborata nella fase precedente. Generalmente in tale fase di valutazione quantitativa si impiega un modello di calcolo analitico o numerico: l'applicazione del modello fornisce i risultati quantitativi che consentono di descrivere l'evoluzione dell'incendio e dei suoi effetti sulle strutture, sugli occupanti o sull'ambiente, secondo le finalità della progettazione. I risultati della modellazione sono utilizzati per la verifica del rispetto delle soglie di prestazione (*life safety criteria*) per le soluzioni progettuali per ciascuno scenario d'incendio di progetto.

## <span id="page-13-1"></span>**2.3 Modelli di calcolo**

La scelta dei modelli di calcolo per la previsione della sequenza temporale delle varie fasi in cui si articola l'evoluzione dell'incendio, date le contromisure (attive e passive) previste, rappresenta un aspetto fondamentale dell'analisi quantitativa. Questi modelli consentono di ottenere una comprensione reale del livello di rischio e di predisporre diverse modalità di gestione del pericolo individuato, in base alla complessità del progetto. I codici di calcolo utilizzati descrivono l'evoluzione di un incendio attraverso un sistema di equazioni, in base ai dati di input inseriti dal progettista. La modellazione inizia sempre con la definizione dell'estensione e della geometria della regione di interesse, che costituirà il dominio di calcolo. Vengono poi stabilite tutte le caratteristiche termo-fisiche del dominio e degli elementi al suo interno e successivamente vi è la discretizzazione del dominio: l'intero volume modellato viene suddiviso in elementi più piccoli, in corrispondenza dei quali sarà impostata la soluzione matematica delle equazioni che descrivono il problema oggetto di indagine. In relazione a come viene discretizzato il dominio, è possibile classificare i codici di calcolo dedicati alla prevenzione incendi in modelli a zone (o a parametri concentrati) e modelli a campo.

I modelli a parametri concentrati risolvono in modo esatto un set di equazioni approssimate di conservazione di quantità di moto, energia e materia, algebriche (stato stazionario) o differenziali (transitorio). Il dominio di calcolo è diviso in due o più volumi a perfetta miscelazione, nei quali si assume che le proprietà intensive (pressione, temperatura, concentrazione delle specie) siano omogenee. L'output standard di detti modelli è costituito dal valore delle proprietà intensive allo stato stazionario e / o dai loro profili temporali.

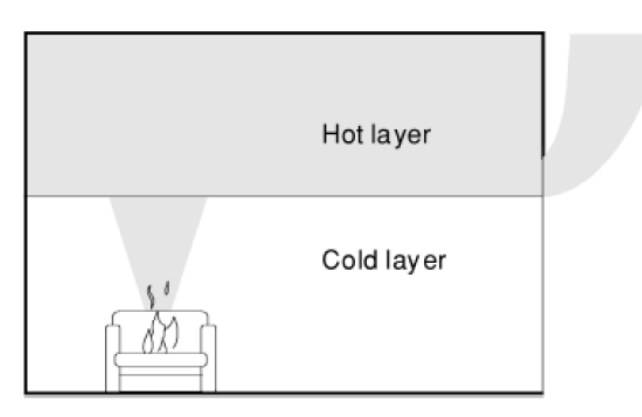

*Figura 2.2: Modello a due zone*

<span id="page-14-0"></span>Nei due volumi descritti, questo modello assume l'uniformità nello spazio delle grandezze di interesse come temperatura e concentrazione delle sostanze tossiche previste durante le fasi di evoluzione dell'incendio. Questo modello ha il vantaggio di essere veloce e semplice ma presenta delle grosse limitazioni come la geometria degli edifici e l'inefficacia nell'attivazione di impianti splinker.

Il modello a due zone viene applicato per lo studio di un incendio in fase pre-flashover. Per un incendio pienamente sviluppato devono essere utilizzati i modelli ad una zona.

Un modello ad una zona è basato sull'ipotesi fondamentale che, durante l'incendio, la temperatura dei gas all'interno del compartimento è uniforme. Pertanto, la sua applicazione è in condizioni di incendio post-flashover.

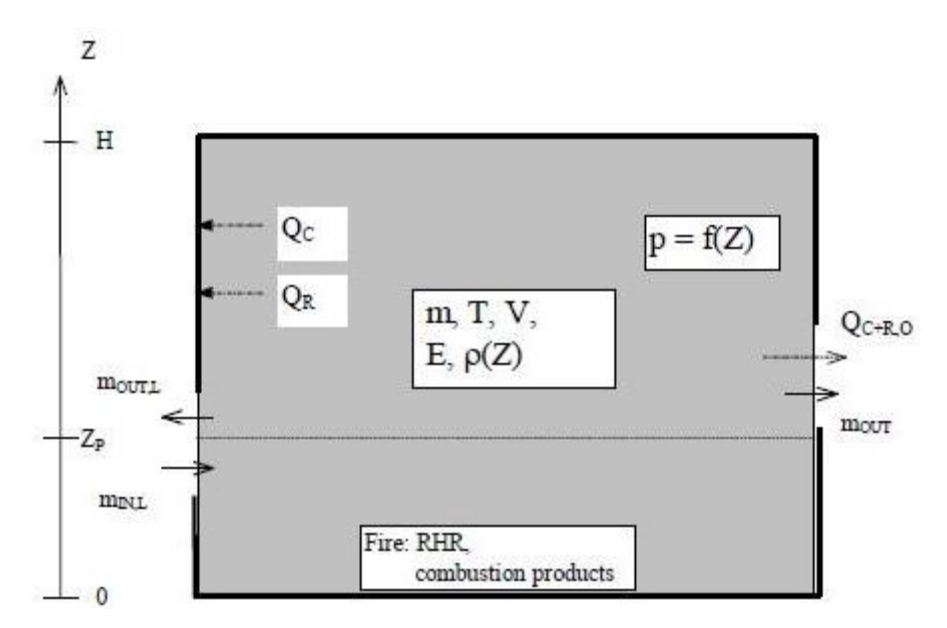

*Figura 2.3: Schema di compartimento mediante modello ad una zona*

<span id="page-15-0"></span>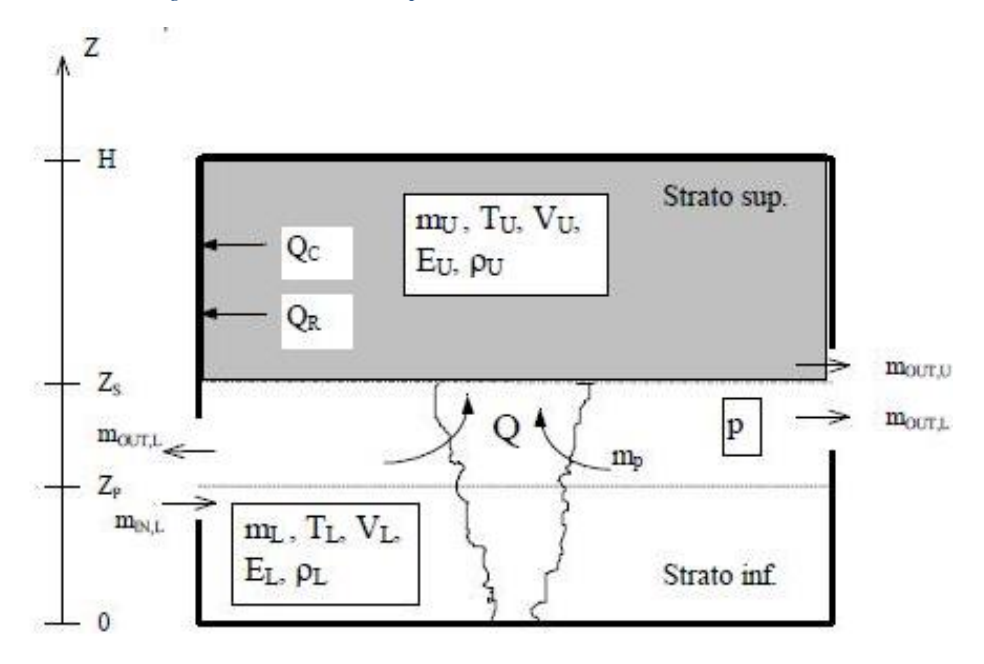

*Figura 2.4: Schema di compartimento mediante un modello a due zone*

<span id="page-15-1"></span>Per i modelli a zone è presente un simulatore gratuito sul sito del NIST: CFAST (*Consolidated Fire and Smoke Transport*). CFAST è un modello a due zone in grado di prevedere l'ambiente in una struttura multi-compartimento soggetta a incendio. Questo calcola l'evoluzione temporale della distribuzione di fumi e gas di combustione, nonché la temperatura in un edificio durante un incendio definito dall'utente.

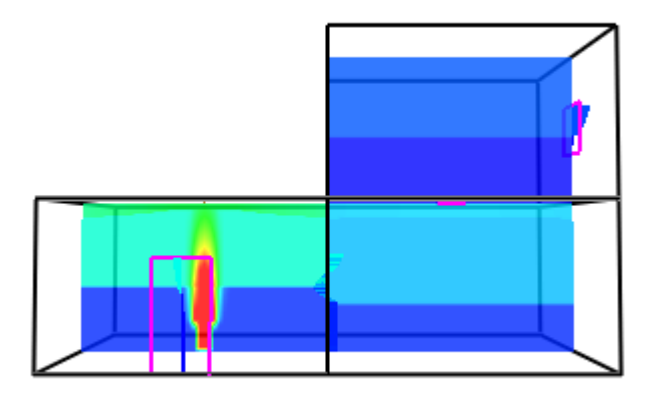

*Figura 2.5: Visualizzazione in Smokeview di un file CFAST*

<span id="page-16-0"></span>Questo software risulta molto semplice e permette di ottenere risultati in breve tempo grazie alle ridotte risorse computazionali. Tuttavia, le limitazioni di questo software lo rendono adatto solo per geometrie semplici e per risultati che ricadono all'interno di un campo di validazione.

I modelli a campo corrispondono invece ai modelli fluidodinamici (CFD) che prevedono la rappresentazione degli ambienti oggetto di indagine mediante la costituzione di un dominio di calcolo suddiviso in un gran numero di celle e la soluzione per via numerica delle leggi di conservazione della massa, della quantità di moto e dell'energia, in corrispondenza a ciascun volume di controllo. La peculiarità di questo tipo di modelli sta nella capacità di fornire combinatamente la variazione nel tempo e nello spazio delle grandezze di interesse.

I modelli fluidodinamici verranno approfonditi in seguito nel relativo capitolo.

# <span id="page-17-0"></span>**3. DINAMICA D'INCENDIO**

#### <span id="page-17-1"></span>**3.1 Principi della combustione**

Si definisce combustione qualunque reazione chimica nella quale un combustibile, sostanza ossidabile, reagisce con un comburente, sostanza ossidante, liberando energia, in genere sotto forma di calore. Nella definizione il termine ossidazione va inteso nel significato che ha in chimica, cioè come perdita di elettroni ovvero gli elettroni passano dal combustibile al comburente. In particolare, i combustibili, entrando in contatto con i comburenti, perdono elettroni (si ossidano), mentre i comburenti acquistano elettroni (si riducono).

Nelle reazioni di combustione i reagenti hanno più energia dei prodotti di reazione e la differenza di energia tra reagenti e prodotti è pari al calore emesso (legge di Hess).

$$
\Delta H_{reazione}^{o} = \Sigma \Delta H_{f (product)}^{o} - \Sigma \Delta H_{f (reagenti)}^{o}.
$$

In cui i termini rappresentano la sommatoria delle entalpie standard di formazione dei prodotti e la sommatoria delle entalpie standard di formazione dei reagenti. La formula vale in condizioni standard ma in ogni caso l'energia liberata corrisponde comunque alla differenza di entalpia tra prodotti e reagenti ( $\Delta H = H_{\text{prodotti}} - H_{\text{reagenti}}$ ).

Dato che la reazione libera calore, l'entalpia dei prodotti è minore dei reagenti e quindi la variazione di entalpia è negativa.

Per generare un incendio sono necessarie tre fattori fondamentali, ma non sufficienti: combustibile, comburente, innesco. Per interrompere una reazione di combustione è sufficiente eliminare almeno uno dei tre fattori fondamentali.

Le sostanze combustibili più comuni sono, in larga parte, composte di idrogeno e carbonio e si presentano generalmente sotto la forma solida, liquida, gassosa (derivati del legno, del petrolio e il metano). Il comburente è quasi sempre l'ossigeno dell'aria. La combustione avviene sempre in fase gassosa. I combustibili che partecipano alla reazione vera e propria di combustione si presentano sotto forma di gas. Nel caso di combustibili liquidi o solidi si ha una prima trasformazione (evaporazione per i primi e sublimazione per i secondi) e in seguito avviene la combustione del gas.

La reazione generale di combustione di un idrocarburo implementata in FDS come modello di combustione "*simple chemistry*", può essere scritta come di seguito.

$$
C_xH_yO_z(N_vX_w) + \nu_{O_2}O_2 \rightarrow \nu_{CO_2}CO_2 + \nu_{H_2O}H_{2O} + \nu_{CO}CO + \nu_{N_2}N_2 + \nu_{soot}soot + \nu_XX.
$$

Il combustibile può contenere anche altri elementi (N, S, Cl, Br, ecc.), rappresentati schematicamente nella precedente formula con "X" e in questi casi bisogna considerare quali specie si possono formare tra i prodotti.

L'avvio della reazione di combustione è legato ad un'energia di attivazione, necessaria a fornire l'energia necessaria alle molecole per superare la barriera di attivazione e formare i prodotti. L'energia di attivazione, assieme alla temperatura e alla concentrazione di reagenti, influenza fortemente la velocità di reazione. Sopra una certa temperatura detta temperatura di accensione o temperatura di ignizione, si verificano un gran numero di collisioni e la concentrazione dei complessi attivati aumenta e si verifica la combustione.

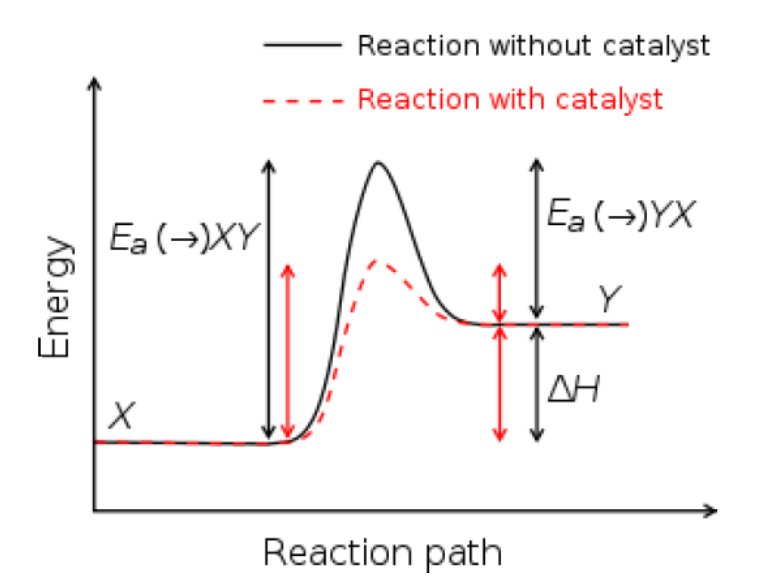

*Figura 3.1: Energia di attivazione di una generica reazione*

<span id="page-18-0"></span>Nelle combustioni in aria, di sostanze che contengono nella loro molecola idrogeno e carbonio si ha quindi formazione di acqua liquida o vaporizzata e di anidride carbonica. Se però l'aria non è sufficiente ad ossidare completamente il carbonio (reazione incompleta) si ha presenza, più o meno forte, di ossido di carbonio (meglio conosciuto come monossido di carbonio). La quantità di aria (e quindi di ossigeno) è un parametro fondamentale per lo sviluppo degli incendi, soprattutto quelli in galleria, come vedremo in seguito, dove la ventilazione è uno dei fattori chiave in questi sistemi. Si definisce rapporto stechiometrico:

$$
\phi = \frac{m_f/m_a}{(m_f/m_a)_{stech}} = \frac{m_f \cdot r}{m_a}.
$$

In cui *r* rappresenta l'eccesso d'aria,  $m_f$  la portata di combustibile e  $m_a$  quella d'aria.

Quando *ϕ* è uguale a 1, la combustione si dice stechiometrica. Quando è minore di 1, la combustione avviene in buone condizioni di ventilazione e viceversa con *ϕ* maggiore di 1 la combustione avviene in condizioni di scarsa ventilazione.

Gli incendi possono avvenire all'aperto o in luoghi chiusi (incendi confinati) e per il fine della presente tesi verranno trattati solo incendi confinati.

L'evoluzione di un incendio confinato dipende dal compartimento e dal combustibile. La definizione del compartimento deve riportare le caratteristiche dei materiali che compongono lo spazio confinato, come dimensioni, forma, porosità, orientamento e distribuzione spaziale e le caratteristiche della ventilazione (dimensione superficie di ventilazione, forma, posizione). La definizione del combustibile presente deve riportare la quantità e la tipologia (densità, calore specifico, ecc.).

La norma UNI EN2 del 2005 classifica i fuochi in:

| CLASSE A → Materiali solidi         |                                             |
|-------------------------------------|---------------------------------------------|
| CLASSE B - Liquidi infiammabili     |                                             |
| CLASSE C → Gas infiammabili         |                                             |
| CLASSE D - Metalli combustibili     |                                             |
| CLASSE E → → Innesco sotto tensione |                                             |
|                                     | CLASSE F - Incendi di oli e grassi vegetali |

*Figura 3.2: Classificazione fuochi UNI EN2*

## <span id="page-19-1"></span><span id="page-19-0"></span>**3.2 Classificazione combustibili**

In generale i materiali si possono dividere in: incombustibili (sostanze che non bruciano); difficilmente combustibili (sostanze che smettono di bruciare se non a contatto con una sorgente di ignizione); combustibili (sostanze capaci di bruciare da sole, dopo l'ignizione); facilmente accendibili (sostanza capaci di bruciare per un'ignizione debole); difficilmente accendibili (sostanze capaci di bruciare solo con una sorgente forte).

I materiali combustibili vengono classificati a loro volta in combustibili liquidi, solidi e gassosi e possono essere a loro volta naturali o derivati.

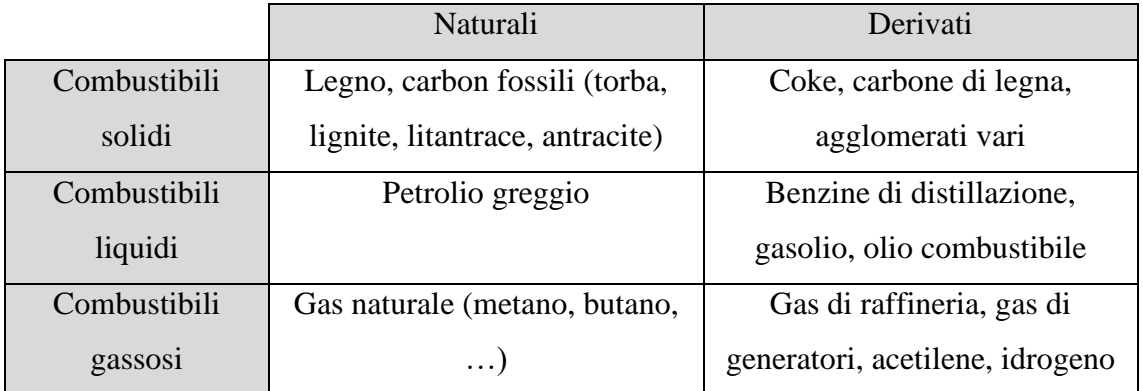

## <span id="page-20-0"></span>**3.2.1 Combustibili solidi**

I combustibili solidi rappresentavano i combustibili più diffusi e utilizzati dall'uomo ma poi la loro importanza è alquanto diminuita a causa degli svantaggi di natura tecnica ed economica che presentano, rispetto ai combustibili liquidi e gassosi. I combustibili solidi naturali sono rappresentati dal legno e dai suoi derivati: torba, lignite, litantrace, antracite. Il combustibile solido artificiale di maggior interesse tecnico è invece il coke. Il legno è ormai scarsamente utilizzato come combustibile, mentre rimane di notevole interesse come materiale da costruzione e per l'industri chimica.

I combustibili fossili solidi derivano tutti da trasformazioni del tessuto vegetale sottratto in parte al contatto con l'aria e sottoposto ad elevate pressioni, ad aumento di temperatura e all'azione di funghi e batteri. Questo processo di carbogenesi (o carbonizzazione), porta ad una graduale perdita di ossigeno, azoto ed idrogeno, con conseguente aumento del tenore di carbonio. Si riporta nella seguente tabella la composizione dei principali combustibili solidi.

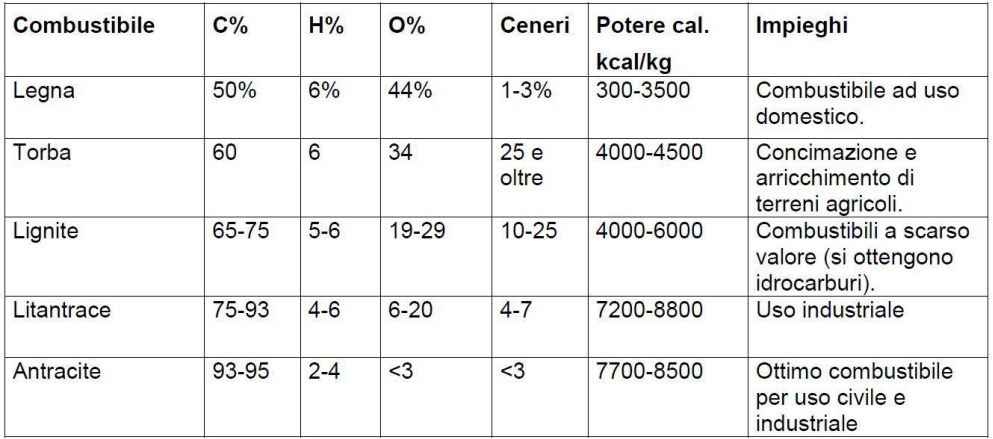

<span id="page-20-1"></span>*Figura 3.3: Principali combustibili solidi*

Un parametro importante nella combustione dei solidi, è la sua suddivisione, ovvero tanto più il materiale è suddiviso in piccole parti, tanto più facile sarà l'innesco. Questo fenomeno può addirittura determinare delle vere e proprie esplosioni quando il combustibile si trova nello stato di polvere fine. Viceversa, in un materiale solido di grossa pezzatura, l'innesco della fiamma necessita di grandi quantità di calore e lunghi tempi di esposizione.

#### <span id="page-21-0"></span>**3.2.2 Combustibili liquidi**

I combustibili liquidi principali includono il petrolio e tutti i suoi derivati. Questi combustibili sono costituiti prevalentemente da idrocarburi e possiedono un potere calorifico per unità di volume più elevato dei combustibili solidi. Come anticipato precedentemente, il combustibile non brucia in forma liquida ma in forma gassosa, miscelandosi con l'aria. I combustibili liquidi sono caratterizzati da due parametri fondamentali che ne definiscono l'infiammabilità: la temperatura di infiammabilità (o flash point) e la temperatura di autoaccensione. La temperatura di infiammabilità è la temperatura più bassa alla quale si formano vapori in quantità tale che in presenza di ossigeno e di un innesco danno luogo al fenomeno della combustione (il gas diventa infiammabile e quindi può esplodere). La temperatura di autoaccensione è invece la temperatura minima alla quale la sostanza inizia spontaneamente a bruciare in presenza di ossigeno, senza sorgenti esterne di innesco.

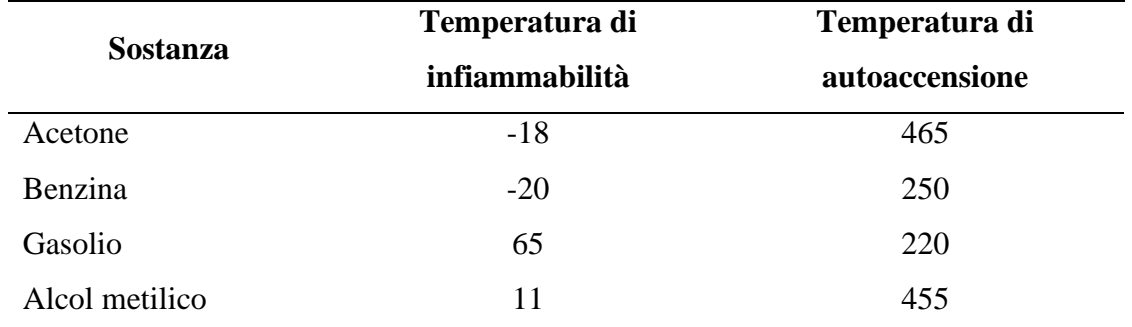

Alcuni esempi vengono riportati nella seguente tabella.

L'incendio oggetto di studio nella presente tesi riguarda appunto la combustione di un combustibile liquido in un incendio del tipo *pool fire*.

Il *pool fire* è un tipo di diffusione di fiamma dove uno strato volatile di combustibile liquido evapora e brucia. Lo strato di combustibile può trovarsi su un substrato solido orizzontale o galleggiare su un liquido ad alta densità, solitamente acqua. I pool fire sono un importante scenario d'incendio nella sicurezza antincendio poiché una grande quantità di combustibili liquidi sono immagazzinati e trasportati da diversi tipi di industrie. Le caratteristiche e la fisica del *pool fire* verranno approfondite in seguito.

#### <span id="page-22-0"></span>**3.3 Prodotti della combustione**

La generazione e la propagazione dell'incendio determinano la sua pericolosità in relazione a quelli che sono i prodotti della combustione. I prodotti della combustione si distinguono in gas di combustione, fiamme, fumi e calore.

#### <span id="page-22-1"></span>**3.3.1 Gas di combustione**

Si intendono gas di combustione quei gas che mantengono la loro fase anche dopo essersi raffreddati a temperatura ambiente.

Mescolati ai prodotti di reazione del carbonio e dell'idrogeno si trovano di solito i prodotti di reazione dello zolfo, presente in quasi tutti i combustibili, gas inerti come l'azoto, gas derivanti dalla decomposizione termica di eventuali sostanze organiche, ed infine anche gas incombusti. I prodotti generati dipendono ovviamente dalla composizione chimica del combustibile, ma anche dalle condizioni in cui avviene la combustione (temperatura, carenza o eccesso di ossigeno, …).

Tutti i sottoprodotti generati dalla combustione vengono generalmente indicati come frazione in massa rispetto al combustibile per quantificarne l'incidenza tra i prodotti e il loro impatto. La concentrazione in massa dell'i-esimo prodotto è definita come  $Y_i = \frac{m_i}{m_i}$ l  $\frac{m_l}{m_f}$ .

## <span id="page-22-2"></span>**3.3.2 Fiamme**

Le fiamme sono costituite dall'emissione di luce conseguente alla combustione dei gas che si sviluppano in un incendio. In particolare, come riportato nella tabella sottostante, per gli incendi di combustibili gassosi, il colore delle fiamme permette di valutare in maniera approssimativa, il valore di temperatura raggiunto dalla combustione. La colorazione delle fiamme dipende dalla composizione chimica della sostanza che brucia, dal tenore dell'ossigeno e dalla temperatura. Nella tabella fornita dal sito dei vigili del fuoco, viene riportata la scala cromatica in corrispondenza delle varie temperature:

| Colore della fiamma | Temperatura (°C) |
|---------------------|------------------|
| Amaranto pallido    | 480              |
| Amaranto            | 525              |
| Rosso sangue        | 585              |
| Rosso scuro         | 635              |
| <b>Rosso</b>        | 675              |
| Rosso chiaro        | 740              |
| Rosso pallido       | 845              |
| Rosa                | 900              |
| Arancione           | 940              |
| Giallo              | 995              |
| Giallo pallido      | 1080             |
| <b>Bianco</b>       | 1205             |
| Celeste             | 1400             |

*Figura 3.4: Colore della fiamma in relazione alla temperatura (Dipartimento dei Vigili del Fuoco)*

## <span id="page-23-1"></span><span id="page-23-0"></span>**3.3.3 Fumi**

I fumi sono composti da piccolissime particelle liquide e solide, disperse nei gas prodotti durante la combustione. Le particelle solide, costituite da particelle di carbonio, catrami e ceneri, sono le sostanze che conferiscono il tipico colore scuro ai gas prodotti. Viceversa, il fumo di colore bianco è dovuto alla condensazione delle particelle liquide dei fumi che si formano dalla combustione dell'idrogeno e del vapore d'acqua.

La produzione di fumi è una caratteristica fondamentale nell'ingegneria della sicurezza antincendio poiché essi sono irritanti e dannosi per le vie respiratorie e rappresentano il rischio più grande negli incendi compartimentati. Un altro problema dei fumi è la riduzione della visibilità, sia per gli occupanti che devono effettuare l'esodo, sia per i soccorsi che devono intervenire. In maniera analoga al colore della fiamma, anche i fumi hanno colorazione diversa in base alla sostanza che brucia.

| Colore |                | Tipo di combustibile                                                              |  |
|--------|----------------|-----------------------------------------------------------------------------------|--|
|        | <b>Bianco</b>  | Paglia, Fosforo                                                                   |  |
|        | Giallo/marrone | Nitrocellulosa, Zolfo, Acido nitrico - solforico - cloridrico, Polvere da sparo.  |  |
|        | Grigio/marrone | Legno, Carta, Stoffa                                                              |  |
|        | Viola          | lodio                                                                             |  |
|        | Marrone        | Olio da cucina                                                                    |  |
|        | Marrone/nero   | Nafta, Diluente per vernici                                                       |  |
|        | Nero           | Acetone, Cherosene, Benzina, Olio lubrificante, Gomma, Catrame, Carbone, Plastica |  |

<span id="page-23-2"></span>*Figura 3.5: Colore dei fumi in relazione al tipo di combustibile (Dipartimento dei Vigili del Fuoco)*

#### <span id="page-24-0"></span>**3.3.4 Calore**

Come anticipato precedentemente, il calore rilasciato dalla combustione corrisponde al calore sviluppato dalla reazione chimica ed è pari alla differenza di entalpia tra i prodotti e i reagenti. Ogni specie chimica è caratterizzata da un potere calorifico (inferiore o superiore), che rappresenta l'energia liberata per unità di massa del combustibile.

La diffusione di calore è responsabile dell'innalzamento della temperatura dell'ambiente e dei corpi circostanti e della propagazione dell'incendio stesso. Come per i fumi, il calore è causa di debilitazione degli occupanti portando a disidratazione, difficoltà respiratorie e ustioni. I sistemi di sicurezza antincendio mirano a preservare le condizioni di salvaguardia dell'uomo più a lungo possibile per garantire l'esodo a tutti gli occupanti.

## <span id="page-24-1"></span>**3.4 Evoluzione di un incendio**

L'evoluzione di un incendio passa attraverso quattro fasi caratteristiche:

**1. Fase di ignizione**, primi istanti in cui si ha l'innesco della combustione, la sua durata dipende da diversi fattori tra cui: l'infiammabilità del combustibile, la velocità di decomposizione del combustibile, la possibilità di dissipazione del calore nel combustibile, le caratteristiche superficiali del combustibile e la distribuzione del combustibile nell'ambiente.

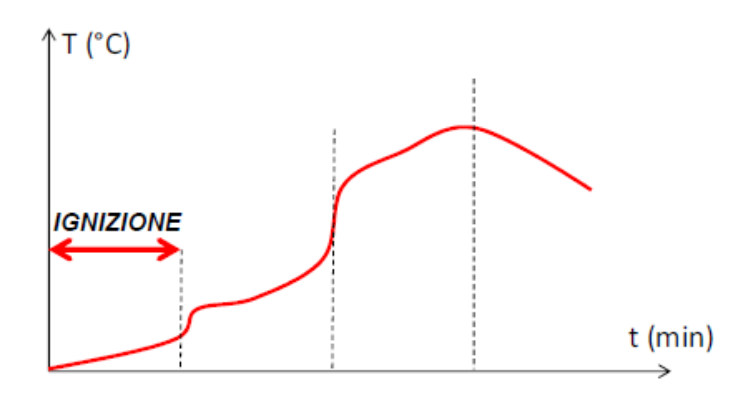

*Figura 3.6: Evoluzione di un incendio - fase di ignizione*

<span id="page-24-2"></span>**2. Fase di crescita**. In questa fase, materiali vicini al focolaio di incendio, anche se non toccati dal fuoco, raggiungono il loro punto di accensione e contribuiscono a dare maggior corpo al fenomeno producendo gas infiammabili. Durante questa fase si riduce la visibilità, si ha la produzione di gas tossici e aumentano contemporaneamente velocità di combustione, temperature ed irraggiamento. L'intensità di questa fase dipende in particolare dalla tipologia e quantità di combustibile. Altri fattori incidenti

sono la superficie di ventilazione di ciascun compartimento, il posizionamento delle varie aperture, le proprietà termoisolanti di muri e solai e le caratteristiche di partecipazione all'incendio dei materiali di arredo e di rivestimento.

La transizione da un incendio in crescita ad uno pienamente sviluppato viene detta "flashover". Durante il flashover tutti i materiali combustibili presenti nel compartimento sono coinvolti simultaneamente nell'incendio soprattutto a causa dell'irraggiamento provocato dai prodotti della combustione;

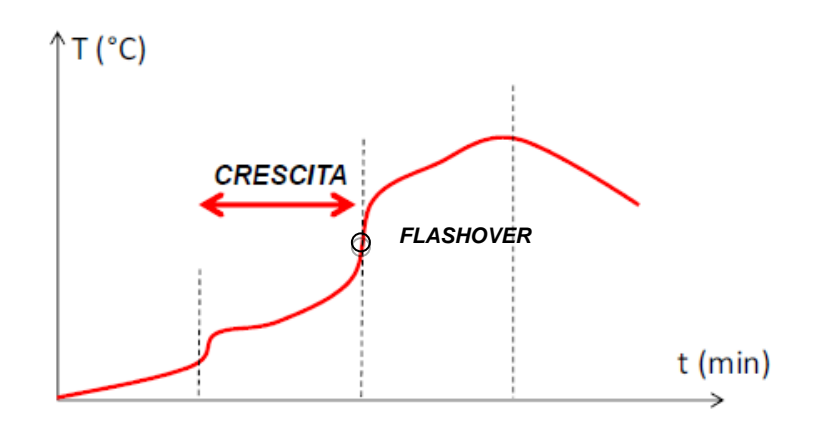

*Figura 3.7: Evoluzione di un incendio - fase di crescita*

<span id="page-25-0"></span>**3. Fase di pieno sviluppo,** in cui si raggiunge la massima temperatura dopo un aumento esponenziale della velocità di combustione. In questa fase si ha un forte aumento dell'emissione dei gas che si espandono sia in senso orizzontale che ascensionale, formando zone di turbolenza visibili. I combustibili vicini al focolaio si autoaccendono, quelli più lontani si riscaldano e raggiungono la loro temperatura di combustione, con produzione di gas di pirolisi infiammabili. Lo sviluppo di questa fase dipende dalla superficie di ventilazione e dalla collocazione delle aperture.

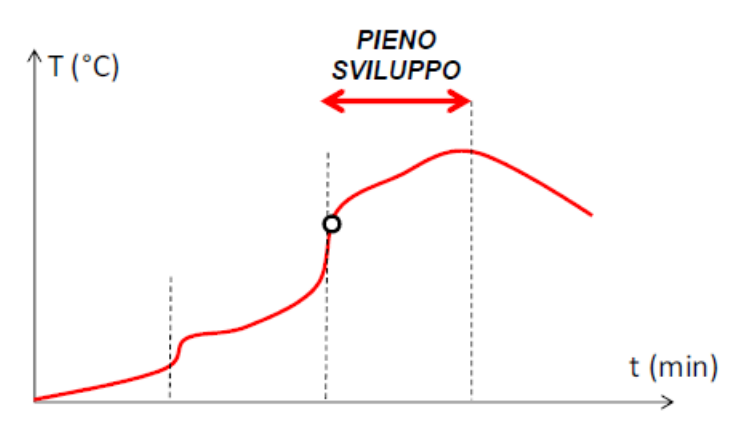

<span id="page-25-1"></span>*Figura 3.8: Evoluzione di un incendio - fase di pieno sviluppo*

**4. Fase di decadimento,** avviene dopo che si è raggiunta l'accensione completa dei materiali combustibili, il fenomeno incomincia a rallentare e, in assenza di apporti esterni, si avvia all'estinzione. Durante quest'ultima fase si riduce il flusso di calore, la velocità di combustione la temperatura. Un incendio si ritiene concluso quando la temperatura media scende sotto i 200°C.

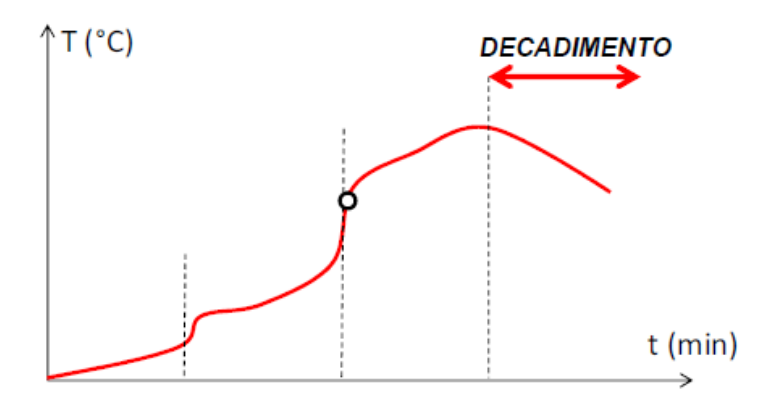

*Figura 3.9: Evoluzione di un incendio - fase di decadimento*

<span id="page-26-0"></span>Dal punto di vista della produzione dei fumi e gas caldi nella fase pre-flashover, in particolare nella combustione di materiali che rilasciano rapidamente l'energia, si assiste ad una stratificazione verso l'alto dei prodotti della combustione che galleggiano sull'area più fresca sottostante.

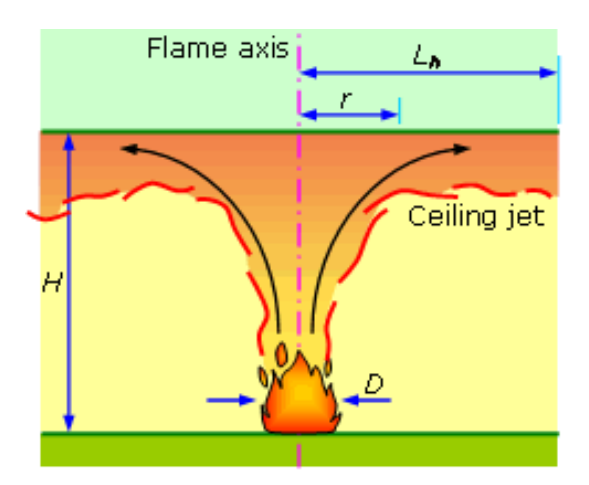

*Figura 3.10: Fenomeno del ceiling jet*

<span id="page-26-1"></span>I prodotti della combustione, a contatto con la copertura, subiscono un raffreddamento che provoca un rimescolamento con l'aria dello strato inferiore, creando delle turbolenze. Tale fenomeno è detto "*Ceiling jet*". Se la quantità smaltibile attraverso le aperture risulta

insufficiente, lo spessore dello strato dei prodotti della combustione aumenta fino a raggiungere la quota pavimento.

## <span id="page-27-0"></span>**3.5 Curva di rilascio termico – HRR (Heat Released Rate)**

La curva di rilascio termico rappresenta la variazione della potenza di rilascio termico all'interno di un processo di combustione. Il suo valore viene calcolato, ad un determinato istante, con la sommatoria del prodotto tra la velocità di combustione e il potere calorifico di ogni combustibile che partecipa alla combustione.

$$
HRR(t) = \sum_i m_{c,i} \cdot H_i \qquad [kW].
$$

In letteratura vengono forniti diversi modelli di HRR:

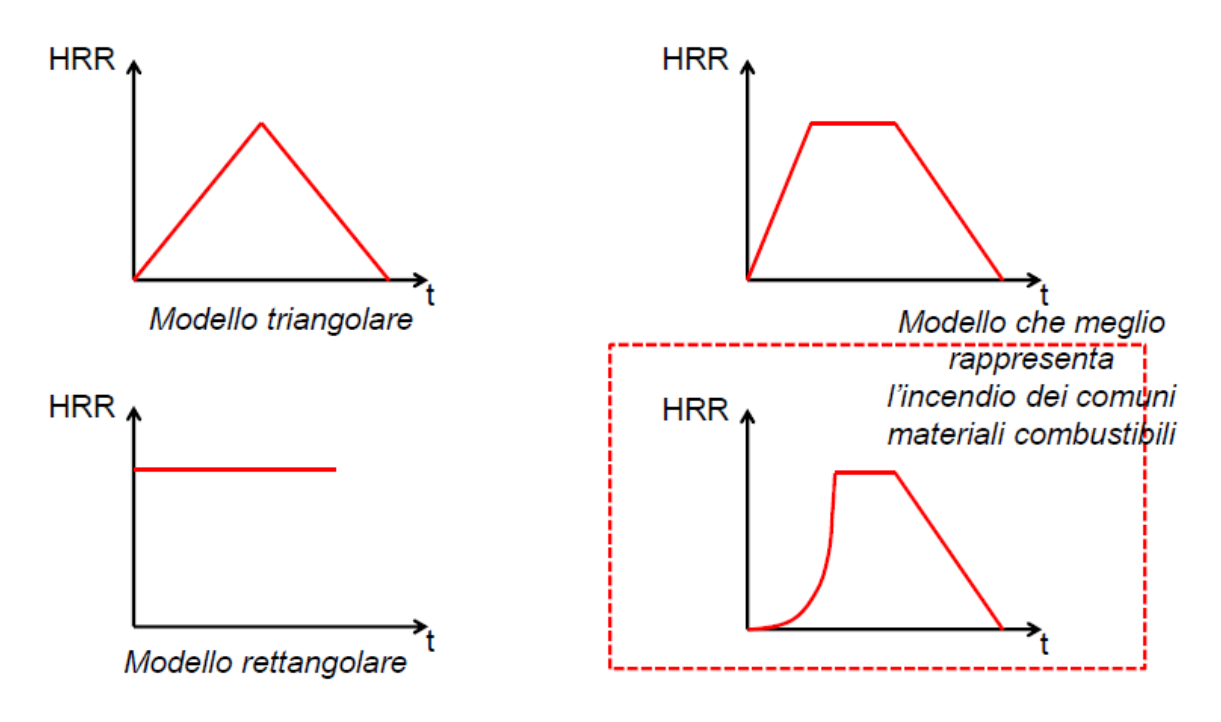

*Figura 3.11: Modelli di curve HRR presenti in letteratura*

<span id="page-27-1"></span>L'ultimo modello è il più utilizzato perché meglio rappresenta il comportamento di un incendio. Le curve a cui faremo riferimento avranno, quindi, sempre una fase di crescita ed una di decadimento, con un tratto superiore, di durata variabile, nel quale la potenza raggiunge il valore massimo e si mantiene pressoché costante.

Nella sezione M del CPI (Codice di prevenzione incendi) del 03/08/2015 e ss.mm.ii., viene riportata la procedura per la stima dell'HRR. Sperimentalmente si è determinato che, fino alla condizione di flashover, il HRR varia con legge quadratica in funzione di t. Per consentire valutazioni analitiche, si sono introdotte quattro curve di sviluppo di incendio ognuna caratterizzata dal tempo *t<sup>g</sup>* che corrisponde al tempo in cui l'incendio raggiunge uno sviluppo di potenza pari a 1000 kW.

|                      |     | $\iota_{g}$ |  |
|----------------------|-----|-------------|--|
| Tipologia incendio   | tg  | $\alpha$    |  |
| Crescita lenta       | 600 | 0.0277      |  |
| Crescita media       | 300 | 0.0111      |  |
| Crescita rapida      | 150 | 0.0444      |  |
| Crescita ultrarapida | 75  | 0.1777      |  |

 $HRR(t) = \alpha \cdot t^2$  con  $\alpha = \frac{1000}{t^2}$  $\frac{000}{t_g^2}$ .

La fase di crescita è seguita da un plateau orizzontale che corrisponde al massimo valore di HRR, vincolato a sua volta dalle condizioni di ventilazione o dal tipo di combustibile.

Il valore massimo di HRR viene calcolato in maniera differente in base al tipo di sviluppo dell'incendio.

Se lo sviluppo dell'incendio è controllato dal combustibile (come avviene all'aperto o in edifici con elevate superfici di ventilazione) il valore massimo di HRR si può calcolare con la seguente formula  $HHR_{max} = HRR_f \cdot A_f$ .

A<sub>f</sub> rappresenta l'area massima dell'incendio in m<sup>2</sup> e HRR<sub>f</sub> la potenza termica massima unitaria per unità di superficie.

Se lo sviluppo dell'incendio è limitato dalla superficie di ventilazione (tipico in edifici con ventilazione ordinaria), il valore di HRR<sub>max</sub> deve essere ridotto per considerare la quantità di comburente disponibile che può affluire dalle superfici di ventilazione.

In questo caso l'HRR massimo si può calcolare come  $HRR_{max,v} = 0.1 \cdot m \cdot H_u \cdot A_v$ .  $\sqrt{h_e q}$ , in cui  $h_{eq} = \frac{\sum A_{v,i} \cdot h_i}{\sum A}$  $\frac{\Delta p_i P_i}{\Delta q}$ , *m* è il fattore di partecipazione alla combustione, *H<sub>u</sub>* il potere calorifico inferiore e *Av,i* l'area ventilante i-esima.

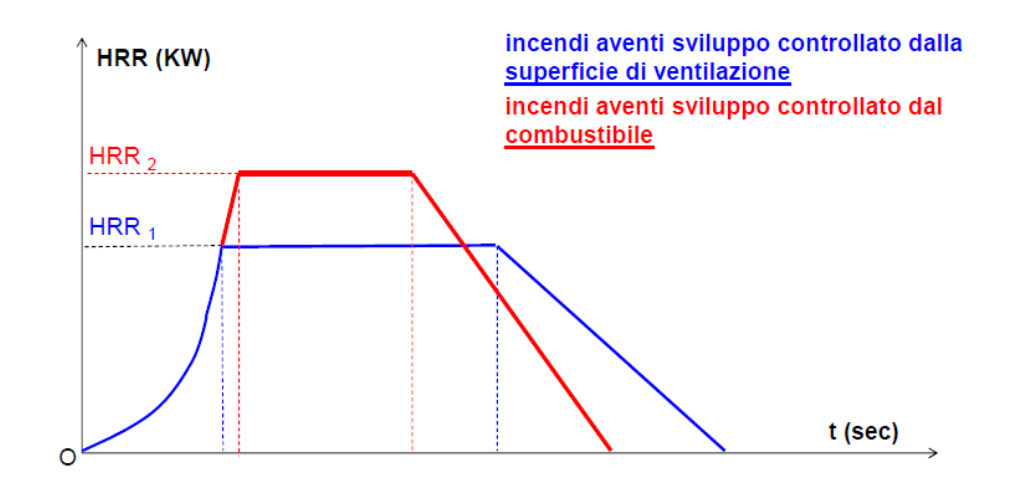

*Figura 3.12: Confronto HRR per incendi controllati dalla ventilazione o dal combustibile*

<span id="page-29-0"></span>Nei grafici caratteristici come quelli appena riportati si possono individuare i due punti di inizio e fine combustione stazionaria ( $t_A$  e  $t_B$ ).

$$
t_A = \sqrt{\frac{HRR_{max}}{\alpha}}.
$$

Il termine della fase stazionaria  $(t_B)$  viene collocato nel momento in cui il 70% dell'energia termica inizialmente disponibile è stata rilasciata e questo si verifica se l'energia termica inizialmente disponibile è sufficiente affinché l'incendio superi la fase di propagazione e raggiunga la potenza massima HRRmax.

$$
t_B = t_A + \frac{0.7 \cdot g}{v_{c,max}} - \frac{\frac{\alpha \cdot t_A^3}{3}}{HRR_{max}}.
$$

Il punto finale in cui la potenza termica si annulla  $(t<sub>c</sub>)$ , viene calcolato considerando il consumo del restante 30% di energia inizialmente disponibile.

$$
t_C = \frac{0.6 \cdot g \cdot H + HRR_{max} \cdot t_B}{HRR_{max}}.
$$

# <span id="page-30-0"></span>**4. INCENDI NELLE GALLERIE**

## <span id="page-30-1"></span>**4.1 Caratteristiche degli incendi nelle gallerie stradali**

Gli incendi nelle gallerie differiscono in molti aspetti dagli incendi all'aperto o in galleria.

Ci sono almeno due importanti caratteristiche che differenziano gli incendi nelle gallerie da quelli all'aperto, in termini di risposta all'incendio dell'ambiente circostante ed effetto della ventilazione naturale dall'ambiente circostante

L'effetto del calore sulla superficie del combustibile, negli *open fires*, è governato dal volume della fiamma. Negli incendi in galleria valo stesso, ad eccezione del fatto che alcuni parametri aggiuntivi giocano un ruolo importante, come il rivestimento del tunnel, l'area trasversale e la ventilazione.

L'ossigeno necessario alla combustione non è sempre immediatamente disponibile nelle gallerie come lo è invece all'aperto (dove si considera sempre piena disponibilità di ossigeno). Le condizioni possono talvolta sviluppare un incendio ben ventilato dove aria non ossidata alimenta correttamente l'incendio oppure sviluppare incendi in condizioni di carenza di comburente, producendo una grande quantità di fumi tossici e prodotti della combustione incompleta.

Un incendio che si sviluppa in un tunnel interagisce con il flusso d'aria della ventilazione e può generare moti complicati dei fluidi e turbolenze in prossimità del fuoco. Il calore generato dalle fiamme riscalda l'aria circostante, e in caso di una pendenza nel tunnel, forze di galleggiamento andranno a governare il movimento dell'aria. Questo può portare a cambiamenti drastici nella configurazione di ventilazione dei fluidi per l'intera galleria. Se la componente longitudinale risultante non è sufficientemente alta, si creerà un'inversione dei gas caldi sul soffitto del tunnel. Questo fenomeno è meglio conosciuto come *backlayering*. Per prevenire ogni tipologia di *back-layering*, la velocità longitudinale lungo la galleria deve essere maggiore di un certo valore critico. Solitamente, questo valore critico vale circa 3 - 3.5 m/s per molti tunnel. Il problema principale della ventilazione naturale all'interno delle gallerie non riguarda solamente la geometria della galleria, la dimensione e posizione dell'incendio, ma anche il vento e le condizioni atmosferiche all'esterno dei portali possono avere una forte influenza sul sistema di ventilazione. Cambi improvvisi nel flusso d'aria possono avvenire a causa di cambi di pressione prima o dopo i portali.

Questa situazione può essere controllata solo tramite un sistema di ventilazione meccanica in cui la gestione dei fumi diventa più semplice e si crea un ambiente più sicuro per gli occupanti che evacuano e per i soccorsi.

L'HRR massimo in incendi di compartimento sono solitamente regolati dal fattore di ventilazione. Il fattore di ventilazione è un parametro definito dall'area e altezza delle aperture del compartimento. Nei tunnel la situazione è completamente differente. La dimensione dell'incendio e la sua posizione nella galleria, la pendenza del tunnel in prossimità dell'incendio, l'area della sezione trasversale dove avviene l'incendio, il materiale di rivestimento della galleria e le condizioni meteorologiche all'ingresso e uscita della galleria sono i parametri principali che governano la ventilazione naturale.

Questo significa che le gallerie funzionano più o meno come recipienti comunicanti tra due ingressi. La conseguenza di ciò è che l'eccesso d'aria disponibile per la combustione è un ordine di grandezza superiore per gli incendi negli edifici, governati dal fattore di ventilazione.

Le gallerie sono spesso dotate di ventilazione meccanica tramite la dotazione di ventilatori sul soffitto. Le conseguenze della ventilazione si riflettono in termini di efficienza di combustione, diffusione del calore e dei fumi e sull'HRR. In tunnel molto lunghi con ventilazione naturale e pendenza quasi nulla, è dimostrato che il flusso naturale all'interno della galleria e attraverso l'incendio può essere predetto dal fattore di ventilazione ai portali (prodotto tra area trasversale e radice quadrata dell'altezza).

In generale, i fumi scendono verso il suolo dopo aver percorso una certa distanza. A questo punto il flusso dei fumi può essere considerato completamente mescolato ma esisteranno comunque degli strati indistinti: uno strato inferiore con aria fresca entrante e uno superiore di prodotti della combustione uscenti.

Un'altra caratteristica importante degli incendi in galleria rispetto agli incendi confinati, risiede nella elevata improbabilità di sviluppare un *flashover* poiché vi sono enormi dissipazioni di calore verso le pareti circostanti e piccole quantità di combustibile in relazione alle dimensioni della galleria e alla rapida diffusione dei fumi caldi verso i portali esterni.

Nonostante il *flashover* sia un fenomeno altamente improbabile, si possono creare incendi molto pericolosi quando questi si generano in condizioni di bassa ventilazione. L'attivazione della ventilazione meccanica può portare ad un aumento improvviso delle fiamme che possono diffondere verso i veicoli attorno all'incendio creando una situazione simile a quella di *flashover*.

Quando la ventilazione è debole o assente e la pendenza nulla, il fumo si sviluppa longitudinalmente in entrambi i sensi. Questo strato diventa più spesso e scenderà verso il suolo dopo una certa distanza che dipende dalle dimensioni del focolare, il tipo di tunnel e dalle sue dimensioni caratteristiche (perimetro e altezza della sezione trasversale).

Quando la ventilazione viene attivata, questa stratificazione viene gradualmente dispersa. La dispersione dei fumi sarà governata dalle perdite di calore alle pareti circostanti e dalla miscelazione turbolenta dei gas caldi con i gas freddi che arrivano dalla direzione opposta. La stratificazione e la diffusione del fumo è un parametro fondamentale per la progettazione dell'evacuazione degli occupanti in caso d'incendio.

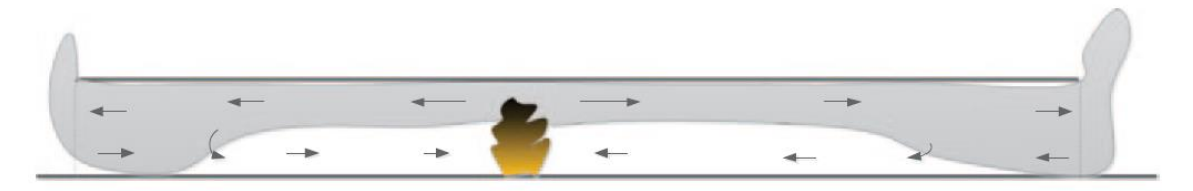

*Figura 4.1 Stratificazione dei fumi in un incendio in galleria con bassa ventilazione*

## <span id="page-32-2"></span><span id="page-32-0"></span>**4.2 Statistiche e** *case history*

Questa sezione dell'elaborato ha lo scopo di riportare i principali incidenti in gallerie stradali che costituiscono i principali casi studio nonché i dati statistici più rilevanti.

#### <span id="page-32-1"></span>**4.2.1 Statistiche degli incidenti**

Gli incidenti relativi al traffico sono generalmente espressi in termini di milioni di veicoli per chilometro a sono principalmente legati alla collisione tra più veicoli o tra un veicolo i muri laterali del tunnel. Le seguenti statistiche si riferiscono a incidenti che non hanno portato necessariamente a un incendio. Dati statistici affermano che tra tutti gli incidenti stradali, il 50-60% avvengono all'interno di gallerie (Nussbaumer, 2007). In Italia, i dati raccolti nel 2011 riportavano 4.63 e 9 incidenti per 108 veicoli km rispettivamente per le gallerie e strade a cielo aperto (Commissione Permanente Gallerie, 2012). Considerando invece solo incidenti fatali o con gravi conseguenze, gli incidenti in galleria diventano ancora più influenti. È interessante anche notare che la distribuzione degli incidenti non è omogena lungo la galleria ma un maggior numero di incidenti avvengono nei tratti in prossimità dei portali di ingresso e uscita, probabilmente per il cambiamento improvviso di visibilità.

Altri aspetti importanti emersi dai report statistici sono che: considerando il volume del traffico, la presenza di mezzi pesanti aumenta statisticamente il numero di incidenti (Salvisberg, 2004); considerando il tipo di strada sono invece più frequenti gli incidenti nelle gallerie urbane rispetto a quelle extraurbane (Amunden, 2009); in base al flusso di traffico, si è riportato che nelle gallerie bidirezionali gli incidenti sono 1,4 volte più frequenti di quelle monodirezionali (Salvisberg, 2044; Amunden 2009); gallerie più lunghe comportano automaticamente una probabilità maggiore di incidente. Tuttavia, le gallerie corte sono più pericolose a causa della più rapida variazione delle condizioni di guida; altri fattori di rischio considerati sono la pendenza, il margine laterale, il numero di corsie e il limite di velocità.

Gli incendi possono avvenire come conseguenza di una collisione tra due veicoli o per altre cause. I ricercatori hanno raccolto dati sugli incendi tipici nelle gallerie e alcune stime sono ora disponibili. Tuttavia, i dati presentano un'alta dispersione e fare previsioni accurate è molto difficile a causa della rara natura degli eventi.

CETU fornisce dati sugli incendi distinguendo veicoli leggeri (*car fires*) e veicoli pesanti (*HGV fires*). Gli incendi di veicoli leggeri non dipendono dal tipo di strada, mentre per i veicoli pesanti si ha un massimo per autostrade con alte pendenze e curve. Nella tabella, *nonstandard rates* si riferiscono a gallerie con alta difficoltà di accesso (come le gallerie del Monte Bianco o del Frejus).

|                                          |  | Minimum   Maximum   Nonstandard |
|------------------------------------------|--|---------------------------------|
| Car fires                                |  |                                 |
| <b>HGV</b> fires                         |  |                                 |
| Non controlled fires $\vert 0.5 \rangle$ |  | 45                              |

*Figura 4.2:Incendi in galleria per 10<sup>8</sup> veicoli km (CETU, 2003)*

<span id="page-33-1"></span><span id="page-33-0"></span>I dati forniti da PIARC (1995) forniscono il numero di incidenti per gallerie monodirezionali e bidirezionali.

|                      | Minimum   Maximum |  |
|----------------------|-------------------|--|
| Unidirectional       |                   |  |
| <b>Bidirectional</b> |                   |  |

*Figura 4.3: Incendi in galleria per 10<sup>8</sup> veicoli km (PIARC, 1995)*

La linea guida italiana dell'ANAS (2009) invece fornisce i dati per strade urbane, extraurbane e autostrade bidirezionali.

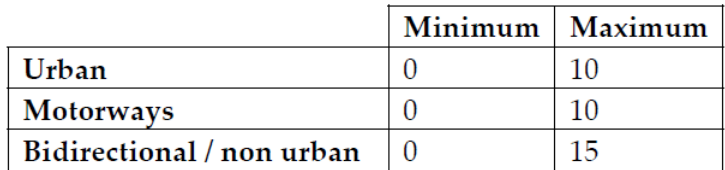

*Figura 4.4: Incendi in galleria per 10<sup>8</sup> veicoli km (ANAS, 2009)*

<span id="page-34-1"></span>Per quanto riguarda le cause d'incendio, è stata riportata la maggiore probabilità di guasti ai sistemi meccanici rispetto agli incidenti (CETU, 2003; Ahrens 2010) anche se, tra i guasti avvenuti in galleria, solo lo 0,2-1% di questi ha portato a incendi (NCHRP Synthesis 415, 2011). D'altro canto, il numero di incidenti che hanno portato a incendi rappresenta il 5-10% (ANAS, 2009) degli incidenti totali.

## <span id="page-34-0"></span>**4.2.2 Case history**

Negli ultimi anni sono avvenuti diversi incidenti in diverse tipologie di gallerie. Si riporta di seguito una breve descrizione dei principali eventi.

Galleria nel Canale della Manica (51 km di lunghezza, Francia-UK, 1996). L'incendio è stato causato dal surriscaldamento di un treno merci. Non ci furono morti ma ci furono diversi feriti a causa dei fumi e della difficoltà di evacuazione. L'impianto di sicurezza non funzionò correttamente e inoltre il treno di salvataggio previsto per le emergenze non arrivò.

Galleria del Monte Bianco (11,6 km di lunghezza, Francia-Italia, 1999). Questa galleria era costituita da un unico fornice bidirezionale, collegando Francia e Italia. Un mezzo pesante causò l'incendio a 6km dal portale francese e l'incidente coinvolse altri veicoli: il flusso di traffico era di medie intensità (4-5 veicoli/minuto) e i veicoli continuarono ad entrare nonostante il semaforo all'ingresso fosse rosso. In tutto, morirono 39 persone e molte di loro morirono all'interno dei loro veicoli. I vigili antincendio tentarono di entrare ma trovarono molte difficoltà a causa dei fumi e alcuni di loro morirono. La galleria aveva i soliti sistemi di sicurezza antincendio che però non funzionarono a dovere. Per esempio, il sistema di telecamere non era operativo dal lato francese, mentre dal lato italiano il sistema di rivelazione incendi era stato disattivato il giorno precedente per falsi allarmi.

Galleria Tauern (6,4 km, Austria, 1999). L'incidente coinvolse due veicoli pesanti e alcuni veicoli creando un grosso incendio. Il traffico era molto intenso e i guidatori ignorarono i semafori rossi e 12 persone morirono in tutto.

Galleria della funicolare a Kitzsteinhorn (3,3 km di lunghezza, Austria, 2000). L'incendio si sviluppò nel treno ascendente e il tunnel inclinato si comportò come un camino e fu rapidamente riempito di fumi. Solo 12 persone sopravvissero poiché scapparono verso il basso, oltre l'incendio. Le restati 155 persone morirono cercando di scappare verso l'alto.

Galleria di San Gottardo (16,9 km di lunghezza, Svizzera, 2001). L'incidente fu causato dalla collisione di due veicoli pesanti che viaggiavano in direzioni opposte (tunnel monofornice bidirezionale). L'incendio fu molto grande e provocò undici morti, tutte per inalazioni di fumi, anche molto distanti dall'incendio stesso.

Galleria del Frejus (12,9 km di lunghezza, Francia-Italia, 2005). Dopo l'incendio nella galleria del Monte Bianco del 1999, le misure di sicurezza nella galleria del Frejus furono migliorate, imponendo un limite di velocità di 70km/h e una distanza di sicurezza di 150 m. Il tunnel era equipaggiato con rivelatori di fumo e calore e un sistema di videocamera che misuravano la velocità dei veicoli e la presenza di fumi o incendi. Erano anche presenti sensori di temperatura, idranti, uscite di sicurezza, ventilatori e altoparlanti di emergenza. Nonostante tutte le misure di sicurezza, un incendio causò la morte di due guidatori di mezzi pesanti, diversi feriti e la chiusura del tunnel per diverse settimane.

## <span id="page-35-0"></span>**4.3 Ventilazione delle gallerie**

La ventilazione è fattore fondamentale nelle gallerie stradali per due principali ragioni. Sia che si tratti di ventilazione naturale o meccanica, è necessaria per mantenere una buona qualità dell'aria. Il ricambio di aria permette di limitare l'accumulo di sostanze tossiche e garantire sempre un livello di visibilità ottimale. Inoltre, in caso di incendio, la ventilazione deve controllare la diffusione dei fumi, senza romperne la stratificazione per permettere l'esodo agli occupanti e allo stesso tempo diluire i gas tossici per limitare i loro danni a strutture e veicoli.

Nelle gallerie sufficientemente corte (fino a circa 500 m), se il traffico non è congestionato le condizioni di sicurezza sono garantite dal cosiddetto effetto pistone. Negli altri casi, la ventilazione meccanica deve essere progettata specificamente per ogni galleria per lavorare sia in condizioni normali che in condizioni di emergenza, considerando anche le condizioni
climatiche esterne che possono causare differenze di pressione tra i due portali, soprattutto per lunghe gallerie.

# **4.3.1 Ventilazione longitudinale**

I sistemi di ventilazione longitudinale stabiliscono un flusso d'aria stabile lungo la direzione di moto dei veicoli, attraverso il collocamento di ventilatori assiali lungo la sezione della galleria. La soluzione più diffusa e usata nella maggior parte dei casi consiste nel posizionamento di vari ventilatori assiali in serie, sospesi al soffitto della galleria, che spingono l'aria ad alta velocità, stabilendo un flusso costante lungo il tunnel. Questo flusso longitudinale deve essere in grado di prevenire il *back-layering* dei fumi in caso di incendio, mantenendo la velocità dell'aria sopra al valore di velocità critica.

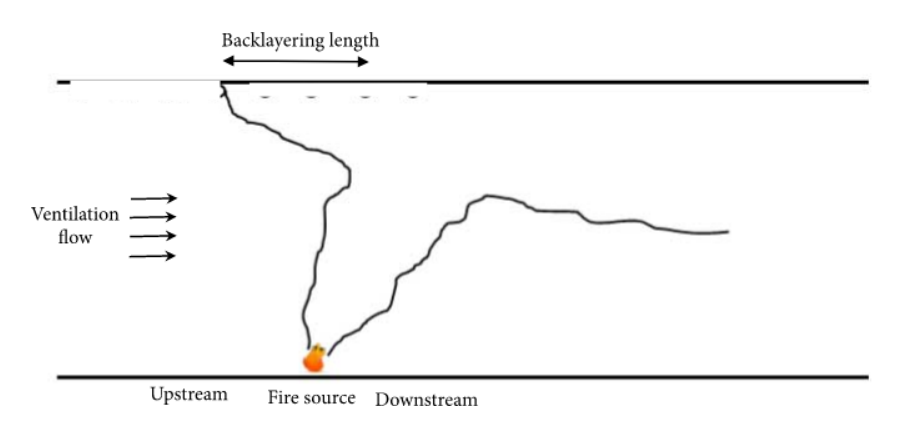

*Figura 4.5: Effetto della ventilazione longitudinale sul backlayering*

Esistono anche altre soluzioni basate ad esempio su un grande ventilatore centrale che immette aria immediatamente dopo l'ingresso o al centro della galleria.

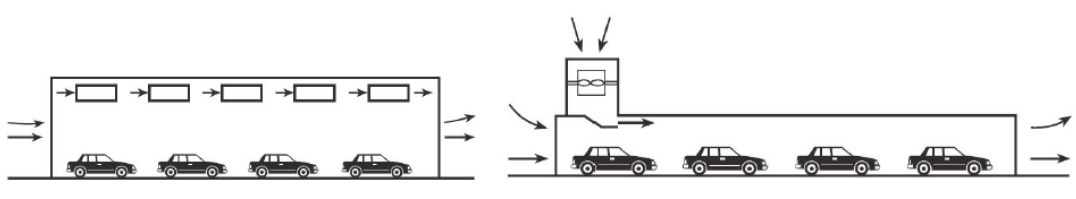

*Figura 4.6: Sistemi di ventilazione longitudinali (NFPA 502, 2011)*

Nonostante la disposizione di vari ventilatori in serie sia la soluzione più conveniente, possono verificarsi alcuni effetti negativi. È stato testato sperimentalmente che i ventilatori posizionati in prossimità dell'incendio andrebbero disabilitati per evitare fenomeni di miscelamento tra i fumi e l'aria fresca che potrebbero facilitare la crescita dell'incendio.

La ventilazione rappresenta la soluzione ottimale per le gallerie monodirezionali. In questi casi, il fumo viene spinto nella direzione del traffico in modo da garantire condizioni idonee per l'evacuazione a monte dell'incendio.

Il concetto di velocità critica è un fattore fondamentale nella progettazione del sistema di ventilazione. Spesso questo valore è imposto pari a 3 m/s, ma non si tratta di un valore di soglia fissato per tutte le gallerie. Infatti, la velocità critica è un parametro che dipende dalla geometria della galleria (altezza e area della sezione, pendenza), dall'HRR dell'incendio e dalle caratteristiche dell'aria in ingresso (densità, calore specifico, temperatura). La NFPA (*National Fire Protection Association*) fornisce delle formule per ricavare il valore di velocità critica in condizioni stazionarie, che hanno subito modifiche lungo il corso degli anni per adeguarsi ai risultati sperimentali. La NFPA del 2014 forniva le seguenti semplici formule per il calcolo della velocità critica.

$$
v_{cr} = K_1 K_g \left(\frac{gHQ}{\rho C_p A T_f}\right)^{\frac{1}{3}}.
$$

$$
T_f = \left(\frac{Q}{\rho C_p A V_{cr}}\right) + T.
$$

In queste formule sopra citate,  $K_I$  e  $K_g$  sono costanti e  $T_f$  rappresenta la temperatura dei fumi.

La versione aggiornata del 2020 riporta invece formule più complesse che si trovano in accordo con le evidenze sperimentali di *Li, Lei & Ingason* del 2010.

$$
\frac{v_{cr}}{\sqrt{gH}}\begin{cases} 0.81 \left(\frac{\dot{Q}}{\rho_a C_a T_a g^{1/2} H^{5/2}}\right)^{\frac{1}{3}} \left(\frac{H}{W}\right)^{\frac{1}{12}} e^{\left(-\frac{L_b}{18.5H}\right)}, \frac{\dot{Q}}{\rho_a C_a T_a g^{1/2} H^{5/2}} \le 0.15 \left(\frac{H}{W}\right)^{-\frac{1}{4}} \\ 0.43 e^{\left(-\frac{L_b}{18.5H}\right)}, \frac{\dot{Q}}{\rho_a C_a T_a g^{1/2} H^{5/2}} > 0.15 \left(\frac{H}{W}\right)^{-\frac{1}{4}} \end{cases}
$$

Dove *H* è l'altezza della galleria (m), *W* la larghezza (m), *L<sup>b</sup>* è la lunghezza di *backlayering* (m),  $v_{cr}$  la velocità longitudinale (m/s),  $\dot{Q}$  il calore rilasciato (HRR) in kW.

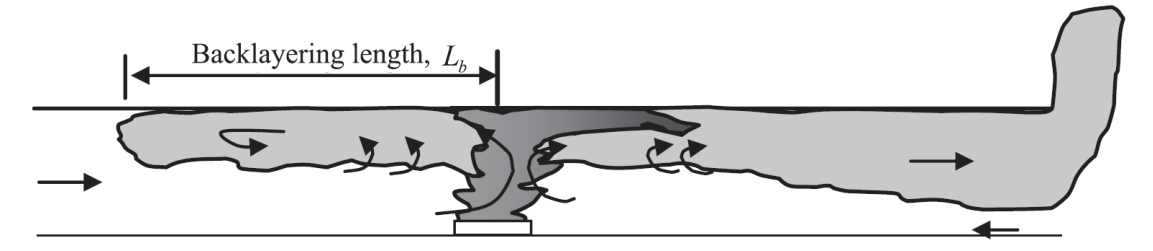

*Figura 4.7: Andamento fumi per v<vcr*

Il seguente grafico evidenzia l'andamento della velocità critica con i vari aggiornamenti delle formule dell'NFPA 502, al variare della potenza termica dell'incendio, per condizioni geometriche fissate.

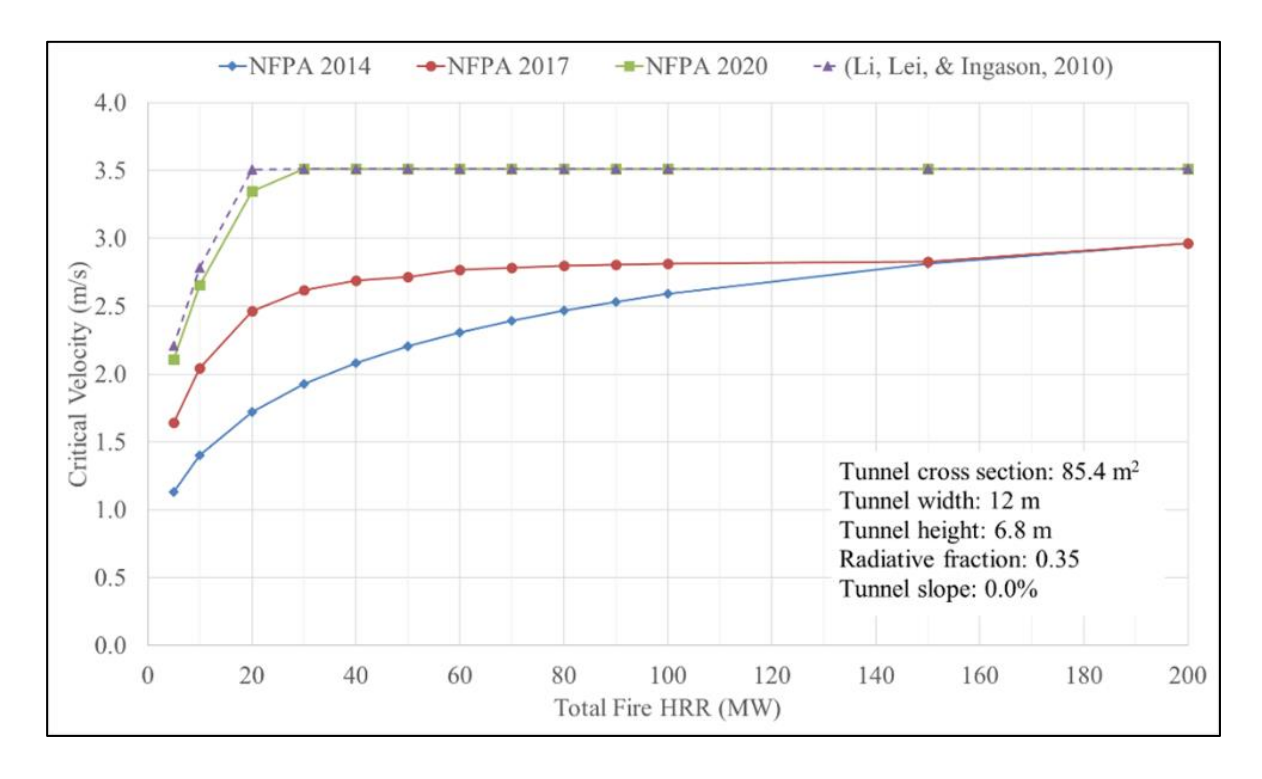

*Figura 4.8: Andamento della velocità critica in relazione alle versioni della NFPA 502*

Le formule mostrano come, per fissata altezza, la velocità critica aumenti al diminuire dell'area trasversale (o della larghezza). Questo implica infatti una velocità maggiore dei fumi caldi considerando lo stesso livello di potenza (minore dispersione di calore con sezioni più piccole). Analogamente, se si fissa l'area della sezione trasversale, la velocità critica aumenta all'aumentare dell'altezza (o al diminuire della larghezza).

Maggiore sarà la velocità critica e maggiore dovrà essere la portata volumetrica dei ventilatori installati al fine di evitare il *backlayering* per un dato valore di HRR.

Un altro fattore incidente sulla velocità critica, come anticipato precedentemente, è la pendenza della galleria. Il seguente grafico mostra l'influenza della pendenza sulla velocità critica per tre diversi valori di HRR.

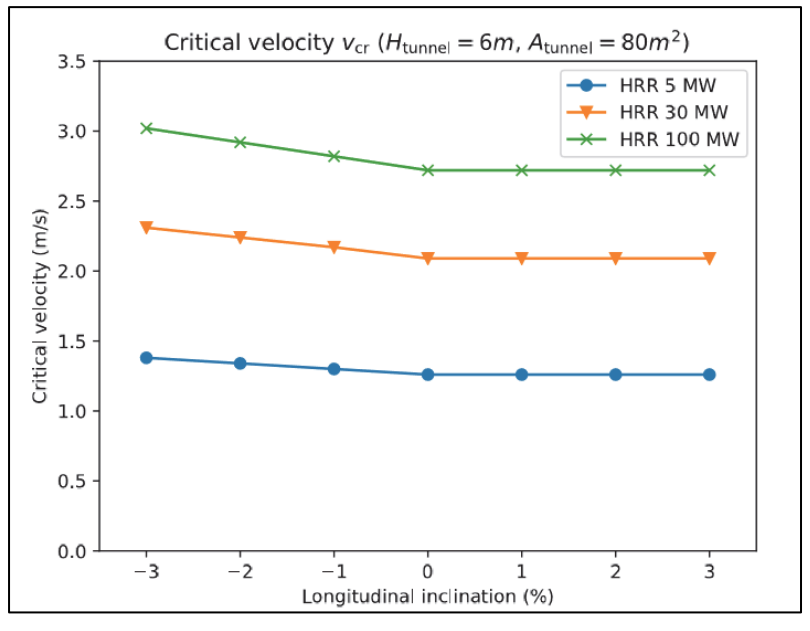

*Figura 4.9: Velocità critica al variare della pendenza [7]*

Le simulazioni fluidodinamiche (CFD) possono essere utilizzate per ottenere una stima più precisa e affidabile del valore di velocità critica.

# **4.3.2 Ventilazione trasversale**

I sistemi di ventilazione trasversali sono composti da condotti di immissione e aspirazione lungo tutta la lunghezza della galleria. La maggior parte degli inquinanti e fumi viene aspirata da questi condotti e solo una piccola parte fuoriesce dai portali. In questo caso la direzione longitudinale della velocità è accoppiata con la componente verticale di velocità indotta dagli estrattori di fumi.

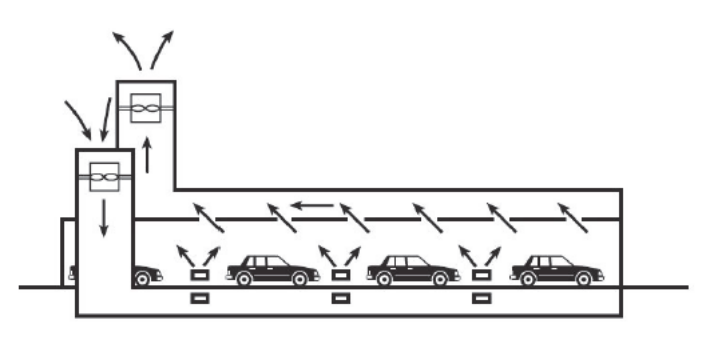

*Figura 4.10: Sistema di ventilazione trasversale (NFPA 502)*

Un sistema di ventilazione completamente trasversale può essere bilanciato (portata di estrazione uguale alla portata di immissione) oppure sbilanciato (portata di estrazione maggiore di quella di immissione). Generalmente i punti di immissione ed estrazione dell'aria sono posizionati sul soffitto ma esistono anche configurazioni che prevedono la

disposizione sui muri laterali oppure l'immissione di aria pulita dal suolo e l'estrazione dei gas esausti al soffitto.

Esistono anche sistemi di ventilazione semi-trasversale che prevedono l'installazione di soli elementi di estrazione o immissione. In questi casi i fumi vengono scaricati attraverso i portali o attraverso i canali di estrazione. Al fine di ottimizzare il sistema di ventilazione in caso di incendio, è possibile installare singoli punti di estrazione con l'aiuto di serrande di controllo che si attivano quando viene rilevata e confermata la presenza di un incendio.

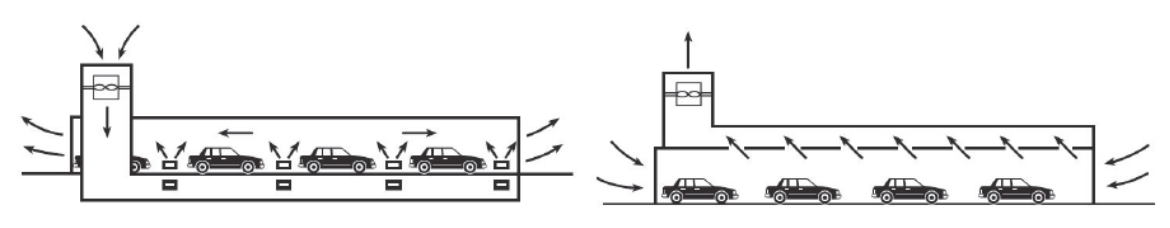

*Figura 4.11: Sistema di ventilazione semi-trasversale (NFPA 502)*

I sistemi di ventilazione trasversale sono particolarmente efficienti per gallerie lunghe, bidirezionali e con traffico congestionato, permettendo le condizioni di esodo da entrambi i lati dell'incendio. Al contrario dei sistemi longitudinali, i sistemi trasversali (o semitrasversali) devono minimizzare la propagazione dei fumi sia a monte che a valle dell'incendio. I sistemi di sicurezza dovrebbero mantenere una situazione stazionaria di velocità quasi nulla vicino alla sorgente d'incendio così come la stratificazione dei fumi per un tempo necessario a garantire l'esodo degli occupanti.

## **4.3.3 Soluzioni alternative**

Esistono diverse soluzioni alternative ai sistemi di ventilazione convenzionali che si possono trovare in gallerie esistenti o in costruzione, in base alle particolari esigenze e condizioni al contorno che si presentano nella realizzazione della galleria. Si riportano in seguito due esempi.

Il sistema di ventilazione longitudinale può essere accoppiato con un sistema di ventilazione semi-trasversale se per esempio è preferibile non scaricare i fumi dai portali per la presenza di edifici o attività.

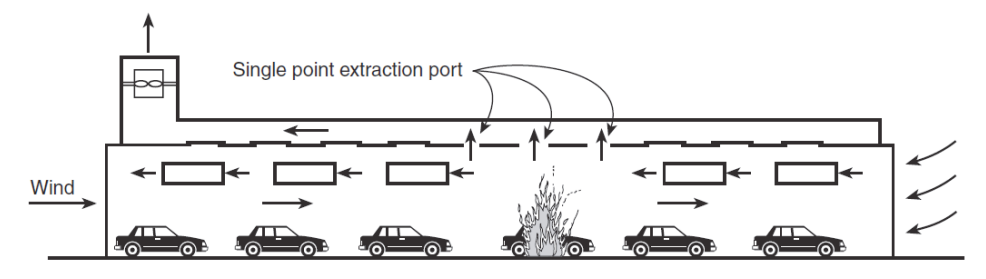

*Figura 4.12: Sistema di ventilazione longitudinale accoppiato ad uno semi-trasversale (NFPA 502)*

Un'altra soluzione innovativa è rappresentata da barriere d'aria per contenere il calore e i fumi. L'obbiettivo di questo sistema è di isolare la zona d'incendio dal resto del tunnel tramite l'immissione di aria dal soffitto in direzione verticale o inclinata.

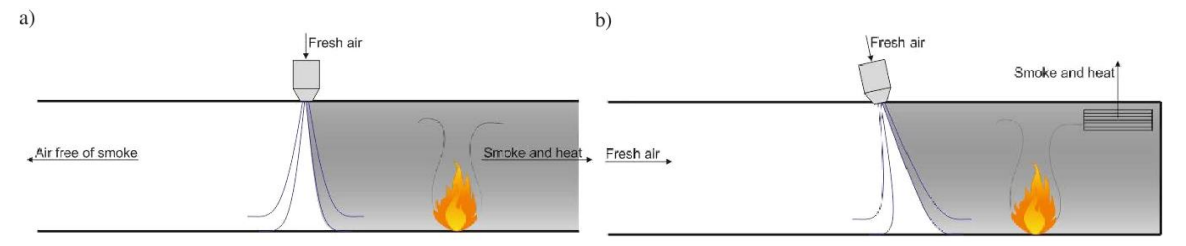

*Figura 4.13: Sistema di separazione della zona d'incendio con getto verticale (a) e inclinato (b)*

# **4.4 Impianti di mitigazione e spegnimento incendi - FFFS**

Il termine FFFS (Fixed Fire Fighting System) si riferisce a una gamma di impianti automatici di controllo dell'incendio che utilizzano l'acqua come agente base del sistema di mitigazione dell'incendio; l'acqua può anche essere additivata con schiumogeno e/od altri agenti estinguenti secondari per percentuale di composizione/miscelazione. Questi sistemi sono installati come parti integranti degli impianti idrici antincendio già previsti a servizio delle gallerie e richiedono, rispetto a questi ultimi, solo l'integrazione di alcune dotazioni impiantistiche e l'adeguamento delle alimentazioni (riserva idrica e gruppo di pompaggio).

In quanto tali, i sistemi sono in genere installati con lo scopo specifico di controllare un incendio su un'area specifica e vengono attivati automaticamente (per mezzo di bulbi sensibili) o in modo semi-automatico da un impianto di controllo collegato e comandato dal sistema centrale di rivelazione incendi.

L'installazione in galleria di sistemi automatici antincendio offre molti vantaggi e in particolare consente di contrastare tempestivamente l'incendio, ancor prima che il personale preposto acceda all'area del focolaio e controllare la propagazione dell'incendio garantendo il mantenimento della potenza massima rilasciata entro valori compatibili con il livello prestazionale delle strutture e degli impianti tecnologici di servizio. Inoltre, tali

sistemi permettono di mantenere un livello sufficiente di sicurezza per il personale di soccorso coinvolto nella gestione dell'evento.

Un impianto FFFS può migliorare le condizioni ambientali mantenute durante un evento di incendio contenendo lo sviluppo del focolaio, l'interazione delle fiamme con la struttura e le installazioni, la temperatura dei gas sprigionati e di quella media ambiente. Riducendo la crescita dell'incendio e, in definitiva, la potenza di picco e l'energia totale generata, vengono di conseguenza controllati anche la produzione di fumo e di gas tossici nonché il rialzo termico e l'irraggiamento prodotti dall'esposizione diretta del focolaio. Tutto quanto sopra migliora le condizioni di vivibilità della galleria incrementando, in linea generale, i livelli di sicurezza sia nell'intorno dell'evento che complessivamente lungo l'intera galleria.

Per contro l'intervento del sistema antincendio automatico ha impatto diretto sull'area dell'evento in quanto l'utilizzo di acqua sul focolaio determina una grande produzione di vapore acqueo ed il contestuale raffreddamento dei fumi. Il meccanismo di raffreddamento del focolaio e dei fumi fa sì che localmente, nelle immediate vicinanze del focolaio, si generi un fenomeno turbolento di abbassamento dei fumi sulla piattaforma stradale che è a sua volta responsabile di una rilevante riduzione di visibilità. Questo potrebbe impedire l'evacuazione dell'utenza coinvolta e determinare condizioni di inservibilità delle vie di esodo a ridosso del focolaio (20-50 m). Per questo è necessario che nell'attivazione del sistema automatico di controllo e mitigazione sia contemplato un tempo di ritardo ragionevole e compatibile con il tempo di rivelazione, allerta ed inizio evacuazione dell'utenza coinvolta nell'area di intervento dell'impianto. Il ritardo di attivazione, rispetto al tempo di rivelazione evento, deve consentire l'inizio in sicurezza delle operazioni di esodo autonomo dell'utenza coinvolta. Tuttavia, nella determinazione di questo delay time si deve valutare che l'attivazione del FFFS nel minor tempo possibile dall'innesco dell'evento, porta ad una più efficace riduzione delle temperature, della potenza termica (HRR) e dei fumi prodotti, e queste conseguenze hanno tutte un impatto positivo sul mantenimento, nel tempo, delle condizioni di sicurezza e vivibilità della galleria.

Gli impianti a base d'acqua possono essere divisi in impianti ad acqua frazionata (*water spray systems)* e impianti a nebulizzazione (*water mist systems)*, in base alla pressione operativa e alla dimensione delle gocce d'acqua emesse. Gli impianti ad acqua frazionata operano generalmente a bassa pressione (circa qualche atmosfera) mentre gli impianti a nebulizzazione ad alte pressioni (tipicamente oltre le 10 atmosfere) e con particelle d'acqua

molto fini. Entrambi questi sistemi operano generalmente in determinate zone e vengono attivate da remoto da apposite valvole.

I sistemi FFFS vengono classificati, per un dato incendio, in base alle loro performance e alla loro azione sull'incendio in impianti a estinzione, impianti a soppressione e impianti a controllo dell'incendio.

Gli impianti a soppressione dell'incendio, in accordo alla NFPA 13, sono costituiti da quegli impianti che riducono fortemente il calore rilasciato (HHR) dall'incendio e prevengono la sua ricrescita attraverso l'applicazione di una sufficiente quantità d'acqua sul fuoco o sulla superficie del bruciatore.

Gli impianti a controllo dell'incendio limitano l'incendio e il calore rilasciato, senza estinguerlo completamente ma abbassando la temperatura dei gas prodotti per limitare i danni alle strutture adiacenti.

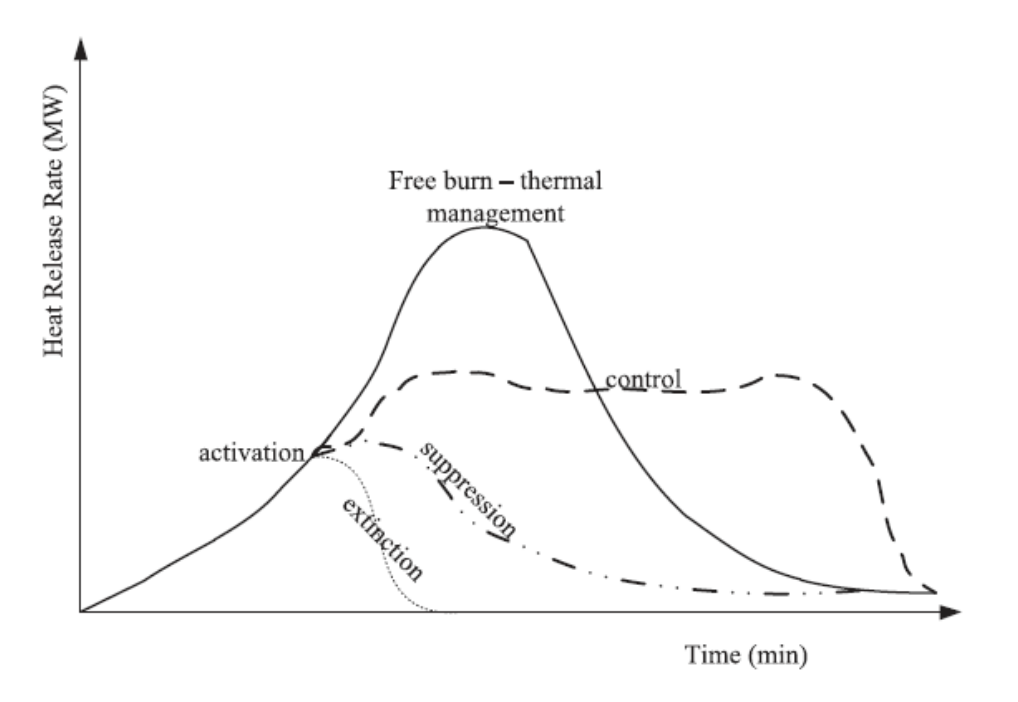

*Figura 4.14: HRR per incendi liberi, controllati e soppressi*

Il codice di prevenzione incendi (DM 3 agosto 2015), generalizza gli impianti di spegnimento incendio in sistemi di completa estinzione e sistemi di controllo e spegnimento. Di seguito le curve HHR previste dal codice nel capitolo M.2 "Scenari di incendio per la progettazione prestazionale".

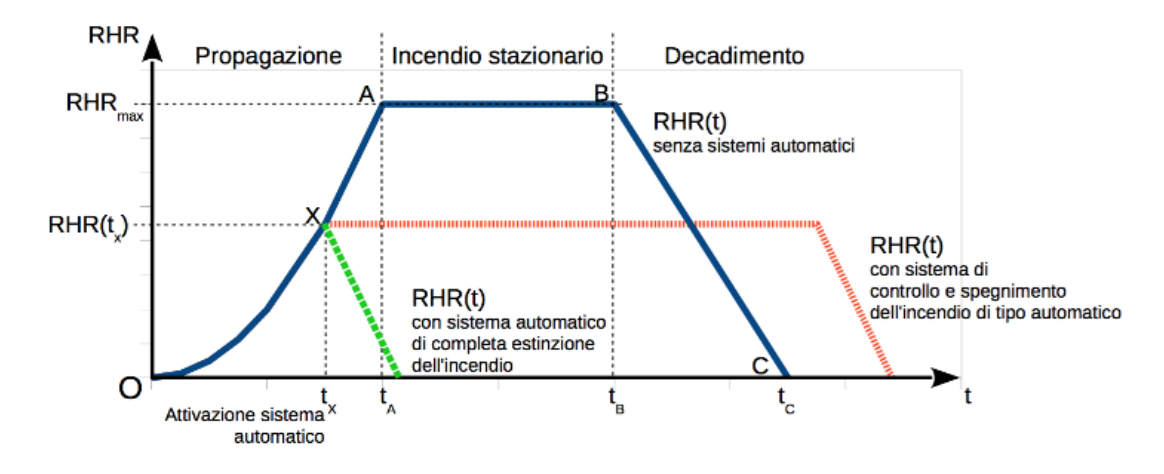

*Figura 4.15: Curve HRR di Progetto secondo DM 03/08/2015*

## **4.4.1 Impianti ad acqua frazionata (***water spray systems***)**

Gli impianti ad acqua frazionata consistono in sprinkler o ugelli collegati da un impianto di distribuzione e collocati lungo il soffitto della galleria. Questi impianti sono tipicamente suddivisi in zone con ciascuna zona che occupa una lunghezza che varia approssimativamente da 25 a 50 metri.

Gli impianti ad acqua frazionata utilizzati generalmente nelle gallerie sono impianti a diluvio, ai quali faremo riferimento nel seguente approfondimento.

Gli sprinkler a diluvio tipicamente richiedono una pressione operativa tra 1,5 e 5 bar per diffondere uniformemente particelle d'acqua con un diametro inferiore ai 2 mm. La densità di scarica, che rappresenta la quantità di acqua versata su ogni m<sup>2</sup> dell'area operativa in un minuto di questi impianti, varia all'incirca tra i 6 e 12 mm/min (l/(min m<sup>2</sup>)). La lunghezza delle singole zone di diluvio viene progettata in base alle caratteristiche geometriche della galleria e alla capacità del sistema idraulico.

L'attivazione delle testine avviene automaticamente a seguito dell'attivazione del sistema di rilevazione incendio. I dispositivi utilizzati per rilevare gli incendi variano in relazione al rischio presente in galleria e possono essere, ad esempio, rilevatori di fumo, rilevatori di calore, videocamere di sicurezza o rilevatori ottici di fiamma. A seguito di rilevazione incendio, l'impianto viene attivato con un certo ritardo che non deve eccedere i 3 minuti (NFPA 502) per prevenire lo sviluppo dell'incendio. Le pompe che alimentano il sistema idraulico di mitigazione vengono collocate in apposite stanze o aree il cui accesso è limitato al personale autorizzato.

Gli impianti a diluvio devono essere progettati per fornire almeno il 110% della portata nominale necessaria alla zona con la potenziale richiesta d'acqua maggiore, calcolata con la pressione operativa minima.

Le miscele utilizzate possono essere composte da sola acqua o da una miscela di acqua e schiuma. Questi sistemi sono molto efficaci nel controllo di incendi che coinvolgono combustibili liquidi e si possono trovare sia in impianti a diluvio che a nebulizzazione. La NFPA 16 fornisce i valori di densità di scarica necessari per controllare o estinguere un incendio (in media circa 6,5 mm/min di schiuma aggiunta al getto d'acqua).

## **4.4.2 Impianti a nebulizzazione (***water mist systems***)**

I sistemi a nebulizzazione d'acqua sono fondamentalmente simili ai sistemi a diluvio, ovvero l'impianto sono costituite da un tubo di alimentazione, un collettore, valvole a diluvio, una conduttura di alimentazione e tubi di derivazione a cui sono collegati gli ugelli. Gli impianti *water mist* possono essere a bassa o alta pressione, in cui la differenza principale tra i sistemi è la percentuale di particelle liquide più piccole. Approssimativamente, la dimensione delle gocce d'acqua è inversamente proporzionale alla pressione applicata e la NFPA 750 definisce che la maggior parte delle particelle debba avere un diametro inferiore a 1mm. I sistemi a bassa pressione generano acqua nebulizzata con una pressione all'ugello di 3-10 bar mentre in quelli ad alta pressione le dimensioni delle particelle sono più differenziate con pressione all'ugello pari a 60-120 bar. I valori di densità di scarica variano tra 1.1-3.3 mm/min per sistemi a bassa pressione e 0.5-2.3 mm/min per quelli ad alta pressione.

Gli impianti *water mist* consumano significativamente meno acqua rispetto agli impianti a diluvio, risultando in tubazioni e capacità delle pompe inferiori, a fronte di una maggiore pressione di esercizio.

# **5. MODELLAZIONE TERMOFLUIDODINAMICA DEGLI INCENDI**

La modellazione fluidodinamica (*Computational Fluid Dynamics*-CFD) ha subito un rapido sviluppo in svariati campi dell'ingegneria come mezzo di progettazione, indagine e studio dei fenomeni termofluidodinamici. Questo sviluppo è accompagnato dal progresso dei computer moderni, che permettono di ottenere tempi di calcolo ridotti rispetto al passato e dalla diffusione di diversi software commerciali di modellazione che sono sempre più in uso. Tra questi, il software FDS (*Fire Dynamics Simulator*) sviluppato dal NIST (*National Institute of Standard and Technology*) è il programma di modellazione più diffuso e utilizzato dalla comunità di prevenzione incendi.

La modellazione CFD simula fenomeni complessi utilizzando al suo interno numerosi modelli ed equazioni. Colui che utilizza il software di modellazione deve saperlo utilizzare efficientemente e conoscere tutti i meccanismi coinvolti per ottenere dei risultati simili alla realtà.

In questo capitolo verranno introdotte le basi della modellazione termofluidodinamica e i modelli relativi allo studio degli incendi.

# **5.1 Equazioni costitutive**

Le equazioni alla base della modellazione fluidodinamica sono le cosiddette equazioni di Navier-Stockes che descrivono il bilancio di massa, momento ed energia: Bilancio di massa (equazione di continuità):

$$
\frac{\partial \rho}{\partial t} + \frac{\partial (\rho u)}{\partial x} + \frac{\partial (\rho v)}{\partial y} + \frac{\partial (\rho w)}{\partial z} = 0.
$$

In particolare, per fluidi incomprimibili ( $\rho \approx$ cost) si ha:

$$
\frac{\partial u}{\partial x} + \frac{\partial v}{\partial y} + \frac{\partial w}{\partial z} = 0 \rightarrow \nabla u = 0.
$$

Bilancio della quantità di moto**:**

$$
\frac{\partial(\rho u)}{\partial t} + \frac{\partial(\rho u u)}{\partial x} + \frac{\partial(\rho u v)}{\partial y} + \frac{\partial(\rho u w)}{\partial z} = \frac{\partial}{\partial x} \left( \mu \frac{\partial u}{\partial x} \right) + \frac{\partial}{\partial y} \left( \mu \frac{\partial u}{\partial y} \right) + \frac{\partial}{\partial z} \left( \mu \frac{\partial u}{\partial z} \right) - \frac{\partial p}{\partial x} + S_{M,x}.
$$

$$
\frac{\partial(\rho v)}{\partial t} + \frac{\partial(\rho vu)}{\partial x} + \frac{\partial(\rho vv)}{\partial y} + \frac{\partial(\rho vw)}{\partial z} = \frac{\partial}{\partial x} \left( \mu \frac{\partial v}{\partial x} \right) + \frac{\partial}{\partial y} \left( \mu \frac{\partial v}{\partial y} \right) + \frac{\partial}{\partial z} \left( \mu \frac{\partial v}{\partial z} \right) - \frac{\partial p}{\partial y} + S_{M,y}.
$$

$$
\frac{\partial(\rho w)}{\partial t} + \frac{\partial(\rho w u)}{\partial x} + \frac{\partial(\rho w v)}{\partial y} + \frac{\partial(\rho w w)}{\partial z} = \frac{\partial}{\partial x} \left( \mu \frac{\partial w}{\partial x} \right) + \frac{\partial}{\partial y} \left( \mu \frac{\partial w}{\partial y} \right) + \frac{\partial}{\partial z} \left( \mu \frac{\partial w}{\partial z} \right) - \frac{\partial p}{\partial z} + S_{M,z}.
$$

Di cui:

$$
S_{M,x} = \frac{\partial}{\partial x} \left( \mu \frac{\partial u}{\partial x} \right) + \frac{\partial}{\partial y} \left( \mu \frac{\partial u}{\partial y} \right) + \frac{\partial}{\partial z} \left( \mu \frac{\partial u}{\partial z} \right) - \frac{2}{3} \frac{\partial}{\partial x} \left[ \mu \left( \frac{\partial u}{\partial x} + \frac{\partial v}{\partial y} + \frac{\partial w}{\partial z} \right) \right] + \rho g_x + \sum F_x.
$$
  
\n
$$
S_{M,y} = \frac{\partial}{\partial x} \left( \mu \frac{\partial v}{\partial x} \right) + \frac{\partial}{\partial y} \left( \mu \frac{\partial v}{\partial y} \right) + \frac{\partial}{\partial z} \left( \mu \frac{\partial v}{\partial z} \right) - \frac{2}{3} \frac{\partial}{\partial y} \left[ \mu \left( \frac{\partial u}{\partial x} + \frac{\partial v}{\partial y} + \frac{\partial w}{\partial z} \right) \right] + \rho g_y + \sum F_y.
$$
  
\n
$$
S_{M,z} = \frac{\partial}{\partial x} \left( \mu \frac{\partial w}{\partial x} \right) + \frac{\partial}{\partial y} \left( \mu \frac{\partial w}{\partial y} \right) + \frac{\partial}{\partial z} \left( \mu \frac{\partial w}{\partial z} \right) - \frac{2}{3} \frac{\partial}{\partial z} \left[ \mu \left( \frac{\partial u}{\partial x} + \frac{\partial v}{\partial y} + \frac{\partial w}{\partial z} \right) \right] + \rho g_z + \sum F_z.
$$

Le tre equazioni del momento si ottengono tramite il bilancio di forze applicate ad un elemento di fluido utilizzando il teorema del trasporto di Reynolds.

Bilancio di energia**:**

$$
\frac{\partial(\rho h)}{\partial t} + \frac{\partial(\rho uh)}{\partial x} + \frac{\partial(\rho vh)}{\partial y} + \frac{\partial(\rho wh)}{\partial z} = \frac{\partial}{\partial x}\left(k\frac{\partial T}{\partial x}\right) + \frac{\partial}{\partial y}\left(k\frac{\partial T}{\partial y}\right) + \frac{\partial}{\partial z}\left(k\frac{\partial T}{\partial z}\right) + S_h.
$$

Di cui:

$$
S_h = \dot{Q}_{net}^{\prime\prime\prime} + \Phi + \frac{\partial p}{\partial t} + u \frac{\partial p}{\partial x} + v \frac{\partial p}{\partial y} + w \frac{\partial p}{\partial z}.
$$
  

$$
\Phi = \mu \left\{ 2 \left[ \left( \frac{\partial u}{\partial x} \right)^2 + \left( \frac{\partial v}{\partial y} \right)^2 + \left( \frac{\partial w}{\partial z} \right)^2 \right] + \left( \frac{\partial u}{\partial y} + \frac{\partial v}{\partial x} \right)^2 + \left( \frac{\partial u}{\partial z} + \frac{\partial w}{\partial x} \right)^2 + \left( \frac{\partial v}{\partial z} + \frac{\partial w}{\partial y} \right)^2 \right\}
$$

$$
- \frac{2}{3} \mu \left( \frac{\partial u}{\partial x} + \frac{\partial v}{\partial y} + \frac{\partial w}{\partial z} \right)^2.
$$

Il bilancio di energia si ottiene considerando l'energia interna, l'energia cinetica e gli apporti di energia dall'esterno.

I termini nelle equazioni appena riportate sono:

 $\rho$ : densità [kg/m<sup>3</sup>];

*t:* tempo [s];

- *x*, *y, z*: coordinate cartesiane [m];
- *u*, *v, w*: componenti del vettore velocità [m/s];

*µ*: viscosità dinamica del fluido [kg/(m s)]; *k*: conduttività termica [W/(m K)]; *p*: pressione [Pa]; *g*: costante gravitazionale [m/s<sup>2</sup>]; *h*: entalpia specifica [kJ/kg]; *S*: termine sorgente; *F*: forze esterne; *Φ*: funzione di dissipazione;  $\dot{Q}^{\prime\prime\prime}_{net}$ : Potenza termica scambiata netta [W/m<sup>3</sup>].

# **5.2 Modellazione della turbolenza**

Si parla di turbolenza quando un fluido supera un certo valore del numero di Reynolds  $(Re=pul/\mu)$  e il suo moto diventa instabile e irregolare e le sue quantità caratteristiche subito variazioni randomiche nel tempo e nello spazio. Al di sotto del valore limite di Re, il fluido si trova invece in una condizione di moto laminare, caratterizzato da un movimento ordinato dei filetti fluidi, che traslano tutti nella stessa direzione senza la formazione di vortici o instabilità. Esiste anche un regime di moto intermedio tra il laminare e il turbolento, detto regime di transizione, in cui si ha la formazione delle prime instabilità. Ci sono diversi modelli che possono essere utilizzati nelle simulazioni CFD per simulare la turbolenza. Questi vengono classificati principalmente in tre tipologie:

- ➢ RANS (Reynolds Averaged Navier-Stockes)
- $\triangleright$  LES (Large Eddy Simulation)
- ➢ DNS (Direct Numerical Simulation)

I primi modelli (RANS) prevedono una maggiore approssimazione e semplificazione delle equazioni e di conseguenza un minor costo computazionale e minori tempi di calcolo. Passando al LES e poi al DNS, il costo computazionale richiesto aumenta progressivamente ma si ottiene una migliore accuratezza dei risultati.

La scelta del modello da utilizzare viene fatta volta per volta in base al problema che si pone e in base a delle valutazioni che includono il costo computazionale disponibile (sia in termini di tempo che di potenza di calcolo) e i fenomeni che si desidera evidenziare con le simulazioni che possono richiedere modelli più o meno accurati. Per le previsioni di un moto semplice si possono ottenere ottimi risultati anche con modelli semplificati e poco dispendiosi se ci si trova, ad esempio, in fase progettuale in una situazione in cui non è richiesta un'elevata precisione ma solamente dei risultati qualitativi. In tal caso la qualità della simulazione si riduce per ottenere informazioni sull'andamento qualitativo delle grandezze fisiche su cui si vuole investigare, piuttosto che su una previsione accurata.

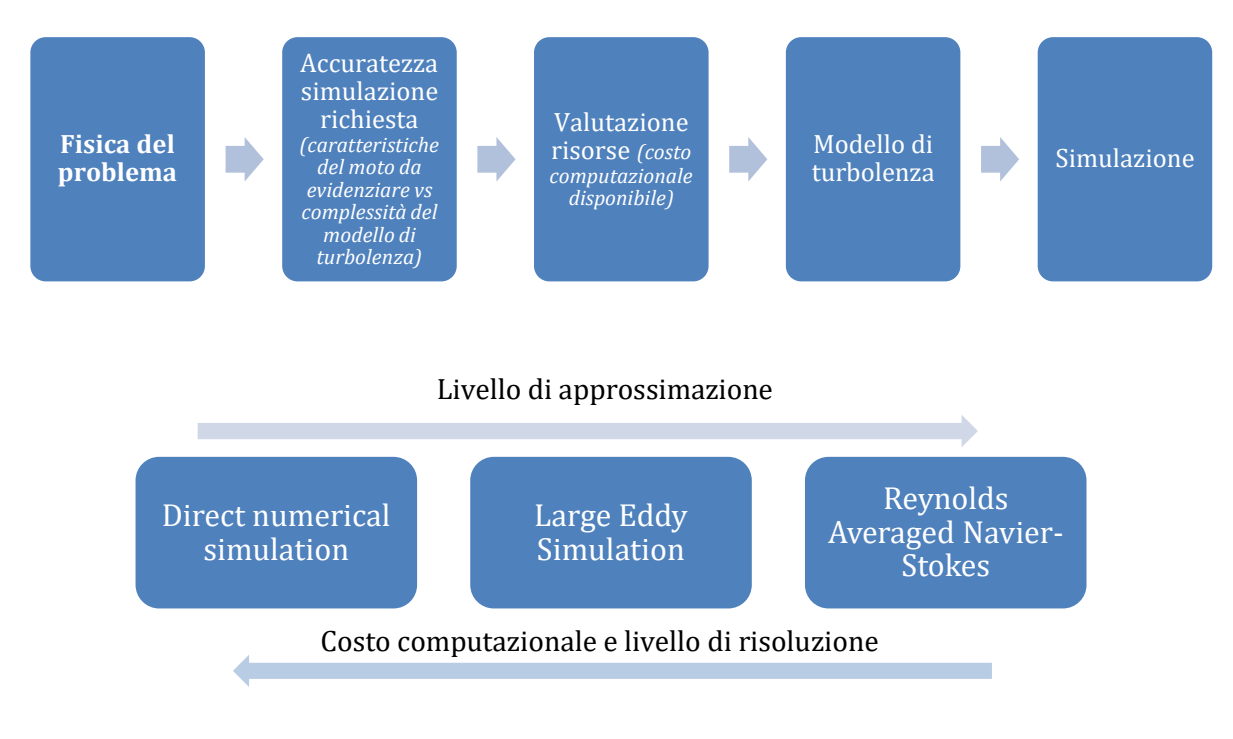

*Figura 5.1: Rappresentazione schematica del processo di modellazione*

Al fine di comprendere meglio i modelli di turbolenza che si applicano nelle simulazioni, e in particolare il modello LES, che utilizza il software FDS, si riporta in seguito un breve approfondimento sulla turbolenza e sulle sue grandezze caratteristiche.

# **5.2.1 Caratteristiche dei moti turbolenti**

Si può osservare che la turbolenza è un flusso caotico che parte da vorticosità grandi fino a decadere a strutture vorticose più piccole fino a che, nel caso non sia fornita ulteriore energia, il moto torna essere laminare.

Visto che non è facile fornire una definizione esatta di turbolenza, forniremo diverse caratteristiche dei moti turbolenti per comprendere meglio il loro comportamento, come ci suggeriscono *Tenneks* e *Lumley* nei loro studi sulla turbolenza.

I moti turbolenti sono irregolari, randomici e caotici, e consistono in un'ampia scala di lunghezze, velocità e tempi caratteristici. I movimenti su larga scala, nei moti turbolenti, si riferiscono solitamente ai vortici di dimensioni maggiori. La regione occupata da vortici di grandi dimensioni può anche contenere strutture vorticose turbolente più piccole. Questo implica che diverse scale di grandezza possono coesistere e che vortici di scala inferiore si muovono all'interno di vortici di scala maggiore. Le scale maggiori sono dimensionalmente limitate dalla geometria del flusso mentre le scale più piccole dipendono dalla viscosità del fluido. I vortici più piccoli sono generalmente diversi ordini di grandezza più piccoli dei vortici grandi. Nei loro movimenti, i vortici si allungano, ruotano e si rompono in due o più vortici a loro volta. L'irregolarità di questi moti e l'ampia scala di grandezze rende l'approccio deterministico alle simulazioni molto complicato. Per tale ragione si utilizzano metodi statistici nelle simulazioni ingegneristiche di natura pratica. Si riporta in seguito una rappresentazione istantanea delle vorticosità all'interno di un tubo, con numero di Reynolds crescente da sinistra verso destra.

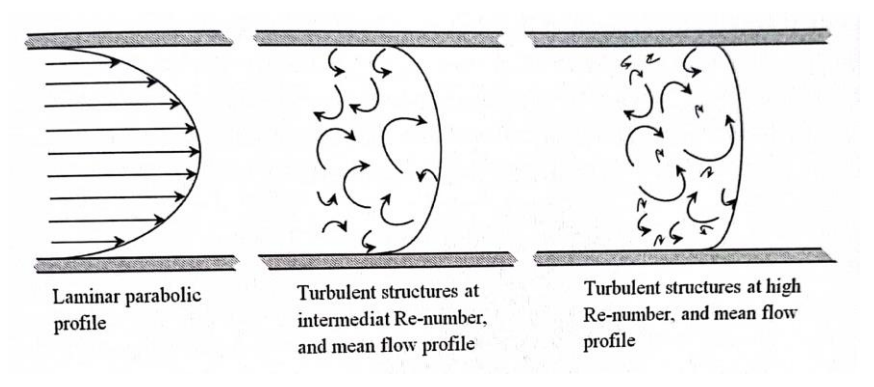

*Figura 5.2: Diverse dimensioni di scala della turbolenza nel moto di un fluido all'interno di un tubo [6]*

All'aumentare del numero di Reynolds, il profilo di velocità diventa più piatto e la dimensione dei vortici più piccoli cala. Il passaggio di vortici grandi e piccoli attraverso un certo punto provoca fluttuazioni di velocità irregolari. In particolare, vorticosità di grandi dimensioni inducono fluttuazioni di grande ampiezza e bassa frequenza, mentre vorticosità di piccole dimensioni inducono fluttuazioni con minori ampiezze ma frequenze maggiori.

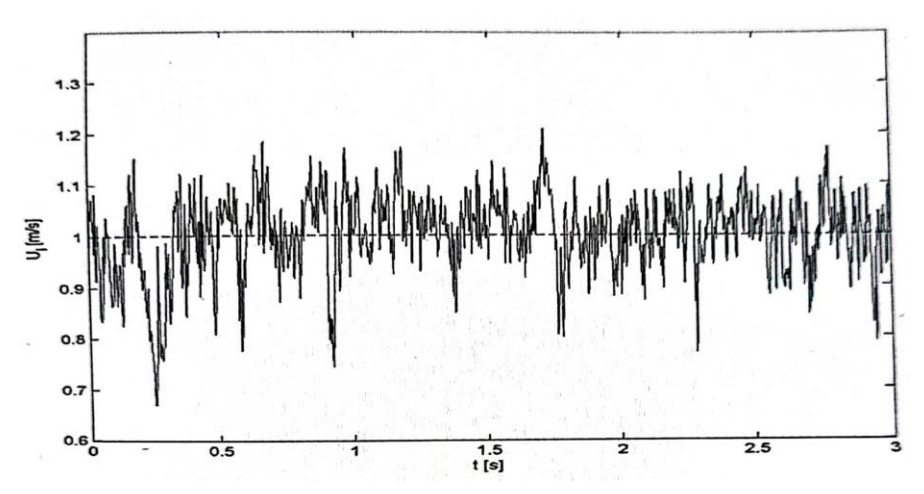

*Figura 5.3: Andamento della velocità istantanea in un certo punto in un moto turbolento [6]*

Una caratteristica molto importante nel moto turbolento è la sua alta diffusività. Il trasporto diffusivo turbolento è dovuto al movimento caotico e permette velocità di miscelazione maggiori tra le specie, il momento e l'energia, rispetto alla semplice diffusione molecolare. Queste velocità di diffusione sono ordini di grandezza maggiore rispetto alla diffusione molecolare e siccome la turbolenza è un fenomeno tridimensionale, questo trasporto turbolento avviene in tutte e tre le direzioni.

L'instabilità della turbolenza aumenta all'aumentare del numero di Reynolds. Da un punto di vista fisico si ha questo fenomeno quando la scala temporale per lo smorzamento viscoso è molto più grande della scala temporale del trasporto convettivo. In ogni moto turbolento vi sono delle perturbazioni inevitabili nelle condizioni iniziali, condizioni al contorno e proprietà dei materiali e la turbolenza in sé è molto influenzata da queste perturbazioni. Questo porta ad avere una natura stocastica della turbolenza, nonostante le equazioni di Navier-Stokes siano deterministiche.

La turbolenza è intrinsecamente tridimensionale. In ogni caso i moti turbolenti possono essere bidimensionali in un senso statistico, per cui è possibile modellarli anche in 2D.

Un'altra caratteristica fondamentale della turbolenza è la dissipazione dell'energia cinetica turbolenta che viene trasmessa dai vortici maggiori a quelli più piccoli in un processo detto "a cascata" che termina nei vortici più piccoli in una dissipazione di calore dovuta allo stress viscoso. Questa cascata di energia ha origine dall'estrazione di energia dal moto normale del fluido che viene trasferita a vortici di grandi dimensioni. Questi a loro volta, tramite processi viscosi, trasferiscono la loro energia ad altri vortici di scala progressivamente più piccola. La ragione per cui avviene questo trasferimento di energia è che i vortici che si creano inizialmente, sono altamente instabili e si rompono in vortici di dimensioni minori trasferendogli energia. Queste strutture vorticose vanno incontro allo stesso processo di disgregazione in vorticosità di dimensioni inferiori fino al raggiungimento delle scale più piccole, in cui la dissipazione di energia avviene per dissipazione termica, dovuta alla viscosità molecolare del fluido. Questo flusso di energia spiega il motivo per cui la turbolenza decade velocemente se non viene fornita ulteriore energia al sistema.

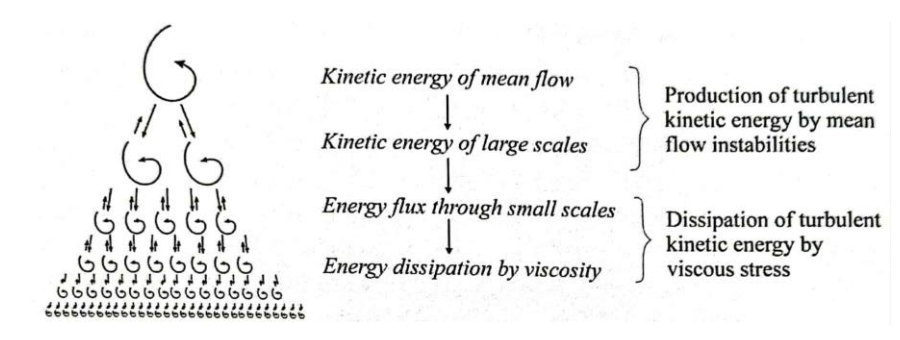

*Figura 5.4: Flusso di energia a cascata nella dissipazione della turbolenza [6]*

Vediamo ora nel dettaglio i singoli modelli di turbolenza sopra citati.

## **5.2.2 Reynolds Averaged Navier-Stockes models**

Vista la natura tridimensionale ed aleatoria della turbolenza, questi modelli risolvono le equazioni di Navier-Stokes rispetto al valore medio delle grandezze caratteristiche e introducono dei sotto-modelli per risolvere i termini relativi alle componenti fluttuanti nelle equazioni. Questo procedimento si ottiene scomponendo la velocità e la pressione in due componenti: una componente media  $(\overline{\varphi})$  e una componente che indica le fluttuazioni stocastiche attorno al valore medio ( $\varphi'$ ) tali che in ogni istante si abbia  $\varphi = \overline{\varphi} + \varphi'$ . Scomponendo in questo modo le grandezze caratteristiche e applicando una media alle equazioni, si ottengono le cosiddette equazioni di Navier-Stokes che risolvono appunto per il valor medio delle grandezze. Vi sono due metodi per mediare le equazioni, il più comune è attraverso la scomposizione di Reynolds (Reynolds averaged Navier-Stokes - RANS) ma si utilizza anche la scomposizione di Favre (FANS). Il metodo di Reynolds risolve le equazioni di controllo mediandole rispetto al tempo; invece, il metodo di Favre utilizza una media pesata delle RANS. Se le densità delle fluttuazioni sono piccole, i due modelli portano ad ottenere le stesse equazioni. Tuttavia, rispetto al modello RANS, FANS gestisce meglio il comportamento dei fluidi comprimibili e verrà pertanto illustrato questo modello nel seguito. Il metodo di Favre prevede di mediare le grandezze nel seguente modo:

$$
\widetilde{\varphi}(x,t)=\frac{\overline{\rho\varphi}}{\overline{\rho}}.
$$

In cui le grandezze con il simbolo " $-$ " sono mediate nel tempo e quelle con " $\sim$ " indicano un valore medio di Favre, mediato attraverso la densità.

Le equazioni di controllo riportate nel paragrafo 5.1 possono essere scritte nella forma: Bilancio di massa:

$$
\frac{\partial \bar{\rho}}{\partial t} + \frac{\partial (\bar{\rho}\tilde{u})}{\partial x} + \frac{\partial (\bar{\rho}\tilde{v})}{\partial y} + \frac{\partial (\bar{\rho}\tilde{w})}{\partial z} = 0.
$$

Bilancio della quantità di moto:

$$
\frac{\partial(\overline{\rho}\,\widetilde{u})}{\partial t} + \frac{\partial(\overline{\rho}\,\widetilde{u}\,\widetilde{u})}{\partial x} + \frac{\partial(\overline{\rho}\,\widetilde{u}\,\widetilde{v})}{\partial y} + \frac{\partial(\overline{\rho}\,\widetilde{u}\,\widetilde{w})}{\partial z} = \frac{\partial}{\partial x}\left(\mu\frac{\partial\widetilde{u}}{\partial x}\right) + \frac{\partial}{\partial y}\left(\mu\frac{\partial\widetilde{u}}{\partial y}\right) + \frac{\partial}{\partial z}\left(\mu\frac{\partial\widetilde{u}}{\partial z}\right) - \frac{\partial\widetilde{p}}{\partial x} - \left[\frac{\partial(\overline{\rho}\,\widetilde{u}^T\widetilde{v})}{\partial x} + \frac{\partial(\overline{\rho}\,\widetilde{u}^T\widetilde{v}')}{\partial y} + \frac{\partial(\overline{\rho}\,\widetilde{v}\,\widetilde{w}')}{\partial z}\right] + \widetilde{S}_{M,x}.
$$
\n
$$
\frac{\partial(\overline{\rho}\,\widetilde{v})}{\partial t} + \frac{\partial(\overline{\rho}\,\widetilde{u}\,\widetilde{v})}{\partial x} + \frac{\partial(\overline{\rho}\,\widetilde{v}\,\widetilde{v})}{\partial y} + \frac{\partial(\overline{\rho}\,\widetilde{v}\,\widetilde{v})}{\partial z} = \frac{\partial}{\partial x}\left(\mu\frac{\partial\widetilde{v}}{\partial x}\right) + \frac{\partial}{\partial y}\left(\mu\frac{\partial\widetilde{v}}{\partial y}\right) + \frac{\partial}{\partial z}\left(\mu\frac{\partial\widetilde{v}}{\partial z}\right) - \frac{\partial\widetilde{p}}{\partial x} - \left[\frac{\partial(\overline{\rho}\,\widetilde{v}^T\widetilde{v})}{\partial x} + \frac{\partial(\overline{\rho}\,\widetilde{u}\,\widetilde{w})}{\partial z}\right] + \widetilde{S}_{M,y}.
$$
\n
$$
\frac{\partial(\overline{\rho}\,\widetilde{w})}{\partial t} + \frac{\partial(\overline{\rho}\,\widetilde{u}\,\widetilde{w})}{\partial x} + \frac{\partial(\overline{\rho}\,\widetilde{w}\,\widetilde{v})}{\partial y} + \frac{\partial(\overline{\rho}\,\widetilde{w}\,\widetilde{v})}{\partial z} = \frac{\partial}{\partial
$$

Bilancio dell'energia:

$$
\frac{\partial(\overline{\rho}\tilde{n})}{\partial t} + \frac{\partial(\overline{\rho}\tilde{u}\tilde{n})}{\partial x} + \frac{\partial(\overline{\rho}\tilde{v}\tilde{n})}{\partial y} + \frac{\partial(\overline{\rho}\tilde{v}\tilde{n})}{\partial z} = \frac{\partial}{\partial x}\left(k\frac{\partial\tilde{T}}{\partial x}\right) + \frac{\partial}{\partial y}\left(k\frac{\partial\tilde{T}}{\partial y}\right) + \frac{\partial}{\partial z}\left(k\frac{\partial\tilde{T}}{\partial z}\right) - \left[\frac{\partial(\overline{\rho}\tilde{u'}\tilde{h'})}{\partial x} + \frac{\partial(\overline{\rho}\tilde{v'}\tilde{h'})}{\partial y} + \frac{\partial(\overline{\rho}\tilde{w'}\tilde{h'})}{\partial z}\right] + \tilde{S}_h.
$$

Rispetto alle equazioni che descrivono il moto laminare, vi è in ogni equazione un termine aggiuntivo nel lato destro. Questi termini rappresentano la diffusione aggiuntiva di momento e massa e una dissipazione di energia. In particolare, questi termini nelle equazioni del momento vengono chiamati *stress di Reynolds* e fisicamente rappresentano l'effetto del trasporto turbolento sul flusso, come aumento della diffusività e della miscelazione all'interno di flussi turbolenti.

Il set di equazioni appena descritto presenta un numero di incognite maggiore del numero di equazioni. Il problema della chiusura di queste equazioni viene risolto attraverso diversi modelli che hanno lo scopo di correlare questi termini turbolenti con i valori medi del moto del fluido. Questi modelli vengono classificati in base al numero di equazioni aggiuntive che introducono in *zero, one, two-equations models.* Si riporta in seguito una tabella riepilogativa dei principali modelli esistenti.

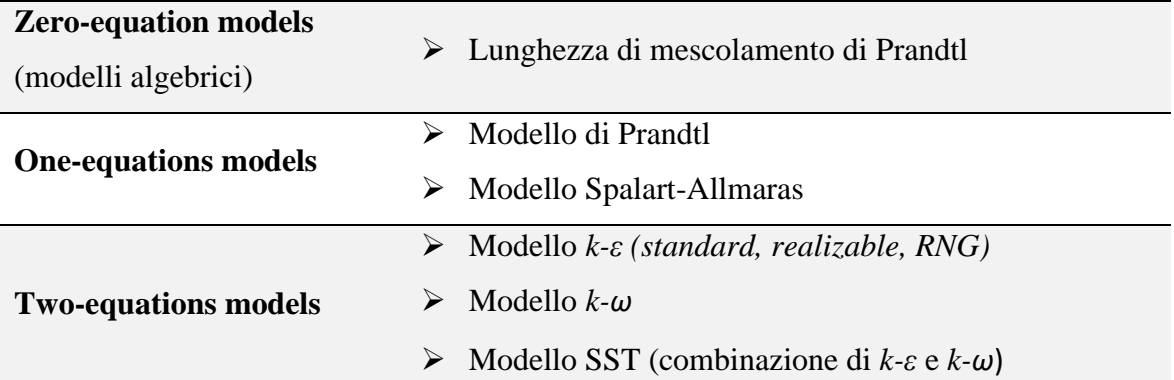

Tra i modelli elencati, il più diffuso e utilizzato è sicuramente il modello *k-ε.* Questo utilizza l'energia cinetica turbolenta K (m<sup>2</sup>/s<sup>2</sup>) e il rateo di dissipazione viscosa ε (m<sup>2</sup>/s<sup>3</sup>) definiti rispettivamente:

$$
K = \frac{1}{2}u_t^{\gamma}u_t^{\gamma} = \frac{1}{2}(\widetilde{u^{\gamma 2}} + \widetilde{v^{\gamma 2}} + \widetilde{w^{\gamma 2}}), \quad \varepsilon = \frac{\mu_t}{\overline{\rho}} \frac{\partial u_t^{\gamma}}{\partial x_j} \frac{\partial u_t^{\gamma}}{\partial x_j}, \quad i, j = 1, 2, 3
$$

Dove  $\mu_t$  è la viscosità turbolenta (kg/(m s)), che è ipotizzata esser costante nel modello *k-ε*, mentre *u', v', w'* sono le componenti fluttuanti della velocità.

# **5.2.3 Large Eddy Simulation (LES)**

Nella simulazione di moti con alti valori del numero di Reynolds il problema principale è la presenza di lunghezze e tempi caratteristici della turbolenza molto piccoli e una soluzione logica alla soluzione del moto è quella di filtrare le equazioni in modo da risolvere direttamente solo le scale di turbolenza di media e grande estensione. LES estende l'utilità e l'accuratezza del DNS ad applicazioni ingegneristiche più pratiche, lasciando intenzionalmente irrisolte le scale di turbolenza più piccole (risolte con dei modelli) e risolvendo direttamente le strutture più grandi. Il vantaggio di questo metodo risiede nel fatto che quest'ultime sono anisotrope e quindi sarebbero più difficili da modellare. Viceversa, le scale inferiori invece vengono meglio approssimate da modelli a causa del loro comportamento isotropo.

Le strutture a livello delle scale dissipative sono indipendenti dalla corrente media ed hanno un carattere universale. Di conseguenza anche i modelli di turbolenza (modelli di sottogriglia) hanno carattere generale e non vanno calibrati sul tipo di corrente media.

I modelli LES possono utilizzare delle "funzioni filtro" per filtrare le scale minore a cui applicare i modelli di sottogriglia e separarli dalle equazioni principali filtrate. Solitamente, almeno l'80% dell'energia cinetica turbolenta viene risolta dalle equazioni filtrate, mentre il restante 20% viene risolto dai modelli di sottogriglia. Se l'energia cinetica turbolenta risolta è invece inferiore all'80%, il LES viene classificato come VLES (*Very Large Eddy Simulation*) che ha il vantaggio di avere un costo computazionale minore a fronte di una minore accuratezza della soluzione che dipenderà maggiormente dalla modellazione della scala sottogriglia (SGS- *subgride scale*).

L'operazione di filtraggio spaziale può essere espressa con la generica formula

$$
\hat{\varphi}(x,t)=\int_{\Delta}\varphi(r,t)G(|x-r|)dr.
$$

In cui G è la funzione filtro e Δ è lo spessore di filtraggio che è generalmente uguale alla dimensione delle celle del mesh. Questa significa che le scale di dimensioni maggiori o uguali al mesh verranno risolte dalle equazioni filtrate, lasciando ai modelli di sottogriglia la soluzione delle vorticosità inferiori alla dimensione del mesh.

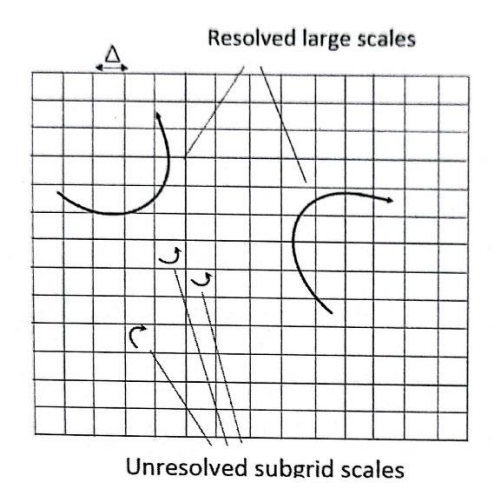

*Figura 5.5: Rappresentazione delle scale risolte e delle scale di sottogriglia irrisolte [6]*

Esistono diverse funzioni filtro (G), le più comuni sono: funzione filtro di Gauss, funzione filtro di Fourier Cut-Off e funzione filtro *Top hat*.

Dopo aver filtrato le grandezze, si applica similmente ai modelli FANS (o RANS) la media.

Come nel paragrafo precedente, applicheremo la media di Favre alle equazioni filtrate

$$
\widetilde{\varphi}(x,t)=\frac{\widehat{\rho\varphi}}{\widehat{\rho}}.
$$

Le equazioni di controllo per il LES sono simili a quelle del modello FANS, ad eccezione del termine di stress turbolento:

Bilancio di massa:

$$
\frac{\partial \hat{\rho}}{\partial t} + \frac{\partial (\hat{\rho} \tilde{u_j})}{\partial x_j} = 0 \quad j = 1, 2, 3.
$$

Bilancio della quantità di moto:

$$
\frac{\partial(\hat{\rho}\tilde{u})}{\partial t} + \frac{\partial(\hat{\rho}\tilde{u_j}\tilde{u_i})}{\partial x_j} = -\frac{\partial}{\partial x} \left[ \tilde{\rho}\delta_{ij} - \mu_t \frac{\partial \tilde{u_i}}{\partial x_j} \left( \frac{\partial \tilde{u_i}}{\partial x_j} + \frac{\partial \tilde{u_j}}{\partial x_i} \right) + \frac{2}{3} \left( \mu_t \frac{\partial \tilde{u_i}}{\partial x_j} \right) \delta_{ij} \right] - \frac{\partial(\hat{\rho}\tilde{u_i}\tilde{u_j} - \hat{\rho}\tilde{u_i}\tilde{u_j})}{\partial x_j} + S_{M,i}.
$$
  
 $i, j = 1, 2, 3$ 

Bilancio dell'energia:

$$
\frac{\partial(\hat{\rho}\tilde{h})}{\partial t} + \frac{\partial(\hat{\rho}\tilde{u}_j\tilde{h})}{\partial x_j} = \frac{\partial}{\partial x_j} \left(\frac{k}{c_p} \frac{\partial \tilde{h}}{\partial x_j}\right) - \frac{\partial}{\partial x} \left(\hat{\rho}\tilde{u}_j\tilde{h} - \hat{\rho}\tilde{u}_j\tilde{h}\right) + \tilde{S}_h, \qquad j = 1, 2, 3.
$$

In cui  $\delta_{ij}$  rappresenta la delta di Kronecker, definita come:

$$
\delta_{ij} = \begin{cases} 1 & i = j \\ 0 & i \neq j \end{cases}
$$
  $i, j = 1, 2, 3.$ 

È importante ricordare che tutte le variabili sopra riportate, sono valori filtrati e i termini di stress turbolento sono diversi rispetto allo stress di Reynolds che si utilizza nei modelli RANS/FANS. Nonostante le differenze, anche gli stress turbolenti devono essere risolti usando dei modelli di sottogriglia (SGS). I modelli SGS comunemente utilizzati sono il modello Smagorinsky, il modello dinamico (DSM), il modello dinamico misto a due parametri (DTM) e il modello a scale miste. Approfondiremo brevemente il modello Smagorinsky che è il modello utilizzato in FDS.

Nel modello Smagorinsky, i vortici turbolenti sono assunti essere isotropici. Lo stress turbolento di sottogriglia viene modellato come segue:

$$
\tau_{ij} = \hat{\rho} \tilde{u_i u_j} - \hat{\rho} \tilde{u}_i \tilde{u}_j = -2\mu_{SGS} \tilde{S}_{ij}.
$$

 $\tilde{S}_{ij}$  rappresenta il tensore delle deformazioni, definito come:

$$
\tilde{S}_{ij} = \frac{1}{2} \left( \frac{\partial \tilde{u}_i}{\partial x_j} + \frac{\partial \tilde{u}_j}{\partial x_i} \right) - \frac{1}{3} \frac{\partial \tilde{u}_n}{\partial x_n} \delta_{ij}, \quad n = 1, 2, 3.
$$

La viscosità turbolenta viene descritta in termini di lunghezza di scala (dimensione minima ottenuta col filtraggio Δ) e tensore delle deformazioni medio del moto:

$$
\mu_{SGS} = \rho(C_S \Delta)^2 [2\tilde{S}_{ij} \cdot \tilde{S}_{ij} - \frac{2}{3} \left(\frac{\partial \tilde{u}_n}{\partial x_n}\right)^2]^2.
$$

In cui  $C_s$  è il coefficiente di Smagorinsky che varia tra 0,065 e 0,3 e su FDS è impostato pari a 0,2. La differenza fondamentale tra questa viscosità turbolenta e quella introdotta precedentemente col modello FANS è il fatto che questa viscosità agisce come fattore correttivo per le scale non risolte (SGS) e non come fattore correttivo per la turbolenza dell'intero flusso, siccome gran parte della turbolenza viene calcolato direttamente dalle equazioni costitutive filtrate. Di conseguenza questa viscosità turbolenta  $\mu_{SGS}$  è molto più piccola della viscosità turbolenta utilizzata nei modelli Averaged Navier-Stokes.

Analogamente, i termini turbolenti nelle altre equazioni sono correlati alla viscosità turbolenta appena introdotta. Per esempio, il termine turbolento nell'equazione dell'energia è espresso:

$$
\hat{\rho}\widetilde{u_{\iota}}h - \hat{\rho}\widetilde{u_{\iota}}\widetilde{h} = -k_{SGS}\frac{\partial \widetilde{T}}{\partial x_{j}}.
$$

In cui  $k_{SGS}$  è la conducibilità turbolenta  $k_{SGS} = \frac{\mu_{SGS}c_p}{\mu_{SGS}}$  $\frac{x_{SUS}cp}{Pr_{SGS}}$ .

 è il numero di Prandtl turbolento, il quale è impostato di default su FDS, come il numero di Schmidt ( $Sc<sub>SGS</sub>$ : numero che quantifica la diffusività turbolenta delle specie), pari a 0,5.

#### **5.2.4 Direct Numerical Simulation (DNS)**

Il DNS risolve direttamente le equazioni di controllo (le stesse del moto laminare) e simula allo stesso tempo la turbolenza di qualsiasi scala, senza utilizzare nessun modello. Di conseguenza, la dimensione delle celle elementari che compongono il dominio di calcolo (mesh) dovrebbe essere inferiore del più piccolo vortice presente nel moto del fluido. Il numero di celle richieste, nelle simulazioni 3D, aumenta con una potenza di 9/4 all'aumentare del numero di Reynolds. Infatti, all'aumentare del numero di Reynolds, aumenta anche la differenza di dimensione tra i vortici più grandi e quelli più piccoli, aumentando il numero di celle richieste. Nonostante alcuni studi abbiano dimostrato che la riduzione del numero di celle di un fattore pari a 100 non porta a perdite significative di accuratezza, è evidente che questo metodo è altamente costoso e non è possibile applicarlo

per reali problemi ingegneristici. Anche se fosse possibile fare queste simulazioni per applicazioni pratiche, la quantità di dati generati sarebbe enorme. Tutt'oggi quindi, questo metodo viene utilizzato come strumento di ricerca, piuttosto che come aiuto alla progettazione ingegneristica. Parlando di costo computazionale, che è quello che interessa a livello pratico, esso aumenta col cubo del numero di Reynolds e col quadrato del numero di Schmidt ( $t \propto Re^3Sc^2$ ). È importante notare che essendo il numero di Schmidt pari al rapporto tra la viscosità cinematica e la diffusività di materia  $(Sc = \nu_{D})$ , si ha che Sc~1 per i gas,  $Sc \sim 10^3$  per i liquidi e può arrivare a  $10^6$  per liquidi molto viscosi. Per tale ragione, DNS è utilizzato principalmente per lo studio del moto di gas a moderati valori del numero di Reynolds.

## **5.3 Metodi numerici di discretizzazione**

Le equazioni di controllo sopra citate, non possono essere risolte analiticamente poiché sono non lineari e contengono al loro interno derivate parziali rispetto al tempo o allo spazio. Questa caratteristica delle equazioni prevede la necessità di applicare dei metodi numerici per risolverle. I metodi numerici di discretizzazione consistono in algoritmi che discretizzano e risolvono le equazioni di controllo nelle celle che compongono il dominio di calcolo. I metodi di discretizzazione maggiormente utilizzati sono: il metodo dei volumi finiti (FVM), il metodo degli elementi finiti (FEM) e il metodo delle differenze finite (FDM).

Il metodo delle differenze finite rappresenta il primo metodo utilizzato per la risoluzione delle equazioni alle derivate parziali. In questo metodo, il dominio viene discretizzato tramite una griglia. Ad ogni nodo della griglia, le equazioni differenziali sono approssimate sostituendo le derivate parziali con opportune approssimazioni, ottenute in termini di valori ai nodi (nodali) della funzione incognita. Per l'approssimazione si possono utilizzare l'espansione in serie di Taylor oppure forme polinomiali. Il risultato di queste operazioni è un'equazione algebrica per ogni nodo, che contiene l'incognita nel nodo stesso e in alcuni nodi adiacenti (sistema di equazioni). Questo metodo è particolarmente semplice da implementare e fornisce buoni risultati su geometrie semplici in cui si utilizzano griglie strutturate. In tutti gli altri casi (3D, griglie non uniformi), la conservazione non è garantita e questo metodo non può essere utilizzato.

Il metodo dei volumi finiti utilizza, come approfondiremo in seguito, una forma integrale delle equazioni di conservazione. Il dominio è suddiviso in volumi di controllo (*CV –*

*Control Volume*), detti anche celle, e le equazioni di controllo sono applicate su ciascun volume. Solitamente la variabile giace al centro della cella e si utilizzano interpolazioni per esprimere i valori delle variabili e dei gradienti sulle superfici delle celle. Anche in questo caso è necessario approssimare integrali di superficie e di volume per ottenere, analogamente al FDM, un sistema di equazioni per ogni volume di controllo. Il FVM può essere utilizzato per ogni tipo di griglia (strutturata e non) ed è conservativo per definizione, poiché i flussi relativi alle facce dei CV, sono gli stessi per entrambi i CV che condividono quella stessa faccia. Questo metodo rappresenta senz'altro il metodo più semplice da capire e da implementare ed è per questo che è ampiamente diffuso nelle applicazioni ingegneristiche della CFD. Fra gli svantaggi di questo metodo vi è che la semplicità di questo metodo comporta un minor rigore matematico e anche una maggior difficoltà a utilizzare schemi di ordine elevato (rispetto a FDM e FEM), in particolare per griglie non strutturate.

Il metodo degli elementi finiti richiede un dominio di calcolo 2D o 3D ed è molto flessibile in termini di geometria del mesh di calcolo: praticamente ogni geometria di cella elementare può essere implementata con questo metodo, rendendolo molto pratico a livello ingegneristico. Contrariamente all'FDM, che vede il dominio da analizzare come una serie di punti di un reticolo, il FEM vede il dominio come l'unione di tanti sottodomini di forma elementare, similmente al FVM.

Il metodo agli elementi finiti si basa su una formulazione variazionale, che si ottiene moltiplicando l'equazione originale per una funzione test. L'incognita continua viene approssimata attraverso una combinazione lineare di funzioni di forma che sono delle funzioni test per la formulazione variazionale discreta. Successivamente l'equazione risultante è integrata sul dominio. Il metodo FEM presenta dei vantaggi rispetto al FVM, come il maggior rigore matematico e la miglior modellazione di schemi di ordine elevato. Tuttavia, il FEM comporta un maggior costo computazionale e non garantisce sempre la conservatività a livello del singolo elemento.

Verrà trattato in seguito il metodo dei volumi finiti, che rappresenta il metodo di discretizzazione utilizzato da FDS.

## **5.3.1 Metodo dei volumi finiti (FVM)**

Il principio su cui si basa il metodo dei volumi finiti è la conservazione locale, motivo chiave che lo ha reso così diffuso nell'ambito CFD. Per applicare questo è necessario discretizzare il dominio computazionale in un gran numero di volumi di controllo, chiamati anche celle. Attraverso la legge di Gauss, le derivate parziali che esprimono un principio di conservazione (come div u), possono essere sostituite nelle equazioni da termini algebrici. In questo modo, le equazioni di controllo espresse alle derivate parziali possono essere riformulate come un set di equazioni algebriche lineari. Questa semplificazione porta con sé un errore nella soluzione, il quale però può essere controllato, come vedremo in seguito. In genere, ridurre le dimensioni delle celle del dominio porta ad una riduzione degli errori di discretizzazione ma ad un aumento del costo computazionale.

Le equazioni di controllo di massa, quantità di moto ed energia possono essere riscritte nella forma semplificata, per agevolare la comprensione della discretizzazione:

$$
\frac{(\rho\varphi)}{\partial t} + div(\rho\varphi\mathbf{u}) = div( \Gamma grad(\varphi)) + S.
$$

Dove è la proprietà variabile nelle equazioni (1 per il bilancio di massa, *u* per il bilancio del momento e *h* per il bilancio di energia), *u* è il vettore velocità e S il termine sorgente. *div* e *grad* indicano rispettivamente gli operatori divergenza e gradiente. I termini dell'equazione rappresentano rispettivamente il termine di accumulazione, il termine convettivo, il termine diffusivo e l'accumulo.

La discretizzazione passa attraverso l'integrazione nel volume di controllo (*CV*) e nel tempo da *t* a *t+Δt* dell'equazione precedente.

$$
\int_{CV} \int_{t}^{t+At} \frac{\partial(\rho \varphi)}{\partial t} dt dV + \int_{CV} \int_{t}^{t+At} div(\rho \varphi \mathbf{u}) dt dV = \int_{CV} \int_{t}^{t+At} div( \Gamma grad(\varphi)) dt dV
$$

$$
+ \int_{CV} \int_{t}^{t+At} S dt dV.
$$

Vediamo nel dettaglio come viene effettuata la discretizzazione in questo metodo.

## **5.3.2 Discretizzazione spaziale**

Per i termini di convezione e diffusione è necessario discretizzare la derivata spaziale rispetto alle dimensioni del volume di controllo. Consideriamo un generico volume di controllo che si trova compreso a sua volta da due volumi di controllo a est (E) e ovest (W) e indichiamo le corrispondenti superfici di separazione con *e* e *w* (con l'asse delle x in direzione da *w* verso *e*).

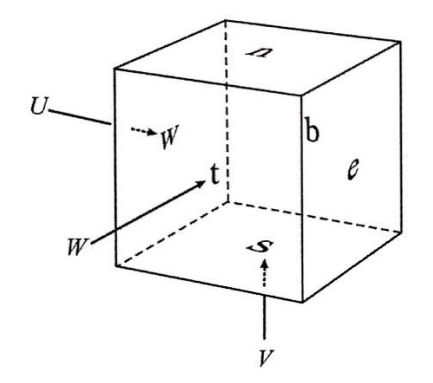

*Figura 5.6: Rappresentazione del generico volume di controllo [6]*

$$
\int_{CV} \frac{\partial \varphi}{\partial x} dV = (\Delta y \Delta z)(\varphi_e - \varphi_w).
$$

I valori della variabile  $\varphi$  vengono sostituiti con i valori che assumono nelle celle adiacenti al volume di controllo, tramite l'applicazione di algoritmi detti schemi di discretizzazione. Esistono molti schemi per la discretizzazione dei termini sui bordi ( $\varphi_e$  e  $\varphi_w$ ): il *central differencing scheme*, *upwind differencing scheme*, *hybrid differencing scheme*, *power-law scheme*, *QUICK scheme*, e altri schemi di ordine superiore, come per esempio il *Superbee scheme* per la convezione.

Il *central differencing scheme,* per il generico volume, utilizza:

$$
\varphi_w = \frac{\varphi_W + \varphi_{CV}}{2} \quad e \quad \varphi_e = \frac{\varphi_{CV} + \varphi_E}{2}.
$$

In problemi in cui la convezione risulta essere dominante (alti valori di *u*), questo schema può portare a instabilità se non viene rispettata la condizione sul numero di *Peclet*:

$$
Pe = \frac{\rho u}{\Gamma \Delta x} < 2
$$

Fisicamente questa condizione significa che questo schema non esprime bene l'influenza della direzionalità del flusso e alti valori di velocità portano ad alti errori di approssimazione.

Lo schema *upwind* invece suggerisce che il valore nella cella successiva è utilizzato come valore di bordo del volume di controllo. Per esempio, se il moto del fluido è da ovest verso est, questo schema pone:

$$
\varphi_w = \varphi_W \quad e \quad \varphi_e = \varphi_{CV}.
$$

Nonostante l'*upwind scheme* sia molto semplice e con un'accuratezza del primo ordine, è molto adatto a problemi con forte convezione.

Per aumentare l'accuratezza ad alti valori del numero di Peclet si può ad esempio utilizzare l'*hybrid scheme* che è una combinazione tra l'*upwind scheme* e il *central differencing scheme*, ed è valido per tutti i valori del numero di Peclet. Anche quest'ultimo schema ha un'accuratezza del primo ordine. Schemi di ordine superiore possono velocizzare la computazione come, per esempio, lo schema QUICK (*quadratic upwind differencing scheme*):

$$
\varphi_w = \frac{6}{8}\varphi_P + \frac{3}{8}\varphi_W - \frac{1}{8}\varphi_E \quad e \quad \varphi_e = \frac{6}{8}\varphi_E + \frac{3}{8}\varphi_P - \frac{1}{8}\varphi_{EE}.
$$

Dove P indice la cella centrale tra W ed E e EE indica la cella a est di E.

#### **5.3.3 Discretizzazione temporale**

La discretizzazione temporale è necessaria per problemi di tipo non stazionario, come si verifica sempre, nel caso di incendi. L'integrazione dei termini dell'equazione di partenza, ad eccezione del primo termine che indica appunto il rateo di variazione nel tempo, può essere espressa nel seguente modo:

$$
\int_{t}^{t+\Delta t} \varphi dt = \Delta t [\xi \varphi(t + \Delta t) + (1 - \xi) \varphi(t)].
$$

In cui  $\Delta t$  è il passo temporale considerato (s) e  $\xi$  è un coefficiente utilizzato per la discretizzazione. Se  $\xi = 0$ , la variabile  $\varphi$  al tempo  $t + \Delta t$  è stimata completamente con i valori assunti al tempo  $t$  e questo schema è chiamato schema completamente esplicito o schema esplicito di Eulero. Se  $\xi = 1$ , la variabile  $\varphi$  al tempo  $t + \Delta t$  è invece stimata completamente con i valori assunti al tempo  $t + \Delta t$  e lo schema viene definito completamente implicito o schema implicito di Eulero. Se  $\xi = 1/2$ , si ha lo schema Crank-Nicolson e la variabile  $\varphi$  al tempo  $t + \Delta t$  è valutata sia col valore al tempo t che al tempo  $t + \Delta t$ .

Nelle simulazioni in FDS, il passo temporale  $(\Delta t)$  è legato alla natura e alla velocità del trasporto convettivo e diffusivo che avviene nel corso della simulazione. Le condizioni che regolano la durata dello step temporale, negli schemi completamente espliciti, sono due: la condizione di Courant-Friedrichs-Lewy (CFL) e la condizione di Von Neumann (VN). Queste condizioni che controllano il passo temporale hanno lo scopo di evitare fenomeni di instabilità numerica.

La condizione CFL impone che il passo temporale della simulazione deve essere più piccolo di un certo intervallo di tempo: la soluzione delle equazioni differenziali non deve essere aggiornata con un passo temporale superiore a quello necessario a una particella di fluido per attraversare una singola cella del dominio. In una griglia strutturata, in cui le celle del dominio hanno dimensioni  $\Delta x$ ,  $\Delta y$  e  $\Delta z$ , questa condizione è espressa come:

$$
CFL = \Delta t \, \max\left(\frac{|u|}{\Delta x}, \frac{|v|}{\Delta y}, \frac{|w|}{\Delta z}\right) < 1.
$$

Questo parametro di controllo è impostato di default su FDS in modo da essere compreso tra 0,8 e 1 ma è possibile modificarne gli estremi in base alle condizioni del problema. Mentre la condizione CFL serve a regolare il passo temporale in simulazioni con una forte convezione, la condizione di Von Neumann svolge lo stesso ruolo ma in relazione al fenomeno di diffusione. La condizione è espressa come:

$$
VN = 2 \,\Delta t \, \max\left(D, \nu, \alpha\right) \left(\frac{1}{\Delta x^2}, \frac{1}{\Delta y^2}, \frac{1}{\Delta z^2}\right) < 1.
$$

D è la diffusività di massa (m<sup>2</sup>/s), v la viscosità cinematica (m<sup>2</sup>/s),  $\alpha$  la diffusività termica  $(m<sup>2</sup>/s)$ . Anche questo numero viene impostato automaticamente in FDS tra 0,8 e 1, con la possibilità di modificarlo.

Queste limitazioni hanno lo scopo di evitare il flusso di massa, momento ed energia sia trasferito troppo velocemente, portando a errori computazionali.

Uno schema completamente implicito è invece intrinsecamente stabile nella teoria. Comunque, piccoli passi temporali sono necessari per ridurre gli errori computazionali siccome l'accuratezza degli schemi completamente impliciti è generalmente del primo o secondo ordine. Inoltre, piccoli passi temporali sono necessari quando si risolvono problemi transitori in cui le condizioni al contorno cambiano nel tempo o per fenomeni molto complicati.

#### **5.4 Modelli relativi alla combustione**

Nella maggior parte delle applicazioni ingegneristiche, gli incendi in galleria sono simulati modellando un bruciatore che produca un determinato HRR o una curva HRR imposta dall'utente. In questo modo, tuttavia, solo fase gas viene simulata. Esistono alcuni casi, come quello in esame della presente tesi, in cui si vuole modellare un incendio di tipo pool fire per studiarne il consumo di combustibile e le performance del sistema di mitigazione incendi ed è pertanto necessario realizzare una simulazione accurata dell'incendio e della sua dinamica. Sfortunatamente, la riproduzione di questi effetti con gli attuali strumenti di CFD porta raramente a dei risultati accurati, a causa della mancanza di conoscenza dei meccanismi di pirolisi delle fasi condensate (liquidi e solidi). Analizziamo ora in breve come vengono modellati la combustione e la pirolisi dei vari combustibili nella fluidodinamica computazionale.

#### **5.4.1 Combustione in fase gas**

La combustione in fase gas, teoricamente, impiega sempre un tempo discreto per compiersi ma in generale questo tempo caratteristico può essere ignorato rispetto al tempo caratteristico del moto. Queste due diverse scale temporali sono utilizzate per definire il numero di Damköhler:

$$
Da = \frac{t_{turbulent}}{t_{combustion}}.
$$

In cui  $t_{turbulent}$  rappresenta il tempo richiesto dai gas per miscelarsi e  $t_{combination}$  il tempo in cui avvengono le reazioni chimiche di combustione. In base al valore che assume il numero di Damköhler, si possono avere tre diverse situazioni:

- Da  $\ll$  1. Le reazioni sono lente in confronto al tempo di miscelamento dei gas, permettendo di avere una miscela omogenea dei reagenti in ogni cella computazionale;
- Da >> 1. Le reazioni sono molto veloci o istantanee rispetto al tempo richiesto per la formazione della miscela. Questo problema è favorito dal CFD, siccome i comuni modelli di combustione non possono essere applicati in questo caso;
- Da ≈ 1. I tempi caratteristici di miscelazione e reazione sono dello stesso ordine di grandezza. Questo scenario rappresenta il più complesso e richiede dei modelli sofisticati per predire accuratamente i ratei di reazione.

È possibile classificare i modelli di combustione in fase gas in due modelli generali: il *generalized finite rate combustion* e l*'infinite rate conserved scalar combustion* [2].

Il *generalized finite rate combustion* richiede un'accurata modellazione della diffusione di combustibile e ossigeno che comporta delle celle del dominio molto fini e piccoli passi temporali. Questo metodo include il modello laminare di chimica a rateo finito, la rottura dei vortici e un modello di dissipazione. Il modello a rateo finito utilizza l'espressione di Arrhenius per esprimere il rateo di reazione. I modelli di rottura dei vortici e di dissipazione assumono invece che il tensore di deformazione locale della turbolenza sia il principale fattore che comanda la velocità di reazione nelle fiamme turbolente.

I modelli *infinite rate conserved scalar combustion* non includono termini sorgente di reazione chimica nelle equazioni scalari poiché introduce la frazione di miscela. Questi modelli includono: il modello di frazione di miscela a rateo infinito, il modello a fiamma laminare, il modello della funzione di densità di probabilità, ecc. Il modello di frazione di miscela a rateo infinito assume che la reazione tra combustibile e comburente si completi immediatamente dopo la miscelazione. Il modello a fiamma laminare considera la fiamma come un insieme di fiammelle laminari. Il modello della funzione di densità di probabilità la funzione di probabilità per considerare l'interazione tra la turbolenza e la combustione.

Per la modellazione fluidodinamica di un incendio in galleria, il dominio di calcolo è molto esteso rispetto alle dimensioni dell'incendio stesso. Un modello *finite rate combustion* richiede che si utilizzino una griglia di calcolo molto fine e piccoli passi temporali per la modellazione del dominio dell'incendio, il che suggerisce che la modellazione di una fiamma utilizzando il metodo del rateo finito e la modellazione del moto dei fumi all'interno della galleria sono generalmente su due scale diverse e i modelli *finite rate combustion* non sono quindi particolarmente adatti a risolvere problemi ingegneristici al momento.

Al contrario, il modello di frazione di miscela a rateo infinito è più pratico e viene {ampiamente utilizzato nella modellazione di incendi in gallerie.

FDS utilizza il modello a frazione di miscela, che viene trattato brevemente nel seguito [technical reference guide fds].

La reazione chimica di base è v<sub>F</sub>Fuel +  $v_0O_2 \rightarrow \sum_i v_{P,i}$ Products *e* quindi  $\frac{m_F^{(N)}}{v_0M}$  $\frac{\dot{m}''_F}{v_F M_F} = \frac{\dot{m}''^{\prime\prime}}{v_O M_\ell}$  $\frac{m_O}{v_O M_O}$ in cui  $m_F^{\prime\prime\prime}$  e  $m_O^{\prime\prime\prime}$  sono il rateo di consumo del combustibile e dell'ossigeno in kg/(m<sup>3</sup> s),  $M_F$  e  $M_O$  le masse molari in kg/kmol e  $v_F$  e  $v_O$  i coefficienti stechiometrici. La frazione di miscela (Z) è definita:

$$
Z = \frac{sY_F - (Y_O - Y_O^{\infty})}{sY_F^I + Y_O^{\infty}}.
$$

Dove  $s = \frac{v_0 M_0}{v_0 M_0}$  $\frac{VOMO}{V_F M_F}$ .

Si può applicare la conservazione della massa:

$$
\rho \frac{DZ}{Dt} = \nabla \cdot \rho D \nabla Z.
$$

In cui D rappresenta la derivata sostanziale.

La superficie di fiamma è definita come:

$$
Z(x,t)=Z_f=\frac{Y_0^{\infty}}{sY_F^I+Y_0^{\infty}}.
$$

Le condizioni per la superficie di fiamma sono:

$$
Y_O(Z) = \begin{cases} Y_O^{\infty} (1 - Z/Z_f & Z < Z_f \\ 0 & Z > Z_f \end{cases}.
$$

Nelle precedenti formule *Y* è la frazione in massa e *Z* la frazione di miscela. Il pedice *F* indica il combustibile (*fuel*), *f* la fiamma, *O* l'ossigeno e *P* i prodotti di combustione. L'apice ∞ indica le condizioni ambiente e *I* l'ingresso.

Il modello a frazione di miscela si è dimostrato semplice e robusto, in cui sono permesse anche griglie non fini. Tuttavia, le condizioni di infiammabilità sono difficili da determinare con griglie grossolane.

## **5.4.2 Pirolisi della fase solida**

La velocità di pirolisi di un combustibile solido è principalmente legata alla temperatura del combustibile e alla concentrazione in massa e può essere correlata con l'espressione di Arrhenius per un piccolo volume all'interno del combustibile:

$$
\frac{dY_f}{dt} = -A_{per}Y_f exp\left(-\frac{E_A}{RT_f}\right).
$$

 $Y_f$ è la frazione in massa di combustibile,  $T_f$  la temperatura del combustibile (K),  $A_{\text{per}}$  il fattore pre-esponenziale (*pef*),  $E_A$  l'energia di attivazione (kJ/kmol). Sia il fattore preesponenziale che l'energia di attivazione sono generalmente considerati costanti per un dato combustibile e vengono determinati sperimentalmente con dei test su piccola scala. La conducibilità termica all'interno del combustibile necessita di essere modellata propriamente. Il calore è assorbito dalla superficie del combustibile e condotto all'interno per sostenere la pirolisi. I vapori di combustibile evaporano, penetrano la superficie e bruciano miscelandosi con l'ossigeno. Questo processo è leggermente diverso però con materiali termoplastici.

#### **5.4.3 Pirolisi della fase liquida**

La frazione volumetrica del vapore adiacente alla superficie di una pozza liquida o di una goccia liquida può essere stimata con la relazione di Clausius-Clapeyron:

$$
X_{f,l} = exp \left[ -\frac{h_v M_f}{R} \left( \frac{1}{T_s} - \frac{1}{T_b} \right) \right].
$$

 $T_s$  è la temperatura della superficie di liquido (K),  $T_b$  la temperatura di ebollizione (K),  $h_v$  il calore di vaporizzazione (kJ/kg) e *X<sup>f</sup>* la frazione volumetrica di vapore di combustibile. Il combustibile in fase vapore lascia la superficie del combustibile, si miscela con l'aria e brucia. Confrontando la differenza tra la concentrazione di combustibile vapore stimata con la relazione di Clausius-Clapeyron e la frazione volumetrica di vapore reale sopra la superficie liquida si può stimare il rateo di combustione in massa (*mass burning rate*). L'equazione sopra riportata evidenzia come il tasso di evaporazione del combustibile sia molto sensibile alla temperatura superficiale. Tuttavia, il movimento del combustibile liquido avviene in scale molto più piccole ed è molto più difficile da modellare.

Il tasso di evaporazione al generico istante *t* è governato dalla diffusione di Stefan:

$$
\dot{m}''(t) = h_m \frac{p_m M_f}{RT_g(t)} ln\left(\frac{X_{f,g}(t) - 1}{X_{f,l}(t) - 1}\right); \qquad h_m = \frac{Sh\ D_{l,g}}{L}.
$$

 $p_m$  è la pressione e  $h_m$  è il coefficiente di trasferimento di massa, stimato utilizzando il numero di *Sherwood* (*Sh*=0,0037Sc<sup>1/3</sup>*Re*<sup>4/5</sup>), il coefficiente di diffusione ( $D_{l,q}$ ) e la dimensione caratteristica del *pool fire* (*L*).  $T_g$  e  $X_{f,g}$  rappresentano la temperatura e la frazione volumetrica della fase gas. Nei modelli CFD, questi valori sono dati dalla prima cella adiacente alla superficie della pozza liquida.

Il tasso di evaporazione in massa è visto quindi essere una funzione logaritmica della frazione di vapore. La condensazione del combustibile non è considerata in questo modello e quindi il flusso di massa è limitato inferiormente a zero nella regione  $X_{f,g} > X_{f,l}$ .

## **5.5 Codice di calcolo: FDS-PYROSIM**

In questa sezione verranno illustrati le principali caratteristiche dei software utilizzati all'interno della presente tesi per le simulazioni fluidodinamiche degli incendi.

## **5.5.1 FDS**

Il programma utilizzato per le modellazioni è *Fire Dynamics Simulator* (FDS), un software di fluidodinamica computazionale (CFD) che simula il moto di fluidi guidati da incendi. Il programma risolve numericamente le equazioni di Navier-Stockes con i modelli LES (*Large Eddy Simulation*) o DNS (*Direct Numerical Simulation*) per i fluidi a basse velocità e per moti prevalentemente guidati da effetti termici, con un'enfasi particolare sul trasporto di fumi e calore per descrivere l'evoluzione dell'incendio.

FDS è un software gratuito rilasciato dal NIST (*National Institute of Standards and Technology*) del US Department of Commerce in collaborazione con il VTT Technical Research Center of Finland. La prima versione fu rilasciata nel febbraio 2000. Ad oggi, circa metà delle applicazioni del software sono state dedicate alla progettazione e alla verifica di dispositivi di evacuazione fumo e calore o agli studi di attivazione di sprinkler o rivelatori di allarme. L'altra metà consiste nella ricostruzione di incendi reali in edifici civili e industriali a fini investigativi. Attraverso il suo sviluppo, FDS è stato focalizzato alla soluzione di problemi pratici nell'ingegneria della sicurezza antincendio, fornendo allo stesso tempo uno strumento per studiare le dinamiche fondamentali di incendio e combustione.

FDS è un software basato su linguaggio Fortran che legge i dati di input da un file di testo, calcola la soluzione numerica delle equazioni che governano l'incendio e fornisce un file di output con i risultati delle simulazioni.

L'algoritmo di calcolo del software si basa su un metodo di soluzione del tipo predictorcorrector, con un grado di accuratezza del secondo ordine sia per la discretizzazione spaziale che temporale.

Come già anticipato, il modello di turbolenza utilizzato principalmente è il LES e le sue varianti (VLES, Very Large Eddy Simulation e SVLES, Simple Very Large Eddy Simulation) in cui aumenta la percentuale di turbolenza approssimata da modelli e diminuisce quella calcolata direttamente, al fine di ridurre il costo computazionale. Il metodo DNS può essere implementato solamente con mesh di calcolo molto fini ma a causa degli elevati tempi di calcolo, questo metodo viene raramente utilizzato.

Il modello di combustione implementato da FDS per la maggior parte delle applicazioni è quello a singolo stadio a frazione di miscela. Il modello a frazione di miscela implementato su FDS prevede una miscela di tre componenti: aria, combustibile e prodotti. La frazione di miscela (Z) è una funzione del tempo e dello spazio che fornisce la frazione in massa di

combustibile all'interno di ogni cella (Z=1 indica combustibile puro e Z=0 aria pura). Conoscendo le frazioni in massa di aria e combustibile, il software ricava automaticamente la frazione dei prodotti in base a relazioni note come le relazioni di stato. Nel caso si utilizzino frazioni di miscela a due parametri, si avrà che il primo indica la frazione di combustibile che non ha ancora reagito e il secondo la frazione dei prodotti della combustione. È tuttavia possibile modellare anche reazioni a due stadi (come, ad esempio, la reazione di formazione e successiva ossidazione del monossido di carbonio) e reazioni che non siano necessariamente controllate dalla miscela. In questo caso si avranno tre parametri, nel modello a frazione di miscela: la frazione di combustibile che non ha reagito, la frazione di combustibile che ha ultimato il primo stadio di reazione e la frazione di combustibile che ha ultimato la reazione complessiva.

Lo scambio termico per irraggiamento è incluso nel modello attraverso la soluzione dell'equazione di trasporto della radiazione per un corpo grigio (in alcuni casi è possibile utilizzare anche un modello multibanda). L'equazione è risolta utilizzando una tecnica simile al metodo dei volumi finiti per il trasporto convettivo. Utilizzando approssimativamente 100 angoli solidi per la discretizzazione del dominio, il risolutore a volumi finiti richiede circa il 20% della potenza di calcolo fornita dalla CPU. Il coefficiente di assorbimento dei fumi prodotti viene calcolato con il modello a banda stretta *RadCal* introdotto dal NIST. I fumi sono il prodotto della combustione che contribuisce maggiormente alla radiazione termica in incendi su larga scala. Nel codice di FDS anche le particelle liquide interagiscono nell'irraggiamento assorbendo e diffondendo la radiazione termica, attraverso la teoria di Mie. Questo fattore è fondamentale nelle simulazioni che riguardano l'attivazione di impianti sprinkler.

FDS utilizza una griglia di calcolo (mesh) di tipo cartesiano; pertanto, sono permesse esclusivamente geometrie rettangolari nelle definizioni dei domini e nella modellazione degli oggetti che deve essere a sua volta coerente con la griglia di calcolo sottostante.

Il dimensionamento della griglia di calcolo è un passo fondamentale all'interno della creazione del modello, in relazione al costo computazionale e all'accuratezza della soluzione. Per valutare se la dimensione caratteristica del dominio di calcolo è idonea all'incendio da simulare, è necessario calcolare il diametro caratteristico d'incendio, che è collegato alle proprietà della fiamma, e si calcola con:

69

$$
D^* = \left(\frac{\dot{Q}}{\rho_0 c_p T_0 \sqrt{g}}\right)^{\frac{2}{5}} \approx \left(\frac{\dot{Q}}{1100}\right)^{\frac{2}{5}}.
$$

In cui  $\dot{Q}$  è l'HRR in kW,  $\rho_0$  e  $T_0$  la densità e temperatura dell'aria a temperatura ambiente. La User Guide di FDS definisce che il rapporto tra il diametro caratteristico d'incendio e la dimensione delle celle del dominio nell'intorno del bruciatore sia compreso tra 4 e 16.

$$
4 < \frac{D^*}{dx} < 16.
$$

Il software FDS permette l'impiego di più di una griglia di calcolo per descrivere il dominio della simulazione. In questi casi è possibile svolgere una simulazione in parallelo su più computer ricorrendo ad un opportuno protocollo di comunicazione per computer detto MPI (*Message Passing Interface*) che consente di ridurre i tempi di simulazione.

Le quantità scalari sono assegnate al centro di ogni cella; le componenti di velocità vengono assegnate ad ogni faccia delle celle del dominio; le componenti vorticose, invece, agli spigoli delle celle. Questo è quella che viene comunemente chiamata griglia "sfalsata" (*staggered grid*), il cui scopo è quello di evitare problemi nell'accoppiamento pressionevelocità rappresentando naturalmente la velocità di divergenza della pressione, una proprietà termodinamica molto importante nel modello. La seguente figura mostra dove vengono collocate le variabili del moto in una data cella del dominio.

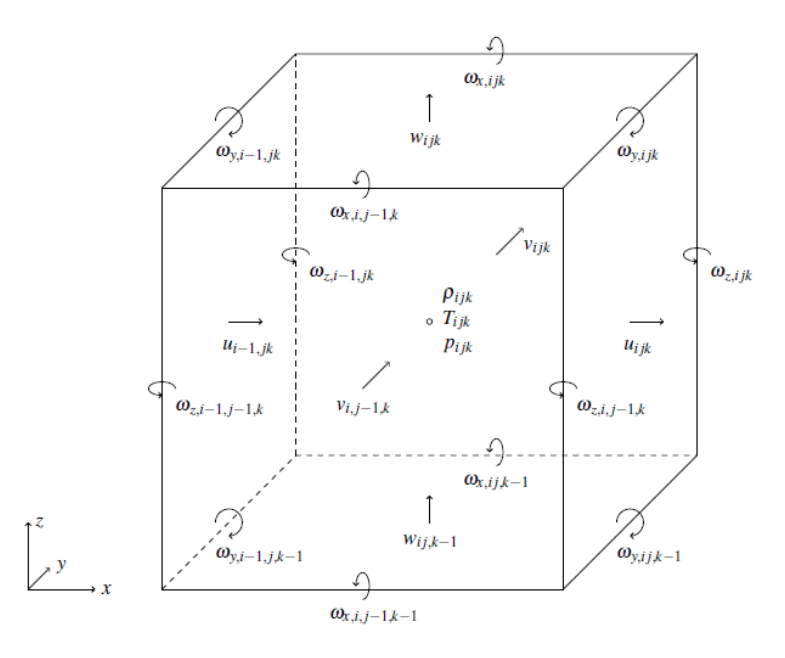

*Figura 5.7: Collocazione delle variabili all'interno della cella elementare di calcolo*

Per la definizione delle condizioni al contorno possono essere assegnate a tutte le superfici solide delle condizioni di tipo termico e delle proprietà che ne definiscono il comportamento al fuoco dei materiali costituenti. Per gli scambi di massa e calore in corrispondenza delle superfici vengono utilizzate delle relazioni empiriche (nel caso di simulazione DNS, queste sono invece risolte direttamente).

L'utente definisce sulle superfici degli oggetti e del dominio le condizioni al contorno assegnando a ciascuno di essi una specifica superficie che ne definirà le proprietà e caratteristiche.

# **5.5.2 PYROSIM**

*Pyrosim* è un software di terzi sviluppato dalla Thunderhead Engineering. Il software consiste in un'interfaccia grafica di modellazione di FDS che permette di creare i modelli tramite un cad 3D senza conoscere nel dettaglio il linguaggio di programmazione richiesto e restituendo allo stesso tempo il codice equivalente di FDS e una più semplice e interattiva visualizzazione dei risultati.

La presenza di un immediato riscontro grafico durante la fase di pre-processing semplifica di molto la decisione e la valutazione dei dati che si vogliono introdurre nel software. Diventa dunque molto pratico, in un caso come quello della presente tesi in cui si modellano diversi scenari partendo dalla struttura di base, modificare dati in maniera istantanea e controllare le modifiche effettuate (come, ad esempio, modifiche alla griglia di calcolo o alle condizioni al contorno).

Per questi motivi Pyrosim è risultato uno strumento fondamentale per l'elaborazione del presente elaborato.
# **6. CASO STUDIO: TEST IN SCALA REALE DI INCENDIO NELLA GALLERIA AUTOSTRADALE**

In questo capitolo verrà presentato il lavoro svolto presso l'azienda Guidi&Partners che ha lo scopo di simulare l'interazione tra l'impianto di ventilazione e l'impianto sprinkler in caso di incendio, all'interno di una nuova galleria autostradale, con il fine della messa in esercizio definitiva di tale galleria. Il lavoro ha incluso anche la partecipazione alle prove d'incendio in scala reale effettuate all'interno della galleria che ha permesso di raccogliere un elevato numero di dati sull'incendio e di poter estendere il lavoro iniziale ad un maggior approfondimento per la realizzazione della presente tesi.

La struttura dell'elaborato presenterà una prima descrizione della galleria e degli impianti presenti in essa. Successivamente verrà riportata la modellazione iniziale della galleria e in seguito l'elaborato si svilupperà in due parti distinte. Nella prima parte si descriveranno le prove di incendio realizzate durante i test e verranno presentati i modelli che avevano come scopo quello di riprodurre accuratamente l'incendio con il software FDS utilizzando un modello complesso che simulasse la pirolisi del combustibile e la sua completa estinzione. Lo scopo di questa prima parte riguardava la validazione del software FDS al fine di riprodurre incendi di scala maggiore con lo stesso metodo. Questa parte ha riportato alcune criticità che non hanno permesso di estendere i modelli creati a incendi di potenza maggiore.

Nella seconda parte verrà descritto il metodo convenzionale utilizzato per riprodurre incendi con una potenza massima predefinita con lo scopo di verificare l'efficacia dei sistemi di mitigazione sull'incendio.

# **6.1 La galleria oggetto di studio**

Oggetto del presente documento è una nuova galleria autostradale, sita sull'Autostrada A1 Milano-Napoli tra Barberino di Mugello ed Incisa Valdarno, che si snoda tra la pk (progressiva chilometrica) 261+503 e la pk 279+000.

All'interno della galleria è presente un impianto di mitigazione incendio del tipo a diluvio, con agente estinguente acqua-schiuma ed un sistema di ventilazione longitudinale.

#### **6.1.1 Caratteristiche geometriche**

La galleria è costituita da un unico fornice monodirezionale a tre corsie e si estende per una lunghezza complessiva di 7724 metri.

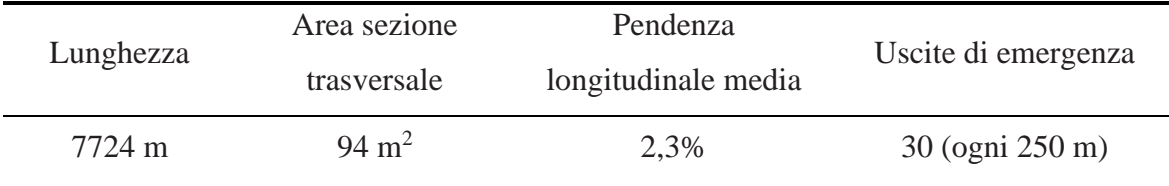

Si riportano nella seguente tabella i principali dati geometrici della galleria.

La pendenza longitudinale rappresenta un fattore importante per il moto dei fumi all'interno della galleria che tendono a stratificarsi verso l'alto e a seguire percorsi diversi in relazione alla pendenza. Pertanto, si è eseguita un'analisi dettagliata dell'andamento altimetrico al fine di inserire nelle modellazioni fluidodinamiche l'andamento preciso della pendenza nella galleria. Tramite i disegni tecnici forniti dalla committenza si sono ottenuti i seguenti dati.

|           | Lunghezza Dislivello<br>(m) | (m)   | Angolo (rad) | $g_{z}$ (m/s <sup>2</sup> ) | $g_{x}$ (m/s <sup>2</sup> ) | Pendenza<br>(% ) |
|-----------|-----------------------------|-------|--------------|-----------------------------|-----------------------------|------------------|
| tratto 1  | 200                         | 0,44  | 0,00220      | $-9,80997$                  | 0,02158                     | 0,22             |
| tratto 2  | 400                         | 4,04  | 0,01010      | $-9,80949$                  | 0,09907                     | 1,01             |
| tratto 3  | 500                         | 10,97 | 0,02194      | $-9,80763$                  | 0,21518                     | 2,19             |
| tratto 4  | 900                         | 27    | 0,02999      | $-9,80558$                  | 0,29416                     | 3,00             |
| tratto 5  | 900                         | 27    | 0,02999      | $-9,80558$                  | 0,29416                     | 3,00             |
| tratto 6  | 900                         | 27    | 0,02999      | $-9,80558$                  | 0,29416                     | 3,00             |
| tratto 7  | 300                         | 8     | 0,02666      | $-9,80651$                  | 0,26150                     | 2,67             |
| tratto 8  | 600                         | 13,31 | 0,02218      | $-9,80758$                  | 0,21756                     | 2,22             |
| tratto 9  | 900                         | 19,8  | 0,02200      | $-9,80762$                  | 0,21576                     | 2,20             |
| tratto 10 | 900                         | 19,8  | 0,02200      | $-9,80762$                  | 0,21576                     | 2,20             |
| tratto 11 | 600                         | 13,2  | 0,02200      | $-9,80762$                  | 0,21576                     | 2,20             |
| tratto 12 | 300                         | 7,73  | 0,02576      | $-9,80674$                  | 0,25268                     | 2,58             |
| tratto 13 | 324                         | 10,25 | 0,03163      | $-9,80509$                  | 0,31019                     | 3,16             |

Nella tabella sono riportate anche le scomposizioni del vettore gravità in quanto il modello viene modellato come un unico tratto orizzontale, modificando le componenti del vettore gravità come verrà mostrato in seguito, al fine di ottenere gli stessi effetti sulla stratificazione dei fumi.

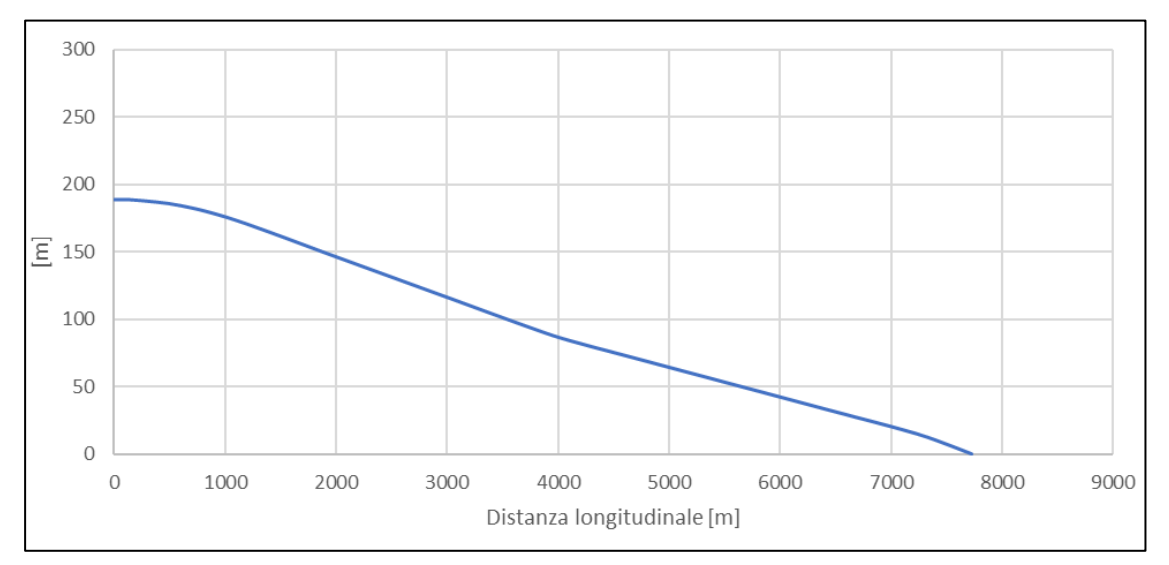

*Figura 6.1: Variazione di quota altimetrica lungo la galleria*

Di seguito si riportano la sezione della galleria e la posizione delle vasche utilizzate per creare gli incendi.

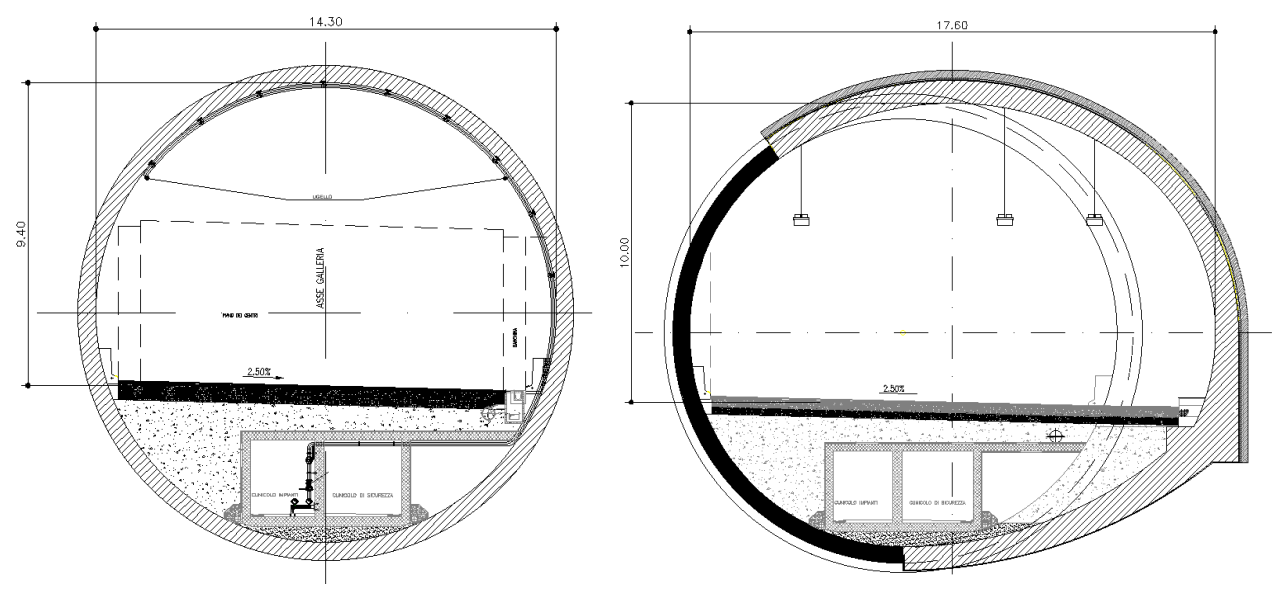

*Figura 6.2: Sezioni di progetto della galleria*

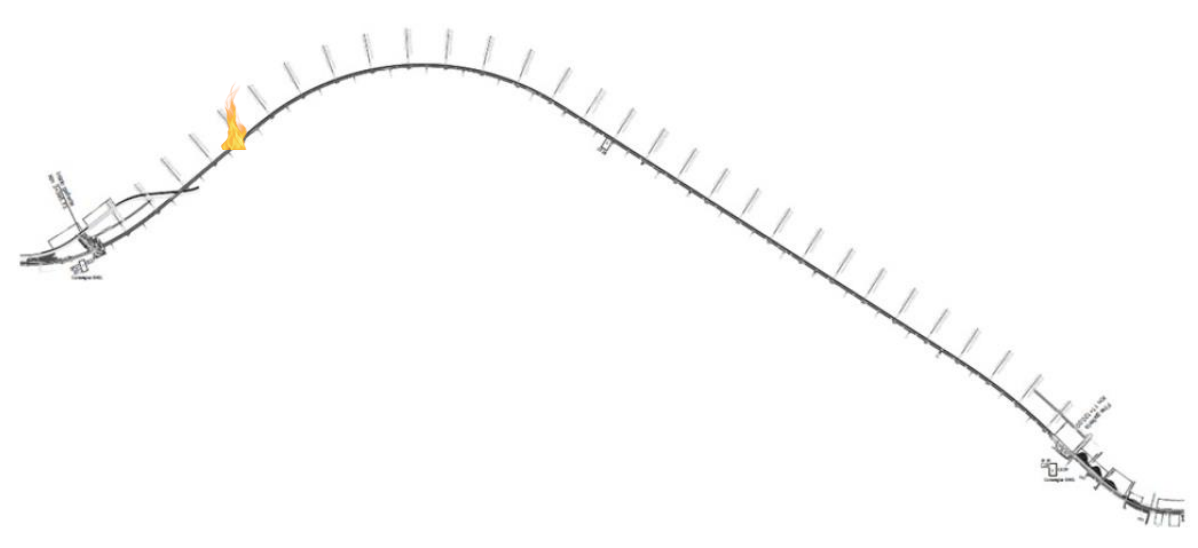

*Figura 6.3: Tracciato in pianta della galleria - posizione bruciatore*

#### **6.1.2 Impianto di ventilazione**

Il sistema di ventilazione della galleria prevede l'utilizzo di jet-fans con una logica di ventilazione di tipo longitudinale. L'impianto è costituito da un totale di 76 jet-fans (38 coppie) distribuiti lungo la galleria in tre gruppi (dall'ingresso si avranno 14 coppie nel primo gruppo, 10 nel secondo e 14 nell'ultimo). All'interno di ciascun gruppo, le coppie sono poste ad una distanza di 125 metri l'una dall'altra. Si riportano di seguito i dati tecnici dei ventilatori.

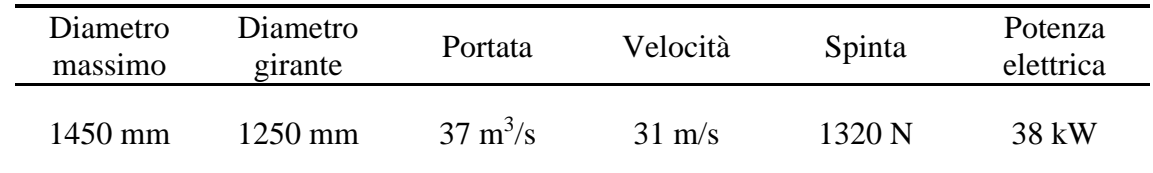

Le logiche di attivazione di progetto prevedevano l'attivazione della prima coppia di ventilatori dopo 180 secondi dalla rilevazione dell'incendio e l'attivazione in sequenza delle successive con un ritardo di 10 secondi ciascuna. Tuttavia, l'attivazione del sistema di ventilazione è stata modificata con logiche più complesse che considerano anche lo stato di ventilazione naturale e le condizioni del traffico.

Nelle simulazioni verranno pertanto riprodotte le logiche di attivazione che si sono verificate durante le prove d'incendio, al fine di ottenere le stesse condizioni.

#### **6.1.3 Impianto di mitigazione**

L'impianto antincendio della galleria è composto da due sistemi: una rete idranti e un

impianto automatico di estinzione a diluvio ad acqua e schiumogeno. È previsto pertanto l'utilizzo di una miscela estinguente costituita nominalmente da acqua 97% e schiumogeno 3% a bassa espansione. La rete di distribuzione dell'agente estinguente è sezionata in tratti di lunghezza prefissata mediante valvole a diluvio che controllano l'attivazione degli ugelli erogatori della miscela estinguente presenti sulla singola tratta di intervento. Gli ugelli sono posizionati ad un'altezza dal piano stradale pari a circa 6 m. Il numero, le caratteristiche idrauliche, la tipologia di ugelli in ogni singola tratta sono fissati in modo che i getti da essi generati garantiscano l'erogazione della portata di progetto e l'uniformità di distribuzione dell'agente estinguente nella porzione di galleria pertinente ad ogni singola zona. In base alle direttive dell'NFPA 16, la portata di progetto dell'impianto a diluvio garantisce una portata specifica di 6,5 l/(min m<sup>2</sup>). L'impianto è suddiviso in blocchi, ciascuno di lunghezza pari a 21,6 metri e costituito da una media di 18 erogatori disposti con passo costante pari a 3,6x3,6 metri. Ulteriori dati tecnici vengono riportati nella seguente tabella.

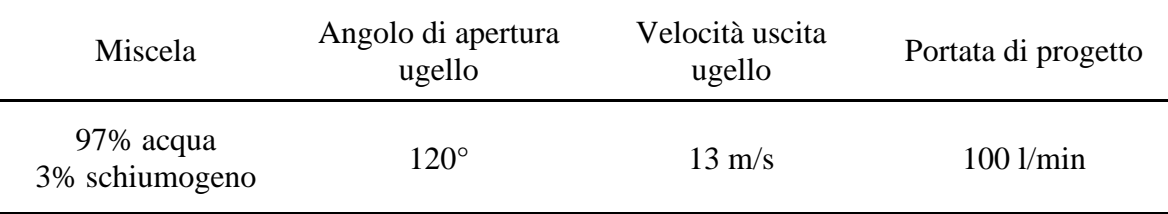

# **6.2 Prove d'incendio realizzate**

Al fine della messa in esercizio definitiva sono state effettuate delle prove di incendio in scala reale, alcune delle quali finalizzate a verificare il funzionamento simultaneo degli impianti di ventilazione e mitigazione antincendio nella modalità di funzionamento prevista nel progetto e attuata in fase di realizzazione.

È inteso che le prove sono state effettuate generando incendi controllati caratterizzati da potenze termiche limitate, così da non rischiare di cagionare danni a persone e strutture.

Sono state effettuate due prove d'incendio distinte, che in seguito chiameremo *fire test 1* e *fire test 2*. Per creare i focolari sono state utilizzate delle vasche metalliche quadrate di diverse dimensioni, riempite con una certa quantità di gasolio (diesel). Gli incendi ottenuti sono del tipo *pool fire* e riguardano quindi, come anticipato precedentemente, i fenomeni di pirolisi di combustibili liquidi.

All'interno della galleria sono presenti 11 coppie di anemometri, disposte uniformemente

con un passo di 750 metri da una coppia all'altra. Tali dispositivi rilevano costantemente la velocità e sono utilizzati per le logiche di attivazione degli impianti antincendio. Ai fini della presente tesi, i dati forniti dagli anemometri durante le prove incendio sono stati utilizzati come strumento di validazione delle simulazioni per avere un riscontro immediato della loro qualità.

# **6.2.1 Fire test 1**

Il primo test ha previsto la riproduzione di uno scenario di incendio controllato nel quale la presenza di un focolaio determina l'attivazione dei sistemi di rivelazione ma non dei sistemi di mitigazione né di ventilazione. Durante la prova sono stati misurati i campi di temperatura tramite l'ausilio di un palo strumentato sul quale è stata installata una termocoppia. In ciascuna vasca è stata creato uno strato d'acqua necessario a livellare il fondo della vasca e garantire un consumo uniforme del combustibile per tutta la prova. Sono stati inoltre effettuati video e fotografie con termo-camera per l'intera durata della prova.

Mediante gli output ricavati dagli strumenti di misura utilizzati durante tale test, come verrà illustrato nei capitoli successivi, è stato possibile calibrare il modello di combustione delle simulazioni CFD.

Per l'esecuzione della prova è stata adottata la seguente configurazione posizionata al centro della carreggiata (nella corsia centrale): 3 vasche di dimensioni 1,3 x 1,3 m e di profondità pari a 0,2 m con all'interno 10 litri di gasolio ed 1 litro di benzina verde ciascuna; 2 vasche di dimensioni 1 x 1 m e di profondità pari a 0,2 m con all'interno 5 litri di gasolio ed 1 litro di benzina verde ciascuna.

Il *fire test* 1 è stato eseguito in data 22/02/2022. Si riporta di seguito la timeline degli eventi, dedotta dal log della centralina allarmi e dai video effettuati durante la prova:

- ore  $17:54:40 \rightarrow \text{inizio della prova, accensione bruciatori};$
- ore 17:56:54  $\rightarrow$  rilevamento incendio dal fibrolaser tarato a 35°C;
- ore  $17:58 \rightarrow$  estinzione naturale dell'incendio.

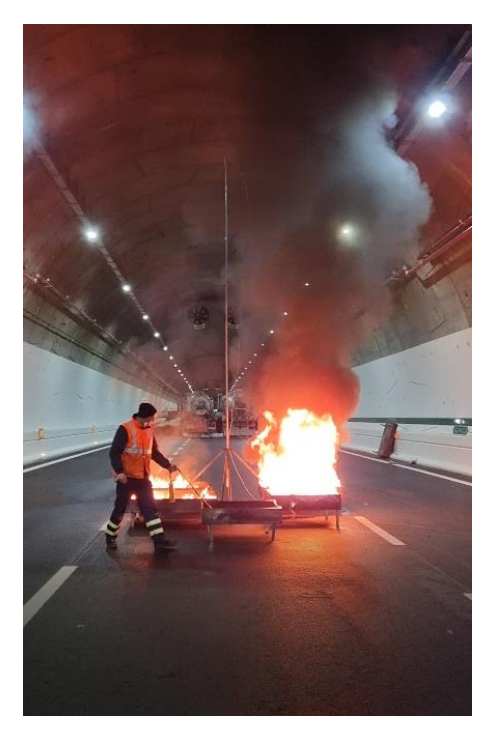

*Figura 6.5: Ore 17:54:40 inizio prova*

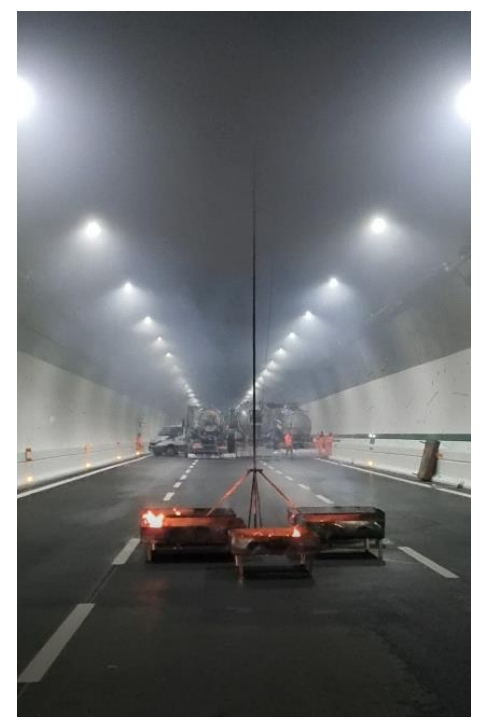

*Figura 6.4: Ore 17:58 fine prova*

Come mostrato nelle figure precedenti, tra i bruciatori era posizionato un palo strumentato con una termocoppia per la rilevazione della temperatura il cui grafico riepilogativo è mostrato nella figura sottostante.

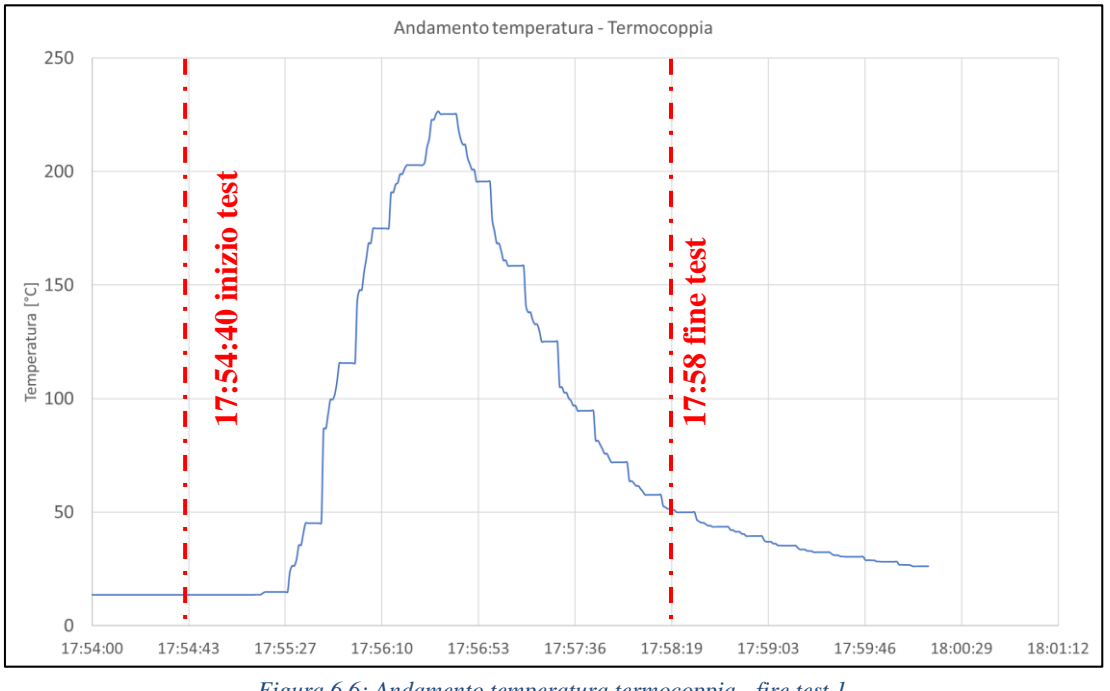

*Figura 6.6: Andamento temperatura termocoppia - fire test 1*

Come si evince dal grafico precedente, la termocoppia ha registrato una temperatura massima pari a 226 °C dopo circa 2 minuti dall'innesco dei bruciatori. La modellazione CFD verrà pertanto validata confrontando tale temperatura massima con quella raggiunta

nel modello corrispondente.

# **6.2.2 Fire test 2**

Il secondo test prevedeva uno scenario di incendio controllato nel quale la presenza di un focolaio determina l'attivazione dei sistemi di rivelazione e di tutti i sistemi volti al controllo/mitigazione dell'incendio (ventilazione longitudinale ed impianto a diluvio). Durante la prova è stata verificata l'interazione tra i due diversi sistemi, registrando le rispettive tempistiche di attivazione e gli effetti sull'incendio. Questo secondo test era sprovvisto dello strato d'acqua necessario a pareggiare il fondo della vasca e si noterà pertanto una disomogenea combustione nella parte finale del test ed una maggiore durata dell'incendio.

Sono stati inoltre effettuati video e fotografie per l'intera durata della prova.

Come verrà illustrato nei capitoli successivi, le modellazioni CFD sono state utilizzate per confrontare l'interazione tra l'impianto di mitigazione e di ventilazione meccanica con il suddetto test in scala reale, verificando la corrispondenza delle tempistiche di attivazioni dei vari sistemi.

Per l'esecuzione della prova è stata adottata la seguente configurazione: 4 vasche di dimensioni 1 x 1 m e di profondità pari a 0,2 m con all'interno 5 litri di gasolio e 0,5 litri di benzina verde ciascuna.

Il fire test 2 è stato eseguito in data 17/02/2022. Si riporta di seguito la timeline degli eventi, dedotta dai log della centralina allarmi degli impianti:

- ore  $15:57 \rightarrow \text{inizio della prova, accensione bruciatori};$
- ore  $15:58:12 \rightarrow \text{inizio}$  accensione ventilazione longitudinale a valle dell'incendio aseguito del comando da parte di uno dei sistemi di rivelazione e/o misurazione presenti in galleria (come da elaborati di progetto a cui si rimanda per ulteriori dettagli);
- ore  $16:00 \rightarrow$  il fibrolaser raggiunge la temperatura di taratura pari a 25<sup>o</sup>C;
- ore  $16:01:15 \rightarrow n.16$  ventilatori a valle dell'incendio (gruppo 3) raggiungono il pieno regime;
- ore  $16:05 \rightarrow$  accensione impianto a diluvio;
- ore  $16:05:10 \rightarrow$  soppressione dell'incendio.

Si sottolinea come all'interno della galleria siano presenti diversi sistemi ridondanti per la rivelazione dell'incendio, i quali governano le logiche e le modalità di attivazione della ventilazione longitudinale (telecamere, opacimetri, anemometri etc). Pertanto, seppur

alcuni di questi parametri non siano riproducibili all'interno dei modelli CFD, la tempistica in cui la temperatura di taratura del fibrolaser viene raggiunta (180 secondi) verrà utilizzata come elemento di confronto della sensibilità della simulazione.

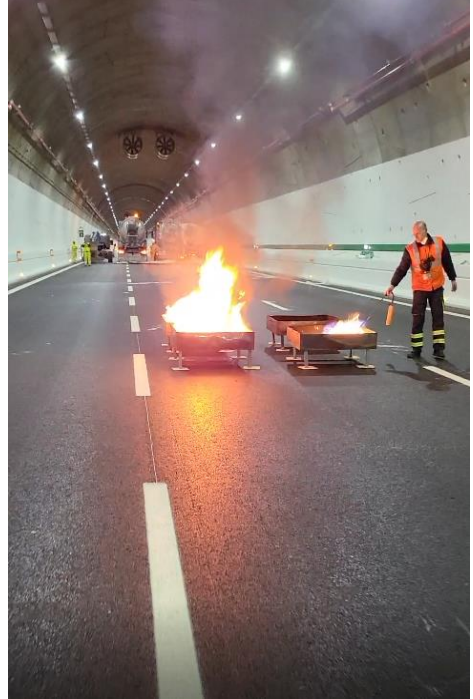

*Figura 6.7: Ore 15:58 accensione ventilazione longitudinale*

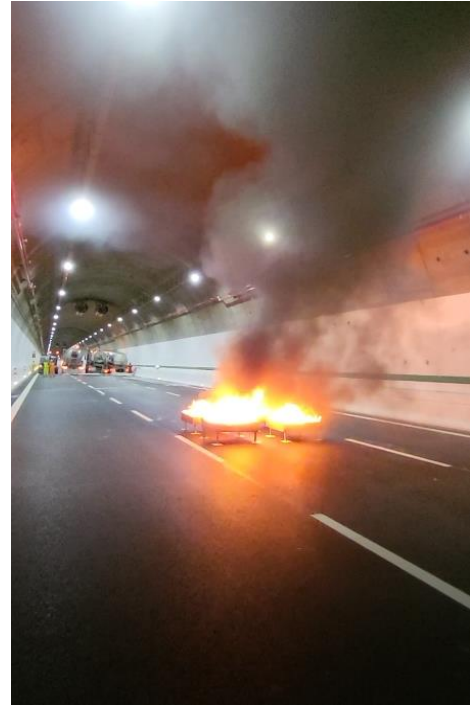

*Figura 6.8: Ore 15:57 inizio prova*

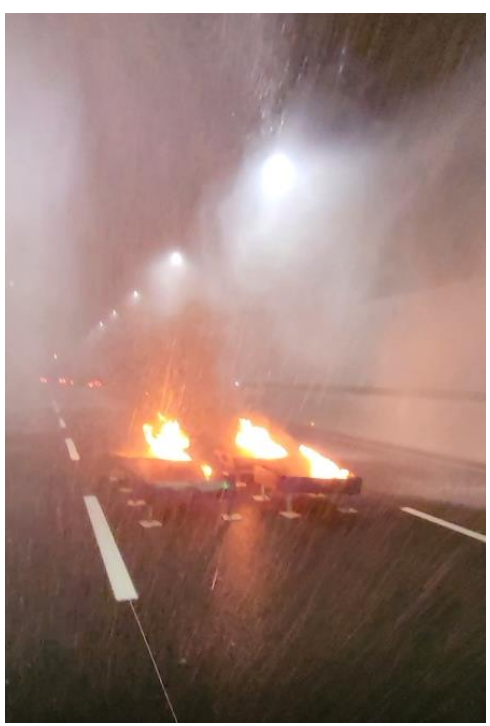

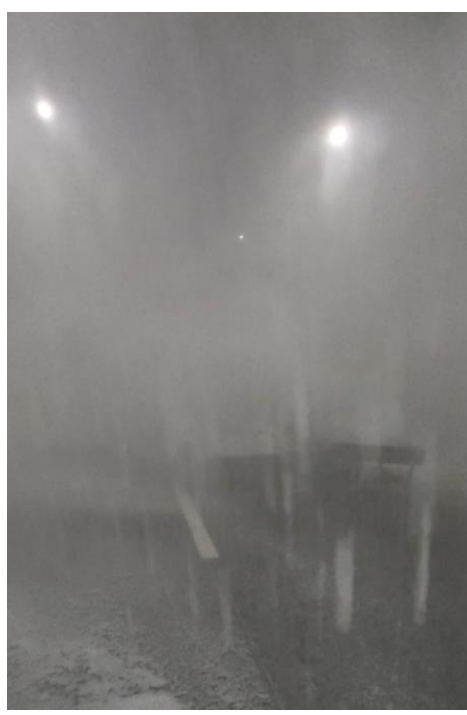

*Figura 6.9: Ore 16:05 accensione impianto a diluvio Figura 6.10: Spegnimento incendio – circa 10 secondi dall'attivazione della mitigazione*

La prova ha evidenziato la corretta interazione tra l'impianto di mitigazione e quello di ventilazione. Tale condizione verrà riprodotta e verificata nel capitolo successivo con il modello CFD.

Infine, si riporta di seguito l'andamento della velocità dell'aria all'interno della galleria misurata dagli anemometri 5-6-7-8, situati a valle dell'incendio ma prima dei ventilatori, in modo tale da avere una misurazione non soggetta alle turbolenze generate dagli stessi.

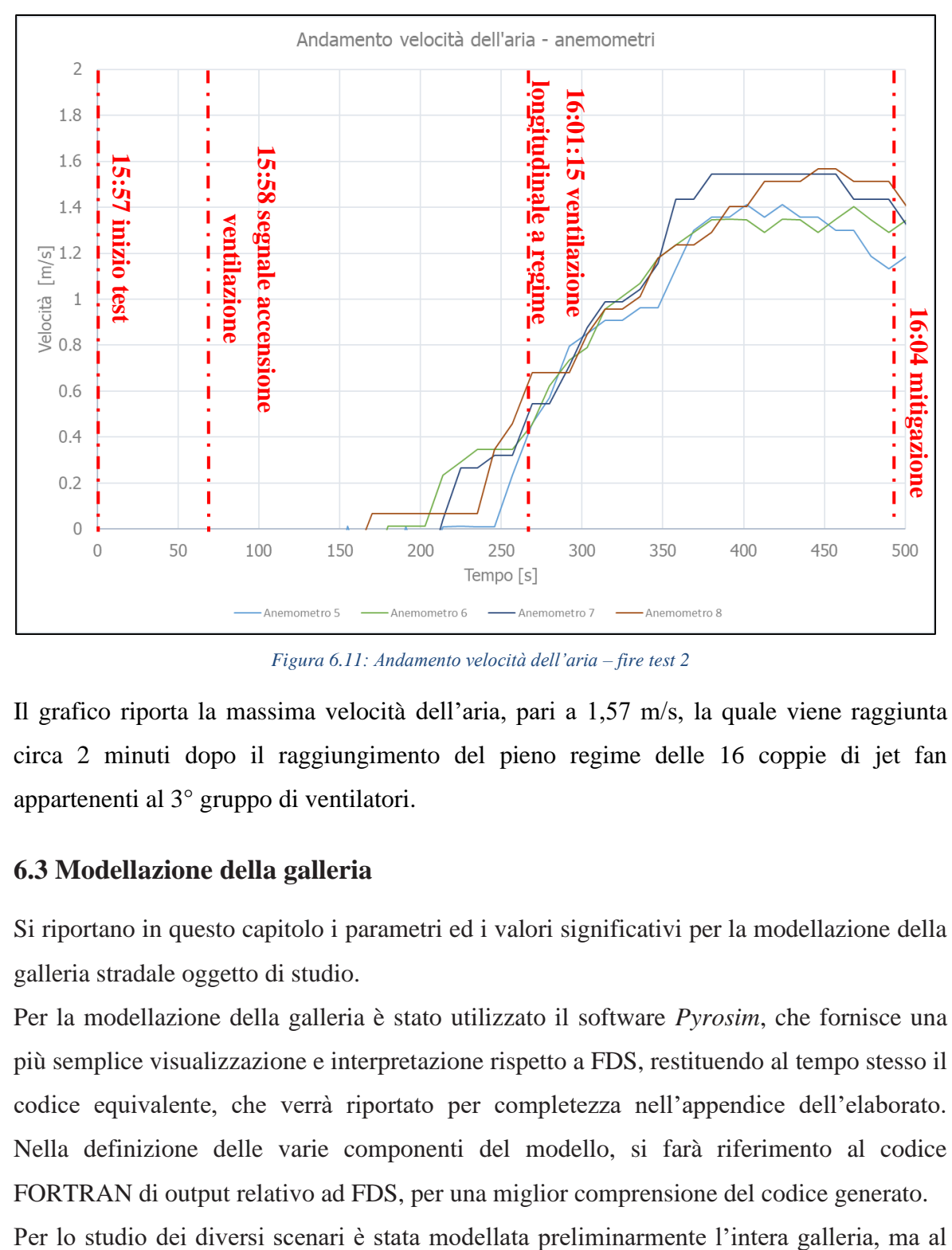

*Figura 6.11: Andamento velocità dell'aria – fire test 2*

Il grafico riporta la massima velocità dell'aria, pari a 1,57 m/s, la quale viene raggiunta circa 2 minuti dopo il raggiungimento del pieno regime delle 16 coppie di jet fan appartenenti al 3° gruppo di ventilatori.

# **6.3 Modellazione della galleria**

Si riportano in questo capitolo i parametri ed i valori significativi per la modellazione della galleria stradale oggetto di studio.

Per la modellazione della galleria è stato utilizzato il software *Pyrosim*, che fornisce una più semplice visualizzazione e interpretazione rispetto a FDS, restituendo al tempo stesso il codice equivalente, che verrà riportato per completezza nell'appendice dell'elaborato. Nella definizione delle varie componenti del modello, si farà riferimento al codice FORTRAN di output relativo ad FDS, per una miglior comprensione del codice generato.

fine di riprodurre il *fire tes*t 1, il dominio è stato ristretto alla sola porzione di galleria interessata dall'incendio, poiché nessun impianto antincendio è stato utilizzato; pertanto, l'incendio può essere ritenuto indipendente dalle condizioni a monte e a valle nella galleria. In particolare, ridurre le dimensioni del dominio, ha permesso di effettuare un numero maggiore di simulazioni in minor tempo e anche di poter ridurre le dimensioni delle celle di calcolo senza avere tempi esagerati di calcolo, ottenendo modelli più accurati in merito alla specifica combustione.

### **6.3.1 Geometria**

La galleria stradale oggetto di studio è costituita da un unico fornice monodirezionale a 3 corsie e presenta una lunghezza di 7724m.

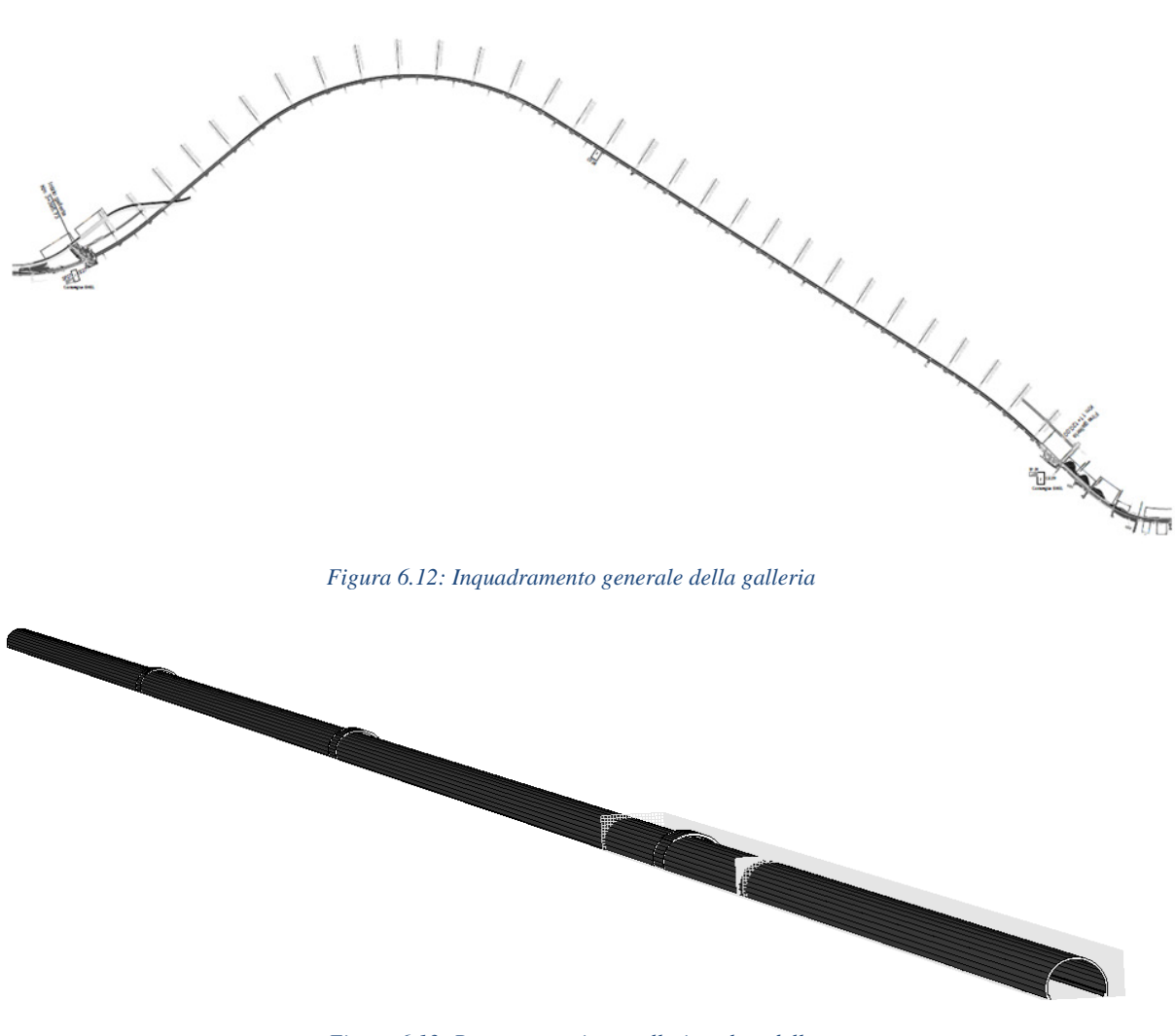

*Figura 6.13: Rappresentazione galleria nel modello*

Il software FDS non consente di disegnare curve, pertanto, esse vengono riprodotte

schematizzandole con dei rettangoli, in base alle dimensioni delle celle di calcolo (Figura successiva). Inoltre, l'angolo di curvatura della galleria è molto ampio e si ritiene corretto approssimarla con un unico tratto rettilineo senza indurre errori grossolani.

È importante considerare, durante la creazione della geometria dei vari oggetti presenti nel dominio, che durante le simulazioni in FDS, il dominio sarà costituito da rettangoli e tutte le strutture curvilinee create saranno approssimate da parallelepipedi. Pertanto, è necessario impostare l'opzione "*Preview FDS Blocks*" per visualizzare come sarà effettivamente costituito il dominio di calcolo e verificare la presenza di errori e buchi nelle strutture. Si riporta l'esempio della vista in sezione della galleria.

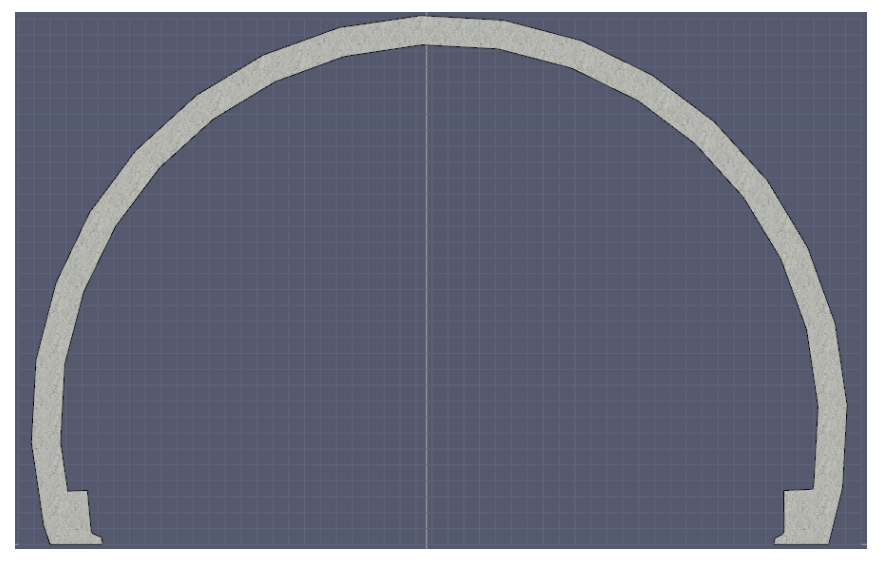

*Figura 6.14: Sezione galleria visualizzata in Pyrosim*

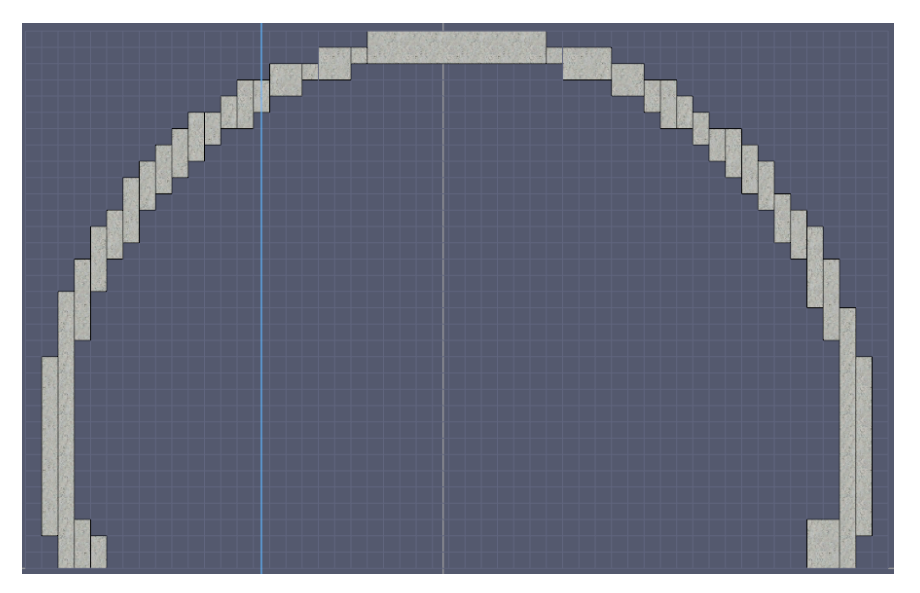

*Figura 6.15: Sezione galleria visualizzata da FDS nelle simulazioni*

La geometria del tunnel è stata modellata importando i disegni delle sezioni in formato *.dwg* ed estrudendole considerando che la sezione non è costante ma si allarga in presenza delle piazzole di sosta. Gli oggetti presenti nel dominio sono inseriti nel codice tramite la stringa &OBST.

# **6.3.2 Materiali**

Al fine di ottenere un modello quanto più vicino alla realtà, in tutti gli scenari sono stati introdotti i materiali di cui la struttura si compone. Si elencano nella seguente tabella i materiali utilizzati con le corrispettive proprietà termo-fisiche riportate in letteratura. I materiali sono riportati nel codice tramite la stringa &MATL.

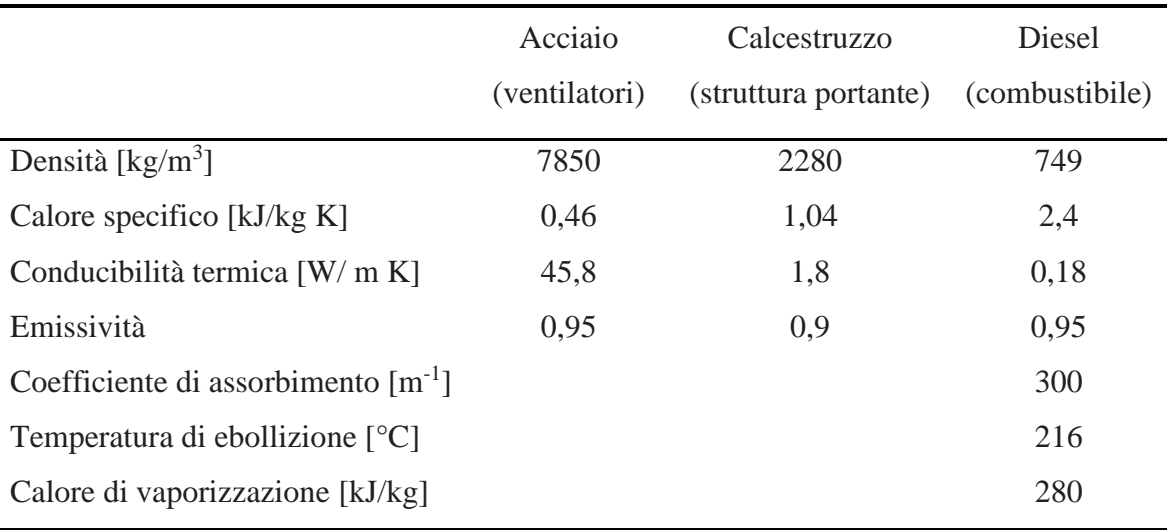

#### **6.3.3 Focolare**

Il focolare, in accordo con i test effettuati, è stato posizionato a circa 1260 m dall'ingresso della galleria, in prossimità del by-pass n.4.

Come descritto in precedenza, gli incendi sono stati creati utilizzando delle vasche riempite di gasolio e benzina. Questi focolari, di tipo "*pool fire*", sono stati modellati come bruciatori con una determinata potenza, posizionati come nel test reale e con le stesse dimensioni delle vasche. In seguito, verranno approfonditi i due diversi approcci utilizzati per modellare l'incendio.

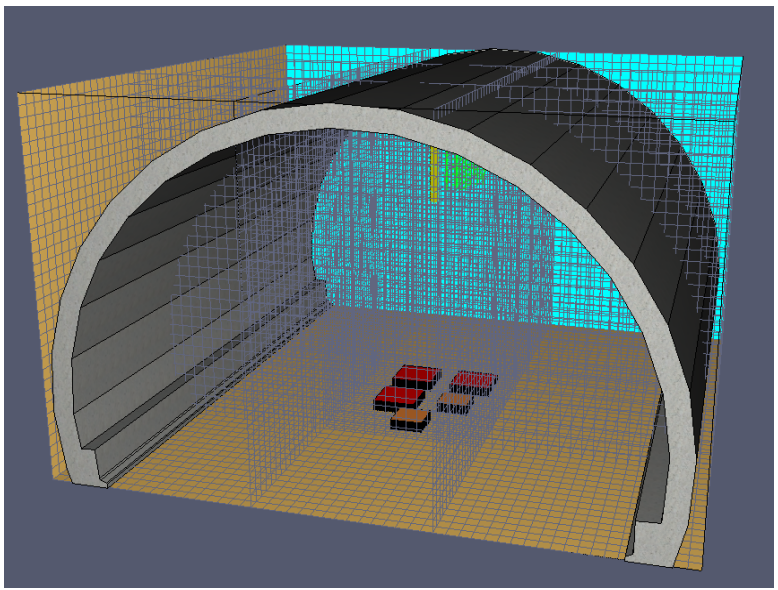

*Figura 6.16: Focolare fire test 1*

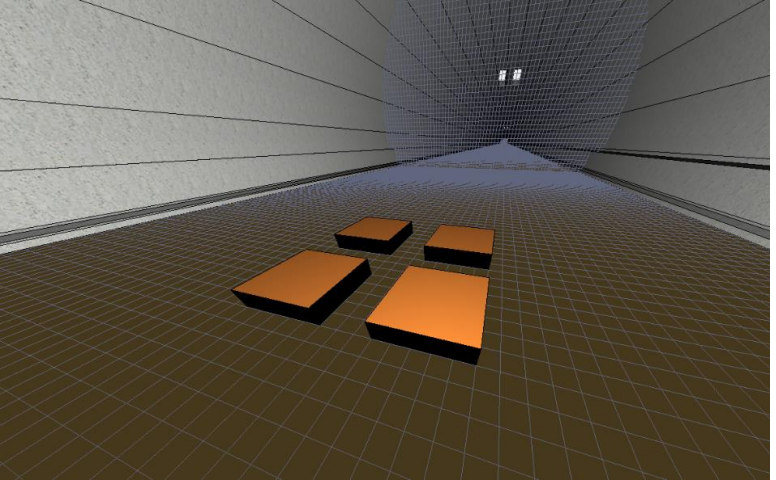

*Figura 6.17: Focolare fire test 2*

Per la prima prova d'incendio sono state utilizzate 3 vasche 1,3x1,3 m con una potenza da 3 MW ciascuna e 2 vasche da 1x1 m con ognuna una potenza da 1,6 MW (Fig 6.16). Per il fire test 2, si sono utilizzate 4 vasche uguali da 1x1 m con una potenza da 1,6 MW (Fig.6.17).

L'HRR viene solitamente determinato da test su varie scale differenti. Le potenze termiche rilasciate dalle varie vasche sono state ricavate utilizzando la formula fornita dall'SFPE Handbook of Fire Protection Engineering, in seguito alla teoria di Babrauskas.

$$
\dot{Q} = m'' \Delta H_{c,eff} A_f \left( 1 - e^{-k\beta D} \right).
$$

m''è il *mass burning rate* per unità di superficie (kg/m<sup>2</sup> s), ovvero il consumo unitario di combustibile, determinato sperimentalmente e assunto pari a  $0.045 \text{ kg/m}^2$  s. Questo valore è un fattore fondamentale che influenza notevolmente i risultati nel caso di modellazione

della pirolisi, come verrà approfondito in seguito.  $\Delta H_{c,eff}$  è il calore di combustione effettivo (kJ/kg), A<sub>f</sub> l'area del *pool fire* (m<sup>2</sup>), kβ una costante empirica determinata sperimentalmente in base al combustibile e pari a 2,1 per il diesel. *D* rappresenta invece il diametro dell'area di combustione, che nel caso di vasca non circolare, viene determinato

$$
\operatorname{con} \sqrt{\frac{4A}{\pi}} \text{ (m)}.
$$

Alla luce di quanto sopra, si ottiene un HRR pari a circa 1,6 MW per ciascuna vasca di 1x1 m e un HRR pari a circa 3 MW per ciascuna vasca di dimensioni 1,3x1,3 m.

# **6.3.4 Combustibile**

Il combustibile utilizzato per i test è costituito prevalentemente da gasolio; pertanto, la reazione è stata impostata utilizzando il n-dodecano  $(C_{12}H_{26})$  come combustibile, un diesel presente tra le reazioni predefinite del software.

La specie chimica selezionata presenta un potere calorifico di 42 MJ/kg. La temperatura di autoaccensione è stata impostata pari a 0 °C poiché non vi sono fonti di innesco esterne e questo parametro permette di simularne l'accensione. Nel modello è importante specificare i prodotti della combustione in termini di rendimento (*yield* Y), in particolare si è inserito, in accordo alla letteratura, una produzione di 0,006 kg/kgfuel di CO, 0,015 kg/kgfuel di fuliggine (soot), 0 kg/kgfuel di HCN e una frazione di idrogeno pari a 0,1.

Il calore rilasciato dal combustibile viene distribuito nell'ambiente principalmente per convezione e irraggiamento. Nella simulazione è importante specificare la frazione di irraggiamento (*radiative fraction*) determinando univocamente la frazione convettiva.

La frazione radiativa è impostata di default, pari a 0,35, implicando che nelle celle del dominio, il 35% del calore rilasciato (HRRPUV, *Heat rate released per unit volume*) viene rilasciato come radiazione termica. Tale valore, inizialmente inalterato nelle prime simulazioni, è stato successivamente modificato in seguito ad approfondimenti di letteratura riportati nei capitoli successivi.

In sintesi:

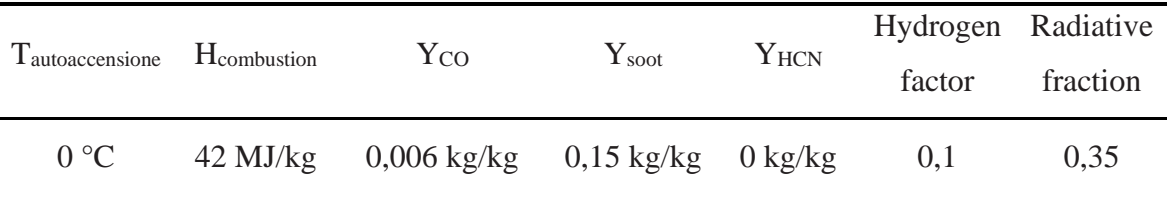

#### **6.3.5 Mesh di calcolo**

La scelta delle dimensioni delle celle *(mesh)* di calcolo è un compromesso tra il tempo di simulazione e la precisione dei risultati. Più si raffina la griglia e più i risultati sono accurati ma, di contro, aumenta notevolmente il tempo di calcolo.

In accordo alla *User Guide* del software FDS, per sopperire a tale problema, si suggerisce che il rapporto tra il diametro caratteristico d'incendio e la dimensione delle celle di calcolo utilizzata sia  $4 < \frac{D^*}{\delta x} < 16$  in cui il diametro caratteristico dell'incendio viene stimato uguale a  $D^* = \left(\frac{\dot{Q}}{1100}\right)$ 2/5 (m).

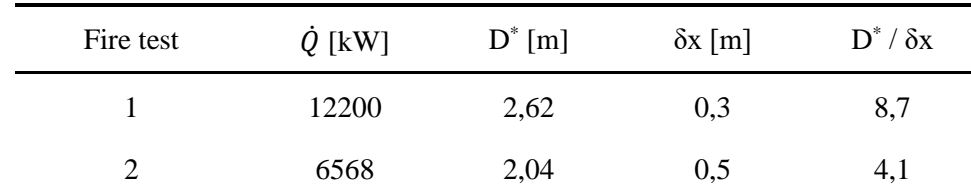

Considerando la potenza termica complessiva  $(\dot{Q})$  in ogni *fire test*, si è ottenuto:

Al fine di ottenere risultati quanto più raffinati, per la modellazione del *fire test* 1 è stata inizialmente assunta una dimensione delle celle che compongono il dominio di calcolo, nell'intorno dei bruciatori, pari a 0,3 m. Successivamente, nella parte di modellazione accurata della pirolisi, è stata svolta un'analisi di sensitività del dominio di calcolo, utilizzando due griglie di calcolo più fini. Questo processo ha il fine di valutare l'indipendenza dei risultati dalla mesh di calcolo utilizzata, verificando che i risultati siano in questo senso accurati.

Nel caso del *fire test* 2 in cui è stata modellata l'intera galleria, essendo il numero delle celle che compongono il dominio elevato, è stata invece utilizzata una dimensione della mesh di calcolo pari a 0,5 m, più grande di quelle del *fire test* 1 ma comunque compresa nell'intervallo suggerito dalla User Guide. Lontano dall'incendio, è stata assunta una dimensione delle celle pari a 1 m. Tale dimensione si ritiene idonea per lo studio dei fenomeni della combustione da indagare.

In tutti i modelli realizzati la griglia di calcolo è stata suddivisa in più griglie al fine di utilizzare una griglia più fine solamente nell'intorno del bruciatore e allo stesso tempo per ricorrere al calcolo in parallelo (MPI) per ridurre i tempi di simulazione, come spiegato precedentemente nel capitolo 5.5.1.

# **6.3.6 Impianto di ventilazione**

La modellazione dell'impianto di ventilazione prevede l'inserimento di blocchi con le dimensioni dei ventilatori e il posizionamento all'interno di questi corpi di canali (*duct*) e nodi (*node*) in cui si inseriscono le caratteristiche geometriche e si assegnano le proprietà di ventilazione, come mostrato nella seguente figura (stringa di codice &HVAC).

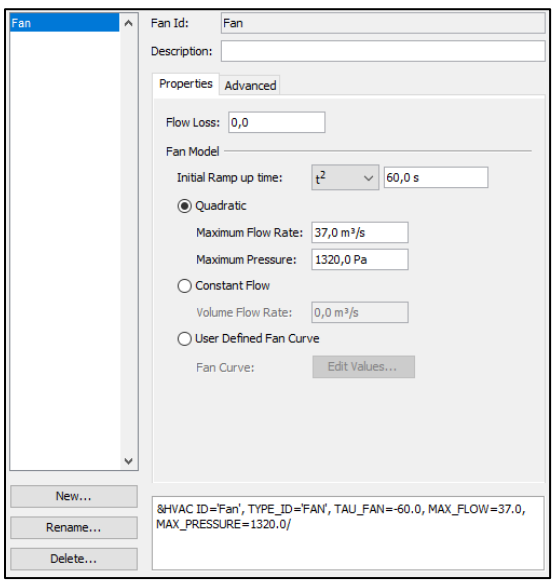

*Figura 6.18: dati di ventilazione inseriti all'interno del modello*

Agli estremi dei ventilatori vengono assegnate le superfici HVAC (*Heat Ventilation Air Conditioning*) che servono a FDS per identificare le superfici ventilanti che collegano un impianto di ventilazione al dominio computazionale.

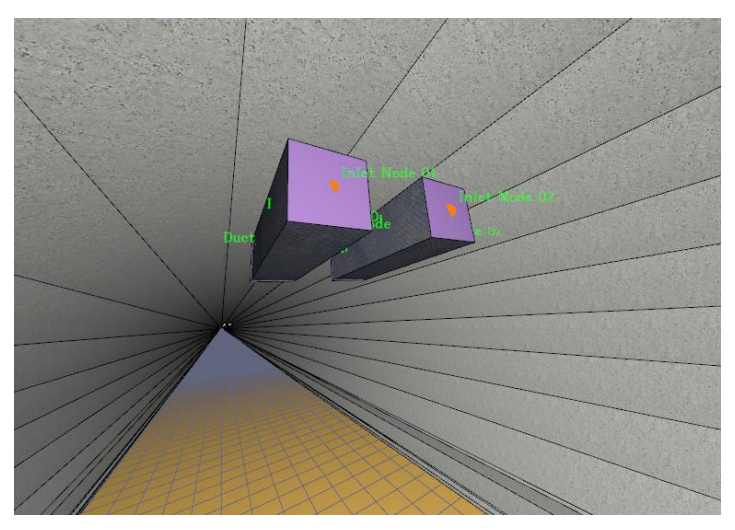

*Figura 6.19: Modello dei jet fans su Pyrosim*

I ventilatori sono attivati tramite logiche di attivazione, seguendo la procedura realizzata durante il *fire test* 2, impostando i tempi di attivazione misurati, con un tempo di funzionamento a regime di 60 s ciascuno (*ramp-up time*). Come già anticipato, i tempi e le modalità di accensione in seguito alla rilevazione dell'incendio dagli *heat detector* sono regolati dalle logiche di attivazione che dipendono dalla posizione dell'allarme da rivelatore digitale, dalle condizioni di traffico presente al momento dell'evento e dalla velocità dell'aria misurata dagli anemometri disposti lungo la galleria. Si mostrano in seguito le tempistiche dei ventilatori attivati.

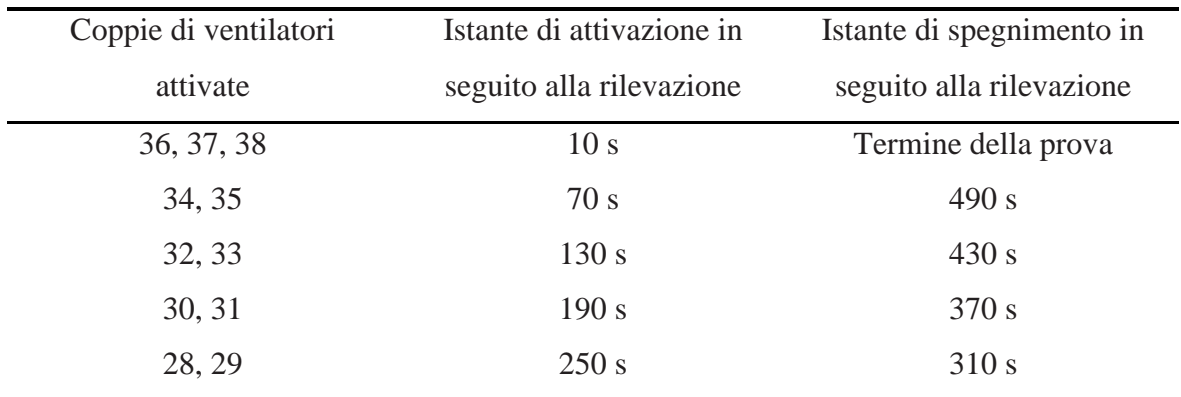

Le coppie di jet fans sono numerate partendo dall'ingresso in galleria; pertanto, la coppia 38 rappresenta l'ultima coppia in prossimità dell'uscita della galleria.

#### **6.3.7 Impianto a diluvio**

L'impianto a diluvio è distribuito lungo tutta la galleria ed è diviso in 61 settori. Durante il test è stato attivato il solo settore corrispondente alla zona d'incendio, così come definito dalle logiche di attivazione.

L'impianto è costituito da ugelli a spirale a cono pieno, funzionanti sia ad acqua che ad acqua/schiuma, posti su entrambi i lati ad un'altezza di 6 m.

Si riportano in seguito le caratteristiche tecniche del singolo ugello inserite nel modello.

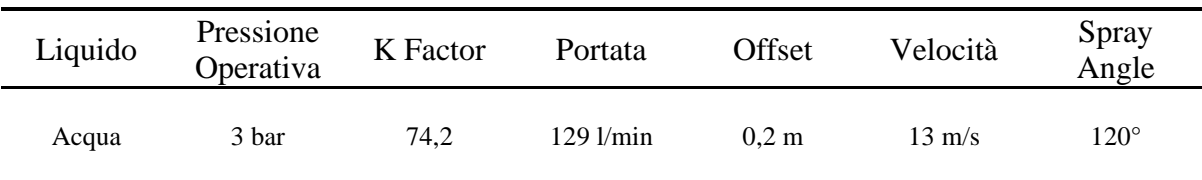

Come per la ventilazione, i tempi e le modalità di attivazione in seguito alla rilevazione degli *heat detector* sono legati dalle logiche del sistema automatico e dalla condizione del traffico e nella simulazione del fire test 2 verranno attivati a 480 secondi (8 minuti).

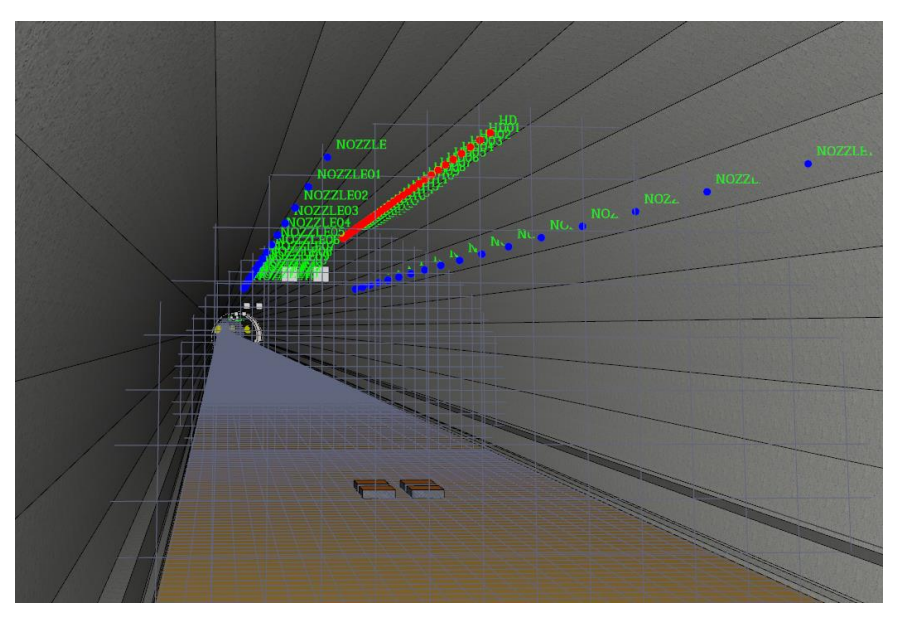

*Figura 6.20: Modellazione impianto a diluvio in Pyrosim*

# **6.3.8 Condizioni al contorno**

La temperatura ambientale è stata impostata, coerentemente alla temperatura registrata durante le prove d'incendio, pari a 12,6°C.

Per le simulazioni che riguardavano l'intera galleria, si è considerato anche la differenza di altitudine tra i portali di ingresso e uscita che si riflette in una differenza di pressione aggiunta in corrispondenza del portale d'uscita.

 $\Delta P = 0.5 \cdot \varepsilon_{vento} \cdot \rho_{aria} \cdot v_{vento}^2 = 0.5 \cdot 1 \cdot 1.2 \cdot 2.5^2 = 5 Pa$ . In cui la velocità del vento è stata ricavata mediante una media dei dati climatici della località. Si ritiene tuttavia che l'effetto di questa differenza di pressione sia trascurabile rispetto alla scala dei fenomeni che si intende studiare e che non sia necessario inserirlo all'interno del modello.

Le condizioni al contorno del modello vengono definite attraverso la definizione di superfici (stringa di codice &SURF) che vengono assegnate ai vari oggetti e ai bordi del dominio, definendone le caratteristiche. Le superfici esterne del dominio computazionale vengono definite di default come inerti (INERT), ovvero superfici che FDS considera come pareti lisce a temperatura costante ed emissività pari a 0,9. Le due superfici esterne in corrispondenza dei portali vengono invece impostate come superfici aperte (OPEN), permettendo lo scambio di materia con lo spazio esterno al dominio e quindi il flusso naturale dell'aria all'interno della galleria.

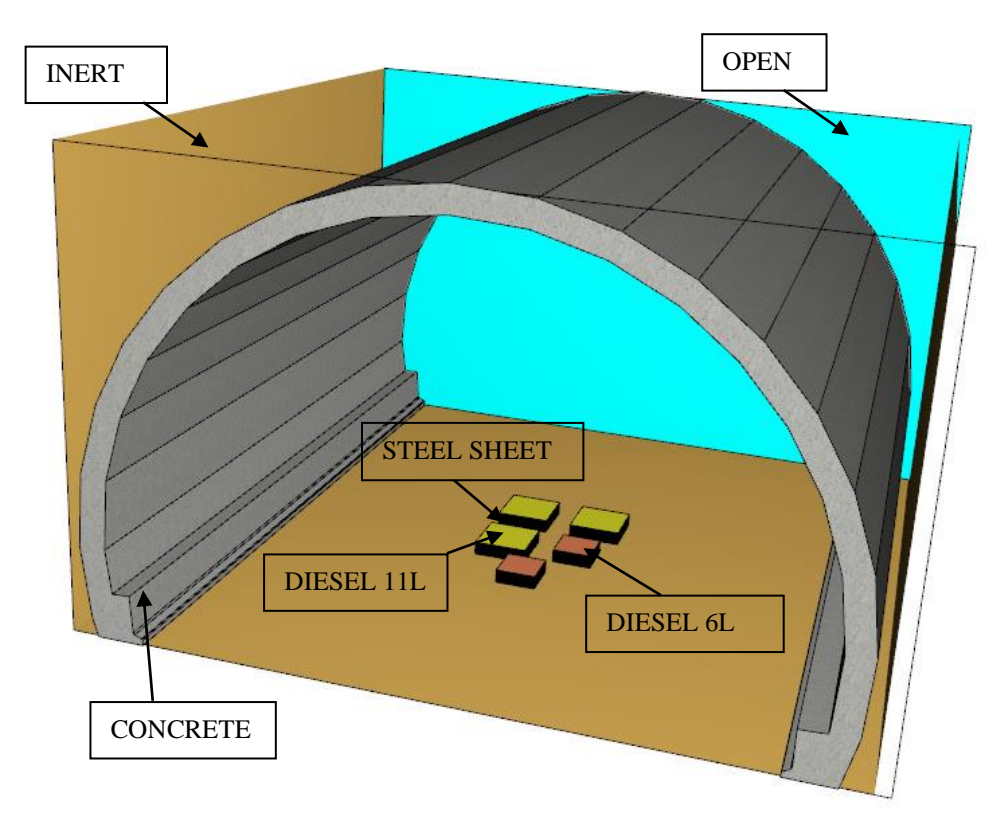

*Figura 6.21: Condizioni al contorno/superfici utilizzate nel modello*

Le superfici degli oggetti vengono definite utilizzando la superficie LAYERED, la quale permette di inserire lo spessore e il materiale di cui è composta la superficie attraverso i materiali precedentemente impostati (&MATL). In tal modo sono state definite le superfici costituenti la galleria (CONCRETE), le superfici di combustibile (DIESEL 6L e DIESEL 11L), le vasche contenenti combustibile (STEEL SHEET) e i ventilatori (STEEL). Nel caso di incendio con potenza termica predefinita si imposta invece una superficie (BURNER) specifica per bruciatori, in cui l'utente definisce la potenza termica per unità di superficie (HRRPUA) e la curva di sviluppo tramite il "*ramp-up time*". Questo approccio è stato utilizzato per il primo metodo di simulazione del *fire test* 1 e per il *fire test* 2.

Un altro fattore importante da considerare tra le condizioni al contorno, per le simulazioni riguardanti l'intera galleria, è la variazione di quota altimetrica lungo la galleria. Come anticipato nel paragrafo 6.1.1, la pendenza della galleria è stata inclusa nel modello modificando le componenti del vettore gravità in base al dislivello presente nei vari tratti. Osservando il codice in appendice si evidenzia la presenza delle stringhe &MISC RAMP\_GX e RAMP\_GZ, che permettono di inserire un vettore gravità definito all'utente che varia in base al tempo o alla coordinata *x*, come in questo caso.

|    | X Position (m) | Gravity [X] (m/s <sup>2</sup> ) |              |    | X Position (m) | Gravity[Z] (m/s <sup>2</sup> ) |           |
|----|----------------|---------------------------------|--------------|----|----------------|--------------------------------|-----------|
| 1  | 200,0          | $0,021582$ $\wedge$             |              | 1  | 200,0          | $-9,80998$                     | $\lambda$ |
| 2  | 600,0          | 0,099076                        |              | 2  | 600,0          | $-9,8095$                      |           |
| 3  | 1100,0         | 0,21518                         |              | 3  | 1100,0         | $-9,80764$                     |           |
| 4  | 2000,0         | 0,294168                        |              | 4  | 2000,0         | $-9,80559$                     |           |
| 5  | 2900,0         | 0,294168                        |              | 5  | 2900,0         | $-9,80559$                     |           |
| 6  | 3800,0         | 0,294168                        |              | 6  | 3800.0         | $-9,80559$                     |           |
| 7  | 4100,0         | 0,261507                        |              | 7  | 4100,0         | $-9,80651$                     |           |
| 8  | 4700,0         | 0,217565                        |              | 8  | 4700.0         | $-9,80759$                     |           |
| 9  | 5600,0         | 0,215768                        |              | 9  | 5600,0         | $-9,80763$                     |           |
| 10 | 6500,0         | 0,215768                        |              | 10 | 6500,0         | $-9,80763$                     |           |
| 11 | 7100,0         | 0,215768                        |              | 11 | 7100,0         | $-9,80763$                     |           |
| 12 | 7400.0         | 0,252687                        |              | 12 | 7400,0         | $-9,80675$                     |           |
| 13 | 7724,0         | 0,310192                        |              | 13 | 7724,0         | $-9,80509$                     |           |
| ×. |                |                                 | $\checkmark$ | ÷  |                |                                | ٧         |

*Figura 6.22: Componenti vettore gravità implementate*

# **6.3.9 Parametri di simulazione**

Tutte le simulazioni sono state effettuate utilizzando il metodo VLES (*Very Large Eddy Simulation*) precedentemente descritto, considerato come miglior compromesso tra accuratezza e tempo di calcolo richiesto. I parametri computazionali, illustrati nella figura, sono stati impostati come di default, ad eccezione del *Baroclinic Torque* che viene escluso dalla simulazione. Questo è un fattore dell'equazione del trasporto turbolento, ottenuto applicando il rotore all'equazione del momento, che è diverso da zero quando i gradienti di pressione e densità non sono allineati. Solitamente questo termine va tenuto in considerazione, tuttavia la sua inclusione può portare a degli errori di instabilità numerica come è effettivamente accaduto nel corso delle simulazioni e per tale ragione è stato escluso dal modello.

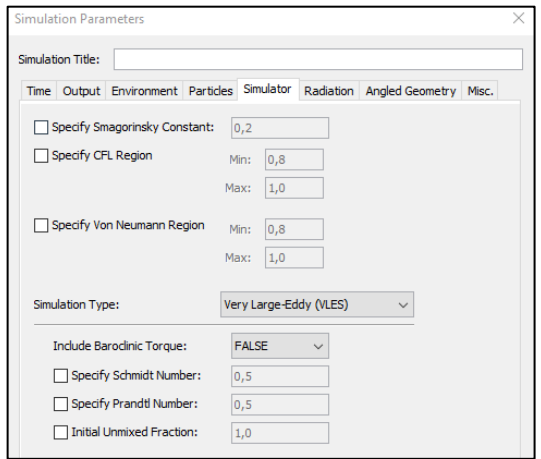

*Figura 6.23: Parametri di simulazione*

Tutte le simulazioni sono state effettuate per un tempo complessivo di 600 secondi, così da includere tutti i fenomeni verificati dai test in scala reale.

#### **6.3.10 Parametri di valutazione**

All'interno del modello è possibile inserire sonde puntuali che misurano le quantità desiderate ad ogni passo temporale, rilevatori che misurano una certa quantità per attivare un impianto in base ad una logica impostata dall'utente e delle superfici (*slice* 2D) che riportano visualmente i valori di una determinata grandezza su quella superficie.

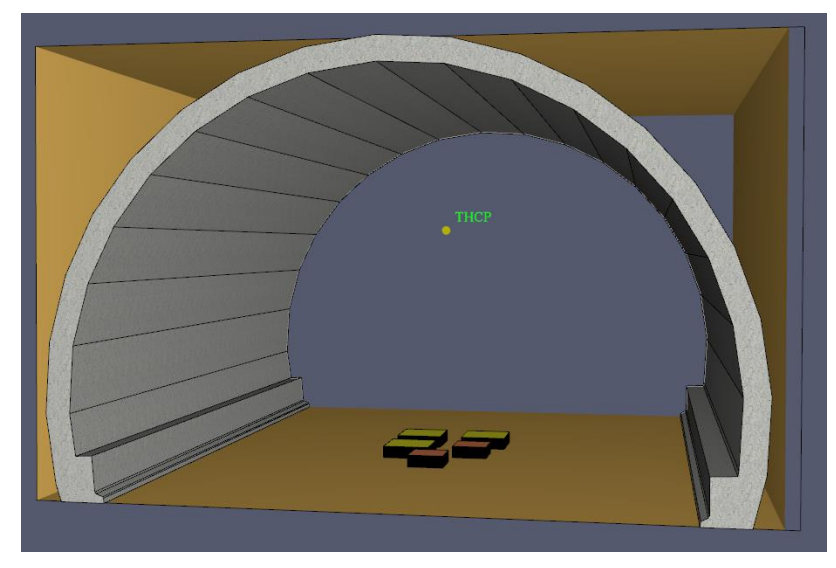

*Figura 6.24: posizione termocoppia (THCP)*

Nei modelli realizzati è stata inserita, per quanto riguarda il *fire test* 1, una sonda di temperatura in corrispondenza dello stesso punto in cui era posizionata la termocoppia (Fig. 6.24), al fine di valutare la corrispondenza con le temperature misurate da quest'ultima. Sempre all'interno delle simulazioni per il *fire test* 1 sono state inserite delle slice di temperatura, da confrontare con le immagini fornite dalla termocamera.

Per la misurazione dei parametri del secondo *fire test*, si sono posizionati lungo la galleria anche dei rilevatori di temperatura (*heat detector*), impostati con una temperatura di attivazione pari a 25°C per verificare le tempistiche di attivazione rispetto alla prova d'incendio. Inoltre

Le ultime simulazioni effettuate, riguardanti l'ipotesi di focolari di potenza maggiore, hanno invece incluso un maggior numero di parametri che verranno descritti in seguito, in quanto lo scopo di queste simulazioni sarà quello di fornire informazioni in merito alla sicurezza antincendio della galleria e non quello di validare il software con i test realizzati.

Si riporta in seguito una schematizzazione dei parametri di valutazione inseriti per le simulazioni riguardanti i *fire test*, con informazioni sulle righe di codice che descrivono questi parametri.

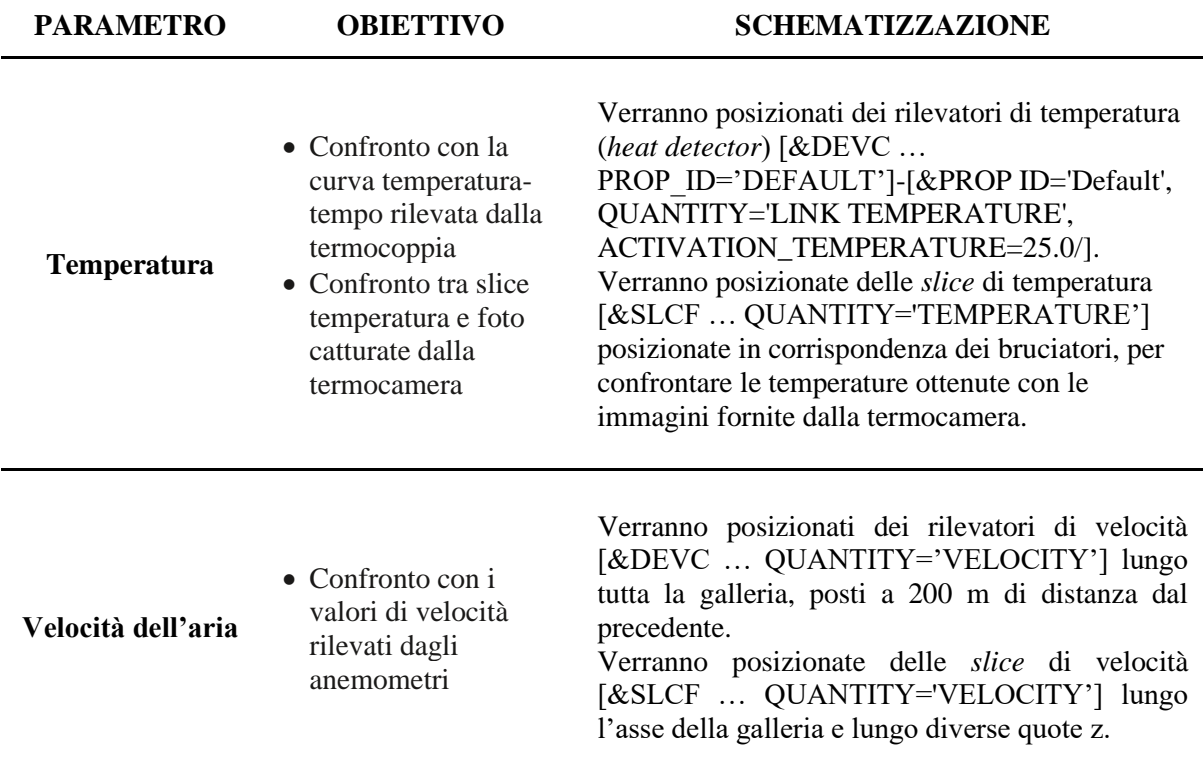

# **7. SIMULAZIONI FIRE TEST 1**

In seguito al primo *fire test*, descritto nel paragrafo 6.2.1, la modellazione di questo scenario è stata eseguita seguendo due metodi differenti. Il primo metodo ha previsto la ricostruzione della curva d'incendio tramite l'analisi dei filmati dell'incendio, inserendo nel modello una curva d'incendio quanto più simile all'incendio reale. Il secondo metodo prevedeva invece un approccio più sperimentale tramite la modellazione della reazione di pirolisi del gasolio, variando i vari parametri che interessano la fisica d'incendio al fine di ottenere risultati sovrapponibili con quelli del primo metodo.

# **7.1 Metodo 1: riproduzione della curva d'incendio reale**

Per riprodurre la curva d'incendio in maniera quanto più accuratamente possibile, con i dati forniti dalle prove d'incendio, si sono presentati vari metodi. Tra i vari metodi proposti si è scelto di procedere calcolando la potenza termica utilizzando la formula inversa della correlazione di *Heskestad* riportata nell*'Handbook of Fire Protection Engineering*. Tale correlazione lega l'altezza di fiamma  $(H_f)$  di un incendio di tipo *pool fire* alla potenza termica rilasciata in quell'istante (*Q*) e al diametro del bruciatore (*D*).

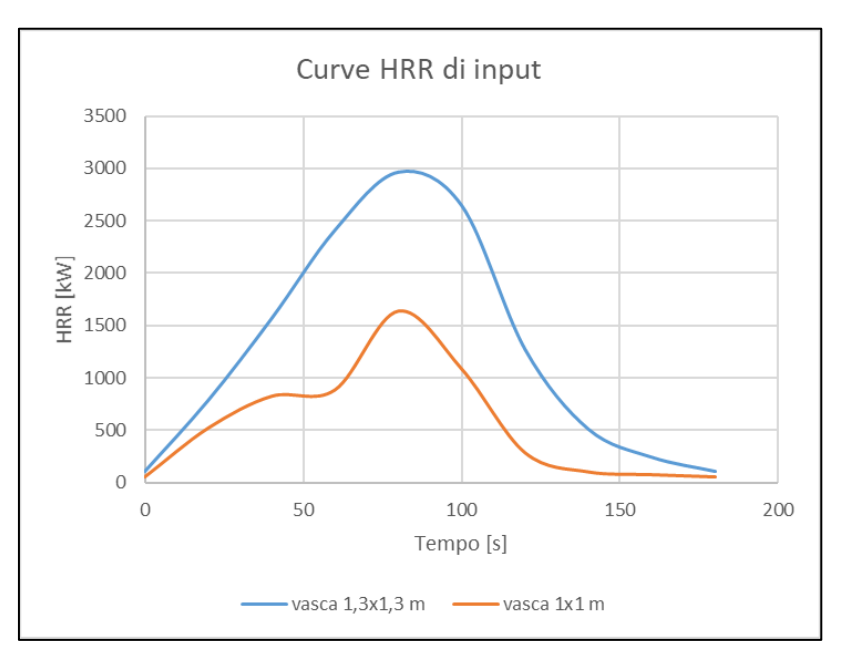

$$
H_f = 0.235 \ Q^{2/5} - 1.02 \ D.
$$

*Figura 7.1: Curva HRR di input - metodo 1*

Utilizzando le immagini della prova d'incendio è stato possibile ricostruire una curva "tempo-altezza di fiamma" misurando con passo temporale costante l'altezza di fiamma e in seguito ricavare la potenza termica per ottenere la curva d'incendio reale, rappresentata in seguito, per le due tipologie di vasche utilizzate nelle prove. Questo metodo ha permesso inoltre di confrontare le potenze termiche ottenute precedentemente con la correlazione di Babrauskas ( $\dot{Q} = m'' \Delta H_{c,eff} A_f (1 - e^{-k\beta D})$ ), ricavando risultati in linea con quanto precedentemente stimato. Le misure hanno rilevato un'altezza di fiamma  $(H_f)$  pari a circa 3,4 m per le vasche con HRRmax pari a 1,6 MW e 4,2 m per le vasche con HRRmax pari a 3 MW (Fig. 7.1). Queste verifiche hanno inoltre confermato il valore di *mass loss rate* (m'') utilizzato precedentemente per ricavare la potenza termica delle vasche e confermando un valore effettivo delle prove pari a circa  $0.045 \text{ kg/m}^2 \text{ s.}$ 

# **7.1.1 Risultati della simulazione**

Nella figura sottostante si riporta la curva temperatura-tempo registrata dalla termocoppia, del tutto sovrapponibile a quella ottenuta dalla termocoppia installata durante il test in scala reale. Si sottolinea come la massima temperatura registrata nel modello CFD sia pari 240 °C a cui corrisponde una differenza di circa il 6% (13°C) rispetto al test in scala reale. Alla luce degli obiettivi della presente analisi tale differenza si ritiene non significativa e, pertanto, il modello risulta essere validato.

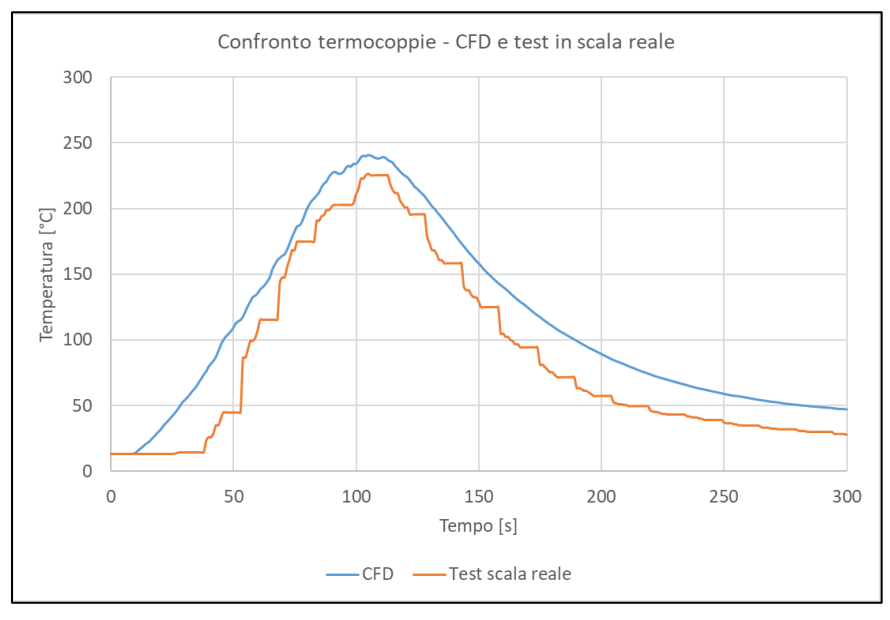

*Figura 7.2: Andamento temperatura termocoppia misurata e simulata*

Si riportano ora le tabelle di confronto tra test in scala reale e modellazione, in termini di altezza di fiamma e di temperature raggiunte (confronto tra *slice 2D* di temperatura e immagini catturate dalla termocamera) rappresentanti l'incendio con un passo temporale di 30 secondi.

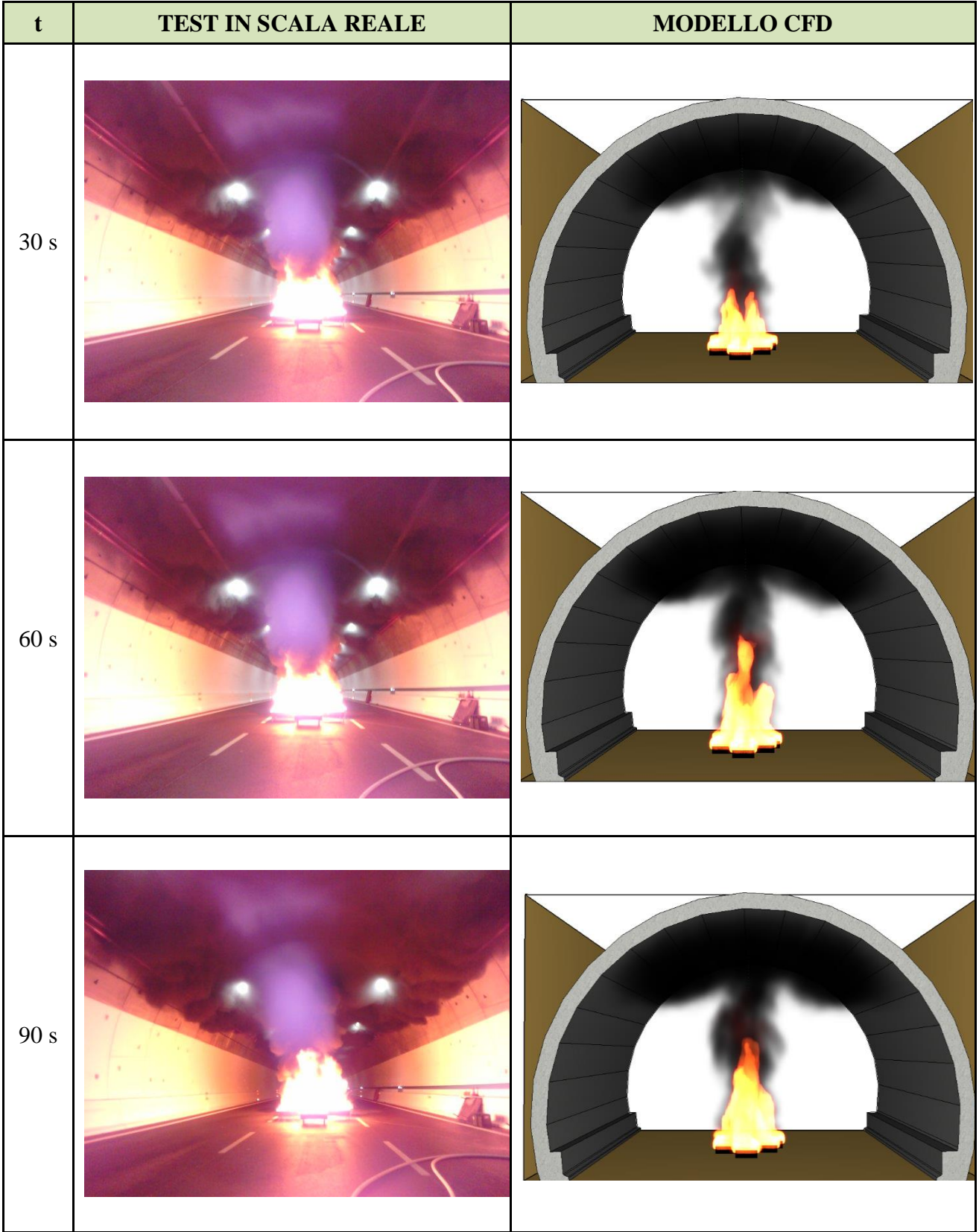

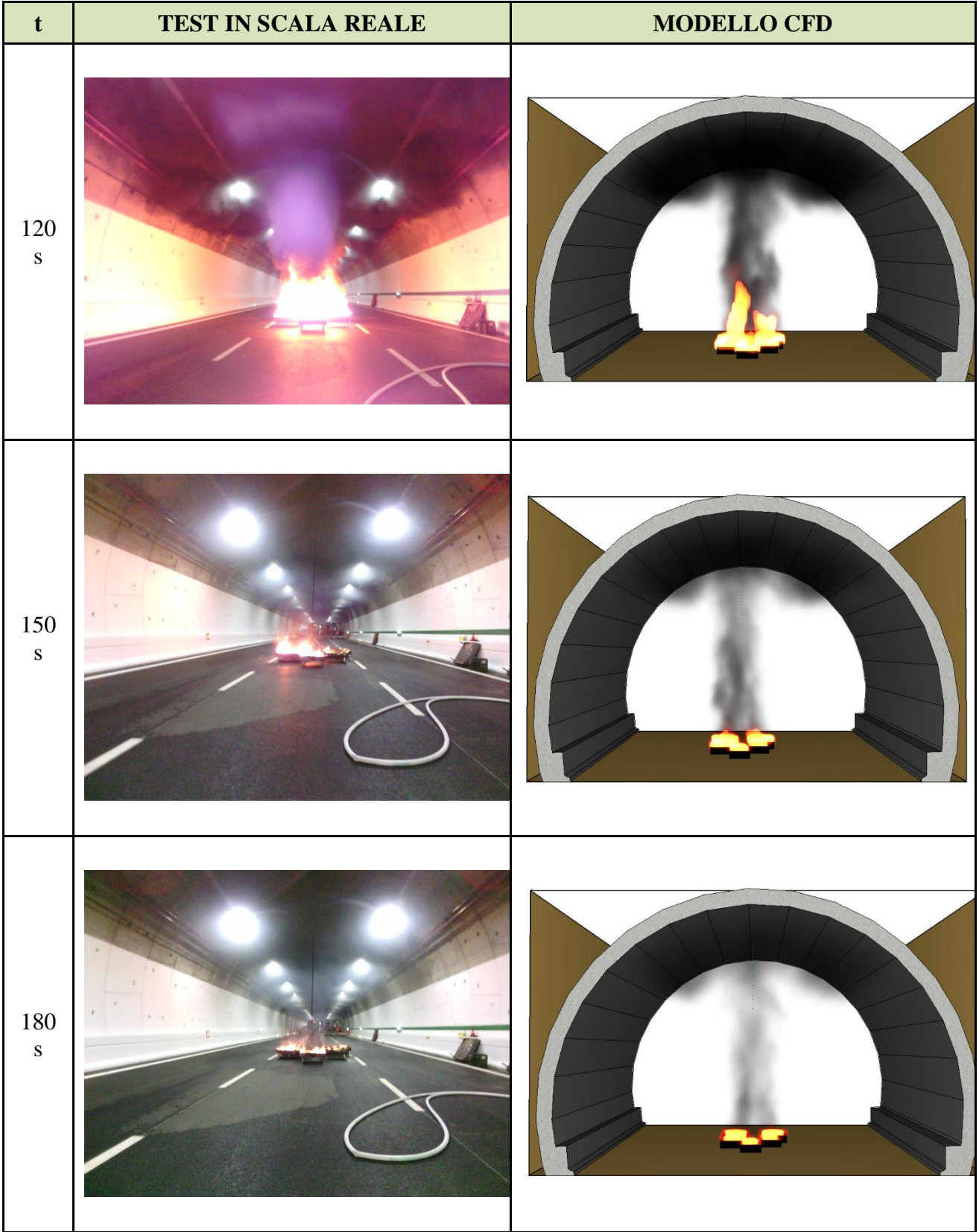

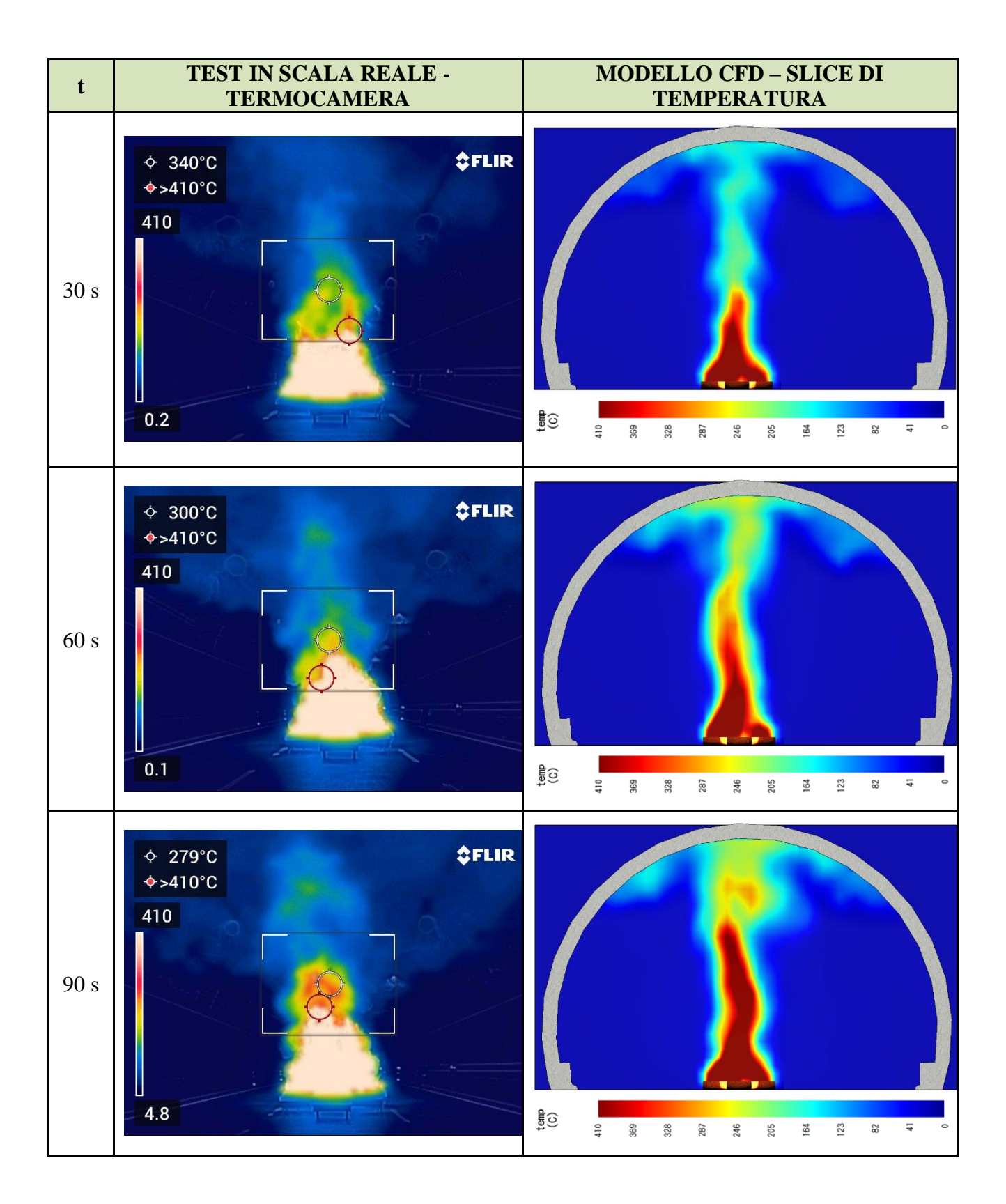

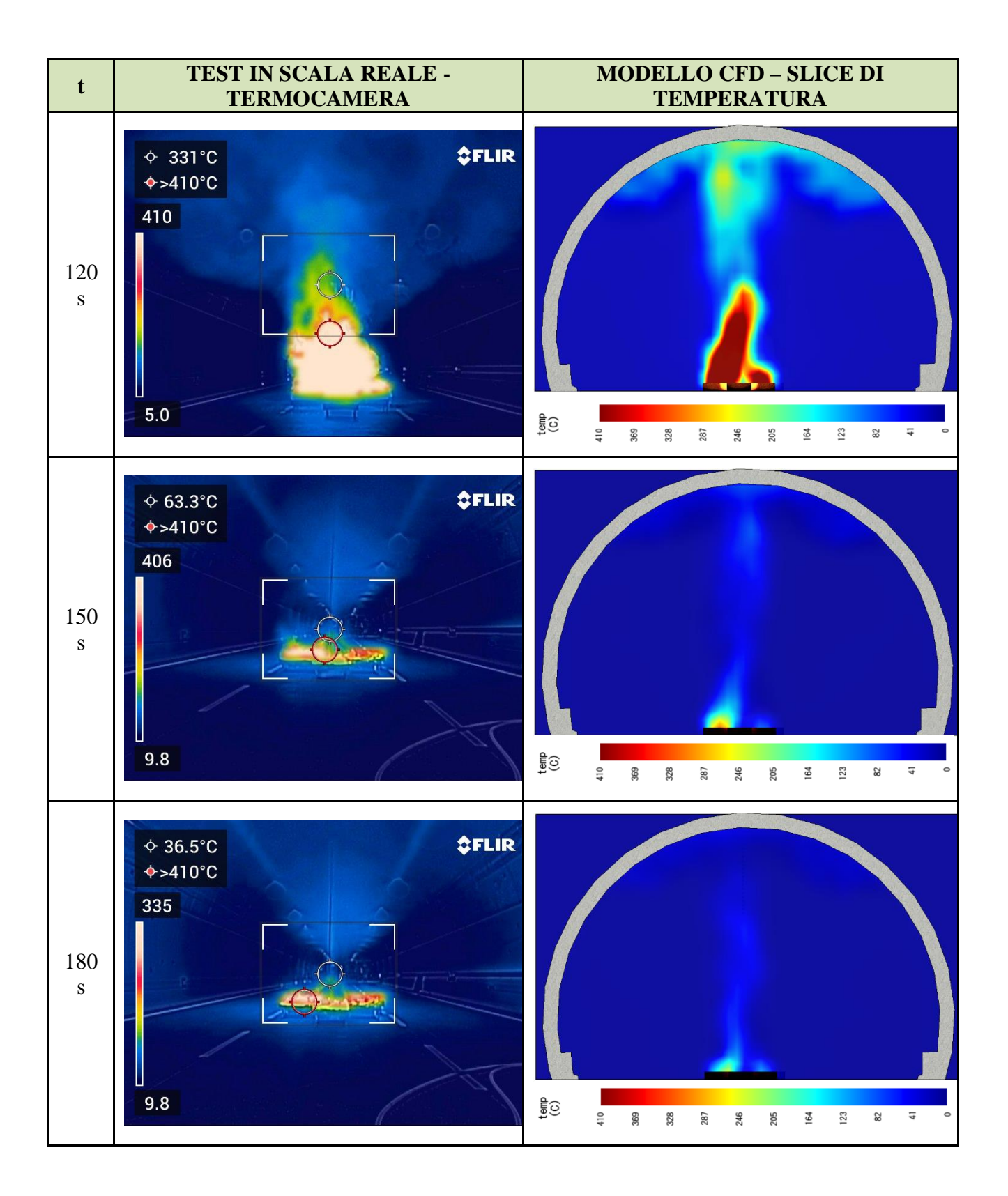

#### **7.2 Metodo 2: modellazione della pirolisi**

Questo secondo approccio ha previsto l'utilizzo di varie fonti di letteratura e diverse simulazioni in cui si sperimentava la dipendenza dei risultati dai parametri di input. Infatti, la pirolisi di combustibili liquidi risulta tutt'oggi un argomento oggetto di studio e non ancora ben definito in termini di affidabilità di combustione quando si tratta combustibili diversi da quelli già validati. Una delle difficoltà incontrate è stata infatti quella di trovare dati univoci e validati per la modellazione del gasolio all'interno di FDS. Altre difficoltà hanno invece riguardato i limiti delle simulazioni su FDS, arrivando a concludere che non tutti i fenomeni vengono talvolta inclusi nel modello e questo può portare a risultati diversi dalla realtà.

Per quanto concerne la reazione chimica, il gasolio è stato simulato utilizzato la specie chimica predefinita n-dodecano ( $C_{12}H_{26}$ ) dal peso molecolare pari a 170,33484 g/mol. Queste specie rappresenta infatti uno dei tanti tipi di gasolio presenti in commercio.

Nella creazione della reazione, dopo aver selezionato la specie chimica sopra citata (&REAC ID='DODECANE', FUEL='DODECANE'), si sono inseriti i dati riguardanti l'innesco (temperatura di autoignizione uguale a 0°C) e il potere calorifero del combustibile ricavato dall'Handbook, pari a 42 MJ/kg. Gli altri dati riguardanti la reazione (prodotti della combustione e radiative fraction), sono stati lasciati inizialmente impostati di default con i valori descritti nel capitolo 6.3.4.

Le caratteristiche della pirolisi vengono inserite nella parte riguardante la definizione del materiale che viene assegnato in seguito alla superficie. In questo punto vengono definite le proprietà termofisiche: densità, calore specifico, conducibilità, emissività e coefficiente di assorbimento, temperatura di ebollizione e calore latente di vaporizzazione. Queste proprietà sono state ricavate dall'articolo scientifico "*Evaluation of CFD simulations of transient pool fire burning rates*" che fornisce ulteriori parametri a quelli già descritti precedentemente (paragrafo 6.3.4) per la modellazione della combustione del diesel:

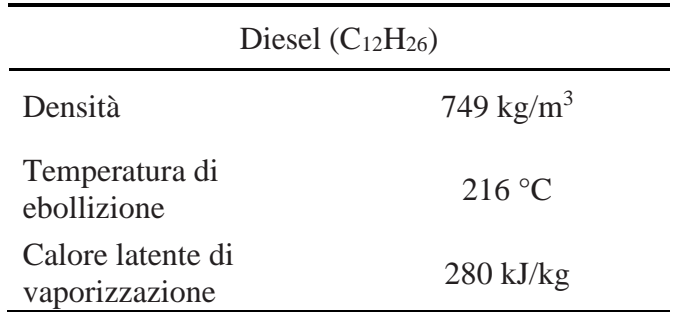

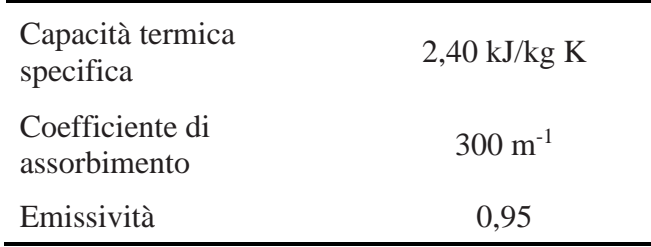

L'utilizzo nel modello di un singolo componente con un unico punto di ebollizione rappresenta un'ampia approssimazione della realtà. Per le simulazioni è stato inoltre necessario modellare esplicitamente l'ignizione del combustibile, per via della relativamente alta temperatura di ebollizione che fornivano tempi di accensione del focolare molto dilatati. Per aggirare questo problema si è proceduto, come riportato in elaborati simili (Sikanen e Hostikka,2017 e Rengel et al., 2018), definendo un blocco solido con una temperatura fissata a 1000 °C sopra alla superficie di combustibile per 4 secondi all'inizio di ciascuna simulazione. Il calore trasferito da questo blocco incandescente alla superficie di combustibile permette alla temperatura del diesel di aumentare immediatamente oltre alla temperatura di ebollizione, portando all'evaporazione e alla conseguente combustione nella simulazione, così come accaduto nelle prove di incendio in cui una fonte esterna innescava immediatamente la combustione nelle vasche.

# **7.2.1 Analisi di sensitività del dominio di calcolo**

Al fine di valutare che i risultati delle simulazioni fossero indipendenti dalla dimensione delle celle del dominio, sono state svolte delle simulazioni iniziali in cui si modificava la dimensione della mesh di calcolo nell'intorno del bruciatore per verificare che i risultati ottenuti fossero quantitativamente simili. L'analisi preliminare che considera il diametro caratteristico d'incendio,  $D^* = \left(\frac{\dot{Q}}{1100}\right)$ 2/5 , aveva portato a dimensionare le celle del dominio con una dimensione pari a 0,3 m. Per verificare che i risultati fossero indipendenti da questa grandezza caratteristica si è ripetuta la simulazione con una mesh da 0,10 m. I risultati hanno mostrato una sensibile diminuzione nella curva di incendio (HRR) rispetto alla simulazione con le celle da 0,3 m. Pertanto, si è reso necessario diminuire ulteriormente la dimensione del dominio di calcolo per verificare che i risultati della simulazione con celle da 0,1 m fossero indipendenti dalla mesh stessa, implementando un dominio con celle da 0,05 m. Questa volta i risultati ottenuti sono stati del tutto sovrapponibili ai risultati precedenti, dimostrando che il dominio di calcolo costituito da celle da 0,1 m, simula correttamente il problema. Si riporta il grafico di confronto tra le varie curve HRR ottenute con le diverse dimensioni delle celle del

#### dominio di calcolo.

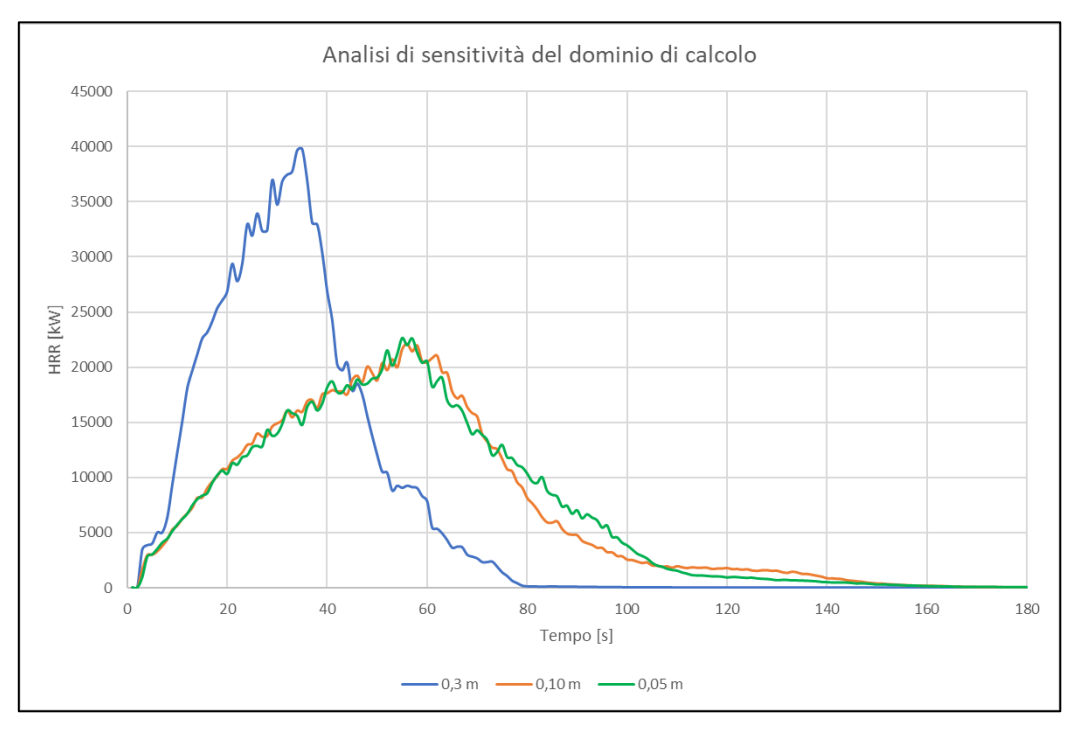

*Figura 7.3: Analisi di sensitività del dominio di calcolo*

#### **7.2.2 Analisi della frazione radiativa**

Le prime simulazioni, come si nota dai risultati riportati nel paragrafo precedente riguardante l'analisi di sensibilità del dominio di calcolo, hanno riportato potenze termiche maggiori di quelle misurate dalla prova d'incendio. È stato pertanto effettuato un approfondimento sullo stato dell'arte di esperimenti simili a quello oggetto di studio e l'analisi ha portato a concentrarsi sulla valutazione del fattore *radiative fraction*, che di default viene impostata da FDS pari 0,35. Come descritto in precedenza, questo fattore esprime la percentuale di calore rilasciato scambiata per irraggiamento in ogni cella del dominio.

Il NIST ha effettuato negli ultimi anni numerosi test in larga scala sui *pool fires* di diversi combustibili e diversi diametri delle vasche rilevando diversi valori di HRR e *mass burning rates*. Come riportano in "*Thermal Radiation from Large Pool Fires*"[5], per incendi con diametro fino a 4 m, la frazione radiativa dell'energia rilasciata (*χr*) varia tra 0,30 e 0,40, e in particolare diminuisce con l'aumentare del diametro d'incendio a causa dell'oscuramento dei fumi. L'aria viene trascinata nel fuoco alla sua base e la fuliggine si forma rapidamente durante il processo di combustione, creando una barriera termica più in alto nel fuoco che intrappola l'energia radiante che fuoriesce dall'interno del fuoco.

Misure radiometriche di numerosi esperimenti hanno portato alla formulazione di una correlazione empirica per il calcolo della frazione radiativa che decresce all'aumentare del diametro in accordo a  $\chi_r = \chi_{r_{max}} e^{-kD}$ , dove  $\chi_{r_{max}} = 0.35$  e  $k = 0.05 m^{-1}$ .

Nel caso oggetto di studio, se si considerano le cinque vasche utilizzate per la prova come un'unica vasca, si ottiene un diametro equivalente pari a 3 m, che inserito nella formula precedente fornisce  $\chi_r = 0.30$ .

Alla luce di quanto riportato, il valore iniziale di frazione radiativa è stato modificato da 0,35 a 0,30, portando a valori inferiori di HRR, più simili a quelli registrati nel *fire test* 1.

Un altro parametro di modellazione esaminato nello studio dell'irraggiamento è stato il numero di angoli solidi, impostato di default pari a 100. Vari test effettuati con diversi valori di tale parametro non hanno evidenziato differenze significative nei risultati.

# **7.2.3 Risultati delle simulazioni**

Si riportano in questa sezione i risultati ottenuti con le considerazioni riportate nei paragrafi precedenti, considerando un dominio di calcolo con passo uguale a 0,10 m e una frazione radiativa pari a 0,30.

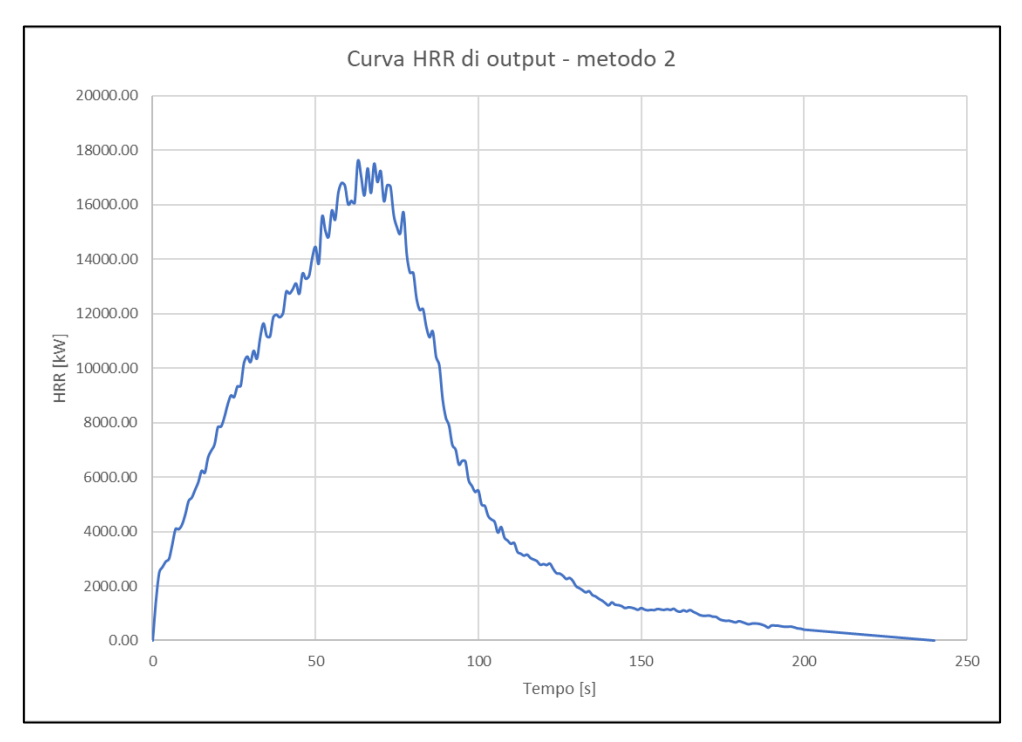

*Figura 7.4: Curva HRR di output – metodo 2*

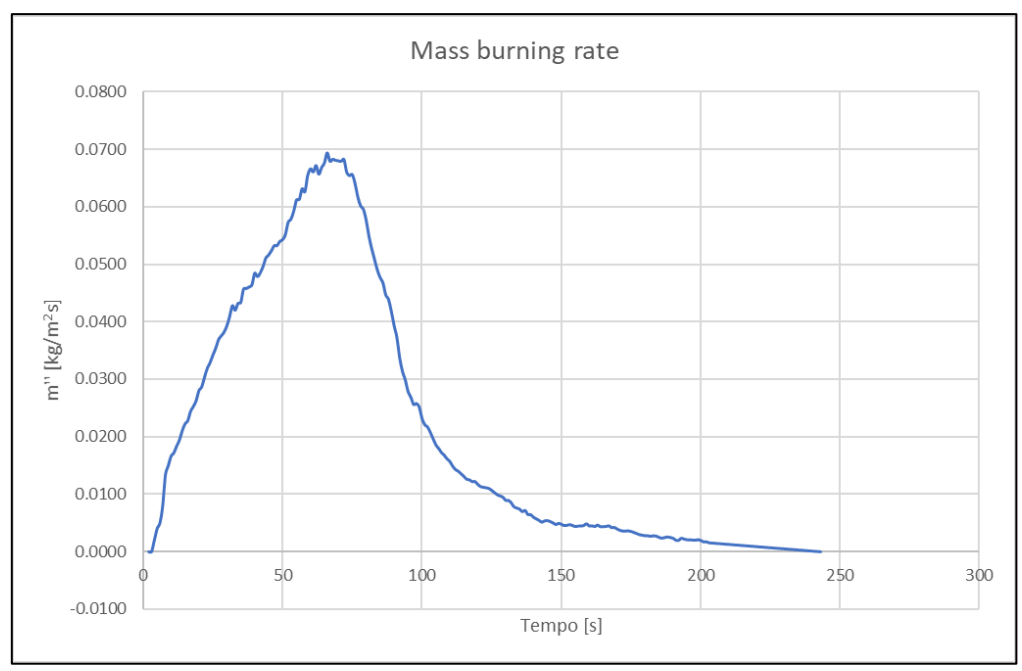

*Figura 7.5: Mass burning rate - metodo 2*

Come si osserva dai seguenti grafici, la curva di rilascio termico e il mass burning rate (che hanno logicamente lo stesso andamento) presentano valori maggiori rispetto a quelli riportati dalla prova d'incendio e dalla simulazione col primo metodo. Il maggior consumo di combustibile comporta il raggiungimento di potenze termiche maggiori in breve tempo e, conseguentemente, l'estinzione del combustibile in minor tempo.

Il seguente grafico confronta la potenza termica dei due metodi a confronto, a dimostrazione di quanto sopra citato.

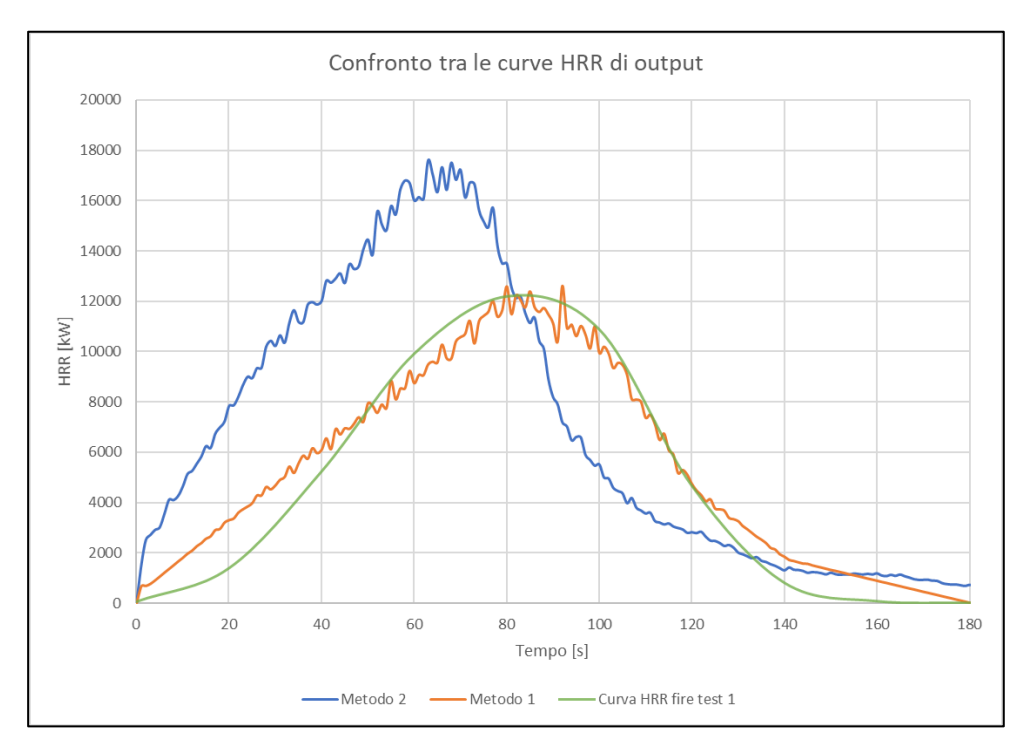

*Figura 7.6: Confronto HRR metodo 1 e metodo 2*

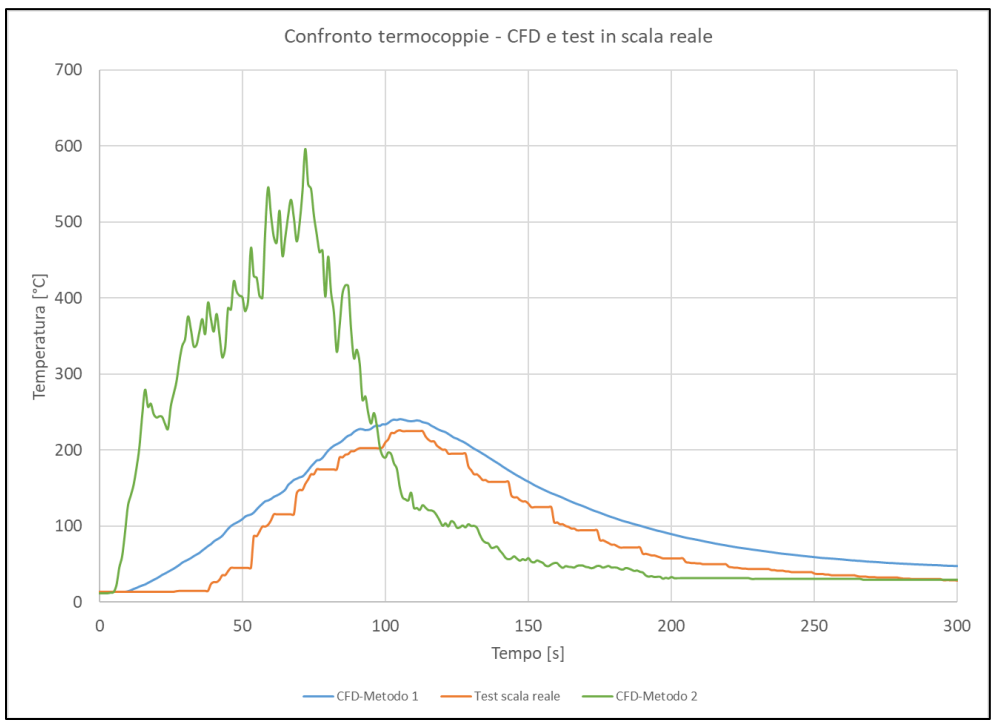

*Figura 7.7: Confronto temperature registrate dalla termocoppia*

Come per il primo metodo, si riportano ora le tabelle di confronto tra test in scala reale e modellazione, in termini di altezza di fiamma e di temperature raggiunte (confronto tra *slice 2D* di temperatura e immagini catturate dalla termocamera) rappresentanti l'incendio con un passo temporale di 30 secondi.

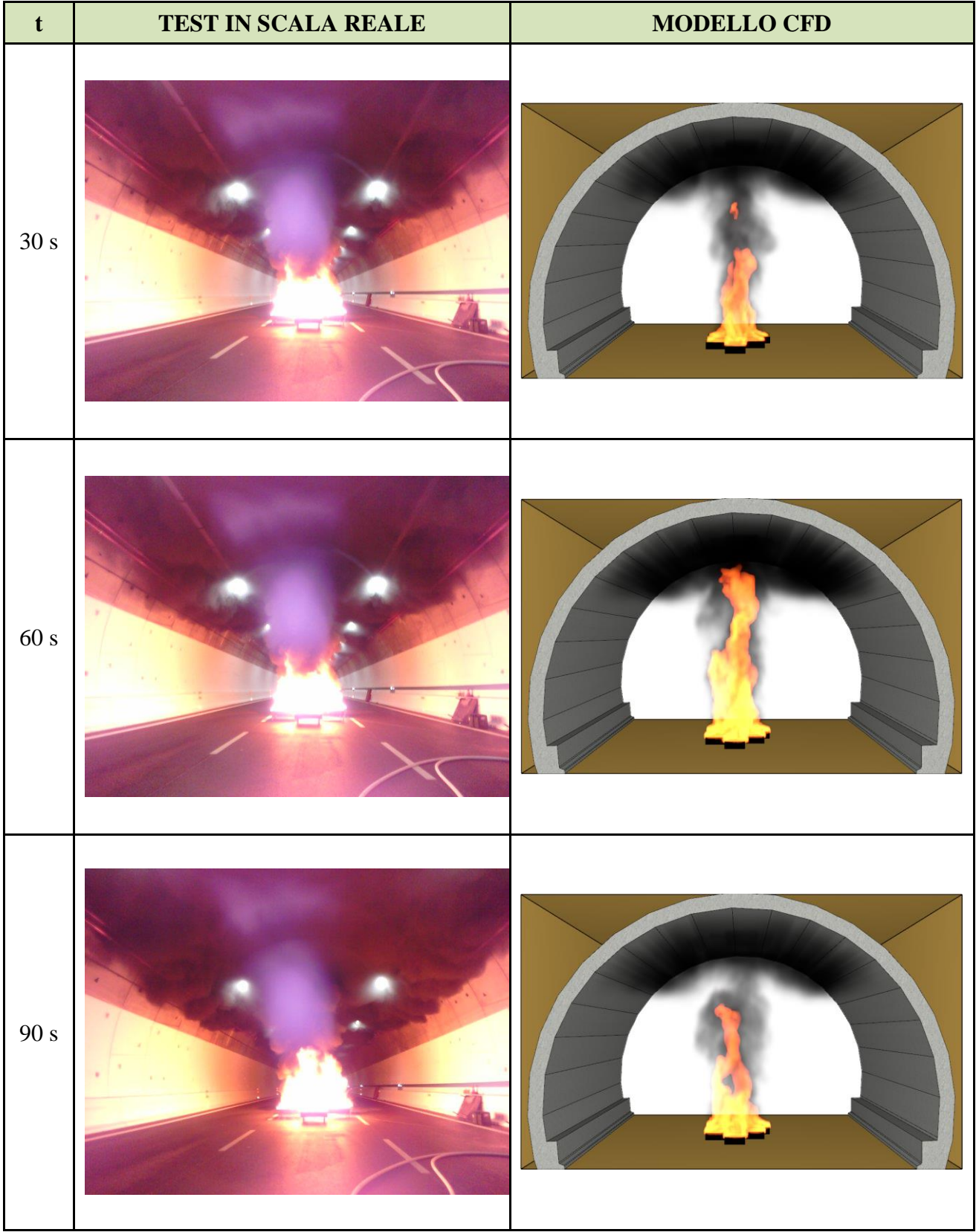
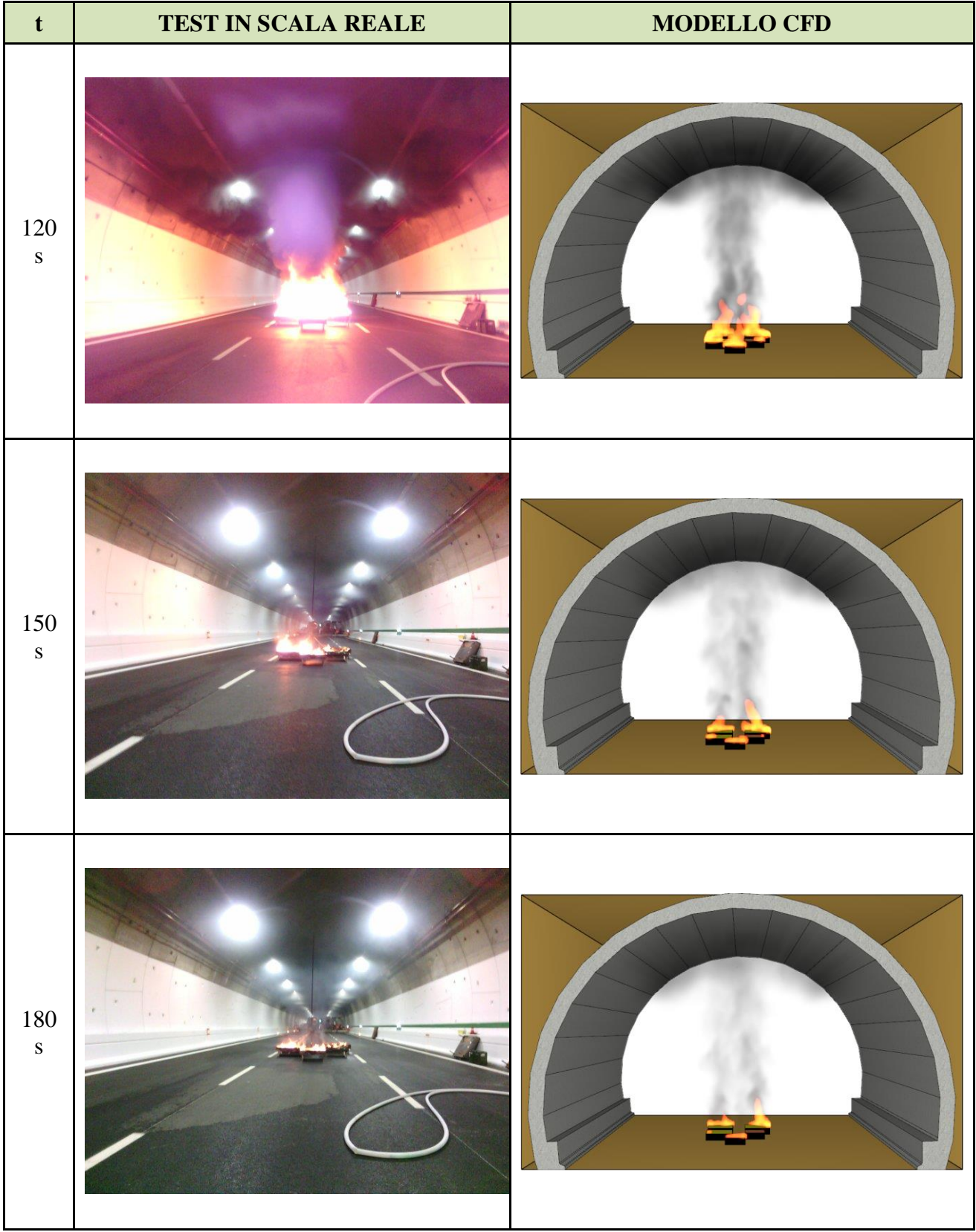

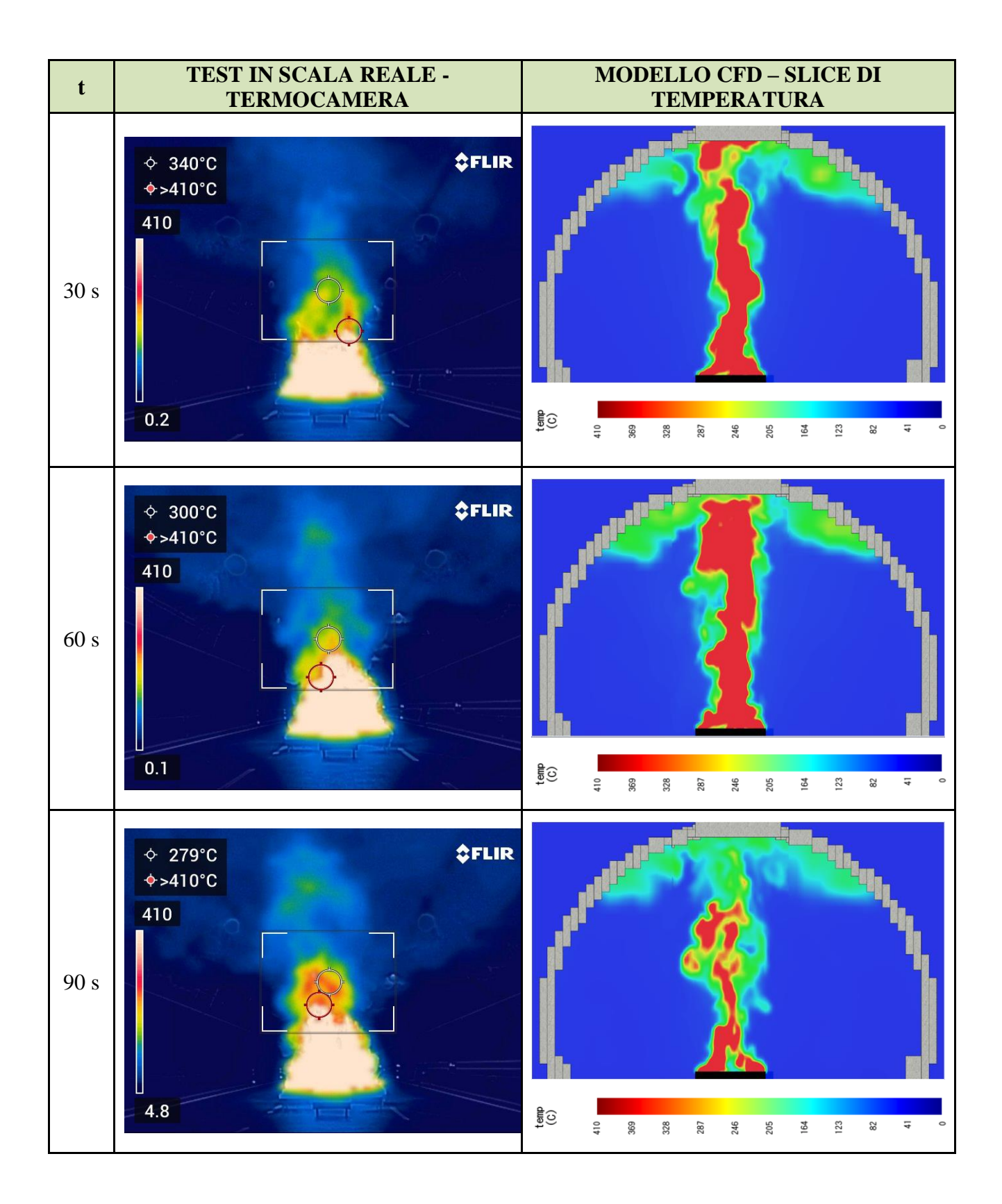

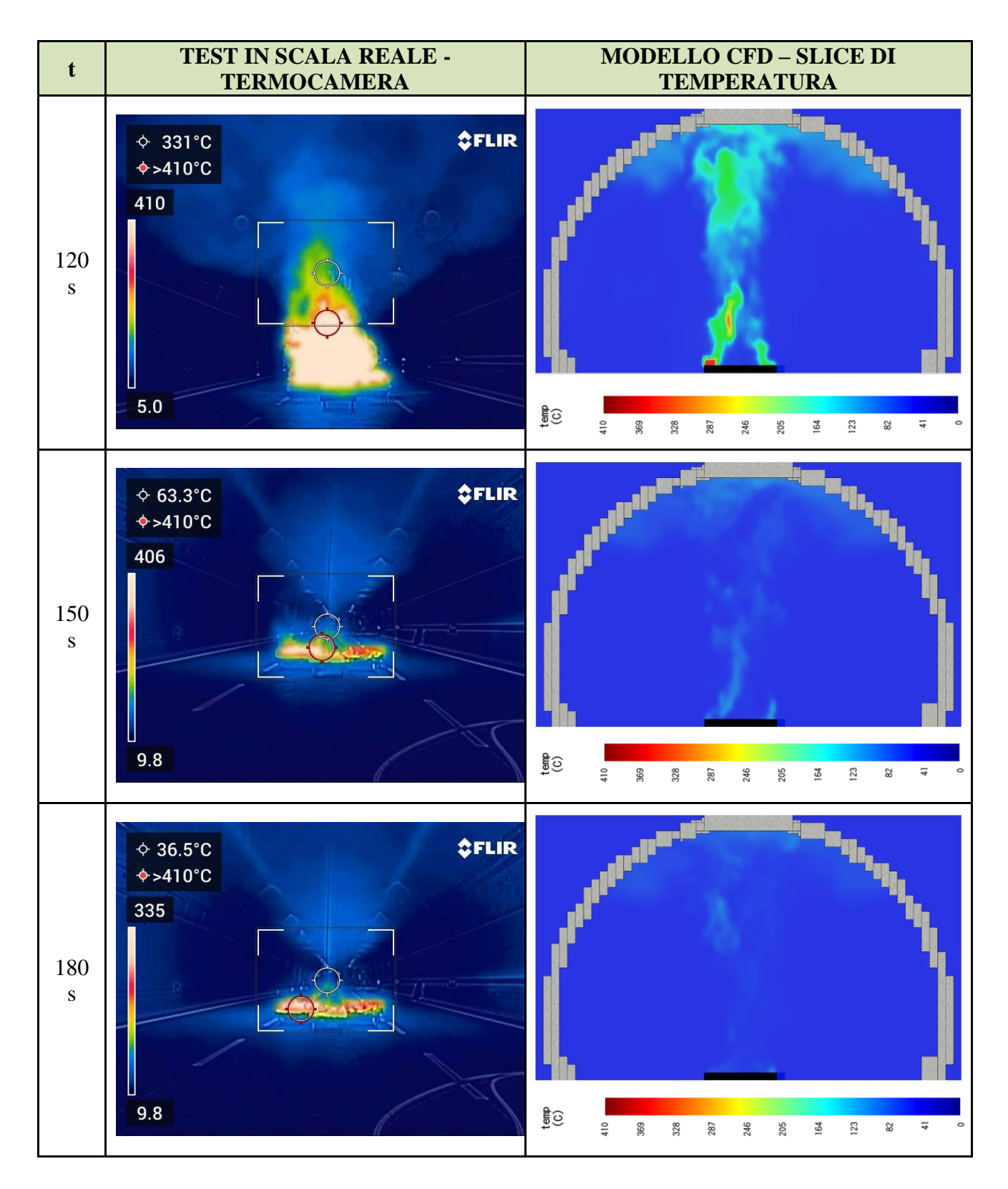

Le tabelle sopra riportate illustrano come l'altezza di fiamma sia maggiore e come l'incendio decada molto più rapidamente rispetto all'incendio reale.

Esperimenti svolti sempre con pool fire di diesel, hanno riportato risultati simili a quelli ottenuti nel presente capitolo. In particolare il lavoro di Stewart, Phylaktou, Andrews e Burns

(*Evaluation of CFD simulations of transient pool fire burning rates*) riporta come il mass burning rate aumenti all'aumentare del diametro della vasca di combustibile, in maniera analoga all'analisi sopra condotta.

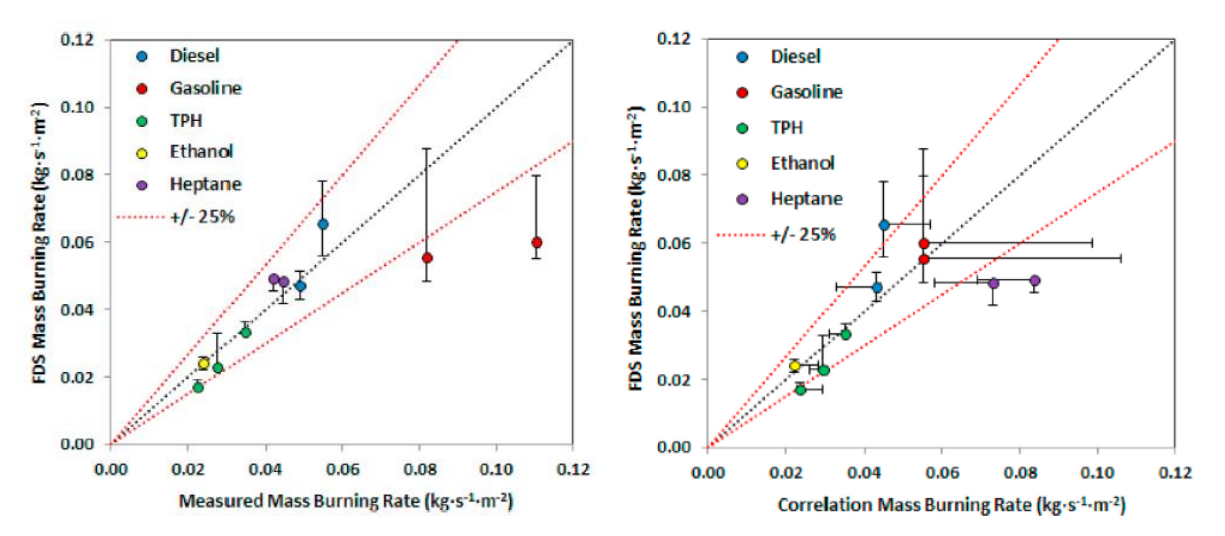

*Figura 7.8: Confronto m" su FDS e m" misurato e calcolato con la correlazione scientifica per vari combustibili*

Si riporta in seguito il confronto tra il mass burning rate della simulazione, quello del fire test corrispondente e un range di valori riportati dalla letteratura scientifica. Quest'ultimi non presentano un valore univoco ma una finestra di valori in base alle condizioni di combustione e alle dimensioni del pool fire.

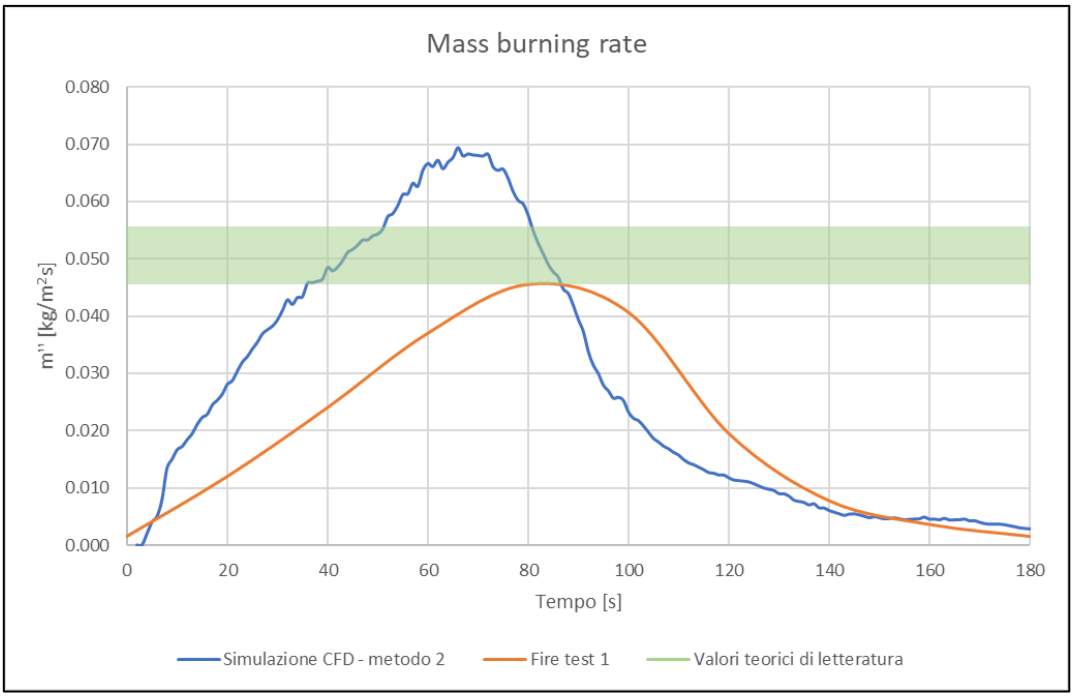

*Figura 7.9: Confronto tra mass burning rate simulato, reale e di letteratura*

# **8. SIMULAZIONE FIRE TEST 2**

Una volta validato il modello con il metodo 1 del primo *fire test*, la stessa metodologia è stata impiegata per la riproduzione del *fire test* 2 relativo ad un incendio di n.4 vasche di dimensioni 1 x 1 m e di profondità pari a 0,2 m con all'interno 5 litri di gasolio e 0,5 litri di benzina verde ciascuna.

Come già anticipato, uno dei parametri di confronto tra il test in scala reale e la modellazione CFD è la tempistica di raggiungimento della temperatura di taratura del fibrolaser. Durante il test in scala reale, tale impianto, tarato a 25°C, ha rilevato la presenza dell'incendio dopo 180 s dall'innesco (ore 16:00).

Si riporta di seguito la curva temperatura-tempo dell'*heat detector* che per primo ha raggiunto la temperatura di taratura nel modello CFD.

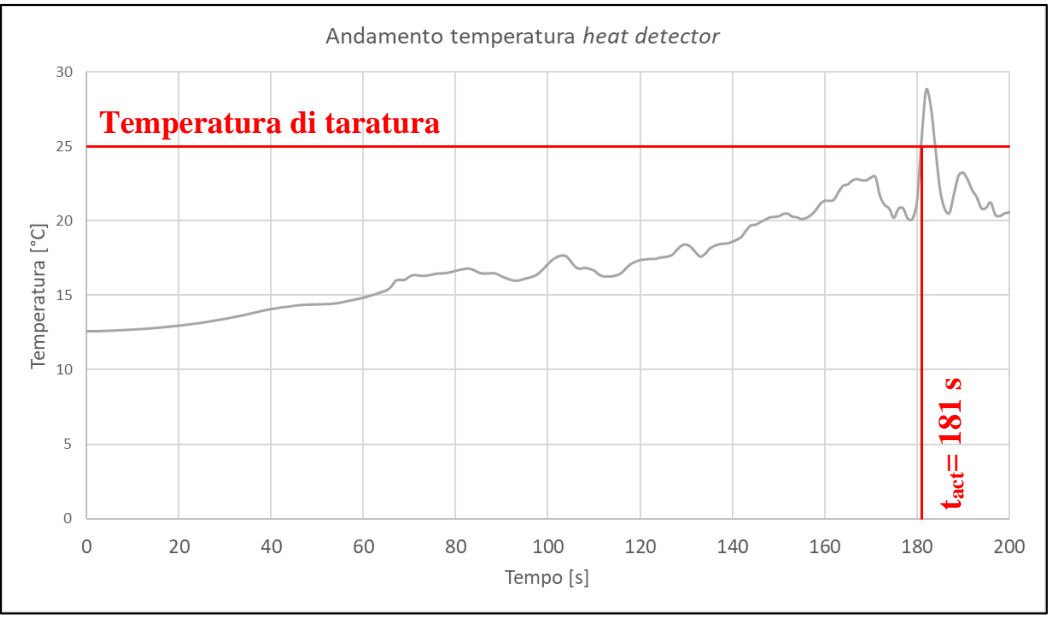

*Figura 8.1: Andamento temperatura heat detector – modello CFD*

Pertanto, tra test in scala reale e modellazione CFD c'è uno scarto di circa 1 secondo (0,55%). Alla luce di quanto sopra, la modellazione CFD ha mostrato la completa sovrapposizione con le tempistiche di rilevazione del test in scala reale.

Nella figura sottostante si riporta invece l'andamento della velocità dell'aria registrata nel modello dalle sonde di velocità, del tutto sovrapponibile a quella ottenuta dagli anemometri presenti all'interno della galleria. Si sottolinea come la massima velocità registrata nel modello CFD sia pari 1,76 m/s cui corrisponde una differenza di circa 0,19 m/s rispetto al test in scala reale (circa il 12%).

Alla luce degli obiettivi della presente analisi tale differenza si ritiene non significativa e,

pertanto, il modello risulta essere validato.

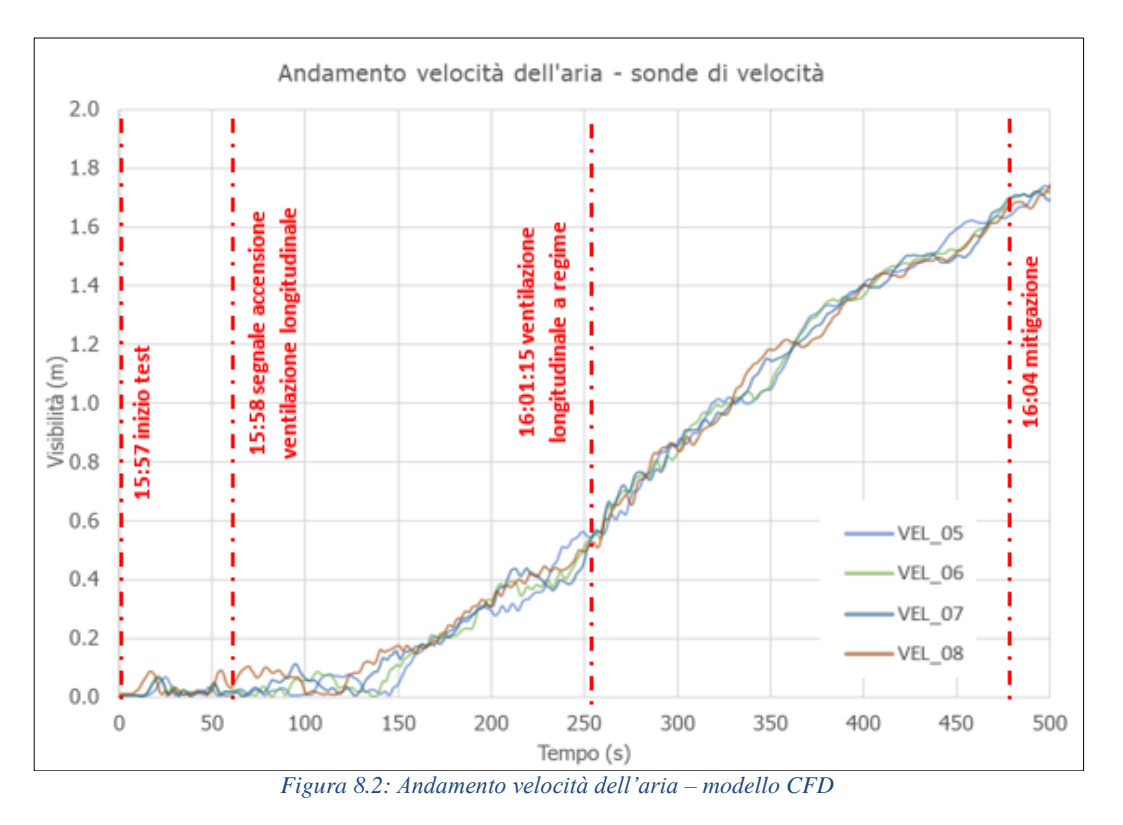

Come si osserva dal grafico sopra riportato, oltre ad avere valori sovrapponibili, anche l'andamento delle curve risulta essere in linea con quanto registrato dagli anemometri durante la prova, di seguito riportati per facilità di lettura.

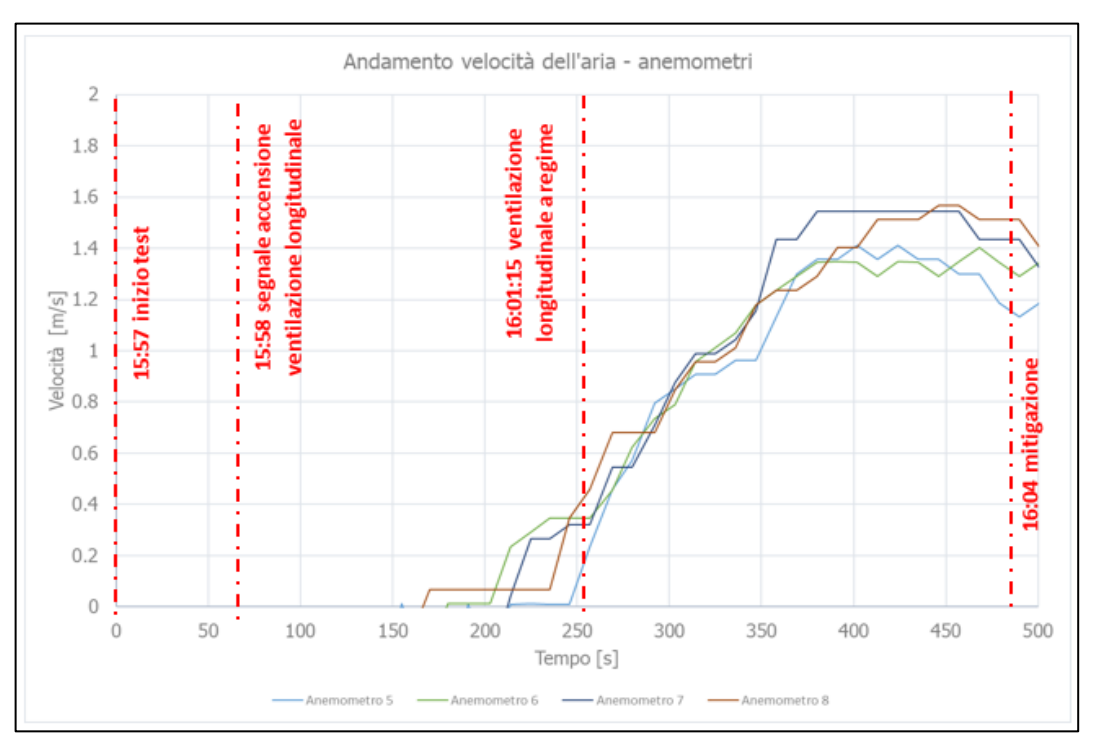

*Figura 8.3: Andamento velocità dell'aria- test in scala reale*

Tenuto conto che la registrazione degli output relativi alla velocità dell'aria misurata dagli anemometri avviene circa ogni 10 secondi, a differenza di quanto accade nel modello CFD in cui invece le sonde di velocità hanno un time-step di 1 secondo, anche l'andamento delle curve risulta essere del tutto sovrapponibile.

Oltre ad un confronto puramente analitico, in cui è stata valutata la sovrapposizione dei parametri di output tra il test in scala reale con la modellazione CFD, il modello è stato validato anche attraverso il confronto tra i video della prova e la video della simulazione di fluidodinamica.

Nelle immagini seguenti sono riportati dei fermo immagine dello stesso istante (340 s dall'innesco) in cui l'effetto della ventilazione longitudinale sui fumi prodotti dall'incendio risulta essere comparabile.

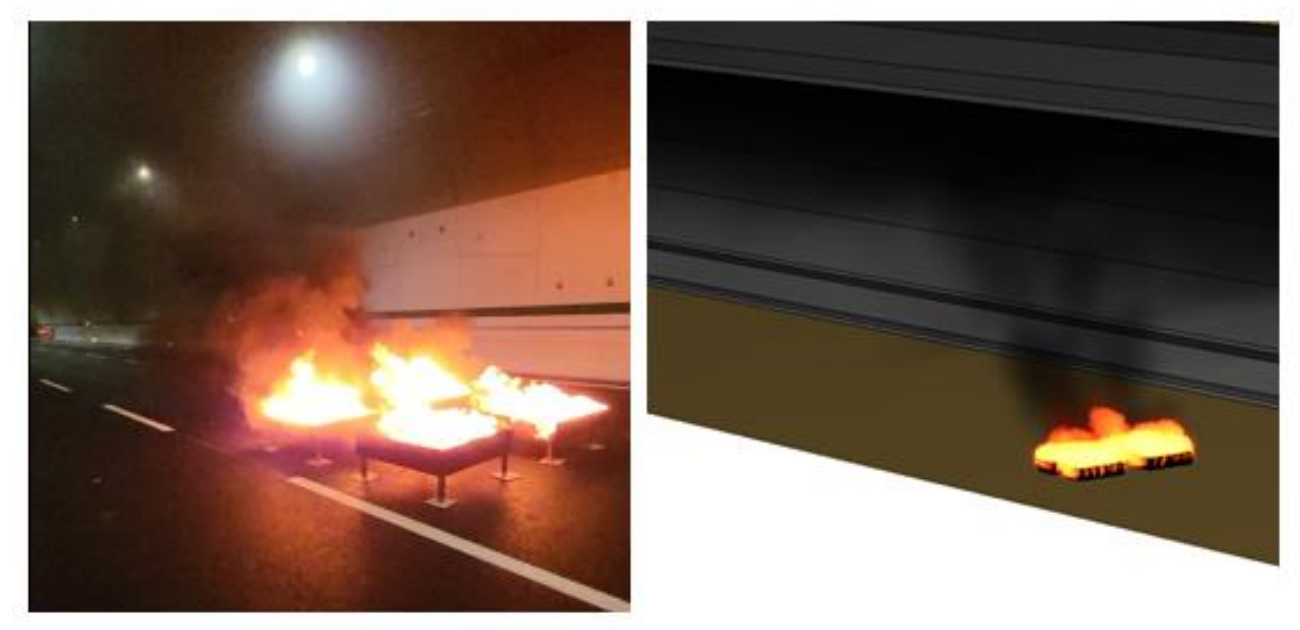

*Figura 8.4: Confronto effetto ventilazione longitudinale a 340 s dall'innesco*

Si riportano di seguito delle tabelle nelle quali viene mostrata la corrispondenza tra il test in scala reale e modellazione CFD in termini di altezza di fiamma e di dinamica di propagazione ogni 60 secondi ed all'stante di spegnimento dell'incendio.

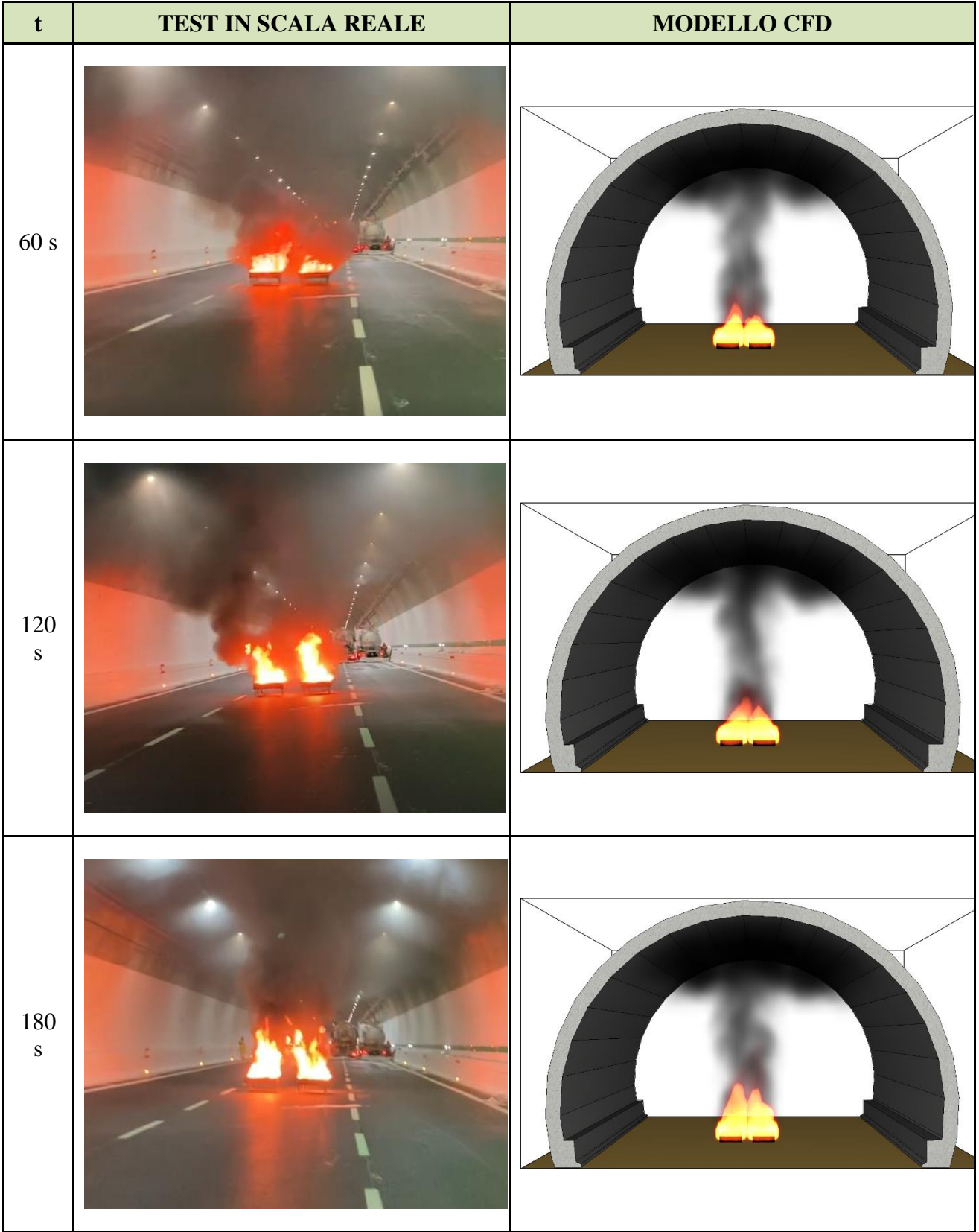

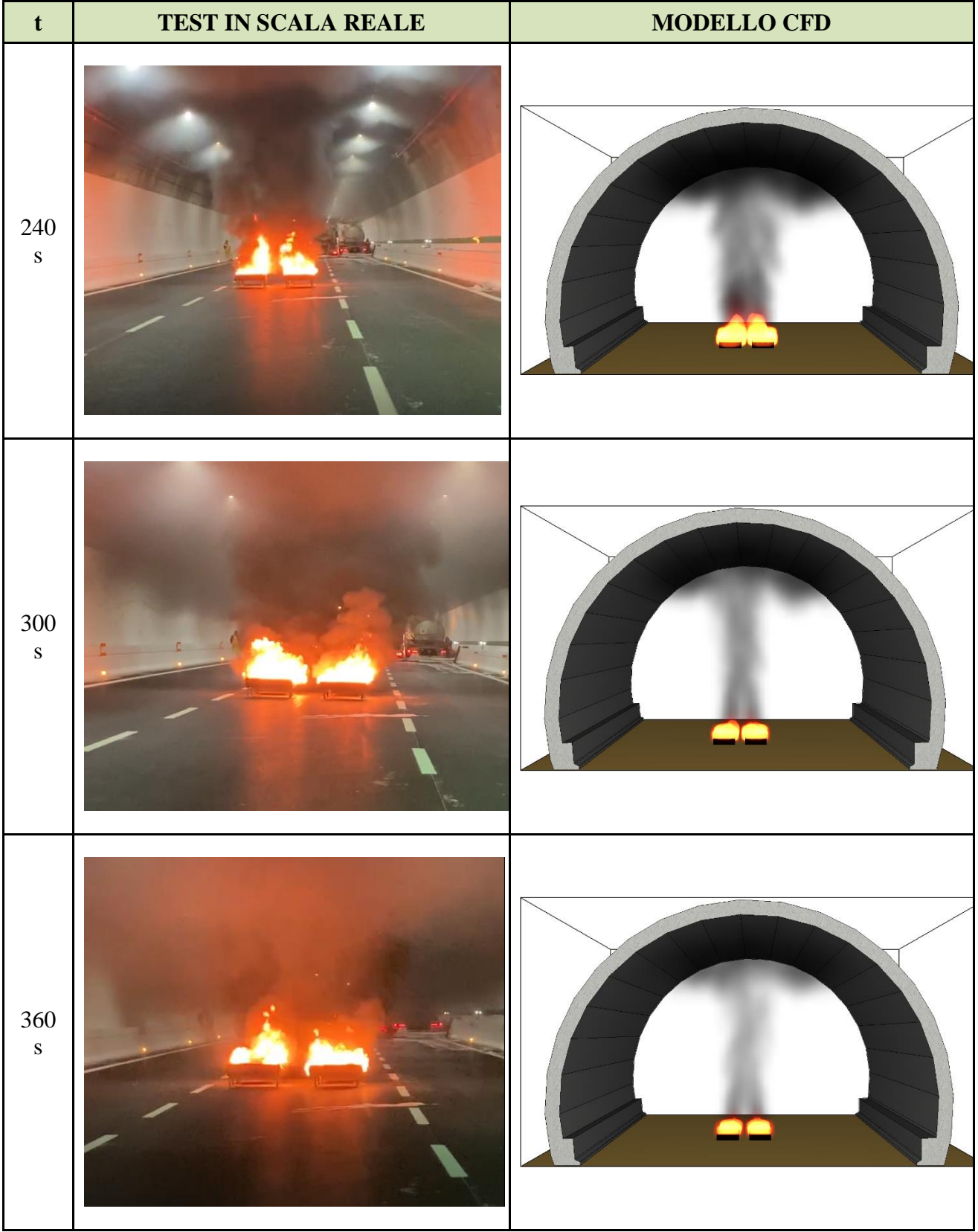

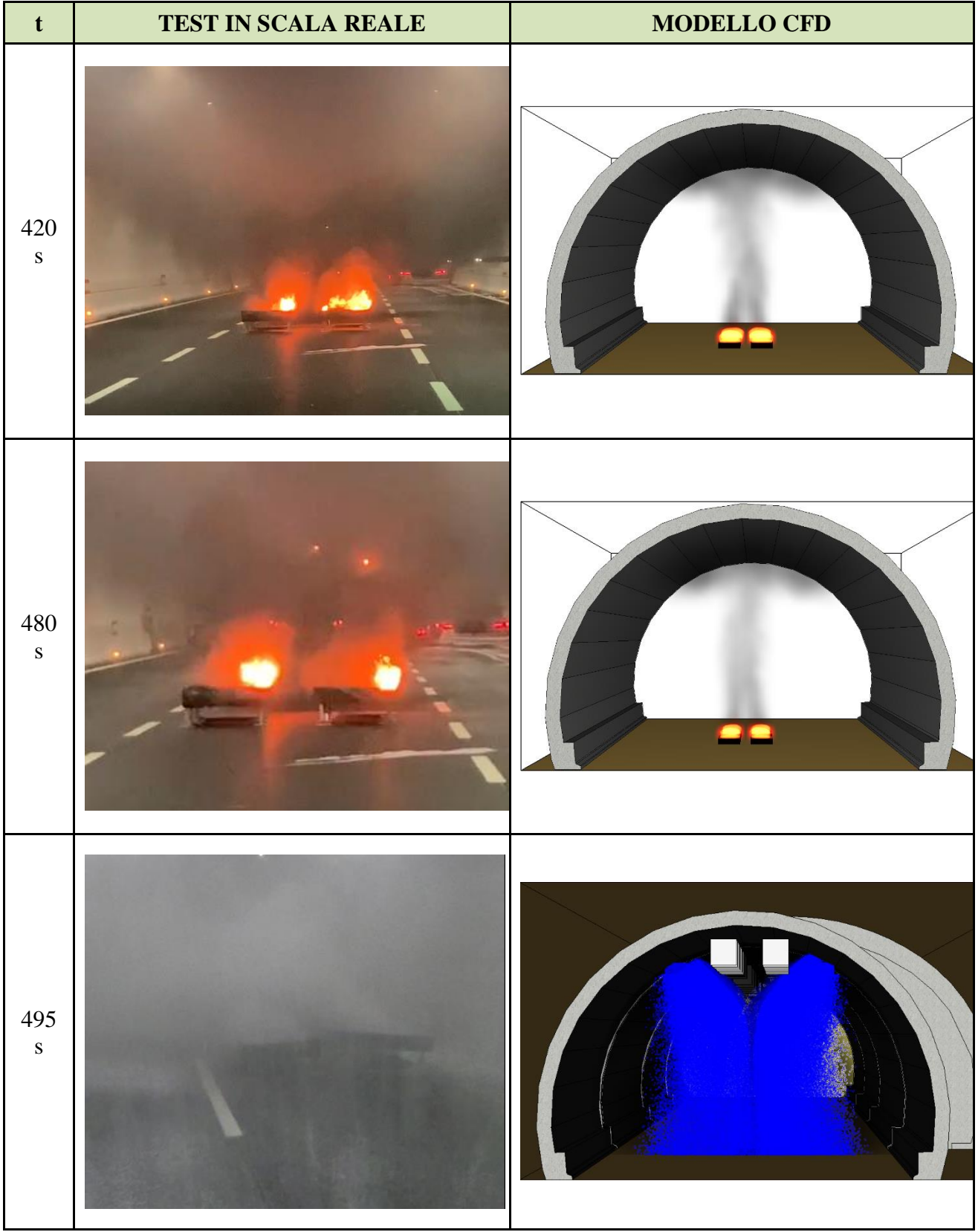

# **9. SIMULAZIONE FOCOLARI DI POTENZA MAGGIORE**

Come anticipato, a seguito della validazione dei modelli CFD, sono stati simulati due incendi con potenza massima pari a circa 30 e 100 MW, situati nella stessa posizione dei *fire test* con potenze termiche inferiori riportate nei capitoli precedenti, ovvero a circa 1260 metri dall'ingresso della galleria.

Si riportano di seguito i parametri significativi utilizzati per gli scenari d'incendio da 30 e 100 MW. Per quanto non espressamente riportato di seguito, i parametri di input delle modellazioni sono gli stessi utilizzati per validare i modelli rappresentativi dei test in scala reale.

### **9.1 Parametri di input**

Rispetto alle simulazioni utilizzate per la validazione del modello, per lo scenario da 30 MW è stata considerata la reale temperatura di taratura di progetto del fibrolaser, pari a 50 °C. A seguito dell'attivazione dell'impianto di rivelazione incendio, ha inizio l'intera catena dell'emergenza, riprodotta all'interno dei modelli attraverso un ritardo di attivazione degli impianti rilevanti ai fini antincendio.

In particolare, l'attivazione della rivelazione incendi comporta l'immediata attivazione dell'impianto di ventilazione longitudinale mentre, l'attivazione dell'impianto a diluvio è subordinata ad un tempo di intervento operatore stimato pari a circa 2 min e alla modifica dello stato dei semafori nella zona a monte dell'incendio. Inoltre, al fine di facilitare la procedura di auto-evacuazione degli occupanti siti in prossimità del focolaio, alla conferma dell'operatore viene impostato un ulteriore delay di 180 s. Tali logiche di attivazione sono quindi state implementate all'interno del modello.

## **9.2 Parametri di valutazione**

Poiché questa fase del progetto non aveva più lo scopo di validare il modello, bensì quello di valutare le condizioni di sicurezza antincendio, in questo capitolo verrà calcolato l'ASET (Available Safe Escape Time) a monte dell'incendio, utilizzando i dati del CETU (Le Centre d'Etudes Des Tunnels) e della NFPA 502, standard di riferimento per le gallerie. La valutazione comprende l'analisi di vari modelli. Questi modelli saranno confrontati con i risultati di output forniti dalle sonde inserite all'interno della galleria con passo costante, fornendo l'andamento delle grandezze di interesse in ogni istante temporale e lungo tutto il tunnel.

#### **9.2.1 Modello calore**

Come indicato alla suddetta Linea Guida, la verifica del modello del calore verrà condotta, in via cautelativa, considerando una temperatura massima ambiente incapacitante sugli occupanti pari 120 °C.

#### **9.2.2 Modello visibilità**

La visibilità risulta essere il parametro più significativo nella valutazione dell'esodo: nelle normali condizioni d'incendio esso è il primo parametro a scendere al di sotto dei valori di soglia andando a ridurre in maniera significativa sull'esodo. Come riportato nella norma ISO 13571, la sola riduzione della visibilità non comporta però una completa incapacitazione degli occupanti, ma soltanto una notevole riduzione della velocità di esodo. A vantaggio di sicurezza, nella presente analisi sono state considerate anche delle soglie di prestazione anche per il suddetto parametro, considerando una visibilità minima incapacitante pari a 0,5 m.

#### **9.2.3 Modello gas tossici**

Per quanto concerne i gas di combustione essi variano in base alle sostanze che bruciano, alla composizione chimica dei combustibili ed alla temperatura che viene raggiunta. All'interno del presente elaborato, in accordo alla NFPA 502, la verifica dei gas tossici verrà condotta analizzando la FED (*Fractional Effective Dose*) considerando come soglia di prestazione una FED massima incapacitante pari a 0,3.

### **9.3 Risultati scenario 30 MW**

Si riporta di seguito la curva temperatura-tempo dell'*heat detector* che per primo ha raggiunto la temperatura di taratura (50°C) nel modello CFD con incendio da 30 MW (Fig. 9.1).

Come mostrato dal grafico, il raggiungimento della temperatura di taratura è avvenuto a 73 secondi (t<sub>act</sub>) dall'innesco dell'incendio.

Per quanto concerne l'impianto di ventilazione, nel modello è stata riprodotta la stessa sequenza di attivazione dei ventilatori a valle dell'incendio che si sono attivati durante il *fire test* 2 in scala reale, ovvero quelli appartenenti al terzo gruppo sito in prossimità dell'uscita della galleria, con il medesimo ritardo.

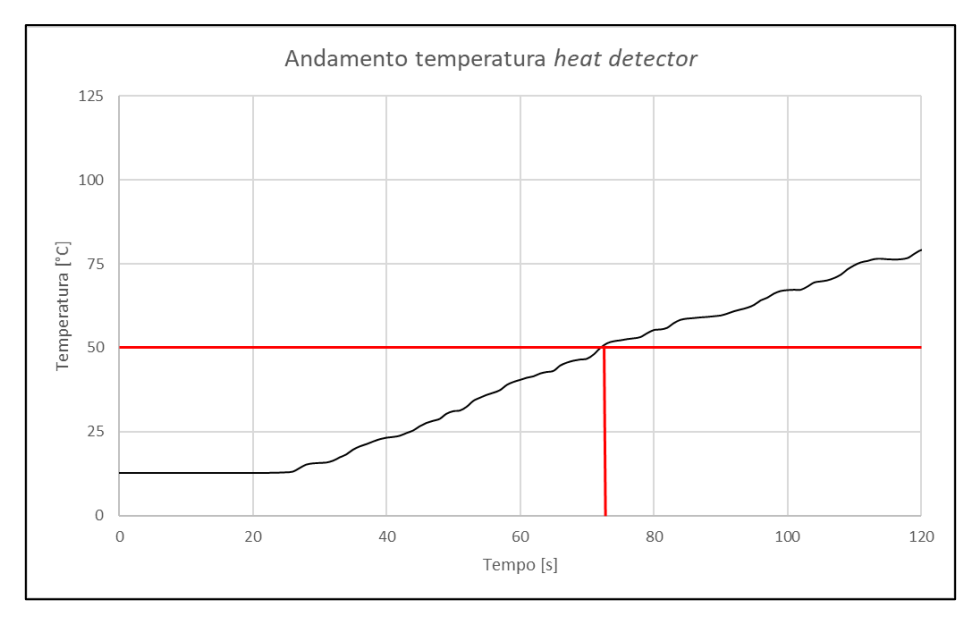

*Figura 9.1: Andamento temperatura heat detector*

Alla luce di quanto sopra, e secondo quanto occorso durante il *fire test* 2, il terzo gruppo di ventilatori raggiunge il pieno regime dopo circa 200 secondi dall'insorgere dell'incendio.

Si riporta di seguito l'andamento della velocità dell'aria misurata dalla simulazione all'interno della galleria in corrispondenza degli stessi anemometri utilizzati per la validazione del modello nei capitoli precedenti, ovvero a valle dell'incendio ma prima dei ventilatori, in modo da avere una misurazione non soggetta alle turbolenze generate dagli stessi.

L'impianto di mitigazione a diluvio, invece, si attiva, in accordo alla NFPA 502, entro 3 minuti dalla conferma della presenza dell'incendio. Pertanto, al momento della scarica di estinguente, la ventilazione longitudinale ha raggiunto il pieno regime, così da poterne verificare la corretta interazione attraverso i modelli CFD.

Si riporta di seguito la curva HRR di output estrapolata dal software FDS, in cui appare evidente il contributo dell'impianto di mitigazione sulla riduzione della potenza termica dell'incendio.

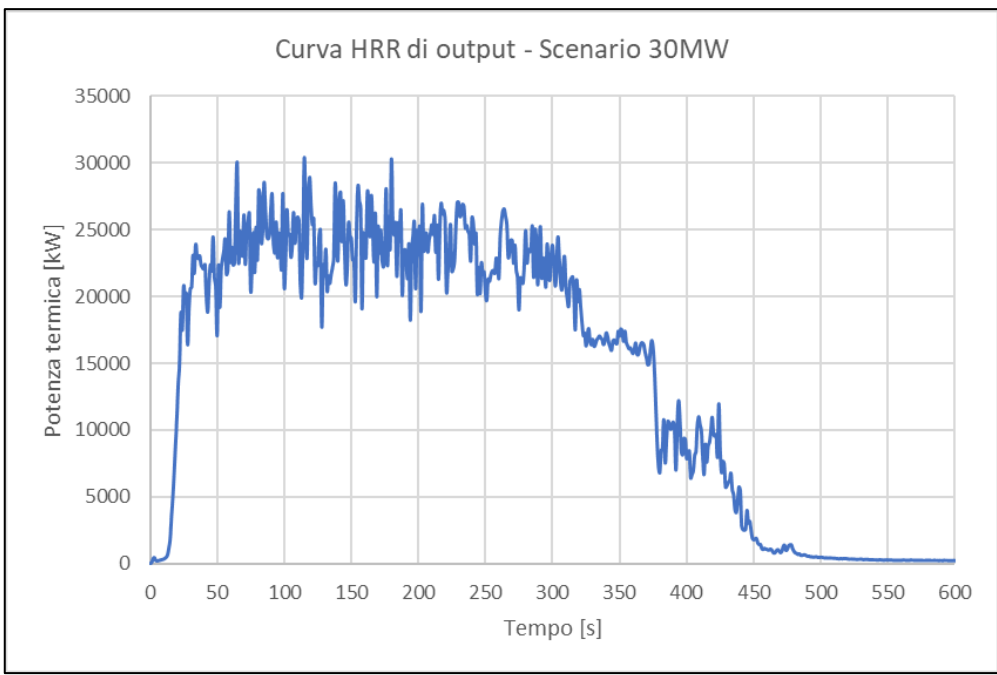

*Figura 9.2: Curva di rilascio termico (HRR) – Scenario 30MW*

Alla luce di quanto sopra, appare evidente come, per potenze limitate, l'impianto di mitigazione sia in grado di giungere fino al completo spegnimento dell'incendio.

Per la valutazione delle soglie di prestazione, in accordo con la NFPA502, sono state poste delle sonde di visibilità, temperatura e FED nel tratto a monte dell'incendio a partire da una distanza di 30 metri dal focolare e ad un'altezza di 1,8 metri dal piano del calpestio.

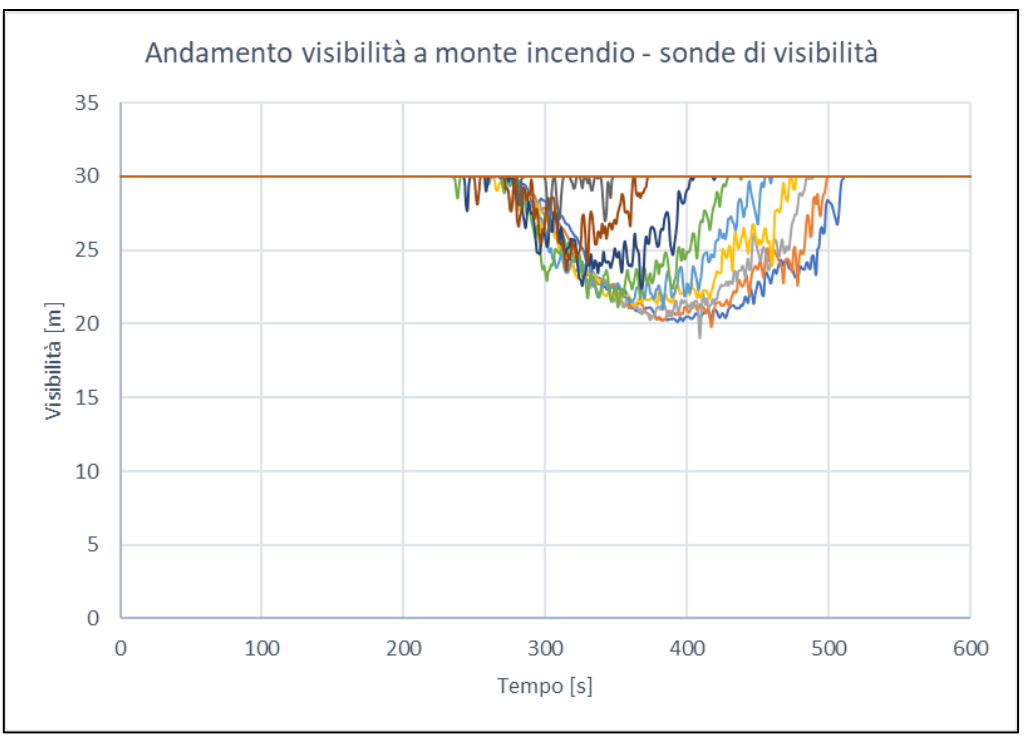

*Figura 9.3: Andamento della visibilità a monte dell'incendio*

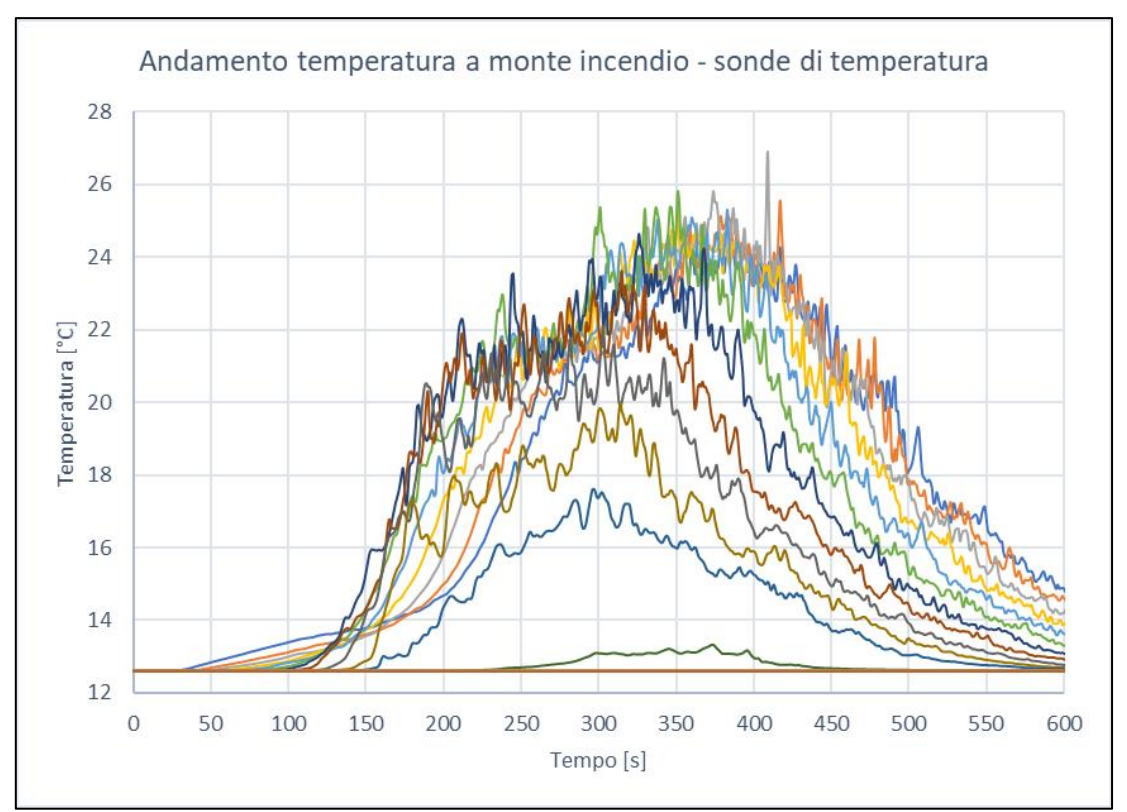

*Figura 9.4: Andamento della temperatura a monte dell'incendio*

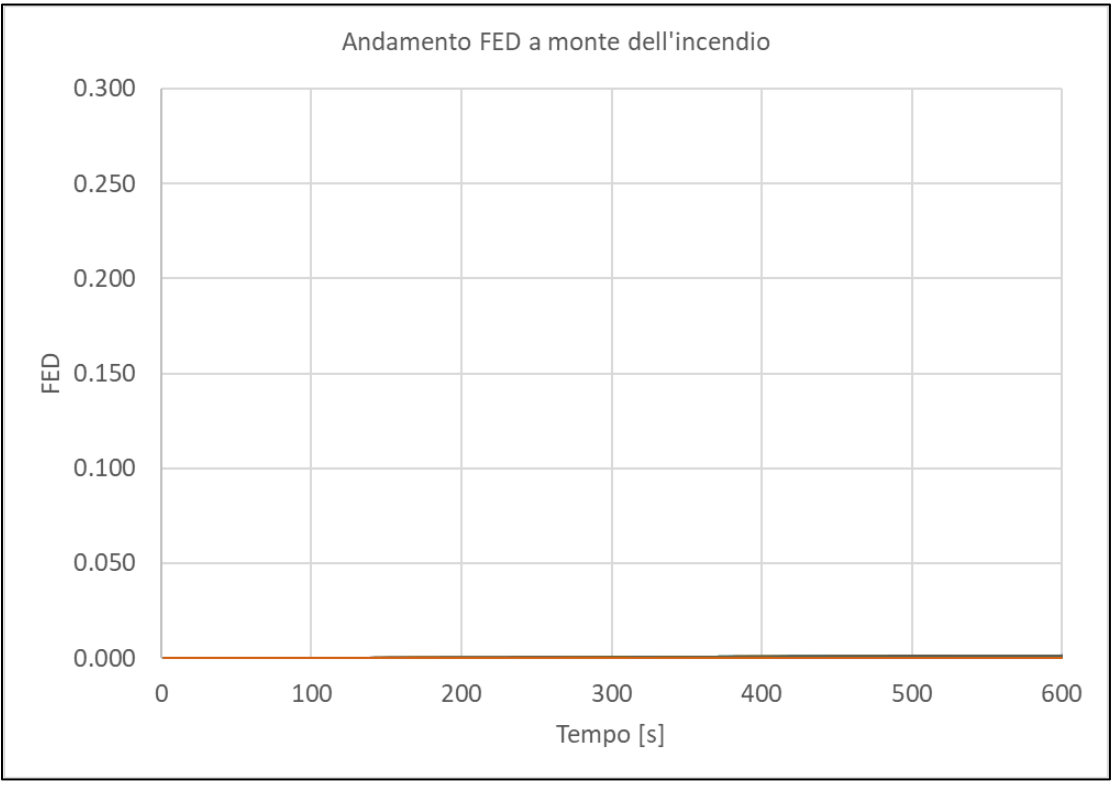

*Figura 9.5: Andamento FED a monte dell'incendio*

Come evidenziato dai grafici soprariportati, per tutta la durata della modellazione (10 minuti) a monte dell'incendio sono assicurate le condizioni di salvaguardia della vita umana.

### **9.4 Risultati scenario 100 MW**

Si riporta di seguito la curva temperatura-tempo dell'*heat detecto*r che per primo ha raggiunto la temperatura di taratura (50°C) nel modello CFD da 100 MW.

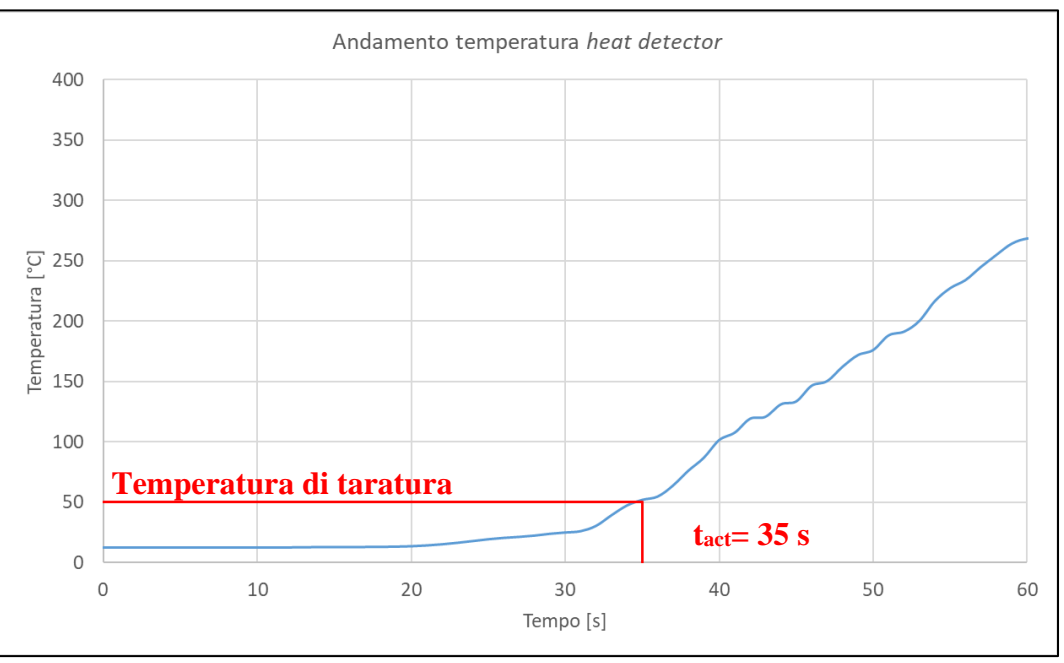

*Figura 9.6: Andamento temperatura heat detector – Scenario 100 MW*

Come mostrato dal grafico, il raggiungimento della temperatura di taratura è avvenuto a 35 secondi (t<sub>act</sub>) dall'innesco dell'incendio.

Per quanto concerne l'impianto di ventilazione, nel modello è stata riprodotta la stessa sequenza di attivazione dei ventilatori a valle dell'incendio che si sono attivati durante il *fire test* 2 in scala reale, ovvero quelli appartenenti al terzo gruppo sito in prossimità dell'uscita della galleria, con il medesimo delay.

Alla luce di quanto sopra, e secondo quanto occorso durante il *fire test* 2, il terzo gruppo di ventilatori raggiunge il pieno regime dopo circa 200 secondi dall'insorgere dell'incendio.

L'impianto di mitigazione a diluvio, invece, si attiva, in accordo alla NFPA 502, entro 3 minuti dalla conferma della presenza dell'incendio. Pertanto, al momento della scarica (a circa 335 s), la ventilazione longitudinale ha raggiunto il pieno regime, così da poterne verificare la corretta interazione.

Si riporta di seguito la curva HRR di output estrapolata dal software FDS, in cui appare evidente il contributo dell'impianto di mitigazione sulla riduzione della potenza termica dell'incendio.

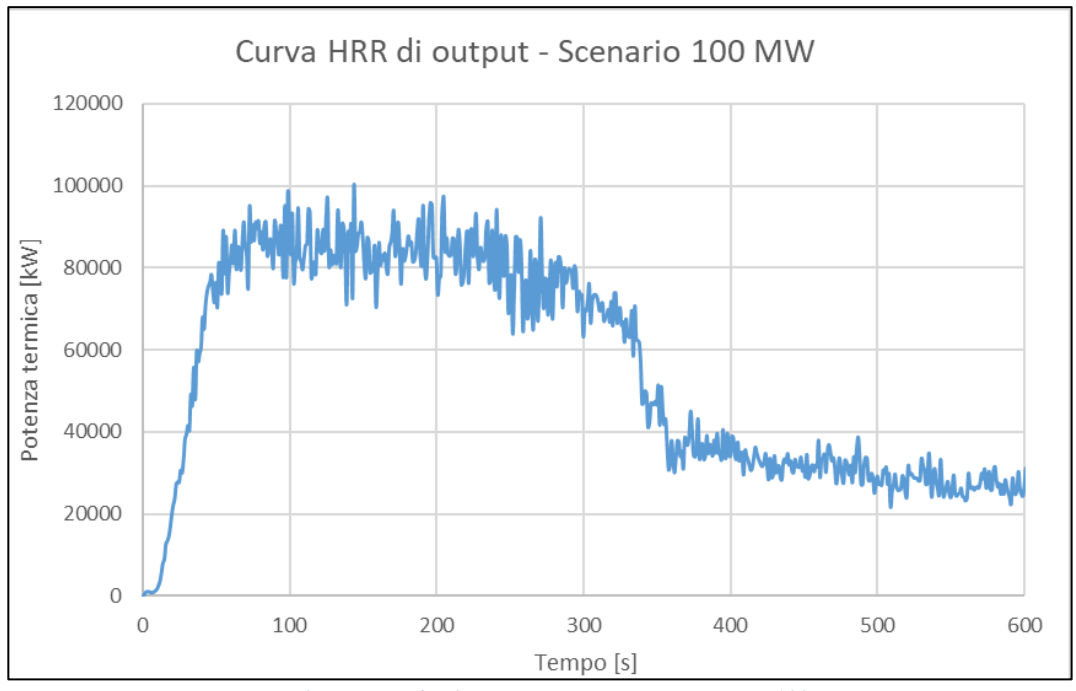

*Figura 9.7: Curva di rilascio termico (HRR) – Scenario 100MW*

Alla luce di quanto sopra, appare evidente come, per potenze significative, l'impianto a diluvio non sia in grado di determinare l'estinzione del focolaio ma ne mitiga notevolmente la potenza termica e, di conseguenza, gli effetti.

Per la valutazione delle soglie di prestazione, in accordo con la NFPA502, sono state poste delle sonde di visibilità, temperatura e FED nel tratto a monte dell'incendio a partire da una distanza di 30 metri dal focolare e ad un'altezza di 1,8 metri dal piano del calpestio.

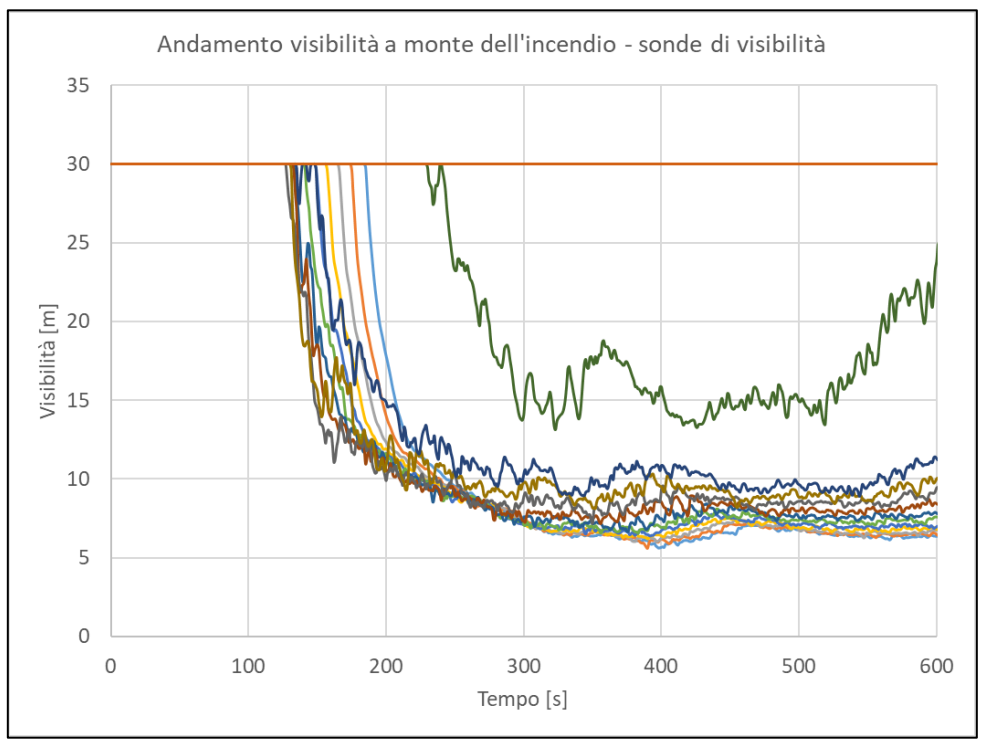

*Figura 9.8: Andamento della visibilità a monte dell'incendio – Scenario 100 MW*

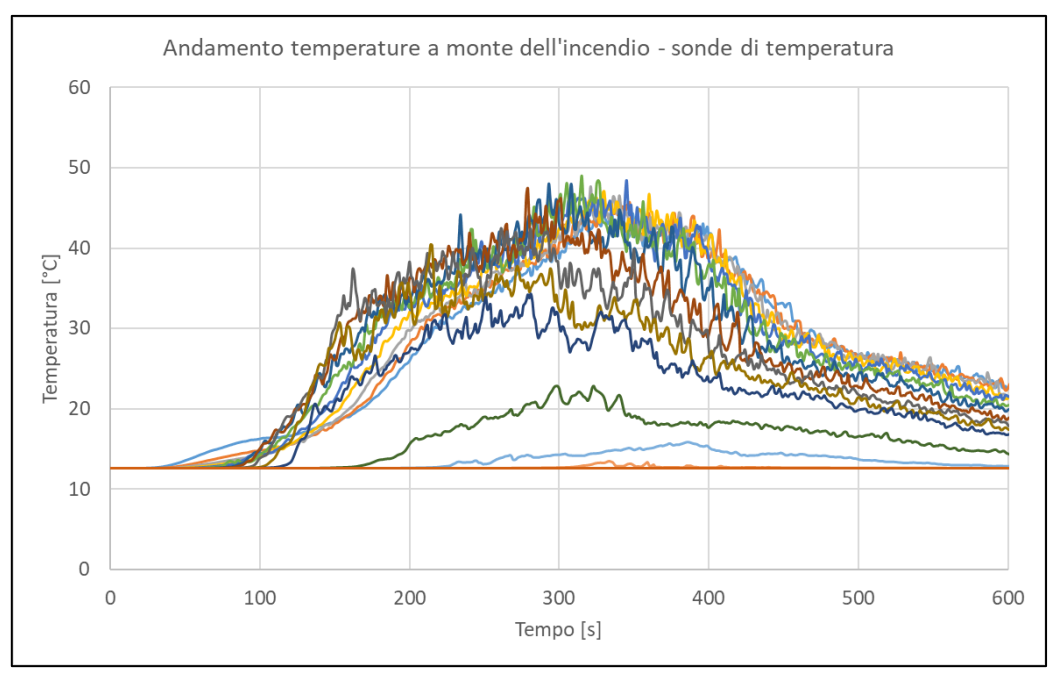

*Figura 9.9: Andamento della temperatura a monte dell'incendio – Scenario 100 MW*

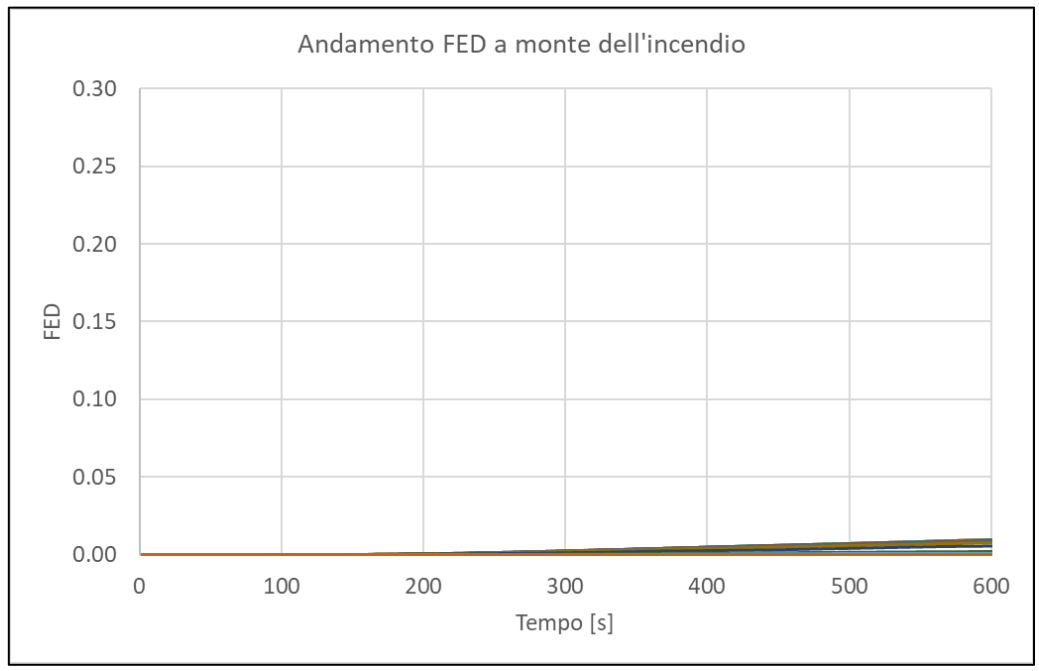

*Figura 9.10: Andamento FED a monte dell'incendio – scenario 100 MW*

Come evidenziato dai grafici soprariportati, per tutta la durata della modellazione (10 minuti) a monte dell'incendio sono assicurate le condizioni di salvaguardia della vita umana.

## **10. CONCLUSIONI**

I diversi approcci utilizzati nella modellazione hanno condotto a diverse difficoltà nella realizzazione dei modelli. In particolare, come ci si aspettava, la modellazione del fire test 1 con il metodo 2, ovvero tramite la modellazione della pirolisi, ha portato a incontrare vari problemi e alla necessità di approfondire in letteratura diversi argomenti che riguardano la chimica e fisica di questo processo e la loro modellazione fluidodinamica.

Nel corso delle simulazioni si sono esaminati i vari parametri che influenzavano in maniera significativa i risultati, implementando progressivamente correzioni che conducevano a risultati più accurati rispetto alle prove di incendio realizzate e in linea con altri lavori simili ricavati da articoli scientifici. Ciononostante, i risultati ottenuti presentano un margine di errore non trascurabile in termini di potenza termica e temperatura raggiunte. Questo fattore è dovuto ad un maggior *mass burning rate* prodotto dalle simulazioni che porta a sovrastimare i parametri appena citati. Tra le cause di questo fenomeno si è evidenziato che:

- ➢ Non è nota la composizione chimica esatta del combustibile utilizzato durante le prove incendio reali in galleria, il quale comprendeva anche una piccola frazione di benzina. Questa componente è stata trascurata per la piccola quantità presente e al fine di facilitare la modellazione. Infatti, la modellazione della combustione di una miscela di combustibili risulta molto complessa e con varie criticità.
- ➢ Il coefficiente di assorbimento utilizzato è stato ricavato da evidenze sperimentali ma nella realtà tale parametro risulta essere una funzione complessa della composizione e della temperatura dei gas prodotti. A causa del modello di combustione semplificato, la composizione dei gas prodotti ed in particolare della fuliggine, può influenzare sia l'assorbimento che l'emissione della radiazione termica.
- ➢ Come dimostrato nell'analisi di sensitività, griglie di calcolo grossolane producono velocità di combustione più elevate rispetto a griglie fini. Nonostante si sia trovata la dimensione della griglia che portava a risultati indipendenti da essa, gli effetti causati da una griglia grossolana potrebbero restare in parte anche nelle griglie fini. In particolare, è stato dimostrato da fonti di letteratura che griglie grossolane sono incapaci di catturare il nucleo ricco di combustibile della fiamma. Questo porta a sua volta ad una miscelazione più rapida di carburante e ossidante. Di conseguenza, i termini sorgente nell'equazione del trasporto di Reynolds sono più vicini alla superficie del carburante e l'effetto di blocco dei vapori del combustibile è indebolito.

➢ Le pareti al contorno che si scaldano e i fumi prodotti irradiano calore verso la superficie di combustibile, incrementando la velocità di combustione. Questi effetti possono essere sovrastimati dalle simulazioni rispetto alle prove d'incendio.

Tutte le considerazioni appena citate e le approssimazioni inevitabili introdotte dal modello, possono giustificare le discrepanze ottenute nella modellazione della pirolisi. È importante evidenziare che altri esperimenti simili presenti in letteratura di FDS presentano situazioni simili di sovrastime della velocità di combustione e di conseguenza della potenza termica prodotta.

I risultati ottenuti con il primo metodo invece hanno rimarcato ottime approssimazioni della realtà, con errori quantitativi di bassa entità e sicuramente trascurabili. L'accuratezza di tale modello ha permesso di ampliarne l'utilizzo a simulazioni di incendi con potenze più elevate (30 e 100 MW) al fine di effettuare le valutazioni prestazionali della sicurezza antincendio della galleria introdotte nel capitolo 2.

## **APPENDICE A – codice modello fire test 1**

&HEAD CHID='diesel-mesh10cm'/ &TIME T\_END=200.0/ &DUMP COLUMN\_DUMP\_LIMIT=.TRUE., DT\_SL3D=0.25, NFRAMES=200/ &MISC TMPA=12.0/ &MESH ID='Mesh01', IJK=45,51,99, XB=-2.3,2.2,-2.45,2.65,0.0,9.9/ &MESH ID='Mesh03', IJK=20,17,33, XB=2.2,8.2,-2.45,2.65,0.0,9.9/ &MESH ID='Mesh04', IJK=20,19,33, XB=2.2,8.2,2.65,8.35,0.0,9.9/ &MESH ID='Mesh02', IJK=15,19,33, XB=-2.3,2.2,2.65,8.35,0.0,9.9/ &MESH ID='Mesh05', IJK=18,19,33, XB=-7.7,-2.3,2.65,8.35,0.0,9.9/ &MESH ID='Mesh06', IJK=18,17,33, XB=-7.7,-2.3,-2.45,2.65,0.0,9.9/ &MESH ID='Mesh09', IJK=18,16,33, XB=-7.7,-2.3,-7.25,-2.45,0.0,9.9/ &MESH ID='Mesh07', IJK=15,16,33, XB=-2.3,2.2,-7.25,-2.45,0.0,9.9/ &MESH ID='Mesh08', IJK=20,16,33, XB=2.2,8.2,-7.25,-2.45,0.0,9.9/ &REAC ID='DODECANE', FUEL='DODECANE', AUTO\_IGNITION\_TEMPERATURE=0.0, CO\_YIELD=6.0E-3, SOOT\_YIELD=0.015, HEAT\_OF\_COMBUSTION=4.2E+4, RADIATIVE\_FRACTION=0.3/ &DEVC ID='THCP', QUANTITY='THERMOCOUPLE', XYZ=0.03,0.58,6.019274/ &DEVC ID='GAS', QUANTITY='TEMPERATURE', XYZ=0.03,0.58,6.019274/ &DEVC ID='THCP01', QUANTITY='THERMOCOUPLE', XYZ=0.03,0.58,8.019274/ &DEVC ID='GAS01', QUANTITY='TEMPERATURE', XYZ=0.03,0.58,8.019274/ &DEVC ID='TIMER->OUT', QUANTITY='TIME', XYZ=-2.3,-2.45,0.0, SETPOINT=3.0, INITIAL\_STATE=.TRUE./ &MATL ID='STEEL', SPECIFIC\_HEAT=0.46, CONDUCTIVITY=45.8, DENSITY=7850.0, EMISSIVITY=1.0/ &MATL ID='DIESEL', SPECIFIC\_HEAT=2.4, CONDUCTIVITY=0.18, DENSITY=749.0, ABSORPTION\_COEFFICIENT=300.0, EMISSIVITY=0.95, HEAT\_OF\_REACTION=280.0, SPEC\_ID(1,1)='DODECANE', NU\_SPEC $(1,1)=1.0$ , BOILING\_TEMPERATURE=216.0/ &MATL ID='CONCRETE', FYI='NBSIR 88-3752 - ATF NIST Multi-Floor Validation', SPECIFIC\_HEAT=1.04, CONDUCTIVITY=1.8, DENSITY=2280.0/ &SURF ID='STEEL SHEET', COLOR='BLACK', MATL  $ID(1,1)=STEEL'$ , MATL\_MASS\_FRACTION(1,1)=1.0, THICKNESS(1)=3.0E-3/

&SURF ID='DIESEL\_11L', RGB=255,255,51, EMISSIVITY=0.95, MATL\_ID(1,1)='DIESEL', MATL\_MASS\_FRACTION(1,1)=1.0, THICKNESS(1)=6.9E-3/ &SURF ID='DIESEL\_6L', RGB=255,150,103, EMISSIVITY=0.95, MATL\_ID(1,1)='DIESEL', MATL\_MASS\_FRACTION(1,1)=1.0, THICKNESS(1)=6.5E-3/ &SURF ID='CONCRETE', COLOR='GRAY 80', TEXTURE\_MAP='psm\_concrete.jpg', TEXTURE\_WIDTH=0.762, TEXTURE\_HEIGHT=0.762, BACKING='VOID', MATL\_ID(1,1)='CONCRETE', MATL\_MASS\_FRACTION $(1,1)=1.0$ , THICKNESS(1)=0.5/ &SURF ID='Burner', COLOR='RED', HRRPUA=1000.0, TMP\_FRONT=1000.0/ &OBST ID='Obstruction #1', XB=-1.4,-0.2,1.0,2.2,0.0,0.3, SURF\_IDS='DIESEL\_11L','STEEL SHEET','STEEL SHEET'/ &OBST ID='Obstruction #1', XB=0.4,1.6,1.0,2.2,0.0,0.3, SURF\_IDS='DIESEL\_11L','STEEL SHEET','STEEL SHEET'/ &OBST ID='Obstruction #1', XB=-1.4,-0.2,-0.8,0.4,0.0,0.3, SURF\_IDS='DIESEL\_11L','STEEL SHEET','STEEL SHEET'/ &OBST ID='Obstruction #1', XB=0.4,1.3,-0.5,0.4,0.0,0.3, SURF\_IDS='DIESEL\_6L','STEEL SHEET','STEEL SHEET'/ &OBST ID='Obstruction #1', XB=-0.5,0.4,-2.0,-1.1,0.0,0.3, SURF\_IDS='DIESEL\_6L','STEEL SHEET','STEEL SHEET'/ &OBST ID='Burner', XB=-1.3,1.5,-1.85,2.05,0.5,0.6, SURF\_IDS='INERT','INERT','Burner', DEVC\_ID='TIMER->OUT'/ &OBST ID='Tunnel', XB=-2.3,-2.2,-2.45,2.65,8.9,9.5, SURF\_ID='CONCRETE'/ … &OBST ID='Tunnel', XB=6.4,6.7,-7.25,-2.45,0.0,0.0, SURF\_ID='CONCRETE'/ &VENT ID='Mesh Vent: Mesh01 [YMAX]', SURF\_ID='OPEN', XB=-7.7,8.5,8.35,8.35,0.0,9.9/ &VENT ID='Mesh Vent: Mesh01 [YMIN]', SURF\_ID='OPEN', XB=-7.7,8.5,-7.25,-7.25,0.0,9.9/

&SLCF QUANTITY='TEMPERATURE', VECTOR=.TRUE., PBY=0.0/ &SLCF QUANTITY='HRRPUV', PBY=0.0/ &SLCF QUANTITY='TEMPERATURE', PBY=1.6/ &TAIL /

## **APPENDICE B – codice modello fire test 2**

&HEAD CHID='modello\_firetest2/ &TIME T\_END=900.0/ &DUMP DT\_RESTART=300.0, DT\_SL3D=0.25, NFRAMES=900/ &MISC RAMP\_GX='GRAVITYX\_RAMP\_GX', RAMP\_GZ='GRAVITYZ\_RAMP\_GZ', GVEC=1.0,0.0,1.0, TMPA=12.6, VISIBILITY\_FACTOR=4.0, BAROCLINIC=.FALSE./

&RAMP ID='GRAVITYX\_RAMP\_GX', X=200.0, F=0.021582/ &RAMP ID='GRAVITYX\_RAMP\_GX', X=600.0, F=0.099076/ &RAMP ID='GRAVITYX\_RAMP\_GX', X=1100.0, F=0.21518/ &RAMP ID='GRAVITYX\_RAMP\_GX', X=2000.0, F=0.294168/ &RAMP ID='GRAVITYX\_RAMP\_GX', X=2900.0, F=0.294168/ &RAMP ID='GRAVITYX\_RAMP\_GX', X=3800.0, F=0.294168/ &RAMP ID='GRAVITYX\_RAMP\_GX', X=4100.0, F=0.261507/ &RAMP ID='GRAVITYX\_RAMP\_GX', X=4700.0, F=0.217565/ &RAMP ID='GRAVITYX\_RAMP\_GX', X=5600.0, F=0.215768/ &RAMP ID='GRAVITYX\_RAMP\_GX', X=6500.0, F=0.215768/ &RAMP ID='GRAVITYX\_RAMP\_GX', X=7100.0, F=0.215768/ &RAMP ID='GRAVITYX\_RAMP\_GX', X=7400.0, F=0.252687/ &RAMP ID='GRAVITYX\_RAMP\_GX', X=7724.0, F=0.310192/ &RAMP ID='GRAVITYZ\_RAMP\_GZ', X=200.0, F=-9.80998/ &RAMP ID='GRAVITYZ\_RAMP\_GZ', X=600.0, F=-9.8095/ &RAMP ID='GRAVITYZ\_RAMP\_GZ', X=1100.0, F=-9.80764/ &RAMP ID='GRAVITYZ\_RAMP\_GZ', X=2000.0, F=-9.80559/ &RAMP ID='GRAVITYZ\_RAMP\_GZ', X=2900.0, F=-9.80559/ &RAMP ID='GRAVITYZ\_RAMP\_GZ', X=3800.0, F=-9.80559/ &RAMP ID='GRAVITYZ\_RAMP\_GZ', X=4100.0, F=-9.80651/ &RAMP ID='GRAVITYZ\_RAMP\_GZ', X=4700.0, F=-9.80759/ &RAMP ID='GRAVITYZ\_RAMP\_GZ', X=5600.0, F=-9.80763/ &RAMP ID='GRAVITYZ\_RAMP\_GZ', X=6500.0, F=-9.80763/ &RAMP ID='GRAVITYZ\_RAMP\_GZ', X=7100.0, F=-9.80763/ &RAMP ID='GRAVITYZ\_RAMP\_GZ', X=7400.0, F=-9.80675/ &RAMP ID='GRAVITYZ\_RAMP\_GZ', X=7724.0, F=-9.80509/ &MESH ID='MESH02', IJK=62,40,22, XB=1245.0,1276.0,0.0,20.0,0.0,11.0/ &MESH ID='MESH01', IJK=1245,20,11, XB=0.0,1245.0,0.0,20.0,0.0,11.0/ &MESH ID='MESH03', IJK=584,20,11, XB=1276.0,1860.0,0.0,20.0,0.0,11.0/ &MESH ID='MESH04', IJK=700,20,11, XB=1860.0,2560.0,0.0,20.0,0.0,11.0/ &MESH ID='MESH05', IJK=1000,20,11, XB=2560.0,3560.0,0.0,20.0,0.0,11.0/ &MESH ID='MESH06', IJK=1060,20,11, XB=3560.0,4620.0,0.0,20.0,0.0,11.0/ &MESH ID='MESH07', IJK=880,20,11, XB=4620.0,5500.0,0.0,20.0,0.0,11.0/ &MESH ID='MESH08', IJK=1100,20,11, XB=5500.0,6600.0,0.0,20.0,0.0,11.0/ &MESH ID='MESH09', IJK=1124,20,11, XB=6600.0,7724.0,0.0,20.0,0.0,11.0/

&SPEC ID='WATER VAPOR'/

&PART ID='Water', SPEC\_ID='WATER VAPOR', DIAMETER=500.0, MONODISPERSE=.TRUE., AGE=60.0, SAMPLING\_FACTOR=1/

&REAC ID='DODECANE', FUEL='DODECANE', AUTO\_IGNITION\_TEMPERATURE=0.0, CO\_YIELD=6.0E-3, SOOT\_YIELD=0.015, HEAT OF COMBUSTION=4.2E+4, RADIATIVE\_FRACTION=0.35/

&PROP ID='Generic Commercial Spray', PART\_ID='Water', OFFSET=0.2, K\_FACTOR=74.2, OPERATING\_PRESSURE=3.0, PARTICLE VELOCITY=13.0, SPRAY\_ANGLE=0.0,120.0/

&PROP ID='Default', QUANTITY='LINK TEMPERATURE', ACTIVATION\_TEMPERATURE=25.0/ &DEVC ID='NOZZLE', PROP\_ID='Generic Commercial Spray', XYZ=1239.6,15.360131,7.625425, ORIENTATION=0.0,-1.0,0.0, ROTATION=45.0, QUANTITY='TIME', SETPOINT=480.0/ &DEVC ID='NOZZLE01', PROP\_ID='Generic Commercial Spray', XYZ=1243.6,15.360131,7.625425, ORIENTATION=0.0,-1.0,0.0, ROTATION=45.0, QUANTITY='TIME', SETPOINT=480.0/ &DEVC ID='NOZZLE02', PROP\_ID='Generic Commercial Spray', XYZ=1247.6,15.360131,7.625425, ORIENTATION=0.0,-1.0,0.0, ROTATION=45.0, QUANTITY='TIME', SETPOINT=480.0/ &DEVC ID='NOZZLE03', PROP\_ID='Generic Commercial Spray', XYZ=1251.6,15.360131,7.625425, ORIENTATION=0.0,-1.0,0.0, ROTATION=45.0, QUANTITY='TIME', SETPOINT=480.0/ &DEVC ID='NOZZLE04', PROP\_ID='Generic Commercial Spray', XYZ=1255.6,15.360131,7.625425, ORIENTATION=0.0,-1.0,0.0, ROTATION=45.0, QUANTITY='TIME', SETPOINT=480.0/ &DEVC ID='NOZZLE05', PROP\_ID='Generic Commercial Spray', XYZ=1259.6,15.360131,7.625425, ORIENTATION=0.0,-1.0,0.0, ROTATION=45.0, QUANTITY='TIME', SETPOINT=480.0/ &DEVC ID='NOZZLE06', PROP\_ID='Generic Commercial Spray', XYZ=1263.6,15.360131,7.625425, ORIENTATION=0.0,-1.0,0.0, ROTATION=45.0, QUANTITY='TIME', SETPOINT=480.0/ &DEVC ID='NOZZLE07', PROP\_ID='Generic Commercial Spray', XYZ=1267.6,15.360131,7.625425, ORIENTATION=0.0,-1.0,0.0, ROTATION=45.0, QUANTITY='TIME', SETPOINT=480.0/ &DEVC ID='NOZZLE08', PROP\_ID='Generic Commercial Spray', XYZ=1271.6,15.360131,7.625425, ORIENTATION=0.0,-1.0,0.0, ROTATION=45.0, QUANTITY='TIME', SETPOINT=480.0/ &DEVC ID='NOZZLE09', PROP\_ID='Generic Commercial Spray', XYZ=1275.6,15.360131,7.625425, ORIENTATION=0.0,-1.0,0.0, ROTATION=45.0, QUANTITY='TIME', SETPOINT=480.0/ &DEVC ID='NOZZLE10', PROP\_ID='Generic Commercial Spray', XYZ=1279.6,15.360131,7.625425, ORIENTATION=0.0,-1.0,0.0, ROTATION=45.0, QUANTITY='TIME', SETPOINT=480.0/ &DEVC ID='NOZZLE11', PROP\_ID='Generic Commercial Spray', XYZ=1283.6,15.360131,7.625425, ORIENTATION=0.0,-1.0,0.0, ROTATION=45.0, QUANTITY='TIME', SETPOINT=480.0/ &DEVC ID='NOZZLE12', PROP\_ID='Generic Commercial Spray', XYZ=1287.6,15.360131,7.625425, ORIENTATION=0.0,-1.0,0.0, ROTATION=45.0, QUANTITY='TIME', SETPOINT=480.0/ &DEVC ID='NOZZLE13', PROP\_ID='Generic Commercial Spray', XYZ=1291.6,15.360131,7.625425, ORIENTATION=0.0,-1.0,0.0, ROTATION=45.0, QUANTITY='TIME', SETPOINT=480.0/ &DEVC ID='NOZZLE14', PROP\_ID='Generic Commercial Spray', XYZ=1295.6,15.360131,7.625425, ORIENTATION=0.0,-1.0,0.0, ROTATION=45.0, QUANTITY='TIME', SETPOINT=480.0/ &DEVC ID='NOZZLE15', PROP\_ID='Generic Commercial Spray', XYZ=1299.6,15.360131,7.625425, ORIENTATION=0.0,-1.0,0.0, ROTATION=45.0, QUANTITY='TIME', SETPOINT=480.0/ &DEVC ID='NOZZLE16', PROP\_ID='Generic Commercial Spray', XYZ=1303.6,15.360131,7.625425, ORIENTATION=0.0,-1.0,0.0, ROTATION=45.0, QUANTITY='TIME', SETPOINT=480.0/ &DEVC ID='NOZZLE17', PROP\_ID='Generic Commercial Spray', XYZ=1239.6,8.119131,7.625425, ORIENTATION=0.0,1.0,0.0, ROTATION=45.0, QUANTITY='TIME', SETPOINT=480.0/ &DEVC ID='NOZZLE18', PROP\_ID='Generic Commercial Spray', XYZ=1243.6,8.119131,7.625425, ORIENTATION=0.0,1.0,0.0, ROTATION=45.0, QUANTITY='TIME', SETPOINT=480.0/ &DEVC ID='NOZZLE19', PROP\_ID='Generic Commercial Spray', XYZ=1247.6,8.119131,7.625425, ORIENTATION=0.0,1.0,0.0, ROTATION=45.0, QUANTITY='TIME', SETPOINT=480.0/ &DEVC ID='NOZZLE20', PROP\_ID='Generic Commercial Spray', XYZ=1251.6,8.119131,7.625425, ORIENTATION=0.0,1.0,0.0, ROTATION=45.0, QUANTITY='TIME', SETPOINT=480.0/ &DEVC ID='NOZZLE21', PROP\_ID='Generic Commercial Spray', XYZ=1255.6,8.119131,7.625425, ORIENTATION=0.0,1.0,0.0, ROTATION=45.0, QUANTITY='TIME', SETPOINT=480.0/ &DEVC ID='NOZZLE22', PROP\_ID='Generic Commercial Spray', XYZ=1259.6,8.119131,7.625425, ORIENTATION=0.0,1.0,0.0, ROTATION=45.0, QUANTITY='TIME', SETPOINT=480.0/ &DEVC ID='NOZZLE23', PROP\_ID='Generic Commercial Spray', XYZ=1263.6,8.119131,7.625425, ORIENTATION=0.0,1.0,0.0, ROTATION=45.0, QUANTITY='TIME', SETPOINT=480.0/ &DEVC ID='NOZZLE24', PROP\_ID='Generic Commercial Spray', XYZ=1267.6,8.119131,7.625425, ORIENTATION=0.0,1.0,0.0, ROTATION=45.0, QUANTITY='TIME', SETPOINT=480.0/ &DEVC ID='NOZZLE25', PROP\_ID='Generic Commercial Spray', XYZ=1271.6,8.119131,7.625425, ORIENTATION=0.0,1.0,0.0, ROTATION=45.0, QUANTITY='TIME', SETPOINT=480.0/ &DEVC ID='NOZZLE26', PROP\_ID='Generic Commercial Spray', XYZ=1275.6,8.119131,7.625425, ORIENTATION=0.0,1.0,0.0, ROTATION=45.0, QUANTITY='TIME', SETPOINT=480.0/ &DEVC ID='NOZZLE27', PROP\_ID='Generic Commercial Spray', XYZ=1279.6,8.119131,7.625425, ORIENTATION=0.0,1.0,0.0, ROTATION=45.0, QUANTITY='TIME', SETPOINT=480.0/ &DEVC ID='NOZZLE28', PROP\_ID='Generic Commercial Spray', XYZ=1283.6,8.119131,7.625425, ORIENTATION=0.0,1.0,0.0, ROTATION=45.0, QUANTITY='TIME', SETPOINT=480.0/ &DEVC ID='NOZZLE29', PROP\_ID='Generic Commercial Spray', XYZ=1287.6,8.119131,7.625425, ORIENTATION=0.0,1.0,0.0, ROTATION=45.0, QUANTITY='TIME', SETPOINT=480.0/ &DEVC ID='NOZZLE30', PROP\_ID='Generic Commercial Spray', XYZ=1291.6,8.119131,7.625425, ORIENTATION=0.0,1.0,0.0, ROTATION=45.0, QUANTITY='TIME', SETPOINT=480.0/ &DEVC ID='NOZZLE31', PROP\_ID='Generic Commercial Spray', XYZ=1295.6,8.119131,7.625425, ORIENTATION=0.0,1.0,0.0, ROTATION=45.0, QUANTITY='TIME', SETPOINT=480.0/ &DEVC ID='NOZZLE32', PROP\_ID='Generic Commercial Spray', XYZ=1299.6,8.119131,7.625425, ORIENTATION=0.0,1.0,0.0, ROTATION=45.0, QUANTITY='TIME', SETPOINT=480.0/ &DEVC ID='NOZZLE33', PROP\_ID='Generic Commercial Spray', XYZ=1303.6,8.119131,7.625425, ORIENTATION=0.0,1.0,0.0, ROTATION=45.0, QUANTITY='TIME', SETPOINT=480.0/ &DEVC ID='HD', PROP\_ID='Default', XYZ=1245.643171,11.646409,8.961818/ &DEVC ID='HD01', PROP\_ID='Default', XYZ=1246.643171,11.646409,8.961818/ &DEVC ID='HD02', PROP\_ID='Default', XYZ=1247.643171,11.646409,8.961818/ &DEVC ID='HD03', PROP\_ID='Default', XYZ=1248.643171,11.646409,8.961818/ &DEVC ID='HD04', PROP\_ID='Default', XYZ=1249.643171,11.646409,8.961818/ &DEVC ID='HD05', PROP\_ID='Default', XYZ=1250.643171,11.646409,8.961818/ &DEVC ID='HD06', PROP\_ID='Default', XYZ=1251.643171,11.646409,8.961818/ &DEVC ID='HD07', PROP\_ID='Default', XYZ=1252.643171,11.646409,8.961818/ &DEVC ID='HD08', PROP\_ID='Default', XYZ=1253.643171,11.646409,8.961818/ &DEVC ID='HD09', PROP\_ID='Default', XYZ=1254.643171,11.646409,8.961818/ &DEVC ID='HD10', PROP\_ID='Default', XYZ=1255.643171,11.646409,8.961818/ &DEVC ID='HD11', PROP\_ID='Default', XYZ=1256.643171,11.646409,8.961818/ &DEVC ID='HD12', PROP\_ID='Default', XYZ=1257.643171,11.646409,8.961818/ &DEVC ID='HD13', PROP\_ID='Default', XYZ=1258.643171,11.646409,8.961818/ &DEVC ID='HD14', PROP\_ID='Default', XYZ=1259.643171,11.646409,8.961818/ &DEVC ID='HD15', PROP\_ID='Default', XYZ=1260.643171,11.646409,8.961818/ &DEVC ID='HD16', PROP\_ID='Default', XYZ=1261.643171,11.646409,8.961818/ &DEVC ID='HD17', PROP\_ID='Default', XYZ=1262.643171,11.646409,8.961818/ &DEVC ID='HD18', PROP\_ID='Default', XYZ=1263.643171,11.646409,8.961818/ &DEVC ID='HD19', PROP\_ID='Default', XYZ=1264.643171,11.646409,8.961818/ &DEVC ID='HD20', PROP\_ID='Default', XYZ=1265.643171,11.646409,8.961818/ &DEVC ID='HD21', PROP\_ID='Default', XYZ=1266.643171,11.646409,8.961818/ &DEVC ID='HD22', PROP\_ID='Default', XYZ=1267.643171,11.646409,8.961818/ &DEVC ID='HD23', PROP\_ID='Default', XYZ=1268.643171,11.646409,8.961818/ &DEVC ID='HD24', PROP\_ID='Default', XYZ=1269.643171,11.646409,8.961818/ &DEVC ID='HD25', PROP\_ID='Default', XYZ=1270.643171,11.646409,8.961818/ &DEVC ID='HD26', PROP\_ID='Default', XYZ=1271.643171,11.646409,8.961818/ &DEVC ID='HD27', PROP\_ID='Default', XYZ=1272.643171,11.646409,8.961818/ &DEVC ID='HD28', PROP\_ID='Default', XYZ=1273.643171,11.646409,8.961818/ &DEVC ID='HD29', PROP\_ID='Default', XYZ=1274.643171,11.646409,8.961818/ &DEVC ID='HD30', PROP\_ID='Default', XYZ=1275.643171,11.646409,8.961818/ &DEVC ID='VEL\_01', QUANTITY='VELOCITY', XYZ=237.0,17.806479,4.25/ &DEVC ID='VEL\_02', QUANTITY='VELOCITY', XYZ=987.0,17.806479,4.25/ &DEVC ID='VEL\_03', QUANTITY='VELOCITY', XYZ=1737.0,17.806479,4.25/ &DEVC ID='VEL\_04', QUANTITY='VELOCITY', XYZ=2237.0,17.806479,4.25/ &DEVC ID='VEL\_05', QUANTITY='VELOCITY', XYZ=2987.0,17.806479,4.25/ &DEVC ID='VEL\_06', QUANTITY='VELOCITY', XYZ=3737.0,17.806479,4.25/ &DEVC ID='VEL\_07', QUANTITY='VELOCITY', XYZ=4487.0,17.806479,4.25/ &DEVC ID='VEL\_08', QUANTITY='VELOCITY', XYZ=5237.0,17.806479,4.25/ &DEVC ID='VEL\_09', QUANTITY='VELOCITY', XYZ=5987.0,17.806479,4.25/ &DEVC ID='VEL\_10', QUANTITY='VELOCITY', XYZ=6737.0,17.806479,4.25/ &DEVC ID='VEL\_11', QUANTITY='VELOCITY', XYZ=7487.0,17.806479,4.25/ &DEVC ID='VEL\_12', QUANTITY='VELOCITY', XYZ=237.0,5.206479,4.25/ &DEVC ID='VEL\_13', QUANTITY='VELOCITY', XYZ=987.0,5.206479,4.25/ &DEVC ID='VEL\_14', QUANTITY='VELOCITY', XYZ=1737.0,5.206479,4.25/ &DEVC ID='VEL\_15', QUANTITY='VELOCITY', XYZ=2237.0,5.206479,4.25/ &DEVC ID='VEL\_16', QUANTITY='VELOCITY', XYZ=2987.0,5.206479,4.25/ &DEVC ID='VEL\_17', QUANTITY='VELOCITY', XYZ=3737.0,5.206479,4.25/ &DEVC ID='VEL\_18', QUANTITY='VELOCITY', XYZ=4487.0,5.206479,4.25/ &DEVC ID='VEL\_19', QUANTITY='VELOCITY', XYZ=5237.0,5.206479,4.25/ &DEVC ID='VEL\_20', QUANTITY='VELOCITY', XYZ=5987.0,5.206479,4.25/

&DEVC ID='VEL\_21', QUANTITY='VELOCITY', XYZ=6737.0,5.206479,4.25/ &DEVC ID='VEL\_22', QUANTITY='VELOCITY', XYZ=7487.0,5.206479,4.25/ &DEVC ID='TIMER->OUT', QUANTITY='TIME', XYZ=1245.0,0.0,0.0, SETPOINT=253.0/ &DEVC ID='TIMER->OUT-2', QUANTITY='TIME', XYZ=1245.0,0.0,0.0, SETPOINT=195.0/ &DEVC ID='TIMER->OUT-3', QUANTITY='TIME', XYZ=1245.0,0.0,0.0, SETPOINT=133.0/ &DEVC ID='TIMER->OUT-4', QUANTITY='TIME', XYZ=1245.0,0.0,0.0, SETPOINT=72.0/ &DEVC ID='TIMER->OUT-5', QUANTITY='TIME', XYZ=1245.0,0.0,0.0, SETPOINT=480.0/ &MATL ID='CONCRETE', FYI='NBSIR 88-3752 - ATF NIST Multi-Floor Validation', SPECIFIC\_HEAT=1.04, CONDUCTIVITY=1.8, DENSITY=2280.0/ &MATL ID='STEEL01', SPECIFIC\_HEAT=0.46, CONDUCTIVITY=45.8, DENSITY=7850.0, EMISSIVITY=1.0/ &SURF ID='CONCRETE', COLOR='GRAY 80', TEXTURE\_MAP='psm\_concrete.jpg', TEXTURE\_WIDTH=0.762, TEXTURE\_HEIGHT=0.762, BACKING='VOID', MATL\_ID(1,1)='CONCRETE', MATL\_MASS\_FRACTION(1,1)=1.0, THICKNESS(1)=0.5/ &SURF ID='ADIABATIC', COLOR='GRAY 80', ADIABATIC=.TRUE./ &SURF ID='STEEL SHEET', COLOR='BLACK', MATL\_ID(1,1)='STEEL01', MATL MASS FRACTION $(1,1)=1.0$ , THICKNESS(1)=3.0E-3/ &SURF ID='diesel6', RGB=255,144,57, HRRPUA=1642.04, RAMP\_Q='diesel6\_RAMP\_Q', TMP\_FRONT=300.0/ &RAMP ID='diesel6\_RAMP\_Q', T=0.0, F=0.0323/ &RAMP ID='diesel6\_RAMP\_Q', T=13.0, F=0.133/ &RAMP ID='diesel6\_RAMP\_Q', T=30.0, F=0.3289/ &RAMP ID='diesel6\_RAMP\_Q', T=60.0, F=0.401/ &RAMP ID='diesel6\_RAMP\_Q', T=105.0, F=0.4677/ &RAMP ID='diesel6\_RAMP\_Q', T=120.0, F=0.3289/ &RAMP ID='diesel6\_RAMP\_Q', T=130.0, F=0.4677/ &RAMP ID='diesel6\_RAMP\_Q', T=135.0, F=0.4677/ &RAMP ID='diesel6\_RAMP\_Q', T=143.0, F=1.0/ &RAMP ID='diesel6\_RAMP\_Q', T=170.0, F=1.0/ &RAMP ID='diesel6\_RAMP\_Q', T=185.0, F=0.3289/ &RAMP ID='diesel6\_RAMP\_Q', T=210.0, F=0.2603/ &RAMP ID='diesel6\_RAMP\_Q', T=225.0, F=0.164/ &RAMP ID='diesel6\_RAMP\_Q', T=240.0, F=0.3809/ &RAMP ID='diesel6\_RAMP\_Q', T=270.0, F=0.159/ &RAMP ID='diesel6\_RAMP\_Q', T=300.0, F=0.159/ &RAMP ID='diesel6\_RAMP\_Q', T=330.0, F=0.097/ &RAMP ID='diesel6\_RAMP\_Q', T=360.0, F=0.097/ &RAMP ID='diesel6\_RAMP\_Q', T=390.0, F=0.0784/

&RAMP ID='diesel6\_RAMP\_Q', T=420.0, F=0.0784/ &RAMP ID='diesel6\_RAMP\_Q', T=450.0, F=0.0784/ &RAMP ID='diesel6\_RAMP\_Q', T=480.0, F=0.05284/ &RAMP ID='diesel6\_RAMP\_Q', T=521.0, F=0.0/

&OBST ID='Obstruction', XB=177.0,181.0,12.0,13.0,8.0,9.0, SURF\_ID='ADIABATIC'/

… &OBST ID='Obstruction', XB=7550.0,7554.0,12.0,13.0,8.0,9.0, SURF\_ID='ADIABATIC'/

&OBST ID='BURNER', XB=1260.5,1261.5,11.5,12.5,0.0,0.25, SURF\_IDS='diesel6','STEEL SHEET','STEEL SHEET'/

&OBST ID='BURNER', XB=1262.0,1263.0,11.5,12.5,0.0,0.25, SURF\_IDS='diesel6','STEEL SHEET','STEEL SHEET'/

&OBST ID='BURNER', XB=1260.5,1261.5,10.0,11.0,0.0,0.25, SURF\_IDS='diesel6','STEEL SHEET','STEEL SHEET'/

&OBST ID='BURNER', XB=1262.0,1263.0,10.0,11.0,0.0,0.25, SURF\_IDS='diesel6','STEEL SHEET','STEEL SHEET'/

&OBST ID='Obstruction', XB=1245.0,1276.0,4.5,5.0,0.0,1.0, SURF\_ID='CONCRETE'/ …

&OBST ID='Obstruction', XB=6600.0,7724.0,17.0,17.0,7.0,8.0, SURF\_ID='CONCRETE'/

&VENT ID='Inlet Gallery', SURF\_ID='OPEN', XB=0.0,0.0,3.979039E-13,20.0,3.552714E-15,11.0/ &VENT ID='Outlet Gallery', SURF\_ID='OPEN', XB=7723.750042,7723.750042,1.776357E-15,20.0,- 1.776357E-15,11.0, DYNAMIC\_PRESSURE=5.0/

&VENT ID='Inlet59', SURF\_ID='HVAC', XB=6550.0,6550.0,10.0,11.0,8.0,9.0, DEVC\_ID='TIMER->OUT'/ &VENT ID='Outlet59', SURF\_ID='HVAC', XB=6554.0,6554.0,10.0,11.0,8.0,9.0, DEVC\_ID='TIMER->OUT'/ &VENT ID='Inlet60', SURF\_ID='HVAC', XB=6550.0,6550.0,12.0,13.0,8.0,9.0, DEVC\_ID='TIMER->OUT'/ &VENT ID='Outlet60', SURF\_ID='HVAC', XB=6554.0,6554.0,12.0,13.0,8.0,9.0, DEVC\_ID='TIMER->OUT'/ &VENT ID='Inlet61', SURF\_ID='HVAC', XB=6675.0,6675.0,10.0,11.0,8.0,9.0, DEVC\_ID='TIMER->OUT'/ &VENT ID='Outlet61', SURF\_ID='HVAC', XB=6679.0,6679.0,10.0,11.0,8.0,9.0, DEVC\_ID='TIMER->OUT'/ &VENT ID='Inlet62', SURF\_ID='HVAC', XB=6675.0,6675.0,12.0,13.0,8.0,9.0, DEVC\_ID='TIMER->OUT'/ &VENT ID='Outlet62', SURF\_ID='HVAC', XB=6679.0,6679.0,12.0,13.0,8.0,9.0, DEVC\_ID='TIMER->OUT'/ &VENT ID='Inlet63', SURF\_ID='HVAC', XB=6800.0,6800.0,10.0,11.0,8.0,9.0, DEVC\_ID='TIMER->OUT-2'/ &VENT ID='Outlet63', SURF\_ID='HVAC', XB=6804.0,6804.0,10.0,11.0,8.0,9.0, DEVC\_ID='TIMER->OUT-2'/ &VENT ID='Inlet64', SURF\_ID='HVAC', XB=6800.0,6800.0,12.0,13.0,8.0,9.0, DEVC\_ID='TIMER->OUT-2'/ &VENT ID='Outlet64', SURF\_ID='HVAC', XB=6804.0,6804.0,12.0,13.0,8.0,9.0, DEVC\_ID='TIMER->OUT-2'/ &VENT ID='Inlet65', SURF\_ID='HVAC', XB=6925.0,6925.0,10.0,11.0,8.0,9.0, DEVC\_ID='TIMER->OUT- $2'$ &VENT ID='Outlet65', SURF\_ID='HVAC', XB=6929.0,6929.0,10.0,11.0,8.0,9.0, DEVC\_ID='TIMER->OUT- $2'$ &VENT ID='Inlet66', SURF\_ID='HVAC', XB=6925.0,6925.0,12.0,13.0,8.0,9.0, DEVC\_ID='TIMER->OUT- $2'$ &VENT ID='Outlet66', SURF\_ID='HVAC', XB=6929.0,6929.0,12.0,13.0,8.0,9.0, DEVC\_ID='TIMER->OUT- $2'$ &VENT ID='Inlet67', SURF\_ID='HVAC', XB=7050.0,7050.0,10.0,11.0,8.0,9.0, DEVC\_ID='TIMER->OUT-3'/

&VENT ID='Outlet67', SURF\_ID='HVAC', XB=7054.0,7054.0,10.0,11.0,8.0,9.0, DEVC\_ID='TIMER->OUT-3'/ &VENT ID='Inlet68', SURF\_ID='HVAC', XB=7050.0,7050.0,12.0,13.0,8.0,9.0, DEVC\_ID='TIMER->OUT-3'/

&VENT ID='Outlet68', SURF\_ID='HVAC', XB=7054.0,7054.0,12.0,13.0,8.0,9.0, DEVC\_ID='TIMER->OUT-3'/ &VENT ID='Inlet70', SURF\_ID='HVAC', XB=7175.0,7175.0,12.0,13.0,8.0,9.0, DEVC\_ID='TIMER->OUT-3'/ &VENT ID='Outlet70', SURF\_ID='HVAC', XB=7179.0,7179.0,12.0,13.0,8.0,9.0, DEVC\_ID='TIMER->OUT-3'/

&VENT ID='Inlet71', SURF\_ID='HVAC', XB=7300.0,7300.0,10.0,11.0,8.0,9.0, DEVC\_ID='TIMER->OUT-

3'/ &VENT ID='Outlet71', SURF\_ID='HVAC', XB=7304.0,7304.0,10.0,11.0,8.0,9.0, DEVC\_ID='TIMER->OUT-3'/ &VENT ID='Inlet72', SURF\_ID='HVAC', XB=7300.0,7300.0,12.0,13.0,8.0,9.0, DEVC\_ID='TIMER->OUT-4'/ &VENT ID='Outlet72', SURF\_ID='HVAC', XB=7304.0,7304.0,12.0,13.0,8.0,9.0, DEVC\_ID='TIMER->OUT-4'/ &VENT ID='Inlet73', SURF\_ID='HVAC', XB=7425.0,7425.0,10.0,11.0,8.0,9.0, DEVC\_ID='TIMER->OUT-4'/ &VENT ID='Outlet73', SURF\_ID='HVAC', XB=7429.0,7429.0,10.0,11.0,8.0,9.0, DEVC\_ID='TIMER->OUT-4'/ &VENT ID='Inlet74', SURF\_ID='HVAC', XB=7425.0,7425.0,12.0,13.0,8.0,9.0, DEVC\_ID='TIMER->OUT-4'/ &VENT ID='Outlet74', SURF\_ID='HVAC', XB=7429.0,7429.0,12.0,13.0,8.0,9.0, DEVC\_ID='TIMER->OUT-4'/ &VENT ID='Inlet76', SURF\_ID='HVAC', XB=7550.0,7550.0,12.0,13.0,8.0,9.0, DEVC\_ID='TIMER->OUT- $\Delta'$ &VENT ID='Outlet76', SURF\_ID='HVAC', XB=7554.0,7554.0,12.0,13.0,8.0,9.0, DEVC\_ID='TIMER->OUT-4'/ &HVAC ID='Inlet Node 59', TYPE\_ID='NODE', DUCT\_ID='Duct\_01\_59', VENT\_ID='Inlet59'/ &HVAC ID='Center Node 59', TYPE\_ID='NODE', DUCT\_ID='Duct\_01\_59','Duct\_02\_59', XYZ=6552.0,10.5,8.5/ &HVAC ID='Outlet Node 59', TYPE\_ID='NODE', DUCT\_ID='Duct\_02\_59', VENT\_ID='Outlet59'/ &HVAC ID='Duct\_01\_59', TYPE\_ID='DUCT', DIAMETER=1.0, NODE\_ID='Inlet Node 59','Center Node 59', ROUGHNESS=1.0E-3, LENGTH=2.0, DEVC\_ID='TIMER->OUT'/ &HVAC ID='Duct\_02\_59', TYPE\_ID='DUCT', DIAMETER=1.0, FAN\_ID='Fan', NODE\_ID='Center Node 59','Outlet Node 59', ROUGHNESS=1.0E-3, LENGTH=2.0, DEVC\_ID='TIMER->OUT'/ &HVAC ID='Inlet Node 60', TYPE\_ID='NODE', DUCT\_ID='Duct\_01\_60', VENT\_ID='Inlet60'/ &HVAC ID='Center Node 60', TYPE\_ID='NODE', DUCT\_ID='Duct\_01\_60','Duct\_02\_60', XYZ=6552.0,12.5,8.5/ &HVAC ID='Outlet Node 60', TYPE\_ID='NODE', DUCT\_ID='Duct\_02\_60', VENT\_ID='Outlet60'/ &HVAC ID='Duct\_01\_60', TYPE\_ID='DUCT', DIAMETER=1.25, NODE\_ID='Inlet Node 60','Center Node 60', ROUGHNESS=1.0E-3, LENGTH=2.0, DEVC\_ID='TIMER->OUT'/ &HVAC ID='Duct\_02\_60', TYPE\_ID='DUCT', DIAMETER=1.25, FAN\_ID='Fan', NODE\_ID='Center Node 60','Outlet Node 60', ROUGHNESS=1.0E-3, LENGTH=2.0, DEVC\_ID='TIMER->OUT'/ &HVAC ID='Inlet Node 61', TYPE\_ID='NODE', DUCT\_ID='Duct\_01\_61', VENT\_ID='Inlet61'/ &HVAC ID='Center Node 61', TYPE\_ID='NODE', DUCT\_ID='Duct\_01\_61','Duct\_02\_61', XYZ=6677.0,10.5,8.5/ &HVAC ID='Outlet Node 61', TYPE\_ID='NODE', DUCT\_ID='Duct\_02\_61', VENT\_ID='Outlet61'/ &HVAC ID='Duct\_01\_61', TYPE\_ID='DUCT', DIAMETER=1.0, NODE\_ID='Inlet Node 61','Center Node 61', ROUGHNESS=1.0E-3, LENGTH=2.0, DEVC\_ID='TIMER->OUT'/ &HVAC ID='Duct\_02\_61', TYPE\_ID='DUCT', DIAMETER=1.0, FAN\_ID='Fan', NODE\_ID='Center Node 61','Outlet Node 61', ROUGHNESS=1.0E-3, LENGTH=2.0, DEVC\_ID='TIMER->OUT'/ &HVAC ID='Inlet Node 62', TYPE\_ID='NODE', DUCT\_ID='Duct\_01\_62', VENT\_ID='Inlet62'/ &HVAC ID='Center Node 62', TYPE\_ID='NODE', DUCT\_ID='Duct\_01\_62','Duct\_02\_62', XYZ=6677.0,12.5,8.5/ &HVAC ID='Outlet Node 62', TYPE\_ID='NODE', DUCT\_ID='Duct\_02\_62', VENT\_ID='Outlet62'/ &HVAC ID='Duct\_01\_62', TYPE\_ID='DUCT', DIAMETER=1.25, NODE\_ID='Inlet Node 62','Center Node 62', ROUGHNESS=1.0E-3, LENGTH=2.0, DEVC\_ID='TIMER->OUT'/ &HVAC ID='Duct\_02\_62', TYPE\_ID='DUCT', DIAMETER=1.25, FAN\_ID='Fan', NODE\_ID='Center Node 62','Outlet Node 62', ROUGHNESS=1.0E-3, LENGTH=2.0, DEVC\_ID='TIMER->OUT'/ &HVAC ID='Inlet Node 63', TYPE\_ID='NODE', DUCT\_ID='Duct\_01\_63', VENT\_ID='Inlet63'/ &HVAC ID='Center Node 63', TYPE\_ID='NODE', DUCT\_ID='Duct\_01\_63','Duct\_02\_63', XYZ=6802.0,10.5,8.5/ &HVAC ID='Outlet Node 63', TYPE\_ID='NODE', DUCT\_ID='Duct\_02\_63', VENT\_ID='Outlet63'/ &HVAC ID='Duct\_01\_63', TYPE\_ID='DUCT', DIAMETER=1.0, NODE\_ID='Inlet Node 63','Center Node 63', ROUGHNESS=1.0E-3, LENGTH=2.0, DEVC\_ID='TIMER->OUT-2'/ &HVAC ID='Duct\_02\_63', TYPE\_ID='DUCT', DIAMETER=1.0, FAN\_ID='Fan', NODE\_ID='Center Node

63','Outlet Node 63', ROUGHNESS=1.0E-3, LENGTH=2.0, DEVC\_ID='TIMER->OUT-2'/

&HVAC ID='Inlet Node 64', TYPE\_ID='NODE', DUCT\_ID='Duct\_01\_64', VENT\_ID='Inlet64'/

&HVAC ID='Center Node 64', TYPE\_ID='NODE', DUCT\_ID='Duct\_01\_64','Duct\_02\_64', XYZ=6802.0,12.5,8.5/

&HVAC ID='Outlet Node 64', TYPE\_ID='NODE', DUCT\_ID='Duct\_02\_64', VENT\_ID='Outlet64'/

&HVAC ID='Duct\_01\_64', TYPE\_ID='DUCT', DIAMETER=1.25, NODE\_ID='Inlet Node 64','Center Node 64', ROUGHNESS=1.0E-3, LENGTH=2.0, DEVC\_ID='TIMER->OUT-2'/

&HVAC ID='Duct\_02\_64', TYPE\_ID='DUCT', DIAMETER=1.25, FAN\_ID='Fan', NODE\_ID='Center Node 64','Outlet Node 64', ROUGHNESS=1.0E-3, LENGTH=2.0, DEVC\_ID='TIMER->OUT-2'/

&HVAC ID='Inlet Node 65', TYPE\_ID='NODE', DUCT\_ID='Duct\_01\_65', VENT\_ID='Inlet65'/

&HVAC ID='Center Node 65', TYPE\_ID='NODE', DUCT\_ID='Duct\_01\_65','Duct\_02\_65', XYZ=6927.0,10.5,8.5/

&HVAC ID='Outlet Node 65', TYPE\_ID='NODE', DUCT\_ID='Duct\_02\_65', VENT\_ID='Outlet65'/

&HVAC ID='Duct\_01\_65', TYPE\_ID='DUCT', DIAMETER=1.0, NODE\_ID='Inlet Node 65','Center Node 65', ROUGHNESS=1.0E-3, LENGTH=2.0, DEVC\_ID='TIMER->OUT-2'/

&HVAC ID='Duct\_02\_65', TYPE\_ID='DUCT', DIAMETER=1.0, FAN\_ID='Fan', NODE\_ID='Center Node 65','Outlet Node 65', ROUGHNESS=1.0E-3, LENGTH=2.0, DEVC\_ID='TIMER->OUT-2'/

&HVAC ID='Inlet Node 66', TYPE\_ID='NODE', DUCT\_ID='Duct\_01\_66', VENT\_ID='Inlet66'/

&HVAC ID='Center Node 66', TYPE\_ID='NODE', DUCT\_ID='Duct\_01\_66','Duct\_02\_66', XYZ=6927.0,12.5,8.5/

&HVAC ID='Outlet Node 66', TYPE\_ID='NODE', DUCT\_ID='Duct\_02\_66', VENT\_ID='Outlet66'/

&HVAC ID='Duct\_01\_66', TYPE\_ID='DUCT', DIAMETER=1.25, NODE\_ID='Inlet Node 66','Center Node 66', ROUGHNESS=1.0E-3, LENGTH=2.0, DEVC\_ID='TIMER->OUT-2'/

&HVAC ID='Duct\_02\_66', TYPE\_ID='DUCT', DIAMETER=1.25, FAN\_ID='Fan', NODE\_ID='Center Node 66','Outlet Node 66', ROUGHNESS=1.0E-3, LENGTH=2.0, DEVC\_ID='TIMER->OUT-2'/

&HVAC ID='Inlet Node 67', TYPE\_ID='NODE', DUCT\_ID='Duct\_01\_67', VENT\_ID='Inlet67'/

&HVAC ID='Center Node 67', TYPE\_ID='NODE', DUCT\_ID='Duct\_01\_67','Duct\_02\_67', XYZ=7052.0,10.5,8.5/

&HVAC ID='Outlet Node 67', TYPE\_ID='NODE', DUCT\_ID='Duct\_02\_67', VENT\_ID='Outlet67'/

&HVAC ID='Duct\_01\_67', TYPE\_ID='DUCT', DIAMETER=1.0, NODE\_ID='Inlet Node 67','Center Node 67', ROUGHNESS=1.0E-3, LENGTH=2.0, DEVC\_ID='TIMER->OUT-3'/

&HVAC ID='Duct\_02\_67', TYPE\_ID='DUCT', DIAMETER=1.0, FAN\_ID='Fan', NODE\_ID='Center Node 67','Outlet Node 67', ROUGHNESS=1.0E-3, LENGTH=2.0, DEVC\_ID='TIMER->OUT-3'/

&HVAC ID='Inlet Node 68', TYPE\_ID='NODE', DUCT\_ID='Duct\_01\_68', VENT\_ID='Inlet68'/

&HVAC ID='Center Node 68', TYPE\_ID='NODE', DUCT\_ID='Duct\_01\_68','Duct\_02\_68', XYZ=7052.0,12.5,8.5/

&HVAC ID='Outlet Node 68', TYPE\_ID='NODE', DUCT\_ID='Duct\_02\_68', VENT\_ID='Outlet68'/

&HVAC ID='Duct\_01\_68', TYPE\_ID='DUCT', DIAMETER=1.25, NODE\_ID='Inlet Node 68','Center Node 68', ROUGHNESS=1.0E-3, LENGTH=2.0, DEVC\_ID='TIMER->OUT-3'/

&HVAC ID='Duct\_02\_68', TYPE\_ID='DUCT', DIAMETER=1.25, FAN\_ID='Fan', NODE\_ID='Center Node 68','Outlet Node 68', ROUGHNESS=1.0E-3, LENGTH=2.0, DEVC\_ID='TIMER->OUT-3'/

&HVAC ID='Inlet Node 70', TYPE\_ID='NODE', DUCT\_ID='Duct\_01\_70', VENT\_ID='Inlet70'/

&HVAC ID='Center Node 70', TYPE\_ID='NODE', DUCT\_ID='Duct\_01\_70','Duct\_02\_70', XYZ=7177.0,12.5,8.5/

&HVAC ID='Outlet Node 70', TYPE\_ID='NODE', DUCT\_ID='Duct\_02\_70', VENT\_ID='Outlet70'/

&HVAC ID='Duct\_01\_70', TYPE\_ID='DUCT', DIAMETER=1.25, NODE\_ID='Inlet Node 70','Center Node 70', ROUGHNESS=1.0E-3, LENGTH=2.0, DEVC\_ID='TIMER->OUT-3'/

&HVAC ID='Duct\_02\_70', TYPE\_ID='DUCT', DIAMETER=1.25, FAN\_ID='Fan', NODE\_ID='Center Node 70','Outlet Node 70', ROUGHNESS=1.0E-3, LENGTH=2.0, DEVC\_ID='TIMER->OUT-3'/

&HVAC ID='Inlet Node 71', TYPE\_ID='NODE', DUCT\_ID='Duct\_01\_71', VENT\_ID='Inlet71'/

&HVAC ID='Center Node 71', TYPE\_ID='NODE', DUCT\_ID='Duct\_01\_71','Duct\_02\_71', XYZ=7302.0,10.5,8.5/

&HVAC ID='Outlet Node 71', TYPE\_ID='NODE', DUCT\_ID='Duct\_02\_71', VENT\_ID='Outlet71'/

&HVAC ID='Duct\_01\_71', TYPE\_ID='DUCT', DIAMETER=1.0, NODE\_ID='Inlet Node 71','Center Node 71', ROUGHNESS=1.0E-3, LENGTH=2.0, DEVC\_ID='TIMER->OUT-3'/

&HVAC ID='Duct\_02\_71', TYPE\_ID='DUCT', DIAMETER=1.0, FAN\_ID='Fan', NODE\_ID='Center Node 71','Outlet Node 71', ROUGHNESS=1.0E-3, LENGTH=2.0, DEVC\_ID='TIMER->OUT-3'/

&HVAC ID='Inlet Node 72', TYPE\_ID='NODE', DUCT\_ID='Duct\_01\_72', VENT\_ID='Inlet72'/

&HVAC ID='Center Node 72', TYPE\_ID='NODE', DUCT\_ID='Duct\_01\_72','Duct\_02\_72', XYZ=7302.0,12.5,8.5/

&HVAC ID='Outlet Node 72', TYPE\_ID='NODE', DUCT\_ID='Duct\_02\_72', VENT\_ID='Outlet72'/

&HVAC ID='Duct\_01\_72', TYPE\_ID='DUCT', DIAMETER=1.25, NODE\_ID='Inlet Node 72','Center Node 72', ROUGHNESS=1.0E-3, LENGTH=2.0, DEVC\_ID='TIMER->OUT-4'/

&HVAC ID='Duct\_02\_72', TYPE\_ID='DUCT', DIAMETER=1.25, FAN\_ID='Fan', NODE\_ID='Center Node 72','Outlet Node 72', ROUGHNESS=1.0E-3, LENGTH=2.0, DEVC\_ID='TIMER->OUT-4'/

&HVAC ID='Inlet Node 73', TYPE\_ID='NODE', DUCT\_ID='Duct\_01\_73', VENT\_ID='Inlet73'/

&HVAC ID='Center Node 73', TYPE\_ID='NODE', DUCT\_ID='Duct\_01\_73','Duct\_02\_73', XYZ=7427.0,10.5,8.5/

&HVAC ID='Outlet Node 73', TYPE\_ID='NODE', DUCT\_ID='Duct\_02\_73', VENT\_ID='Outlet73'/

&HVAC ID='Duct\_01\_73', TYPE\_ID='DUCT', DIAMETER=1.0, NODE\_ID='Inlet Node 73','Center Node 73', ROUGHNESS=1.0E-3, LENGTH=2.0, DEVC\_ID='TIMER->OUT-4'/

&HVAC ID='Duct\_02\_73', TYPE\_ID='DUCT', DIAMETER=1.0, FAN\_ID='Fan', NODE\_ID='Center Node 73','Outlet Node 73', ROUGHNESS=1.0E-3, LENGTH=2.0, DEVC\_ID='TIMER->OUT-4'/

&HVAC ID='Inlet Node 74', TYPE\_ID='NODE', DUCT\_ID='Duct\_01\_74', VENT\_ID='Inlet74'/

&HVAC ID='Center Node 74', TYPE\_ID='NODE', DUCT\_ID='Duct\_01\_74','Duct\_02\_74', XYZ=7427.0,12.5,8.5/

&HVAC ID='Outlet Node 74', TYPE\_ID='NODE', DUCT\_ID='Duct\_02\_74', VENT\_ID='Outlet74'/

&HVAC ID='Duct\_01\_74', TYPE\_ID='DUCT', DIAMETER=1.25, NODE\_ID='Inlet Node 74','Center Node 74', ROUGHNESS=1.0E-3, LENGTH=2.0, DEVC\_ID='TIMER->OUT-4'/

&HVAC ID='Duct\_02\_74', TYPE\_ID='DUCT', DIAMETER=1.25, FAN\_ID='Fan', NODE\_ID='Center Node 74','Outlet Node 74', ROUGHNESS=1.0E-3, LENGTH=2.0, DEVC\_ID='TIMER->OUT-4'/

&HVAC ID='Inlet Node 76', TYPE\_ID='NODE', DUCT\_ID='Duct\_01\_76', VENT\_ID='Inlet76'/

&HVAC ID='Center Node 76', TYPE\_ID='NODE', DUCT\_ID='Duct\_01\_76','Duct\_02\_76', XYZ=7552.0,12.5,8.5/

&HVAC ID='Outlet Node 76', TYPE\_ID='NODE', DUCT\_ID='Duct\_02\_76', VENT\_ID='Outlet76'/

&HVAC ID='Duct\_01\_76', TYPE\_ID='DUCT', DIAMETER=1.25, NODE\_ID='Inlet Node 76','Center Node 76', ROUGHNESS=1.0E-3, LENGTH=2.0, DEVC\_ID='TIMER->OUT-4'/

&HVAC ID='Duct\_02\_76', TYPE\_ID='DUCT', DIAMETER=1.25, FAN\_ID='Fan', NODE\_ID='Center Node 76','Outlet Node 76', ROUGHNESS=1.0E-3, LENGTH=2.0, DEVC\_ID='TIMER->OUT-4'/

&HVAC ID='Fan', TYPE\_ID='FAN', TAU\_FAN=-60.0, MAX\_FLOW=37.0, MAX\_PRESSURE=1320.0/

&BNDF QUANTITY='ADIABATIC SURFACE TEMPERATURE'/ &BNDF QUANTITY='WALL TEMPERATURE'/

&SLCF QUANTITY='TEMPERATURE', PBY=11.5/ &SLCF QUANTITY='VELOCITY', VECTOR=.TRUE., PBY=12.0/ &SLCF QUANTITY='TEMPERATURE', PBZ=3.0/ &SLCF QUANTITY='TEMPERATURE', PBZ=2.0/ &SLCF QUANTITY='TEMPERATURE', PBX=1201.5/ &SLCF QUANTITY='VELOCITY', CELL\_CENTERED=.TRUE., PBY=12.469754/ &SLCF QUANTITY='VELOCITY', CELL\_CENTERED=.TRUE., PBY=10.509442/ &SLCF QUANTITY='VELOCITY', PBZ=2.0/ &SLCF QUANTITY='VELOCITY', VECTOR=.TRUE., CELL\_CENTERED=.TRUE., PBZ=8.5/ &SLCF QUANTITY='TEMPERATURE', PBX=1260.5/ &SLCF QUANTITY='TEMPERATURE', PBX=1262.75/ &SLCF QUANTITY='TEMPERATURE', PBY=10.5/ &SLCF QUANTITY='TEMPERATURE', PBX=1261.75/

&DEVC ID='[Particle: Water] Accumulated Mass Per Unit Area\_SURFACE INTEGRAL', QUANTITY='AMPUA', PART\_ID='Water', SPATIAL\_STATISTIC='SURFACE INTEGRAL', XB=1191.0,1192.0,14.75,15.75,0.0,0.0/

&TAIL /

# **BIBLIOGRAFIA**

- ➢ Dipartimento dei vigili del fuoco del soccorso pubblico e della difesa civile. *Chimica e Fisica dell'incendio.* [1]
- ➢ Haukur Ingason, Ying Zhen Li, Anders Lonnermark. Springer. *Tunnel Fire Dynamics.*  [2]
- ➢ Society of Fire Protection Engineering, 2008. *SFPE Handbook of Fire Protection Engineering*. Fourth Edition. USA: National Fire Protection Association. [3]
- ➢ James R. Stewart, Herodotos N. Phylaktou, Gordon E. Andrews, Alan D. Burns. *Evaluation of CFD simulations of transient pool fire burning rates.* [4]
- ➢ Kevin B. McGrattan, Howard R. Baum, Anthony Hamins. *Thermal Radiation from Large Pool Fires.* NIST. [5]
- ➢ B. Andersson, R. Andersson, L. Hakansson, M. Mortensen, R. Sudiyo, B. van Wachem. *Computational Fluid Dynamics for Engineers, 2018.* [6]
- ➢ Giordana Gai. *Quantitative fire risk assessment of road tunnel through advanced consequence analysis.* [7]
- ➢ T. Sikanene, S. Hostikka. *Modeling and simulation of liquid pool fires with in-depth radiation absorption and heat transfer*. [8]
- ➢ R. Bubbico, G. Dusserre, B. Mazzarotta. *Calculation of the Flame Size from Burning Liquid Pools*. [9]
- ➢ S. Schalike, K. B. Mishra, M. Malow, A. Berger, K. Wehrstedt, A. Schonbucher. *Mass Burning Rate of a Large TBPB Pool Fire – Experimental Study and Modeling*. [10]
- ➢ Ministero dell'Interno. Dipartimento dei Vigili del fuoco, del Soccorso pubblico e della Difesa civile. *Codice di prevenzione incendi*. [11]
- ➢ G. Ascenzi, G. Villi, G. Vulpiani. *Ingegneria della sicurezza antincendio. Guida all'utilizzo di FDS*. 2010. Dario Flaccovio Editore.[12]
- ➢ S. Sudheer, D. Saumil, S.V. Prabhu. *Physical experiments and Fire Dynamics Simulator simulations on gasoline pool fires*. [13]
- ➢ National Institute of Standards and Technology (NIST). *FDS User's Guide*. [14]
- ➢ National Institute of Standards and Technology (NIST). *Technical Reference Guide*. [15]
- ➢ National Institute of Standards and Technology (NIST). *Validation Guide*. [16]
- ➢ Thunderhead Engineering. *PyroSim User Manual*. [17]